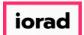

PitchBook Data

In this tutorial, we will search for investors based on the type of deals they're involved in, and the types of industries they invest in. We'll look at the details of each investment and walk through the process of exporting the data into Excel.

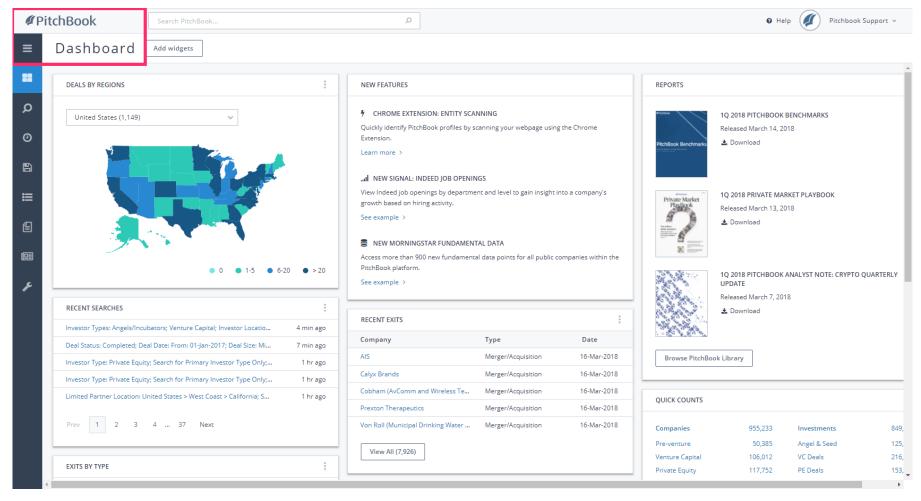

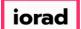

PitchBook Data

From the dashboard, open the sidebar and hover over the Advanced Search option. Then click Investors & Buyers

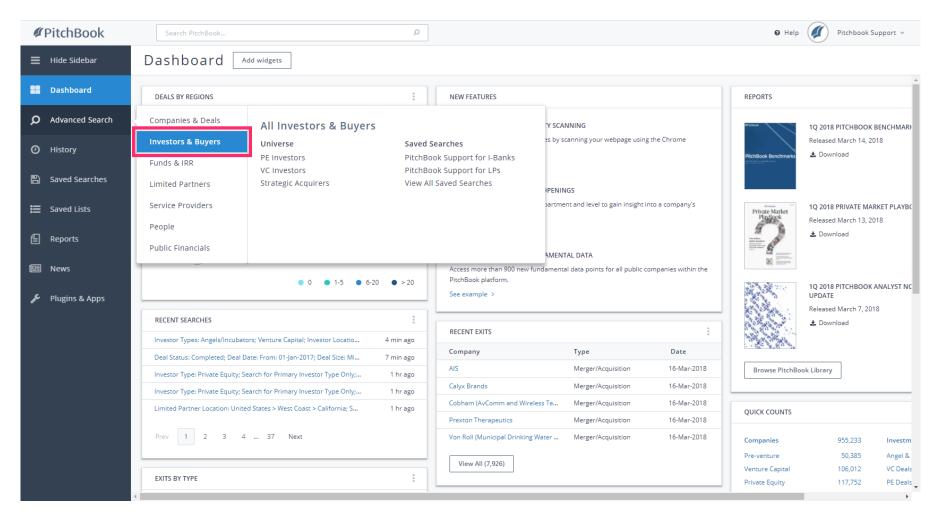

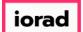

The Key Fields tab of the Search Criteria page contains criteria that focus on the investor, their funds, and the companies they invest in. For now, we'll be using the tabs on the side to visit each section so that we can see more options.

| #Pi     | tchBook                                        | Search PitchBook           |                          |               | Q                                                                                   |                             |                                                                        | 🛛 Help 🛛 🖉 Pitchbook Support 🗸 |
|---------|------------------------------------------------|----------------------------|--------------------------|---------------|-------------------------------------------------------------------------------------|-----------------------------|------------------------------------------------------------------------|--------------------------------|
| =       | Investors &                                    | -                          | irch                     |               |                                                                                     |                             | 🖹 🗘 Search                                                             |                                |
| Q       | Key Fields                                     |                            |                          |               |                                                                                     |                             |                                                                        |                                |
| 0       | Investor Location                              | Investor Criteria          |                          | Fund Criteria |                                                                                     | Deal Criteria<br>Deal Types | ~                                                                      |                                |
| 8<br>11 | Stated Preferences<br>Fund Criteria            |                            | Only search primary type | Fund Status   | Closed Evergreen Open                                                               | Deal Size                   | Min<br>Max                                                             |                                |
| E       | Fundraising & IRR<br>Deal Criteria             |                            | Search HQ Only           |               | <ul> <li>Without first close</li> <li>With first close</li> <li>Upcoming</li> </ul> | Deal Date                   | Include deals without a size Exclude deals without a size Custom Dates |                                |
|         | Deal Types<br>Deal Exit Types<br>Deal Location | Assets Under<br>Management | Min Max                  | Fund Size     | Min<br>Max                                                                          | Deal Date                   | Custom Dates     Trailing Ranges     From                              |                                |
| æ       | Deal Industry<br>Service Providers             |                            |                          | Fund Date     | <ul> <li>Custom Dates</li> <li>Trailing Ranges</li> </ul>                           | Deal Location:              | To                                                                     |                                |
|         | Lists 🖂 Request a field                        |                            |                          |               | From     To                                                                         | Keywords 🟮                  | Search HQ Only                                                         |                                |
|         |                                                |                            |                          |               |                                                                                     | Industry <b>()</b>          | Search primary industry only                                           |                                |
|         |                                                |                            |                          |               |                                                                                     | Verticals <b>(</b>          | <b>`</b>                                                               |                                |
|         |                                                |                            |                          |               |                                                                                     |                             | Search                                                                 |                                |

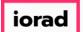

PitchBook Data

First, lets define our search. We'll be selecting criteria to identify Private Equity firms and Corporations from the United States, that have acquired a European retail company. Click Investor Types

| 🖉 Pi | tchBook                            | Search PitchBool   | K                        |               | Q                                                              |                     |                                  | 🛛 Help 🥢 Pitchbook Support 🗸 |
|------|------------------------------------|--------------------|--------------------------|---------------|----------------------------------------------------------------|---------------------|----------------------------------|------------------------------|
| ≡    | Investors & B                      | Buyers Sea         | arch                     |               |                                                                |                     | 🖺 🔔 Search                       | A                            |
| =    | Search by: Search criteria b       | below              |                          |               |                                                                |                     |                                  |                              |
| Q    | Key Fields                         |                    |                          |               |                                                                |                     |                                  |                              |
| 0    | Investor Types                     | Investor Criteria  |                          | Fund Criteria |                                                                | Deal Criteria       |                                  |                              |
|      | Investor Location                  | Investor Names 0   |                          | Fund Names 0  |                                                                | Deal Types          | ~                                |                              |
| B    | Stated Preferences                 | Investor Types     | ~                        | Fund Status   | Closed                                                         | Deal Size           | Min                              |                              |
| ≔    | Fund Criteria                      |                    | Only search primary type |               | Open                                                           |                     | Max Include deals without a size |                              |
| ബ    | Fundraising & IRR                  | Investor Locations | Search HQ Only           |               | <ul><li>Without first close</li><li>With first close</li></ul> |                     | Exclude deals without a size     |                              |
| Ē    | Deal Criteria<br>Deal Types        | Assets Under       | Min                      |               | Upcoming                                                       | Deal Date           | Custom Dates                     |                              |
| e    | Deal Exit Types                    | Management         | Max                      | Fund Size     | Min                                                            |                     | Trailing Ranges  From            |                              |
| ŗ    | Deal Location                      |                    |                          | Fund Date     | Custom Dates                                                   |                     | То                               |                              |
|      | Deal Industry<br>Service Providers |                    |                          |               | Trailing Ranges                                                | Deal Locations      | ~                                |                              |
|      | Lists                              |                    |                          |               | From                                                           |                     | Search HQ Only                   |                              |
|      | 🖂 Request a field                  |                    |                          |               | То                                                             | Keywords 0          |                                  |                              |
|      |                                    |                    |                          |               |                                                                | Industry 0          | Search primary industry only     |                              |
|      |                                    |                    |                          |               |                                                                | Verticals 0         | Search primary industry only     |                              |
|      |                                    |                    |                          |               |                                                                |                     |                                  |                              |
|      |                                    |                    |                          |               |                                                                |                     | Search                           |                              |
|      |                                    |                    |                          |               |                                                                |                     |                                  |                              |
|      |                                    |                    |                          |               | © 2018 PitchBook Data, Inc. A                                  | ll rights reserved. |                                  |                              |

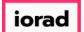

### • This tab contains a list of various types of investors. Click Private Equity

| ØР | itchBook | Search PitchBook | Q                                                                                                    |                                                                                                    |        | 🛛 Help 🛛 Pitchbook Support 🗸 |
|----|----------|------------------|----------------------------------------------------------------------------------------------------|----------------------------------------------------------------------------------------------------|--------|------------------------------|
|    |          | Buyers Search    | <ul> <li>Other Investor Types</li> <li>Business Development Company</li> <li>Family Office</li> <li>Fund of Funds</li> <li>Government</li> <li>Hedge Fund</li> <li>Infrastructure</li> <li>Investment Bank</li> <li>Lender/Debt Provider</li> <li>Limited Partner</li> <li>Merchant Banking Firm</li> <li>Real Estate</li> <li>SBIC</li> <li>Secondary Buyer</li> <li>Sovereign Wealth Fund</li> <li>University</li> </ul> | Additional Options          Search for primary investor type only         Search lead investors only         Include PE-backed companies that made Addons | Search |                              |
|    |          |                  | e                                                                                                    | 2018 PitchBook Data, Inc. All rights reserved.<br>Terms of Use Privacy                                                                                    |        |                              |

How to Search for Investors by Investment Activity

PitchBook Data

### Click Strategic Acquirers

| ØР | itchBook                                                                                                    | Search PitchBook                                                                                                    | Q                                                                                                    |                                                                                                    |              |  |
|----|----------------------------------------------------------------------------------------------------|----------------------------------------------------------------------------------------------------|----------------------------------------------------------------------------------------------------|----------------------------------------------------------------------------------------------------|--------------|--|
| =  | Investors &                                                                                                    | Buyers Search                                                                                                    |                                                                                                    |                                                                                                    | 🖺 🗘 🛍 Search |  |
|    | Key Fields (1)         Investor Types (1)         Investor Location         General Information         Stated Preferences         Fund Criteria         Fundraising & IRR         Deal Criteria         Deal Types         Deal Location         Deal Location         Deal Industry         Service Providers         Lists         E Request a field | Investor Types  Angels/Incubators Angel Group Angel (individual) Accelerator/Incubator Venture Capital Corporate Venture Capital Venture Capital Private Equity PE/Buyout Growth/Expansion Strategic Acquirers Corporate Development Corporate Development PE-Backed Company VC-Backed Company | Other Investor Types         Business Development Company         Family Office         Fund of Funds         Government         Hedge Fund         Infrastructure         Investment Bank         Lender/Debt Provider <ul> <li>Merchant Banking Firm</li> <li>Real Estate</li> <li>SBIC</li> <li>Secondary Buyer</li> <li>Sovereign Wealth Fund</li> <li>University</li> </ul> | Additional Options           Search for primary investor type only           Search lead investors only           Include PE-backed companies that made Addons           ons           Must have all selected Types | Search       |  |
|    |                                                                                                    |                                                                                                    | 6                                                                                                    | 0 2018 PitchBook Data, Inc. All rights reserved.<br>Terms of Use Privacy                                                                                                    |              |  |

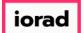

Every investor in the platform is given a primary investor type, but they can be tagged to multiple types if it suits their investment behavior. This field narrows our search for only the primary type. Click Search for primary investor type only

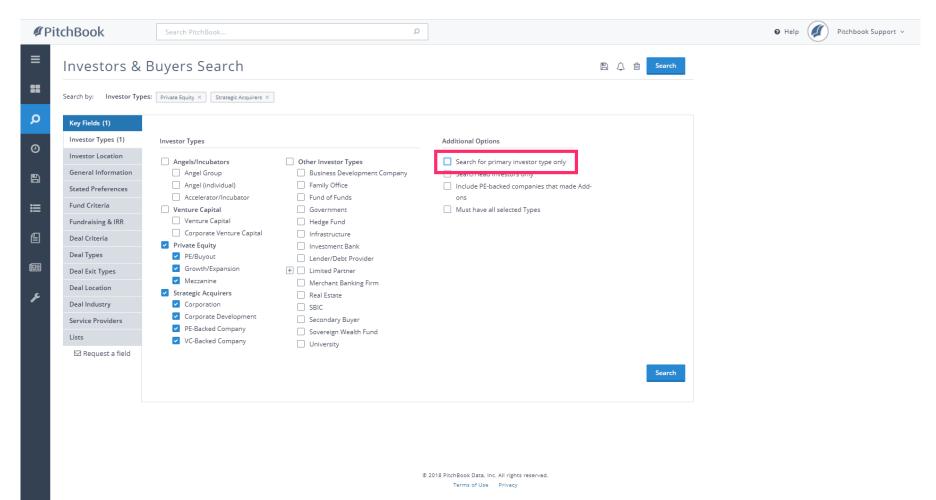

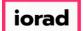

#### • Next, we want to determine where the investors are located. Click Investor Location

| <b>#</b> Pi | itchBook                                                                                                    | Search PitchBook                                                                                                    | م                                                                                                    |                                                                                                    |            |  |
|-------------|----------------------------------------------------------------------------------------------------|----------------------------------------------------------------------------------------------------|----------------------------------------------------------------------------------------------------|----------------------------------------------------------------------------------------------------|------------|--|
|             | Investors &<br>Search by: Investor Type<br>(Participation)<br>Investor Types (2)<br>Investor Types (2)<br>Investor Location<br>General Information<br>Stated Preferences<br>Fund Criteria<br>Deal Criteria<br>Deal Criteria<br>Deal Criteria<br>Deal Strit Types<br>Deal Location<br>Deal Industry<br>Service Providers<br>Lists<br>E Request a field | Strategic Acquirers         Strategic Acquirers         Investor Types         Angels/Incubators         Angel Group         Angel Group         Angel (individual)         Accelerator/Incubator         Venture Capital         Corporate Venture Capital         Private Equity         PE/Buyout         Growth/Expansion         Wezzanine         Strategic Acquirers         Corporate Development         PE-Backed Company         VC-Backed Company | Search for Primary Investor Type Only ×  Other Investor Types Business Development Company Family Office Fund of Funds Government Hedge Fund Infrastructure Infrastructure Infrastructure Keal Estate SBIC Secondary Buyer Sovereign Wealth Fund University | Additional Options          Search for primary investor type only         Search lead investors only         Include PE-backed companies that made Addons         Must have all selected Types | B A Search |  |
|             |                                                                                                    |                                                                                                    | 8                                                                                                    | 2018 PitchBook Data, Inc. All rights reserved.<br>Terms of Use Privacy                                                                                                    |            |  |

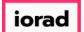

PitchBook Data

From this menu, we can select geographic regions where the investor must have an office location. Click United States

| <ul> <li>Investors &amp; Buyers Search</li> <li>Search by: Investor Types: Private Equity X Strategic Acquirers X Search for Primary Investor Type Only X</li> <li>Key Fields (1)</li> <li>Investor Types (2)</li> <li>General Regions</li> <li>Specific Locations</li> <li>Location Type</li> <li>United States</li> <li>Countries</li> </ul>                                                                                                    | Pitchbook Support \vee |
|----------------------------------------------------------------------------------------------------|------------------------|
| Search by:       Investor Types:       Private Equity: ×       Strategic Acquirers: ×       Search for Primary Investor Type Only ×         Investor Types (2)       General Regions       Specific Locations       Location Type         Investor Location       Investor Location       Search HQ Only         Investor Location       Investor Location       Search HQ Only                                                                                                    |                        |
| Investor Types (2)     General Regions     Specific Locations     Location Type       Investor Location     Investor Location     Search HQ Only       Countries     Countries     Aurofice learning                                                                                                    |                        |
| Investor Location     United States     Countries     Section HQ Only     Section HQ Only                                                                                                    |                        |
| Investor Location United States Countries Search HQ Only                                                                                                    |                        |
| General Information                                                                                                    |                        |
|                                                                                                    |                        |
| Stated Preferences + Americas                                                                                                    |                        |
| Fund Criteria     Post Codes                                                                                                    |                        |
| Fundraising & IRR     +     Africa     •     Other Options       Image: State of the state of the s |                        |
| Deal Criteria     Deal Criteria     Oceania                                                                                                    |                        |
| Deal Types Deal Exit Types                                                                                                    |                        |
| Deal Location                                                                                                    |                        |
| Deal Industry                                                                                                    |                        |
| Service Providers                                                                                                    |                        |
| Lists                                                                                                    |                        |
| ⊠ Request a field                                                                                                    |                        |
| Search                                                                                                    |                        |
|                                                                                                    |                        |
|                                                                                                    |                        |
|                                                                                                    |                        |
|                                                                                                    |                        |
|                                                                                                    |                        |
| © 2018 PitchBook Data, Inc. All rights reserved.<br>Terms of Use Privacy                                                                                                    |                        |

### How to Search for Investors by Investment Activity

PitchBook Data

# Click Canada

| ØР | itchBook                           | Search PitchBook          | Q                                                      |                                                                     |                              | Ø Help ( | 🕖 Pitchbook Support 🗸 |
|----|------------------------------------|---------------------------|--------------------------------------------------------|---------------------------------------------------------------------|------------------------------|----------|-----------------------|
| ≡  | Investors &                        | Buyers Search             |                                                        |                                                                     | 🖺 🗘 💼 Search                 |          |                       |
| =  | Search by: Investor Type           | Strategic Acquirers       | X Search for Primary Investor Type Only X Investor Log | ation: United States ×                                              |                              |          |                       |
| Q  | Key Fields (2)                     |                           |                                                        |                                                                     |                              |          |                       |
| Ø  | Investor Types (2)                 | General Regions           | Specific Locations                                     | Location 1                                                          | Гуре                         |          |                       |
|    | Investor Location (1)              | 🕂 🗹 United States         | Countries                                              |                                                                     | h HQ Only<br>office location |          |                       |
| B  | Stated Preferences                 | 🕂 🛄 Europe                | Cities                                                 |                                                                     |                              |          |                       |
| ≔  | Fund Criteria                      | + Americas + Asia         | Post Codes                                             |                                                                     |                              |          |                       |
| E  | Fundraising & IRR<br>Deal Criteria | + Africa<br>+ Middle East | + Other Options                                        |                                                                     |                              |          |                       |
|    | Deal Types                         | + Oceania                 |                                                        |                                                                     |                              |          |                       |
| e  | Deal Exit Types                    |                           |                                                        |                                                                     |                              |          |                       |
| ŗ  | Deal Location                      |                           |                                                        |                                                                     |                              |          |                       |
| Ť  | Deal Industry<br>Service Providers |                           |                                                        |                                                                     |                              |          |                       |
|    | Lists                              |                           |                                                        |                                                                     |                              |          |                       |
|    | 🖾 Request a field                  |                           |                                                        |                                                                     |                              |          |                       |
|    |                                    |                           |                                                        |                                                                     | Search                       |          |                       |
|    |                                    |                           |                                                        |                                                                     |                              |          |                       |
|    |                                    |                           |                                                        |                                                                     |                              |          |                       |
|    |                                    |                           |                                                        |                                                                     |                              |          |                       |
|    |                                    |                           |                                                        |                                                                     |                              |          |                       |
|    |                                    |                           | © 201                                                  | 8 PitchBook Data, Inc. All rights reserved.<br>Terms of Use Privacy |                              |          |                       |

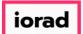

PitchBook Data

• By default, the search is looking for both main offices and alternative offices. This field changes the search so that it only pulls investors where their primary office is headquartered in the select locations. Click Search HQ Only

| <b>∉</b> P | itchBook                 | Search PitchBook                                     | ٩                                                       |                     | 🛛 Help 🥢 Pitchbook Support 🗸 |
|------------|--------------------------|------------------------------------------------------|---------------------------------------------------------|---------------------|------------------------------|
| ≡          | Investors &              | Buyers Search                                        |                                                         | 🖹 🗘 🖮 Search        |                              |
| =          | Search by: Investor Type | ST Private Equity X Strategic Acquirers X Search for | Primary Investor Type Only X Investor Locations: United | States X Canada X   |                              |
| Q          | Key Fields (2)           |                                                      |                                                         |                     |                              |
| •          | Investor Types (2)       | General Regions                                      | Specific Locations                                      | Location Type       |                              |
| Ø          | Investor Location (1)    | 🛨 🗹 United States                                    | Countries                                               | O Search HQ Only    |                              |
| B          | General Information      | \pm 🗹 Canada                                         |                                                         | Any office location |                              |
|            | Stated Preferences       | + Europe                                             | Cities                                                  |                     |                              |
| ≣          | Fund Criteria            | + Americas<br>+ Asia                                 | Post Codes                                              |                     |                              |
|            | Fundraising & IRR        | + Africa                                             | + Other Options                                         |                     |                              |
| E          | Deal Criteria            | + Middle East<br>+ Oceania                           |                                                         |                     |                              |
|            | Deal Types               | + Oceania                                            |                                                         |                     |                              |
|            | Deal Exit Types          |                                                      |                                                         |                     |                              |
| ~          | Deal Location            |                                                      |                                                         |                     |                              |
| Æ          | Deal Industry            |                                                      |                                                         |                     |                              |
|            | Service Providers        |                                                      |                                                         |                     |                              |
|            | Lists                    |                                                      |                                                         |                     |                              |
|            | 🖾 Request a field        |                                                      |                                                         |                     |                              |
|            |                          |                                                      |                                                         | Search              |                              |
|            |                          |                                                      |                                                         |                     |                              |
|            |                          |                                                      |                                                         |                     |                              |
|            |                          |                                                      |                                                         |                     |                              |
|            |                          |                                                      |                                                         |                     |                              |
|            |                          |                                                      |                                                         |                     |                              |
|            |                          |                                                      | © 2018 PitchBook Data,                                  |                     |                              |
|            |                          |                                                      | Terms of Us                                             | e Privacy           |                              |

### How to Search for Investors by Investment Activity

PitchBook Data

## Click Deal Types

| ØР                                                                                                    | itchBook      | Search PitchBook                                                                                                    | ٩                                                 |                                                                                               | Help Pitchbook Support ~ |
|----------------------------------------------------------------------------------------------------|---------------|----------------------------------------------------------------------------------------------------|---------------------------------------------------|-----------------------------------------------------------------------------------------------|--------------------------|
| ✓P ■ ● ● < | Investors & I | Search PitchBook BUyers Search  Ceneral Regions  Ceneral Regions  Cener |                                                   | Earch Search HQ Only × Location Type Search HQ Only Search HQ Only Any office location Search | Help Pitchbook Support * |
|                                                                                                    |               |                                                                                                    | © 2018 PitchBook Data, Inc. A<br>Terms of Use – P | -                                                                                             |                          |

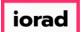

PitchBook Data

This section lists all the different types of deals that PitchBook has categorized. Since we're looking at acquisitions, we'll want to select deals types related to Buyouts and M&A. Click All Buyout Types

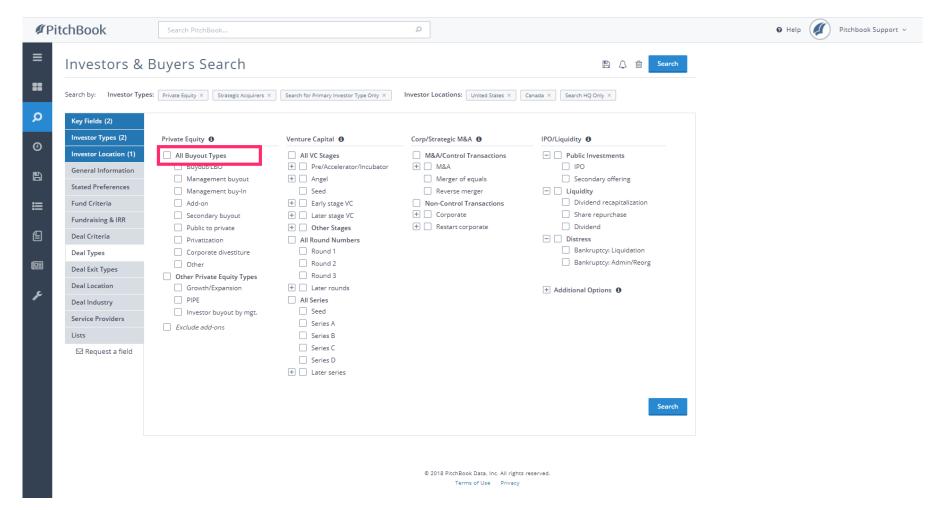

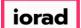

PitchBook Data

# Click M&A/Control Transactions

| ØР | itchBook                                     | Search PitchBook                                                                    |                                                                      | Q                                                              |                                                                  | 🛛 Help 🛛 Pitchbook Support 🗸 |
|----|----------------------------------------------|-------------------------------------------------------------------------------------|----------------------------------------------------------------------|----------------------------------------------------------------|------------------------------------------------------------------|------------------------------|
| =  | Investors &                                  | Buyers Search                                                                       |                                                                      |                                                                | 🖺 🗘 🛍 Search                                                     |                              |
| =  | Search by: Investor Type                     | Strategic Acquirers ×                                                               | Search for Primary Investor Type Only $\times$                       | Investor Locations: United States ×                            | Canada × Search HQ Only ×                                        |                              |
| Q  | Deal Type:                                   | All Buyout Types ×                                                                  |                                                                      |                                                                |                                                                  |                              |
| ٥  | Key Fields (3)<br>Investor Types (2)         | Private Equity 🚯                                                                    | Venture Capital                                                      | Corp/Strategic M&A 🚯                                           | IPO/Liquidity                                                    |                              |
| ð  | Investor Location (1)<br>General Information | <ul> <li>All Buyout Types</li> <li>Buyout/LBO</li> <li>Management buyout</li> </ul> | All VC Stages  Pre/Accelerator/Incubator  Angel                      | M&A/Control Transactions  M&A  Merger of equals                | Public Investments     IPO     Secondary offering                |                              |
| ≣  | Stated Preferences<br>Fund Criteria          | <ul> <li>Management buy-In</li> <li>Add-on</li> </ul>                               | Seed                                                                 | Reverse merger     Non-Control Transactions                    | Liquidity     Dividend recapitalization                          |                              |
| Ē  | Fundraising & IRR<br>Deal Criteria           | <ul> <li>Secondary buyout</li> <li>Public to private</li> </ul>                     | + Later stage VC + Other Stages                                      | Corporate     Restart corporate                                | <ul><li>Share repurchase</li><li>Dividend</li></ul>              |                              |
|    | Deal Types (1)<br>Deal Exit Types            | <ul><li>Privatization</li><li>Corporate divestiture</li><li>Other</li></ul>         | All Round Numbers Round 1 Round 2                                    |                                                                | Distress     Bankruptcy: Liquidation     Bankruptcy: Admin/Reorg |                              |
| ş  | Deal Location<br>Deal Industry               | Other Private Equity Types Growth/Expansion PIPE Investor buyout by mgt.            | Round 3  Later rounds  All Series Seed                               |                                                                | + Additional Options                                             |                              |
|    | Service Providers<br>Lists                   | Exclude add-ons                                                                     | Series A Series B                                                    |                                                                |                                                                  |                              |
|    | ⊠ Request a field                            |                                                                                     | <ul> <li>Series C</li> <li>Series D</li> <li>Later series</li> </ul> |                                                                | Search                                                           |                              |
|    |                                              |                                                                                     |                                                                      | © 2018 PitchBook Data, Inc. All rights<br>Terms of Use Privacy | reserved.                                                        |                              |

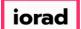

PitchBook Data

# Click M&A/Control Transactions

| ØР | itchBook                                     | Search PitchBook                                                                    |                                                                                        | Q                                                              |                                                               | 🛛 Help 🛛 Pitchbook Support 🗸 |
|----|----------------------------------------------|-------------------------------------------------------------------------------------|----------------------------------------------------------------------------------------|----------------------------------------------------------------|---------------------------------------------------------------|------------------------------|
| ≡  | Investors &                                  | Buyers Search                                                                       |                                                                                        |                                                                | 🖺 🗘 🛱 Scarch                                                  |                              |
| =  | Search by: Investor Type                     | 25: Private Equity × Strategic Acquirers ×                                          | Search for Primary Investor Type Only $\times$                                         | Investor Locations: United States ×                            | Canada × Search HQ Only ×                                     |                              |
| Q  | Deal Type:                                   | All Buyout Types ×                                                                  |                                                                                        |                                                                |                                                               |                              |
| 0  | Key Fields (3)<br>Investor Types (2)         | Private Equity 🟮                                                                    | Venture Capital                                                                        | Corp/Strategic M&A 🚯                                           | IPO/Liquidity 🚯                                               |                              |
| 8  | Investor Location (1)<br>General Information | <ul> <li>All Buyout Types</li> <li>Buyout/LBO</li> <li>Management buyout</li> </ul> | All VC Stages  Pre/Accelerator/Incubator  Angel                                        | M&A/Control Transactions  M&A  Merger of equals                | Public Investments     IPO     Secondary offering             |                              |
| ≣  | Stated Preferences                           | <ul> <li>Management buy-In</li> <li>Add-on</li> </ul>                               | Seed  Early stage VC                                                                   | Reverse merger     Non-Control Transactions                    | Liquidity     Dividend recapitalization                       |                              |
| Ē  | Fundraising & IRR                            | <ul> <li>Secondary buyout</li> <li>Public to private</li> </ul>                     | Later stage VC     Other Stages                                                        | + Corporate<br>+ Restart corporate                             | <ul><li>Share repurchase</li><li>Dividend</li></ul>           |                              |
| e  | Deal Criteria<br>Deal Types (1)              | <ul><li>Privatization</li><li>Corporate divestiture</li></ul>                       | All Round Numbers                                                                      |                                                                | <ul> <li>Distress</li> <li>Bankruptcy: Liquidation</li> </ul> |                              |
| æ  | Deal Exit Types<br>Deal Location             | Other     Other Private Equity Types                                                | Round 2<br>Round 3                                                                     |                                                                | Bankruptcy: Admin/Reorg                                       |                              |
|    | Deal Industry                                | Growth/Expansion                                                                    | Later rounds     All Series     Seed                                                   |                                                                | + Additional Options 0                                        |                              |
|    | Service Providers                            | <ul> <li>Investor buyout by mgt.</li> <li>Exclude add-ons</li> </ul>                | Series A                                                                               |                                                                |                                                               |                              |
|    | Lists<br>☑ Request a field                   |                                                                                     | <ul> <li>Series B</li> <li>Series C</li> <li>Series D</li> <li>Later series</li> </ul> |                                                                |                                                               |                              |
|    |                                              |                                                                                     |                                                                                        |                                                                | Search                                                        |                              |
|    |                                              |                                                                                     |                                                                                        | © 2018 PitchBook Data, Inc. All rights<br>Terms of Use Privacy | : reserved.                                                   |                              |

### How to Search for Investors by Investment Activity

PitchBook Data

## Click Deal Criteria

| PitchBook                                                                                                    | Search PitchBook                                                                                                    |                                                                                                    | ٩                                                                                                    |                                                                                                    | 🛛 Help 🖉 Pitchbook Si |
|----------------------------------------------------------------------------------------------------|----------------------------------------------------------------------------------------------------|----------------------------------------------------------------------------------------------------|----------------------------------------------------------------------------------------------------|----------------------------------------------------------------------------------------------------|-----------------------|
|                                                                                                    | Buyers Search                                                                                                    | Search for Primary Investor Type Only X                                                                                                    | Investor Locations: United States ×                                                                                                    | Canada × Search HQ Only ×                                                                                                    |                       |
| Deal Types:                                                                                                    | All Buyout Types ×                                                                                                    | ns ×                                                                                                    |                                                                                                    |                                                                                                    |                       |
| Investor Types (2)                                                                                                    | Private Equity 0                                                                                                    | Venture Capital 🚯                                                                                                    | Corp/Strategic M&A 🚯                                                                                                    | IPO/Liquidity 🚯                                                                                                    |                       |
| Investor Location (1)<br>General Information<br>Stated Preferences<br>Fund Criteria<br>Fundraising & IRR<br>Deal Criteria<br>Deal Criteria<br>Deal Types (1)<br>Deal Exit Types<br>Deal Location<br>Deal Industry<br>Service Providers<br>Lists | <ul> <li>All Buyout Types</li> <li>Buyout/LBO</li> <li>Management buyout</li> <li>Management buy-In</li> <li>Add-on</li> <li>Secondary buyout</li> <li>Public to private</li> <li>Privatization</li> <li>Corporate divestiture</li> <li>Other</li> <li>Other Private Equity Types</li> <li>Growth/Expansion</li> <li>PIPE</li> <li>Investor buyout by mgt.</li> <li>Exclude add-ons</li> </ul> | <ul> <li>All VC Stages</li> <li>Pre/Accelerator/Incubator</li> <li>Angel</li> <li>Seed</li> <li>Early stage VC</li> <li>Later stage VC</li> <li>Other Stages</li> <li>All Round Numbers</li> <li>Round 1</li> <li>Round 2</li> <li>Round 3</li> <li>Later rounds</li> <li>All Series</li> <li>Seed</li> <li>Series A</li> <li>Series B</li> </ul> | <ul> <li>M&amp;A/Control Transactions</li> <li>M&amp;A</li> <li>Merger of equals</li> <li>Reverse merger</li> <li>Non-Control Transactions</li> <li>Corporate</li> <li>Restart corporate</li> </ul> | <ul> <li>Public Investments         <ul> <li>IPO</li> <li>Secondary offering</li> <li>Liquidity</li> <li>Dividend recapitalization</li> <li>Share repurchase</li> <li>Dividend</li> </ul> </li> <li>Distress         <ul> <li>Bankruptcy: Liquidation</li> <li>Bankruptcy: Admin/Reorg</li> </ul> </li> <li>* Additional Options ①</li> </ul> |                       |
| ⊠ Request a field                                                                                                    |                                                                                                    | <ul> <li>Series C</li> <li>Series D</li> <li>Later series</li> </ul>                                                                                                    | © 2018 PitchBook Data, Inc. All right<br>Terms of Use Privacy                                                                                                    | s reserved.                                                                                                    |                       |

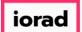

PitchBook Data

The Deal Criteria section contains fields that focus on other aspects surrounding the deal like date range, deal size, company valuation, etc. The Deal Status field determines the stage of the deals we're searching for. Click Completed.

| <b>Ø</b> P | itchBook                                                                                                    | Search PitchBook                                                                                                    | ٩                                                                                                    |                                                                                                    | 🛛 Help 🛛 Pitchbook Support 🗸 |
|------------|----------------------------------------------------------------------------------------------------|----------------------------------------------------------------------------------------------------|----------------------------------------------------------------------------------------------------|----------------------------------------------------------------------------------------------------|------------------------------|
| =<br>۳     | Search by: Investor Type                                                                                                    | Buyers Search es: Private Equity × Strategic Acquirers × All Buyout Types × M&A/Control Transactions                                                                                                    | Search for Primary Investor Type Only ×         Investor Locations:           ×                                                                                                    | United States X Canada X Search HQ Only X                                                                                                    |                              |
|            | Key Fields (3)         Investor Types (2)         Investor Location (1)         General Information         Stated Preferences         Fund Criteria         Poeal Criteria         Deal Criteria         Deal List Types         Deal Industry         Service Providers         Lists         Datest a field | Deal Info         Number of<br>Investments         Max         % of         Investments         Max         Deal Date         © Custom Dates         Trailing Ranges         From         To         Deal Size         Min         Max         Deal Status         Completed         Announced/In Prog         In Bidding Process         Upcoming         Postponed         Failed/Cancelled | Company Info Company Universes Company Universes Company Universes Company Universes Company Names Company Names C | Additional Options         Deal Size Options       Include deals without a deal size         Carch Options       Only search for active portfolio companies         Only search for lead investors       Only the most recent companyon transaction         First/Follow-On       First-time investors         Ollow-on investors       Onlow-on investors |                              |
|            |                                                                                                    |                                                                                                    |                                                                                                    | : Data, Inc. All rights reserved.<br>: of lise = Privary                                                                                                    | Ţ                            |

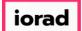

PitchBook Data

The Deal Date field allows us to set parameters on when the select deals should have occurred. Type 2015 in Deal Date: From

| <b>∉</b> P  | itchBook                                                                                                    | Search Pito                                   | hBook                                                                                                    |                                                                                                   | Q                                                                                                    |                  |                                                                                                    | 0 Help | Pitchbook Support 🗸 |
|-------------|----------------------------------------------------------------------------------------------------|-----------------------------------------------|----------------------------------------------------------------------------------------------------|---------------------------------------------------------------------------------------------------|----------------------------------------------------------------------------------------------------|------------------|----------------------------------------------------------------------------------------------------|--------|---------------------|
|             | Investors &                                                                                                    |                                               | Search  Strategic Acquirers × Sea  M&A/Control Transactions ×  Min                                         | rch for Primary Investor Type On<br>Deal Status: Completed<br>Company Info<br>Company Universes Ø | ily × Investor Locations: United<br>a ×<br>Pre-venture<br>Venture Capital<br>Private Equity                           | Additional Optio |                                                                                                    |        |                     |
| ⊑<br>€<br>₩ | Fund Criteria<br>Fundraising & IRR<br>Deal Criteria (1)<br>Deal Types (1)<br>Deal Exit Types<br>Deal Location<br>Deal Industry<br>Service Providers | % of<br>Investments<br>Deal Date<br>Deal Size | Min<br>Max<br>Custom Dates<br>Trailing Ranges<br>From 2<br>To<br>Min<br>Max                                | Pre-money Val. <b>0</b><br>Post Valuation <b>0</b><br>Total Raised                                | M&A     Debt Financed     Publicly Listed     Other Private Companies     Min     Max     Min     Max     Min     Max | Search Options   | Only search for active portfolio<br>companies     Only search for lead investors     Only the most recent company<br>transaction     First-time investors     Follow-on investors |        |                     |
|             | Lists<br>⊡ Request a field                                                                                                    | Deal Status                                   | Completed     Announced/In Progress     In Bidding Process     Upcoming     Postponed     Failed/Cancelled | Company Names 0                                                                                   |                                                                                                    |                  | Search                                                                                                    |        |                     |

### How to Search for Investors by Investment Activity

PitchBook Data

# Click Deal Location

| <b>#</b> Pi   | tchBook                                                                                                    | Search Pito                                                  | hBook                                                     |                                                                     | Q                                                                                                    |                             |                             | Ø Help | Pitchbook Support v |
|---------------|----------------------------------------------------------------------------------------------------|--------------------------------------------------------------|-----------------------------------------------------------|---------------------------------------------------------------------|----------------------------------------------------------------------------------------------------|-----------------------------|-----------------------------|--------|---------------------|
| =             | Search by: Investor Type                                                                                                    | -                                                            |                                                           | rch for Primary Investor Type On                                    | ily × Investor Locations: Unit                                                                                               | ed States × Canada ×        | Search HQ Only X            |        |                     |
| Q             | Deal Types:                                                                                                    | All Buyout Types $ \times $                                  | M&A/Control Transactions $\times$                         | Deal Status: Completed                                              | Deal Date: From: 01-Jan-201                                                                                                  | 15 ×                        |                             |        |                     |
| 0<br>₽<br>!!! | Key Fields (4)         Investor Types (2)         Investor Location (1)         General Information         Stated Preferences         Fund Criteria         Fundraising & IRR         Deal Criteria (2) | Deal Info<br>Number of<br>Investments<br>% of<br>Investments | Max<br>Min<br>Max                                         | Company Info<br>Company Universes 0                                 | Pre-venture     Venture Capital     Private Equity     M&A     Debt Financed     Publicly Listed     Other Private Companies | Additional Option           |                             |        |                     |
| e             | Deal Types (1)                                                                                                    | Deal Date                                                    | <ul> <li>Custom Dates</li> <li>Trailing Ranges</li> </ul> | Pre-money Val. 🟮                                                    | Min                                                                                                    | First/Follow-On             | First-time investors        |        |                     |
| je            | Deal Exit Types Deal Location Deal Industry Service Providers Lists ☑ Request a field                                                                                                    | Deal Size<br>Deal Status                                     | From       01-01-2015         To                          | Post Valuation $ {f 0} $<br>Total Raised<br>Company Names $ {f 0} $ | Max       Min       Max       Min       Max                                                                                  |                             | Follow-on investors  Search |        |                     |
|               |                                                                                                    |                                                              |                                                           |                                                                     |                                                                                                    | , Inc. All rights reserved. |                             |        |                     |

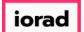

PitchBook Data

The Deal Location section is set up exactly like the Investor Location section. However, it is used to select the geographic location of the company being acquired instead of the investor. Click Europe

| ØР | itchBook                                     | Search PitchBook                                              | Q                                                          |                                                                 | 🛛 Help 🖉 Pitchbook Support 🗸 |
|----|----------------------------------------------|---------------------------------------------------------------|------------------------------------------------------------|-----------------------------------------------------------------|------------------------------|
| ≡  | Investors &                                  | Buyers Search                                                 |                                                            | 🖺 🗘 💼 Search                                                    |                              |
| =  | Search by: Investor Typ                      | es: Private Equity X Strategic Acquirers X Search for Primary | / Investor Type Only X Investor Locations: United States X | Canada X Search HQ Only X                                       |                              |
| Q  | Deal Types:                                  | All Buyout Types × M&A/Control Transactions × Deal State      | Completed ×         Deal Date:         From: 01-jan-2015 × |                                                                 |                              |
| 0  | Key Fields (4)<br>Investor Types (2)         | General Regions                                               | Specific Locations                                         | Additional Options                                              |                              |
| B  | Investor Location (1)<br>General Information | United States     Canada                                      | Countries                                                  | <ul> <li>Search HQ Only</li> <li>Any office location</li> </ul> |                              |
| ≡  | Stated Preferences<br>Fund Criteria          | +     Europe       +     Americas                             | Cities                                                     |                                                                 |                              |
| e  | Fundraising & IRR                            | Asia     Africa     Middle East                               | + Other Options                                            |                                                                 |                              |
| e  | Deal Criteria (2)<br>Deal Types (1)          | Middle East     Oceania                                       |                                                            |                                                                 |                              |
| ŗ  | Deal Exit Types                              |                                                               |                                                            |                                                                 |                              |
|    | Deal Location<br>Deal Industry               |                                                               |                                                            |                                                                 |                              |
|    | Service Providers                            |                                                               |                                                            |                                                                 |                              |
|    | Lists                                        |                                                               |                                                            |                                                                 |                              |
|    | ⊠ Request a field                            |                                                               |                                                            | Search                                                          |                              |
|    |                                              |                                                               |                                                            |                                                                 |                              |
|    |                                              |                                                               | © 2018 PitchBook Data, Inc. All rig<br>Terms of Use Privac |                                                                 |                              |

How to Search for Investors by Investment Activity

PitchBook Data

# Click Search HQ Only

| ØР | itchBook                                     | Search PitchBook                                     | Q                                                    |                                        | 🛛 Help 🖉 Pitchbook Support 🗸 |
|----|----------------------------------------------|------------------------------------------------------|------------------------------------------------------|----------------------------------------|------------------------------|
| ≡  | Investors &                                  | Buyers Search                                        |                                                      | 🖺 🗘 🍙 Search                           |                              |
| #  | Search by: Investor Type                     | S: Private Equity X Strategic Acquirers X Search for | Primary Investor Type Only × Investor Locations: Uni | ted States × Canada × Search HQ Only × |                              |
| Q  | Deal Types:                                  | All Buyout Types × M&A/Control Transactions × De     | al Status: Completed × Deal Date: From: 01-Jan-20    | IS X Deal Location: Europe X           |                              |
| 0  | Key Fields (5)<br>Investor Types (2)         | General Regions                                      | Specific Locations                                   | Additional Options                     |                              |
| B  | Investor Location (1)<br>General Information | United States     Canada                             | Countries                                            | Search HQ Only                         |                              |
| ≣  | Stated Preferences<br>Fund Criteria          | <ul> <li></li></ul>                                  | Cities                                               |                                        |                              |
| E  | Fundraising & IRR                            | + Asia<br>+ Africa<br>+ Middle East                  | + Other Options                                      |                                        |                              |
|    | Deal Criteria (2)<br>Deal Types (1)          | Middle East     Oceania                              |                                                      |                                        |                              |
| e  | Deal Exit Types                              |                                                      |                                                      |                                        |                              |
| ŗ  | Deal Location (1)                            |                                                      |                                                      |                                        |                              |
|    | Deal Industry                                |                                                      |                                                      |                                        |                              |
|    | Service Providers                            |                                                      |                                                      |                                        |                              |
|    | Lists                                        |                                                      |                                                      |                                        |                              |
|    | ⊠ Request a field                            |                                                      |                                                      | Search                                 |                              |
|    |                                              |                                                      |                                                      |                                        |                              |
|    |                                              |                                                      |                                                      |                                        |                              |
|    |                                              |                                                      |                                                      | ata, Inc. All rights reserved.         |                              |
|    |                                              |                                                      | Terms of                                             | Use Privacy                            |                              |

### How to Search for Investors by Investment Activity

PitchBook Data

# Click Deal Industry

| ØР | itchBook                                     | Search PitchBook                                          | Q                                                      |                                          | Help Pitchbook Support × |
|----|----------------------------------------------|-----------------------------------------------------------|--------------------------------------------------------|------------------------------------------|--------------------------|
| ≡  | Investors &                                  | Buyers Search                                             |                                                        | 🖺 🗘 🖮 Search                             |                          |
| == | Search by: Investor Type                     | S: Private Equity X Strategic Acquirers X Search for Prim | ary Investor Type Only × Investor Locations: United St | tates X                                  |                          |
| Q  | Deal Types:                                  | All Buyout Types × M&A/Control Transactions × Deal St     | tatus: Completed × Deal Date: From: 01-Jan-2015 ×      | Deal Location: Europe × Search HQ Only × |                          |
| 0  | Key Fields (5)                               | General Regions                                           | Specific Locations                                     | Additional Options                       |                          |
| B  | Investor Location (1)<br>General Information | + United States + Canada                                  | Countries                                              | Search HQ Only     Any office location   |                          |
| ≡  | Stated Preferences<br>Fund Criteria          | Europe     Americas                                       | Cities Post Codes                                      |                                          |                          |
| E  | Fundraising & IRR<br>Deal Criteria (2)       | + Asia<br>+ Africa<br>+ Middle East                       | + Other Options                                        |                                          |                          |
| e  | Deal Types (1)                               | + Oceania                                                 |                                                        |                                          |                          |
| ŗ  | Deal Exit Types<br>Deal Location (1)         |                                                           |                                                        |                                          |                          |
|    | Deal Industry                                |                                                           |                                                        |                                          |                          |
|    | Service Providers<br>Lists                   |                                                           |                                                        |                                          |                          |
|    | Request a field                              |                                                           |                                                        | Search                                   |                          |
|    |                                              |                                                           |                                                        |                                          |                          |
|    |                                              |                                                           |                                                        |                                          |                          |
|    |                                              |                                                           |                                                        |                                          |                          |
|    |                                              |                                                           | © 2018 PitchBook Data, In<br>Terms of Use              |                                          |                          |

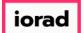

PitchBook Data

The Deal Industry section allows us to determine the industries of the acquired target companies. Click to expand the Consumer Products and Services (B2C) industry sector.

| ۴P | itchBook                               | Search PitchBook                                                                                 | ٩                                                                                                    | 🛛 Help 🥢 Pitchbook Support 🗸 |
|----|----------------------------------------|--------------------------------------------------------------------------------------------------|----------------------------------------------------------------------------------------------------|------------------------------|
| ≡  | Investors &                            | Buyers Search                                                                                    | 🖺 🗘 🛍 Search                                                                                                    | î                            |
| =  | Search by: Investor Type               | 25: Private Equity X Strategic Acquirers X Search for Primary I                                  | nvestor Type Only X Investor Locations: United States X Canada X Search HQ Only X                                  |                              |
| Q  | Deal Types:                            | All Buyout Types × M&A/Control Transactions × Deal Statu                                         | IS: Completed X Deal Date: From: 01-jan-2015 X Deal Location: Europe X Search HQ Only X                            |                              |
| 0  | Key Fields (5)<br>Investor Types (2)   | Keywords 🛛 Query So                                                                              | ettings >                                                                                                    |                              |
| B  | Investor Location (1)                  |                                                                                                  | Search by keywords to identify the appropriate industry for your search.<br>Use AND, NOT, OR, "", or wildcards (*) |                              |
| ≣  | General Information Stated Preferences | Found 908,481 matches                                                                            | TRY: hotel AND transportation                                                                                      |                              |
| =  | Fund Criteria                          | Industry 0                                                                                       |                                                                                                    |                              |
| Ē  | Fundraising & IRR                      | Search Primary Industry Only  Turner 1, Business Products and Services (B2B)                     | (384,046)                                                                                                    |                              |
| e  | Deal Criteria (2)<br>Deal Types (1)    | 1. Dispess Products and Services (B2C)     2. Consumer Products and Services (B2C)     3. Energy | (266,010)<br>(35,774)                                                                                              |                              |
| æ  | Deal Exit Types<br>Deal Location (1)   | . 4. Financial Services     . 5. Healthcare                                                      | (72,580) (74,388)                                                                                                  |                              |
|    | Deal Industry                          | 6. Information Technology     7. Materials and Resources                                         | (215,053) (48,649)                                                                                                 |                              |
|    | Service Providers                      | Verticals 0                                                                                      |                                                                                                    |                              |
|    | 🖾 Request a field                      | 1. 3D Printing                                                                                   | (872)                                                                                                    |                              |
|    |                                        | 2. AdTech                                                                                        | (4,894)<br>(3,445)                                                                                                 |                              |
|    |                                        | <ul> <li>3. AgTech</li> <li>4. Artificial Intelligence &amp; Machine Learning</li> </ul>         | (4,932)                                                                                                    |                              |
|    |                                        | <ul> <li>4. Artificial Intelligence &amp; Machine Learning</li> <li>5. AudioTech</li> </ul>      | (1,061)                                                                                                    |                              |
|    |                                        | 6. Augmented Reality                                                                             | (703)                                                                                                    |                              |
|    |                                        | 7. Autonomous cars                                                                               | (209)                                                                                                    |                              |
|    |                                        | 8. Big Data                                                                                      | (6,132)                                                                                                    |                              |
|    |                                        | 9. Cannabis                                                                                      | (1,092)                                                                                                    |                              |
|    |                                        | 10. CleanTech                                                                                    | (18,016)                                                                                                    |                              |
|    |                                        | 11. Cryptocurrency/Blockchain                                                                    | (1,380)                                                                                                    | *                            |

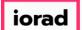

PitchBook Data

• Within each industry sector is are more options called industry groups. Click to select Retail

| <b>∉</b> Pi | tchBook                                | Search PitchBook                                                                    | ٩                                                                                                    | 🛛 Help 🖉 Pitchbook Support 🗸 |
|-------------|----------------------------------------|-------------------------------------------------------------------------------------|----------------------------------------------------------------------------------------------------|------------------------------|
| ≡           | Investors &                            | Buyers Search                                                                       | 🖺 🗘 🏛 Search                                                                                                    | Â                            |
| =           | Search by: Investor Type               | Stategic Acquirers X                                                                | pe Only X Investor Locations: United States X Canada X Search HQ Only X                                            |                              |
| Q           | Deal Types:                            | All Buyout Types × M&A/Control Transactions × Deal Status: Com                      | pleted X Deal Date: From: 01-jan-2015 X Deal Location: Europe X Search HQ Only X                                   |                              |
| 0           | Key Fields (5)<br>Investor Types (2)   | Keywords 🖲 Query Settings >                                                         |                                                                                                    |                              |
| B           | Investor Location (1)                  |                                                                                     | Search by keywords to identify the appropriate industry for your search.<br>Use AND, NOT, OR, "", or wildcards (*) |                              |
| ≔           | General Information Stated Preferences | Found 908,481 matches                                                               | TRY: hotel AND transportation                                                                                      |                              |
|             | Fund Criteria                          | Industry 0                                                                          |                                                                                                    |                              |
| e           | Fundraising & IRR                      | Search Primary Industry Only                                                        |                                                                                                    |                              |
| e           | Deal Criteria (2)                      | 1. Business Products and Services (B2B)     2. Consumer Products and Services (B2C) | (384,046)<br>(266,010)                                                                                             |                              |
|             | Deal Types (1)                         | 2.1. Apparel and Accessories     2.2. Consumer Durables                             | (12,547)<br>(32,931)                                                                                               |                              |
| æ           | Deal Exit Types Deal Location (1)      | + 2.3. Consumer Non-Durables                                                        | (38,252)                                                                                                    |                              |
|             | Deal Industry                          | 2.4. Media     2.5. Rectaurants: Hotels and Leisure                                 | (46,046)<br>(31,339)                                                                                               |                              |
|             | Service Providers                      | 2.6. Retail                                                                         | (70,613)                                                                                                    |                              |
|             | Lists                                  | + 2.7. Services (Non-Financial)                                                     | (66,270) (19,351)                                                                                                  |                              |
|             | 🖂 Request a field                      | 2.8. Transportation     2.9. Other Consumer Products and Services                   | (11,010)                                                                                                    |                              |
|             |                                        | + 🗌 3. Energy                                                                       | (35,774)                                                                                                    |                              |
|             |                                        | + 4. Financial Services                                                             | (72,580)<br>(74,388)                                                                                               |                              |
|             |                                        |                                                                                     | (215,053)                                                                                                    |                              |
|             |                                        | + 7. Materials and Resources                                                        | (48,649)                                                                                                    |                              |
|             |                                        | Verticals 0                                                                         |                                                                                                    |                              |
|             |                                        | 1. 3D Printing (8                                                                   | 72)                                                                                                    |                              |
|             |                                        |                                                                                     | 4,894)                                                                                                    | v                            |

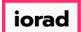

PitchBook Data

Let's review the criteria prior to running the search. The search results will pull in Private Equity firms and Strategic Acquirers from the US and Canada, that have completed a Buyout or M&A transaction since 2015 for European Retail companies.

| <b>#</b> Pi | tchBook                                | Search PitchBook P                                                                                                    | 🛛 Help 🛛 🖉 Pitchbook Support 🗸 |
|-------------|----------------------------------------|----------------------------------------------------------------------------------------------------|--------------------------------|
| ≡           | Investors &                            | Buyers Search                                                                                                    | Í.                             |
| =           | Search by Investor T                   | pes: Private Equity X Strategic Acquirers X Search for Primary Investor Type Only X Investor Locations: United States X Canada X Search HQ Only X                                                                                                    |                                |
| Q           |                                        | : All Buyout Types X M&// Control Transactions X Deal Status: Completed X Deal Date: From: 01-jan-2015 X Deal Location: Europe X Search HQ Only X                                                                                                    |                                |
| Ø           | Company                                | Consumer Products and Services (B2C) > Retail ×                                                                                                    |                                |
|             | Key Fields (6)                         |                                                                                                    |                                |
| B           | Investor Types (2)                     | Keywords         Query Settings >           Search by keywords to identify the appropriate industry for your search.                                                                                                    |                                |
| ≣           | General Information                    | Use AND, NOT, OR, "", or wildcards (*) Found 908,481 matches TRY: hotel AND transportation                                                                                                    |                                |
|             | Stated Preferences                     |                                                                                                    |                                |
| e           | Fund Criteria<br>Fundraising & IRR     | Search Primary Industry Only                                                                                                    |                                |
| e           | Deal Criteria (2)                      | + 1. Business Products and Services (B2B) (384,046)                                                                                                    |                                |
| £           | Deal Types (1)                         | □         2. Consumer Products and Services (B2C)         (266,010)           ★         □         2.1. Apparel and Accessories         (12,547)                                                                                                    |                                |
| -           | Deal Exit Types                        | +         2.2. Consumer Durables         (32,931)           +         2.3. Consumer Non-Durables         (38,252)                                                                                                    |                                |
|             | Deal Location (1)<br>Deal Industry (1) | 2.4. Media     (46,046)     (31,339)                                                                                                    |                                |
|             | Service Providers                      | ★         ✓         2.6. Retail         (70,613)                                                                                                    |                                |
|             | Lists                                  | +         2.7. Services (Non-Financial)         (66,270)           +         2.8. Transportation         (19,351)                                                                                                    |                                |
|             | 🖾 Request a field                      | +     2.9. Other Consumer Products and Services     (11,010)                                                                                                    |                                |
|             |                                        | +     4. Financial Services   (72,580)                                                                                                    |                                |
|             |                                        | +         5. Healthcare         (74,388)           +         6. Information Technology         (215,053)                                                                                                    |                                |
|             |                                        | Image: Second Second |                                |
|             |                                        | Verticals 0                                                                                                    |                                |
|             |                                        | 1.3D Printing (872)                                                                                                    |                                |

### How to Search for Investors by Investment Activity

PitchBook Data

# Click Search

| <b>#</b> Pi | tchBook                   | Search PitchBook                                                                                  | ٩                                                                                                    | 🛛 Help 🛛 🖉 Pitchbook Support 🗸 |
|-------------|---------------------------|---------------------------------------------------------------------------------------------------|----------------------------------------------------------------------------------------------------|--------------------------------|
| ≡           | Investors & F             | Buyers Search                                                                                     | 🖺 🗘 💼 Search                                                                                            |                                |
|             |                           | Suyers Search                                                                                     |                                                                                                    |                                |
| ==          | Search by: Investor Types | 5: Private Equity X Strategic Acquirers X Search for Primary Investor                             | Type Only X Investor Locations: United States X Canada X Search HQ Only X                               |                                |
| Q           | Deal Types:               | All Buyout Types × M&A/Control Transactions × Deal Status: C                                      | Deal Date:         From: 01-jan-2015 ×         Deal Location:         Europe ×         Search HQ Only × |                                |
|             | Company Indu              | Stry: Consumer Products and Services (B2C) > Retail ×                                             |                                                                                                    |                                |
| 0           | Key Fields (6)            |                                                                                                   |                                                                                                    |                                |
| no.         | Investor Types (2)        | Keywords 🖲 Query Settings                                                                         | o                                                                                                    |                                |
| B           | Investor Location (1)     |                                                                                                   |                                                                                                    |                                |
| ≔           | General Information       | Found 908,481 matches                                                                             | Use AND, NOT, OR, "", or wildcards (*)<br>TRY: hotel AND transportation                                 |                                |
|             | Stated Preferences        |                                                                                                   |                                                                                                    |                                |
| E           | Fund Criteria             | Industry 0                                                                                        |                                                                                                    |                                |
|             | Fundraising & IRR         | Search Primary Industry Only                                                                      |                                                                                                    |                                |
|             | Deal Criteria (2)         | + 1. Business Products and Services (B2B)                                                         | (384,046) (266,010)                                                                                     |                                |
|             | Deal Types (1)            | <ul> <li>2. Consumer Products and Services (B2C)</li> <li>2.1. Apparel and Accessories</li> </ul> | (12,547)                                                                                                |                                |
|             | Deal Exit Types           | + 2.2. Consumer Durables                                                                          | (32,931)                                                                                                |                                |
|             | Deal Location (1)         | 2.3. Consumer Non-Durables                                                                        | (38,252)                                                                                                |                                |
|             | Deal Industry (1)         | 2.4. Media     2.5. Restaurants, Hotels and Leisure                                               | (46,046)<br>(31,339)                                                                                    |                                |
|             | Service Providers         |                                                                                                   | (70,613)                                                                                                |                                |
|             | Lists                     | + 2.7. Services (Non-Financial)                                                                   | (66,270)                                                                                                |                                |
|             | Request a field           | 2.8. Transportation                                                                               | (19,351)                                                                                                |                                |
|             | Les Réquest à liels       | 2.9. Other Consumer Products and Services     3. Energy                                           | (11,010)<br>(35,774)                                                                                    |                                |
|             |                           | 4. Financial Services                                                                             | (72,580)                                                                                                |                                |
|             |                           | + 5. Healthcare                                                                                   | (74,388)                                                                                                |                                |
|             |                           | + 🗌 6. Information Technology                                                                     | (215,053)                                                                                               |                                |
|             |                           | + 🗌 7. Materials and Resources                                                                    | (48,649)                                                                                                |                                |
|             |                           | Verticals 0                                                                                       |                                                                                                    |                                |
|             |                           | 1. 3D Printing                                                                                    | (872)                                                                                                   |                                |

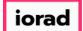

By default, we will land on the Investors tab. Our search has pulled in 134 investors that match the search criteria we selected.

| itchBook                                                                                                    | Search PitchBook                                                                                                    |                                                                                                    |                                                                                                    | Q                         |                                                                                                    |                                                                                                    |                                                                                                    | Ø Hei                                                                                                    | lp 🦉 Pitchbook Suppor                                                                                                    |
|----------------------------------------------------------------------------------------------------|----------------------------------------------------------------------------------------------------|----------------------------------------------------------------------------------------------------|----------------------------------------------------------------------------------------------------|---------------------------|----------------------------------------------------------------------------------------------------|----------------------------------------------------------------------------------------------------|----------------------------------------------------------------------------------------------------|----------------------------------------------------------------------------------------------------|----------------------------------------------------------------------------------------------------|
| Investors & Fu                                                                                                    | Inds 134 Inve                                                                                                    | estors                                                                                                    |                                                                                                    |                           |                                                                                                    |                                                                                                    |                                                                                                    | 4                                                                                                    | 🖺 🛕 Modify Search                                                                                                    |
| Search criteria (7) 🖌                                                                                                    |                                                                                                    |                                                                                                    |                                                                                                    |                           |                                                                                                    |                                                                                                    |                                                                                                    |                                                                                                    |                                                                                                    |
|                                                                                                    |                                                                                                    |                                                                                                    |                                                                                                    |                           |                                                                                                    |                                                                                                    |                                                                                                    |                                                                                                    |                                                                                                    |
| Investor Types: Private Equity ×                                                                                                    | Strategic Acquirers ×                                                                                                    | Search for Primary Investor 1                                                                                                    | Type Only × Investor                                                                                                    | Locations: United Sta     | ites × Canada ×                                                                                                    | search HQ Only $	imes$                                                                                                    | Deal Date: Fro                                                                                                    | m: 01-Jan-2015 × Deal Status: Completed ×                                                                                                    | Deal Types: All Buyout Types ×                                                                                                    |
| M&A/Control Transactions ×                                                                                                    | Deal Location: Europe                                                                                                    | × Search HQ Only ×                                                                                                    | Company Industry: Co                                                                                                    | onsumer Prodects and Serv | vices (B2C) > Retail ×                                                                                                    |                                                                                                    |                                                                                                    |                                                                                                    |                                                                                                    |
|                                                                                                    |                                                                                                    |                                                                                                    |                                                                                                    |                           |                                                                                                    |                                                                                                    |                                                                                                    |                                                                                                    |                                                                                                    |
| Investors Funds Co                                                                                                    | mpanies Deals                                                                                                    | Limited Partners                                                                                                    | Analytics 🗸 🚯 Cl                                                                                                    | harts v                   |                                                                                                    |                                                                                                    |                                                                                                    |                                                                                                    |                                                                                                    |
|                                                                                                    | inpanies beais                                                                                                    |                                                                                                    | , and yet a                                                                                                    |                           |                                                                                                    |                                                                                                    |                                                                                                    |                                                                                                    |                                                                                                    |
| 134 Investors 🌐 View                                                                                                    | Add Columns                                                                                                    | 🔳 Save as List 🚺 Do                                                                                                    | ownload to Excel 🛛 💭                                                                                                    | Export to Salesforce      | 🐣 Analytics                                                                                                    | Charts                                                                                                    |                                                                                                    |                                                                                                    |                                                                                                    |
|                                                                                                    | er/m                                                                                                    |                                                                                                    |                                                                                                    |                           |                                                                                                    |                                                                                                    |                                                                                                    |                                                                                                    |                                                                                                    |
| 0 Selected                                                                                                    |                                                                                                    |                                                                                                    |                                                                                                    |                           | ayout                                                                                                    |                                                                                                    |                                                                                                    |                                                                                                    |                                                                                                    |
| oblected                                                                                                    |                                                                                                    |                                                                                                    |                                                                                                    |                           | ayour                                                                                                    |                                                                                                    |                                                                                                    |                                                                                                    |                                                                                                    |
| 🔁 Select All 🕢 Sele                                                                                                    | ect Top 25 🛛 📀                                                                                                    | Invert Selected 🛛 🖉                                                                                                    | Deselect All                                                                                                    |                           | Investor General Info                                                                                                    | 🗸 Sav                                                                                                    | ve As                                                                                                    |                                                                                                    |                                                                                                    |
| 🖹 Select Page 🛛 🕏 Shor                                                                                                    | w Selected Only X                                                                                                    | Remove Selected                                                                                                    |                                                                                                    |                           |                                                                                                    |                                                                                                    |                                                                                                    |                                                                                                    |                                                                                                    |
|                                                                                                    | i selected only                                                                                                    |                                                                                                    |                                                                                                    |                           |                                                                                                    |                                                                                                    |                                                                                                    |                                                                                                    |                                                                                                    |
|                                                                                                    |                                                                                                    |                                                                                                    |                                                                                                    |                           |                                                                                                    |                                                                                                    |                                                                                                    |                                                                                                    |                                                                                                    |
|                                                                                                    |                                                                                                    |                                                                                                    |                                                                                                    |                           |                                                                                                    |                                                                                                    |                                                                                                    |                                                                                                    |                                                                                                    |
|                                                                                                    |                                                                                                    | Defense                                                                                                    |                                                                                                    |                           | Anthrop                                                                                                    |                                                                                                    | Des                                                                                                    |                                                                                                    |                                                                                                    |
| # 🗌 Investor Name                                                                                                    | ۲                                                                                                    | Primary<br>Investor Type                                                                                                    | HQ Location                                                                                                    | Investments 🗍             | Active T                                                                                                    | AUM T                                                                                                    | Dry<br>Powder T                                                                                                    | Description                                                                                                    | Preferred Industry                                                                                                    |
| # 🗌 Investor Name                                                                                                    | T                                                                                                    | Primary<br>Investor Type                                                                                                    | HQ Location                                                                                                    | Investments 🗼             | Active<br>Portfolio                                                                                                    | AUM T                                                                                                    | Dry<br>Powder <b>T</b>                                                                                                    | Description                                                                                                    | Preferred Industry                                                                                                    |
| 1 🗌 🗍 Kohlberg Kravis I                                                                                                    |                                                                                                    | PE/Buyout                                                                                                    | New York, NY                                                                                                    | •                         | Portfolio<br>5 1                                                                                                    | 153,000.00                                                                                                    | 36,555.55                                                                                                    | Established in 1976, Kohlberg Kravis Roberts (KKR) is a                                                                                                    | Agriculture, Chemicals and Gases                                                                                                    |
|                                                                                                    | p (CG) X                                                                                                    | PE/Buyout<br>PE/Buyout                                                                                                    |                                                                                                    | •                         | Portfolio           5         1           4         4                                                                                                    | 153,000.00                                                                                                    | 36,555.55<br>52,356.32                                                                                                    | •                                                                                                    | Agriculture, Chemicals and Gases                                                                                                    |
| 1 🗌 🗍 Kohlberg Kravis P                                                                                                    | p (CG) ×                                                                                                    | PE/Buyout                                                                                                    | New York, NY                                                                                                    | •                         | Portfolio<br>5 1                                                                                                    | 153,000.00                                                                                                    | 36,555.55                                                                                                    | Established in 1976, Kohlberg Kravis Roberts (KKR) is a                                                                                                    | Agriculture, Chemicals and Gases<br>Apparel and Accessories, Capital                                                                                                    |
| 1     Image: Constraint of the constraint of the constrain | p (CG) × × × × ×                                                                                                    | PE/Buyout<br>PE/Buyout                                                                                                    | New York, NY<br>Washington, DC                                                                                                    |                           | Portfolio           5         1           4         4           4         4           4         4                                                                                                    | 153,000.00<br>195,000.00<br>20,000.00<br>70,000.00                                                                                                    | 36,555.55<br>52,356.32                                                                                                    | Established in 1976, Kohlberg Kravis Roberts (KKR) is a<br>The Carlyle Group is a private equity firm and business                                                                                                    | Agriculture, Chemicals and Gase:<br>Apparel and Accessories, Capital<br>Commercial Services, Communic                                                                                                    |
| 1     Image: Constraints       2     Image: Constraints       3     Image: Constraints                                                                                                    | p (CG) ×                                                                                                    | PE/Buyout<br>PE/Buyout<br>Growth/Expansion                                                                                                    | New York, NY<br>Washington, DC<br>Boston, MA                                                                                                    |                           | Portfolio           5         1           4         4           4         4                                                                                                    | 153,000.00<br>195,000.00<br>20,000.00<br>70,000.00                                                                                                    | 36,555.55<br>52,356.32<br>4,954.41                                                                                                    | Established in 1976, Kohlberg Kravis Roberts (KKR) is a<br>The Carlyle Group is a private equity firm and business<br>Summit Partners is a private equity and venture capita                                                                                                    | Agriculture, Chemicals and Gase<br>Apparel and Accessories, Capital<br>Commercial Services, Communic<br>Commercial Banks, Commercial                                                                                                    |
| 1       Nohlberg Kravis f         2       The Carlyle Grou         3       Summit Partners         4       Lone Star Funds                                                                                                    | p (CG) ×<br>×<br>×<br>×                                                                                                    | PE/Buyout<br>PE/Buyout<br>Growth/Expansion<br>PE/Buyout                                                                                                    | New York, NY<br>Washington, DC<br>Boston, MA<br>Dallas, TX                                                                                                    |                           | Portfolio           5         1           4         4           4         4           4         4                                                                                                    | 153,000.00<br>195,000.00<br>20,000.00<br>70,000.00<br>24,000.00                                                                                                    | 36,555.55<br>52,356.32<br>4,954.41<br>15,936.71                                                                                                    | Established in 1976, Kohlberg Kravis Roberts (KKR) is a<br>The Carlyle Group is a private equity firm and business<br>Summit Partners is a private equity and venture capita<br>Lone Star Funds is a private equity firm that invests in<br>H.I.G. Capital is a global private equity firm that special                                                                                                    | Agriculture, Chemicals and Gase<br>Apparel and Accessories, Capital<br>Commercial Services, Communic<br>Commercial Banks, Commercial<br>Aerospace and Defense, Beverag                                                                                                    |
| 1      Kohiberg Kravis f       2      The Carlyle Group       3      Summit Partners       4      Lone Star Funds       5      H.I.G. Capital                                                                                                    | p (CG) ×<br>×<br>×<br>×<br>tal Partners ×                                                                                                    | PE/Buyout<br>PE/Buyout<br>Growth/Expansion<br>PE/Buyout<br>PE/Buyout                                                                                                    | New York, NY<br>Washington, DC<br>Boston, MA<br>Dallas, TX<br>Miami, FL                                                                                                    |                           | Portfolio           5         1           4         4           4         4           4         3                                                                                                    | 153,000.00<br>195,000.00<br>20,000.00<br>70,000.00<br>24,000.00                                                                                                    | 36,555.55<br>52,356.32<br>4,954.41<br>15,936.71<br>3,685.84                                                                                                    | Established in 1976, Kohlberg Kravis Roberts (KKR) is a<br>The Carlyle Group is a private equity firm and business<br>Summit Partners is a private equity and venture capita<br>Lone Star Funds is a private equity firm that invests in<br>H.I.G. Capital is a global private equity firm that special                                                                                                    | Agriculture, Chemicals and Gase:<br>Apparel and Accessories, Capital<br>Commercial Banks, Communic<br>Commercial Banks, Commercial<br>Aerospace and Defense, Beverag<br>Commercial Services, Communic                                                                                                    |
| 1     , Kohlberg Kravis I       2     , The Carlyle Group       3     , Summit Partners       4     , Lone Star Funds       5     , H.I.G. Capital       6     , TowerBrook Cap                                                                                                    | p (CG) ×<br>×<br>×<br>tal Partners ×<br>mpany ×                                                                                                    | Investor Type       PE/Buyout       PE/Buyout       Growth/Expansion       PE/Buyout       PE/Buyout       PE/Buyout       PE/Buyout                                                                                                    | New York, NY<br>Washington, DC<br>Boston, MA<br>Dallas, TX<br>Miami, FL<br>New York, NY                                                                                                    |                           | Portfolio           5         1           4         4           4         4           4         3           3         1                                                                                                    | 153,000.00<br>195,000.00<br>20,000.00<br>70,000.00<br>24,000.00<br>7,277.00                                                                                                    | 36,555.55<br>52,356.32<br>4,954.41<br>15,936.71<br>3,685.84                                                                                                    | Established in 1976, Kohlberg Kravis Roberts (KKR) is a<br>The Carlyle Group is a private equity firm and business<br>Summit Partners is a private equity firm that invests in<br>Lone Star Funds is a private equity firm that invests in<br>H.I.G. Capital is a global private equity firm that special<br>TowerBrook Capital Partners is an investment manage<br>The Hilsinger Company is a provider of eyewear and e                                                                                                    | Agriculture, Chemicals and Gase:<br>Apparel and Accessories, Capital<br>Commercial Services, Communic<br>Commercial Banks, Commercial<br>Aerospace and Defense, Beverag<br>Commercial Services, Communic<br>Comsumer Durables, Consumer F                                                                                                    |
| 1     X Kohlberg Kravis I       2     The Carlyle Grou       3     Summit Partners       4     Lone Star Funds       5     H.I.G. Capital       6     TowerBrook Cap       7     The Hilsinger Cord                                                                                                    | p (CG) ×<br>×<br>×<br>tal Partners ×<br>mpany ×<br>iroup (BX) ×                                                                                                    | Investor Type           PE/Buyout           PE/Buyout           Growth/Expansion           PE/Buyout           PE/Buyout           PE/Buyout           PE/Buyout           PE/Buyout           PE/Buyout           PE/Buyout           PE/Buyout           PE/Buyout           PE/Buyout                                                                                                    | New York, NY<br>Washington, DC<br>Boston, MA<br>Dallas, TX<br>Miami, FL<br>New York, NY<br>Plainville, MA                                                                                                    |                           | Portfolio           5         11           4         4           4         4           4         3           3         11           3         1                                                                                                    | 153,000.00<br>195,000.00<br>20,000.00<br>70,000.00<br>24,000.00<br>7,277.00                                                                                                    | 36,555.55<br>52,356.32<br>4,954.41<br>15,936.71<br>3,685.84<br>3,910.45                                                                                                    | Established in 1976, Kohlberg Kravis Roberts (KKR) is a<br>The Carlyle Group is a private equity firm and business<br>Summit Partners is a private equity firm that invests in<br>Lone Star Funds is a private equity firm that invests in<br>H.I.G. Capital is a global private equity firm that special<br>TowerBrook Capital Partners is an investment manage<br>The Hilsinger Company is a provider of eyewear and e                                                                                                    | Agriculture, Chemicals and Gases<br>Apparel and Accessories, Capital<br>Commercial Services, Communic<br>Commercial Banks, Commercial<br>Aerospace and Defense, Beverag<br>Commercial Services, Communic<br>Consumer Durables, Consumer<br>Agriculture, Apparel and Accesso                                                                                                    |
| Kohiberg Kravis 1     Kohiberg Kravis 1     The Carlyle Grou     Summit Partners     Lone Star Funds     Milder Capital     TowerBrook Cap     The Hilsinger Cot     The Blackstone Co                                                                                                    | p (CG) ×<br>×<br>×<br>tal Partners ×<br>mpany ×<br>iroup (BX) ×                                                                                                    | Investor Type<br>PE/Buyout<br>PE/Buyout<br>Growth/Expansion<br>PE/Buyout<br>PE/Buyout<br>PE/Buyout<br>PE-Backed Company<br>PE/Buyout                                                                                                    | New York, NY<br>Washington, DC<br>Boston, MA<br>Dallas, TX<br>Miami, FL<br>New York, NY<br>Piainville, MA<br>New York, NY                                                                                                    |                           | Portfolio           5         1           4         4           4         4           4         3           3         1           3         1                                                                                                    | 153,000.00<br>195,000.00<br>20,000.00<br>70,000.00<br>24,000.00<br>7,277.00<br>434,100.00                                                                                      | 36,555.55<br>52,356.32<br>4,954.41<br>15,936.71<br>3,685.84<br>3,910.45<br>                                                                                                    | Established in 1976, Kohlberg Kravis Roberts (KKR) is a<br>The Carlyle Group is a private equity firm and business<br>Summit Partners is a private equity firm that invests in<br>H.I.G. Capital is a global private equity firm that invests in<br>TowerBrook Capital Partners is an investment manage<br>The Hilsinger Company is a provider of eyewear and e<br>The Blackstone Group is a multinational private equity                                                                                                    | Agriculture, Chemicals and Gase<br>Apparel and Accessories, Capital<br>Commercial Services, Communic<br>Commercial Banks, Commercial<br>Aerospace and Defense, Beverag<br>Commercial Services, Communic<br>Consumer Durables, Consumer<br>Agriculture, Apparel and Accesso<br>Retail, Services (Non-Financial), S                                                                                                    |
| 1                                                                                                    | p (CG) ×<br>×<br>×<br>tal Partners ×<br>mpany ×<br>iroup (BK) ×<br>artners ×<br>×                                                                                                    | Investor Type<br>PE/Buyout<br>PE/Buyout<br>Growth/Expansion<br>PE/Buyout<br>PE/Buyout<br>PE/Buyout<br>PE/Buyout<br>Growth/Expansion<br>PE/Buyout                                                                                                    | New York, NY<br>Washington, DC<br>Boston, MA<br>Dallas, TX<br>Miami, FL<br>New York, NY<br>Plainville, MA<br>New York, NY<br>New York, NY                                                                                                    |                           | Portfolio           5         11           4         4           4         4           4         33           3         11           3         11           3         11           3         11           3         11                                                                                                    | 153,000.00<br>195,000.00<br>20,000.00<br>70,000.00<br>24,000.00<br>7,277.00<br>434,100.00<br>15,180.20<br>879.86                                                               | 36,555.55<br>52,356.32<br>4,954.41<br>3,688.84<br>3,910.45<br>41,414.02<br>6,071.10                                                                                                | Established in 1976, Kohlberg Kravis Roberts (KKR) is a<br>The Carlyle Group is a private equity firm and business<br>Summit Partners is a private equity firm that invests in<br>Lone Star Funds is a private equity firm that invests in<br>H.I.G. Capital is a global private equity firm that special<br>TowerBrook Capital Partners is an investment manage<br>The Hilsinger Company is a provider of eyewear and e<br>The Blackstone Group is a multinational private equity<br>Insight Venture Partners is a growth investment firm th<br>ICV Partners is a private equity investment firm that fo                                                                                                    | Agriculture, Chemicals and Gase<br>Apparel and Accessories, Capital<br>Commercial Services, Communic<br>Commercial Banks, Commercial<br>Aerospace and Defense, Beverag<br>Commercial Services, Communic<br>Consumer Durables, Consumer I<br>Agriculture, Apparel and Accesso<br>Retail, Services (Non-Financial), S<br>Beverages, Commercial Products                                                                                                    |
| 1                                                                                                    | p (CG) ×<br>×<br>×<br>tal Partners ×<br>mpany ×<br>iroup (BX) ×<br>artners ×<br>tners ×                                                                                                    | Investor Type           PE/Buyout           PE/Buyout           Growth/Expansion           PE/Buyout           PE/Buyout           PE/Buyout           PE/Buyout           PE/Buyout           Growth/Expansion           PE/Buyout           Growth/Expansion           PE/Buyout           Growth/Expansion           PE/Buyout           PE/Buyout                                                                                                    | New York, NY<br>Washington, DC<br>Boston, MA<br>Dallas, TX<br>Miami, FL<br>New York, NY<br>Piainville, MA<br>New York, NY<br>New York, NY<br>New York, NY                                                                                                    |                           | Portfolio         I           5         11           4         4           4         4           3         11           3         11           3         11           3         11           3         11           3         11           3         11           3         11                                                                                                    | 153,000.00<br>195,000.00<br>20,000.00<br>70,000.00<br>24,000.00<br>7,277.00<br>434,100.00<br>15,180.20<br>879.86                                                               | 36,555,55<br>52,356,32<br>4,954,41<br>3,685,84<br>3,910,45<br>41,414,02<br>6,071,10<br>45,68                                                                                       | Established in 1976, Kohlberg Kravis Roberts (KKR) is a<br>The Carlyle Group is a private equity firm and business<br>Summit Partners is a private equity firm that invests in<br>H.I.G. Capital is a global private equity firm that special<br>TowerBrook Capital Partners is an investment manage<br>The Hilsinger Company is a provider of eyewear and e<br>The Blackstone Group is a multinational private equity<br>Insight Venture Partners is a growth investment firm t<br>ICV Partners is a private equity investment firm that fou-<br>HarbourVest Partners is a private equity investment firm that fou-<br>HarbourVest Partners is a private equity investment firm.                                                                                                    | Agriculture, Chemicals and Gase<br>Apparel and Accessories, Capital<br>Commercial Services, Communic<br>Commercial Banks, Commercial<br>Aerospace and Defense, Beverag<br>Comsumer Durables, Consumer 1<br>Agriculture, Apparel and Accesso<br>Retail, Services (Non-Financial), S<br>Beverages, Commercial Products<br>Capital Markets/Institutions, Che                                                                                                    |
| 1      Kohlberg Kravis I       2      The Carlyle Grou       3      Summit Partners       4      Lone Star Funds       5      H.G. Capital       6      TowerBrook Cap       7      The Hildinger Cot       8      The Blackstone Co       9      Insight Venture F       10      ICV Partners       11      Group 1 Automotics                                                                                                    | p (CG)         ×           ×         ×           kat         ×           tal Partners         ×           mpany         ×           iroup (BX)         ×           artners         ×           cners         ×           tive (GPI)         ×                                                                                                    | Investor Type           PE/Buyout           PE/Buyout           Growth/Expansion           PE/Buyout           PE/Buyout           PE/Buyout           PE/Buyout           PE/Buyout           Growth/Expansion           PE/Buyout           Growth/Expansion           PE/Buyout           Growth/Expansion           PE/Buyout           Corporation                                                                                                    | New York, NY<br>Washington, DC<br>Boston, MA<br>Dallas, TX<br>Milami, FL<br>New York, NY<br>Piainville, MA<br>New York, NY<br>New York, NY<br>Boston, MA                                                                                                    |                           | Portfolio         I           5         11           4         4           4         4           3         11           3         11           3         11           3         2           3         2                                                                                                    | 153,000.00<br>195,000.00<br>20,000.00<br>70,000.00<br>24,000.00<br>7,277.00<br>434,100.00<br>15,180.20<br>879.86<br>49,000.00                                                  | 36,555,55<br>52,356,32<br>4,954,41<br>3,685,84<br>3,910,45<br>41,414,02<br>6,071,10<br>45,68                                                                                       | Established in 1976, Kohlberg Kravis Roberts (KKR) is a<br>The Carlyle Group is a private equity firm and business<br>Summit Partners is a private equity firm that invests in<br>H.I.G. Capital is a global private equity firm that invests in<br>H.I.G. Capital is a global private equity firm that special<br>TowerBrook Capital Partners is an investment manage<br>The Hilsinger Company is a provider of eyewear and e<br>The Blackstone Group is a multinational private equity<br>Insight Venture Partners is a growth investment firm t<br>ICV Partners is a private equity investment firm that fo<br>Harbour/Vest Partners is a private equity investment firm.<br>Group 1 Automotive is an operator in the automotive r                                                                                                    | Agriculture, Chemicals and Gases<br>Apparel and Accessories, Capital<br>Commercial Services, Communic<br>Commercial Banks, Commercial F<br>Aerospace and Defense, Beverag<br>Commercial Services, Communic<br>Consumer Durables, Consumer F<br>Agriculture, Apparel and Accesso<br>Retail, Services (Non-Financial), S<br>Beverages, Commercial Products<br>Capital Markets/Institutions, Che<br>Automotive, Automotive Insuran                                                                                                    |
| 1                                                                                                    | p (CG)         ×           ×         ×           kal Partners         ×           tal Partners         ×           mpany         ×           iroup (BX)         ×           artners         ×           kners         ×           ke (GPI)         ×           & Rice         ×                                                                                                    | Investor Type           PE/Buyout           PE/Buyout           Growth/Expansion           PE/Buyout           PE/Buyout           PE/Buyout           PE/Buyout           Growth/Expansion           PE/Buyout           Growth/Expansion           PE/Buyout           Growth/Expansion           PE/Buyout           Corporation           PE/Buyout                                                                                                    | New York, NY<br>Washington, DC<br>Boston, MA<br>Dallas, TX<br>Miami, FL<br>New York, NY<br>Plainville, MA<br>New York, NY<br>New York, NY<br>New York, NY<br>Boston, MA<br>Houston, TX                                                                                                    |                           | Portfolio         I           5         11           4         4           4         3           3         11           3         11           3         11           3         11           3         11           3         11           3         11           3         11           3         11           3         11           3         11           3         11           3         11                                                                                                    | 153,000.00<br>195,000.00<br>20,000.00<br>24,000.00<br>7,2277.00<br>434,100.00<br>15,180.20<br>879.86<br>49,000.00<br>                                                          | 36,555.55<br>52,356.32<br>4,954.41<br>15,936.71<br>3,685.84<br>3,910.45<br>                                                                                                    | Established in 1976, Kohlberg Kravis Roberts (KKR) is a<br>The Carlyle Group is a private equity firm and business<br>Summit Partners is a private equity firm that invests in<br>H.I.G. Capital is a global private equity firm that invests in<br>H.I.G. Capital is a global private equity firm that invests in<br>The Hildschone Group is a multinational private equity<br>Insight Venture Partners is a novestment manage<br>Insight Venture Partners is a growth investment firm t<br>ICV Partners is a private equity investment firm that fo<br>HarbourVest Partners is a private equity investment firm.<br>Group 1 Automotive is an operator in the automotive r<br>Clayton, Dubilier & Rice is a private equity firm with an                                                                                                    | Agriculture, Chemicals and Gases<br>Apparel and Accessories, Capital<br>Commercial Services, Communic<br>Commercial Banks, Commercial<br>Aerospace and Defense, Beverag<br>Commercial Services, Communic<br>Agriculture, Apparel and Accesso<br>Retail, Services (Non-Financial), S<br>Beverages, Commercial Products<br>Capital Markets/Institutions, Che<br>Automotive, Automotive Insuran<br>Agriculture, Commercial Products                                                                                                    |
| 1                                                                                                    | p (CG)         ×           ×         ×           kal Partners         ×           tal Partners         ×           mpany         ×           iroup (BX)         ×           artners         ×           kners         ×           ke (GPI)         ×           & Rice         ×                                                                                                    | Investor Type PE/Buyout PE/Buyout PE/Buyout PE/Buyout PE/Buyout PE/Buyout PE/Buyout PE/Buyout Growth/Expansion PE/Buyout PE/Buyout Corporation PE/Buyout PE/Buyout PE/ | New York, NY<br>Washington, DC<br>Boston, MA<br>Dallas, TX<br>Miami, FL<br>New York, NY<br>Piainville, MA<br>New York, NY<br>New York, NY<br>New York, NY<br>New York, NY<br>Boston, MA<br>Houston, TX<br>New York, NY<br>Cleveland, OH                                                        |                           | Portfolio         I           5         11           4         44           4         33           3         11           3         11           3         11           3         21           3         21           3         22           3         22           3         21           3         21           3         21           3         21           3         21           3         21           3         21           3         21                                                                                                    | 153,000.00<br>195,000.00<br>20,000.00<br>24,000.00<br>7,277.00<br>434,100.00<br>15,180.20<br>879.86<br>49,000.00<br>19,778.32<br>719.52                                        | 36,555,55<br>52,356,32<br>4,954,41<br>15,936,71<br>3,685,84<br>3,910,45<br>41,414,02<br>6,071,10<br>45,68<br>19,452,52<br>10,899,71<br>168,93                                      | Established in 1976, Kohlberg Kravis Roberts (KKR) is a<br>The Carlyle Group is a private equity firm and business<br>Summit Partners is a private equity firm that invests in<br>Lone Star Funds is a private equity firm that invests in<br>H.I.G. Capital is a global private equity firm that special<br>TowerBrook Capital Partners is an investment manage<br>The Blacktsone Group is a multinational private equity<br>Insight Venture Partners is a growth investment firm. L.<br>ICV Partners is a private equity investment firm.<br>ICV Partners is a private equity investment fir<br>Group 1 Automotive is an operator in the automotive r<br>Clayton, Dubilier & Rice is a private equity firm with an<br>Blue Point Capital Partners is a private equity firm with at                                                                                                    | Agriculture, Chemicals and Gases<br>Apparel and Accessories, Capital<br>Commercial Services, Communic<br>Commercial Banks, Commercial I<br>Aerospace and Defense, Beverag<br>Commercial Services, Communic<br>Consumer Durables, Consumer F<br>Agriculture, Apparel and Accesso<br>Retail, Services (Non-Financial), S<br>Beverages, Commercial Products<br>Capital Markest/Institutions, Che<br>Automotive, Automotive Insuran<br>Agriculture, Commercial Products<br>Accessories, Agricultural Chemico                                                                                                    |
| 1                                                                                                    | p (CG)         ×           ×         ×           kal Partners         ×           mpany         ×           iroup (BX)         ×           artners         ×           kreis         ×           ke Rice         ×           I Partners         ×                                                                                                    | Investor Type           PE/Buyout           PE/Buyout           PE/Buyout           PE/Buyout           PE/Buyout           PE/Buyout           PE/Buyout           PE/Buyout           PE/Buyout           Growth/Expansion           PE/Buyout           Growth/Expansion           PE/Buyout           Growth/Expansion           PE/Buyout           Corporation           PE/Buyout           PE/Buyout           PE/Buyout           PE/Buyout           PE/Buyout           PE/Buyout           PE/Buyout                                                                                                    | New York, NY<br>Washington, DC<br>Boston, MA<br>Dallas, TX<br>Miami, FL<br>New York, NY<br>Piainville, MA<br>New York, NY<br>New York, NY<br>Boston, MA<br>Houston, TX<br>New York, NY<br>Cleveland, OH<br>San Francisco, CA                                                                   |                           | Portfolio           5         11           4         4           4         4           3         11           3         1           3         1           3         2           3         2           3         2           3         2           3         1           3         2           3         2           3         1           4         2                                                                                                    | 153,000.00<br>195,000.00<br>20,000.00<br>24,000.00<br>7,277.00<br>434,100.00<br>15,180.20<br>879.86<br>49,000.00<br>19,778.32<br>719.52<br>73,000.00                           | 36,555.55<br>52,356.32<br>4,954.41<br>15,936.71<br>3,685.84<br>3,910.45<br>                                                                                                    | Established in 1976, Kohlberg Kravis Roberts (KKR) is a<br>The Carlyle Group is a private equity firm and business<br>Summit Partners is a private equity firm that invests in<br>H.I.G. Capital is a global private equity firm that invests in<br>H.I.G. Capital is a global private equity firm that special<br>TowerBrook Capital Partners is an investment manage<br>The Hilsinger Company is a provider of eyewear and e<br>The Blackstone Group is a multinational private equity<br>Insight Venture Partners is a growth investment firm t<br>ICV Partners is a private equity investment firm that fo<br>Harbour/vest Partners is a private equity investment firm<br>Group 1 Automotive is an operator in the automotive r<br>Clayton, Dubilite & Rice is a private equity firm with an<br>Blue Point Capital Partners is a private equity firm with an<br>TPG Capital is a global private investment firm that inv                                                                                                    | Agriculture, Chemicals and Gases<br>Apparel and Accessories, Capital<br>Commercial Services, Communic<br>Commercial Banks, Commercial I<br>Aerospace and Defense, Beverag<br>Commercial Services, Communic<br>Consumer Durables, Consumer F<br>Agriculture, Apparel and Accesso<br>Retail, Services (Non-Financial), S<br>Beverages, Commercial Products<br>Capital Markets/Institutions, Che<br>Automotive, Automotive Insuran<br>Agriculture, Commercial Product<br>Accessories, Agricultural Chemica<br>Apparel and Accessories, Capital                                                                                                    |
| 1       , Kohlberg Kravis I         2       , The Carlyle Grou         3       , Summit Partners         4       , Lone Star Funds         5       , H.I.G. Capital         6       , TowerBrook Cap         7       , The Hilsinger Cot         8       , The Blackstone Co         9       , Insight Venture F         10       , ICV Partners         11       , HarbourVest Par         12       , Group 1 Automo         13       , Clayton, Dubilier         14       , Blue Point Capital         15       , TP Gapital         16       , The Riverside Co                                                                                                    | p (CG)         ×           ×         ×           kal         ×           tal Partners         ×           mpany         ×           iroup (BX)         ×           artners         ×           theres         ×           theres         ×           theres         ×           I Partners         ×           mpany         ×                                                                                                    | Investor Type           PE/Buyout           PE/Buyout           Growth/Expansion           PE/Buyout           PE/Buyout           PE/Buyout           PE/Buyout           PE/Buyout           Growth/Expansion           PE/Buyout           Growth/Expansion           PE/Buyout           Corporation           PE/Buyout           Corporation           PE/Buyout           PE/Buyout           PE/Buyout           PE/Buyout           PE/Buyout           PE/Buyout           PE/Buyout           PE/Buyout           PE/Buyout           PE/Buyout           PE/Buyout           PE/Buyout           PE/Buyout                                                                                                    | New York, NY<br>Washington, DC<br>Boston, MA<br>Dallas, TX<br>Miami, FL<br>New York, NY<br>Plainville, MA<br>New York, NY<br>New York, NY<br>New York, NY<br>Boston, MA<br>Houston, TX<br>New York, NY<br>Cleveland, OH<br>San Francisco, CA<br>New York, NY                                   |                           | Portfolio         I           5         11           4         4           4         3           3         11           3         1           3         1           3         1           3         1           3         1           3         1           3         1           3         1           3         1           3         1           3         1           3         1           3         1           3         1           3         1           3         1           3         1           3         1           3         1           3         1           3         1           3         1           3         1           3         1           3         1           4         1                                                                                                    | 153,000.00<br>195,000.00<br>20,000.00<br>70,000.00<br>24,000.00<br>7,277.00<br>434,100.00<br>15,180.20<br>879.86<br>49,000.00<br>19,778.32<br>719.52<br>73,000.00<br>7,300.00  | 36,553.55<br>52,356.32<br>4,954.41<br>15,936.71<br>3,685.84<br>3,910.45<br>41,414.02<br>6,071.10<br>45.68<br>19,452.52<br>10,899.71<br>168.93<br>16,331.56<br>1,811.73             | Established in 1976, Kohlberg Kravis Roberts (KKR) is a<br>The Carlyle Group is a private equity firm and business<br>Summit Partners is a private equity firm that investis in<br>H.I.G. Capital is a global private equity firm that invests in<br>H.I.G. Capital is a global private equity firm that invests in<br>H.I.G. Capital is a global private equity firm that special<br>TowerBrook Capital Partners is an investment manage<br>The Hilsinger Company is a provider of eyewear and e<br>The Blackstone Group is a multinational private equity<br>Insight Venture Partners is a growth investment firm t<br>ICV Partners is a private equity investment firm that fo<br>Harbour/Vest Partners is a private equity investment firm.<br>Group 1 Automotive is an operator in the automotive r<br>Clayton, Dubilier & Rice is a private equity firm what an<br>Blue Point Capital Partners is a private equity firm that<br>TPG Capital is a global private investment firm that<br>The Riverside Company is a private equity firm focuse | Agriculture, Chemicals and Gases<br>Apparel and Accessories, Capital<br>Commercial Services, Communic<br>Commercial Services, Communic<br>Consumer Darables, Consumer 1<br>Agriculture, Apparel and Accesso<br>Retail, Services (Non-Financial), S<br>Beverages, Commercial Products<br>Capital Markets/Institutions, Che<br>Automotive, Automotive Insuran<br>Agriculture, Commercial Product<br>Accessories, Agricultural Chemic<br>Apparel and Accessories, Capital<br>Apparel and Accessories, Capital                                                                                                    |
| 1       ,       Kohlberg Kravis f         2       ,       The Carlyle Grou         3       ,       Summit Partners         4       ,       Lone Star Funds         5       ,       H.I.G. Capital         6       ,       TowerBrook Cap         7       ,       The Hilsinger Cot         8       ,       The Blackstone C         9       ,       Insight Venture F         10       ,       IcV Partners         11       ,       HarbourVest Part         12       ,       Group 1 Automo         13       ,       Clayton, Dubilier         14       ,       Blue Point Capita         15       ,       TPG Capital         16       ,       The Riverside Co         17       ,       Providence Equit                                                                                                    | p (CG) ×<br>×<br>×<br>tal Partners ×<br>mpany ×<br>iroup (BX) ×<br>artners ×<br>tners ×<br>& Rice ×<br>I Partners ×<br>wmpany ×<br>y Partners ×                                                                                                    | Investor Type  PE/Buyout  PE/Buyout  PE/Buyout  PE/Buyout  PE/Buyout  PE/Buyout  Growth/Expansion  PE/Buyout  Growth/Expansion  PE/Buyout  Corporation  PE/Buyout  PE/Buyout  PE/Buyout  PE/Buyout  PE/Buyout  PE/Buyout  PE/Buyout  PE/Buyout  PE/Buyout  PE/Buyout  PE/Buyout  PE/Buyout  PE/Buyout  PE/Buyout  PE/Buyout  PE/Buyout  PE/Buyout  PE/Buyout  PE/Buyout  PE/Buyout  PE/Buyout  PE/Buyout  PE/Buyout  PE/Buyout  PE/Buyout                                                                                                    | New York, NY<br>Washington, DC<br>Boston, MA<br>Dallas, TX<br>Miami, FL<br>New York, NY<br>Plainville, MA<br>New York, NY<br>New York, NY<br>New York, NY<br>New York, NY<br>Boston, MA<br>Houston, TX<br>New York, NY<br>Cleveland, OH<br>San Francisco, CA<br>New York, NY<br>Providence, RI |                           | Portfolio           5         11           4         4           4         3           3         11           3         11           3         11           3         2           3         11           3         2           3         11           3         11           3         2           3         11           3         11           3         11           3         11           3         11           3         11           4         11           5         11           6         11           7         11           8         11           9         11           10         11           11         11           12         11           13         11           14         11           15         11           16         11           17         11           18         11           19         11              | 153,000.00<br>195,000.00<br>20,000.00<br>24,000.00<br>7,2277.00<br>434,100.00<br>15,180.20<br>879.86<br>49,000.00<br>19,778.32<br>719.52<br>73,000.00<br>7,300.00<br>50,000.00 | 36,555,55<br>52,356,32<br>4,954,41<br>11,938,71<br>3,685,84<br>3,910,45<br>41,414,02<br>6,071,10<br>45,68<br>19,452,52<br>10,899,71<br>168,93<br>16,331,56<br>1,811,73<br>6,566,13 | Established in 1976, Kohlberg Kravis Roberts (KKR) is a<br>The Carlyle Group is a private equity firm and business<br>Summit Partners is a private equity firm that invests in<br>H.I.G. Capital is a global private equity firm that invests in<br>H.I.G. Capital is a global private equity firm that invests in<br>The Hildschone Group is a multinational private equity<br>Insight Venture Partners is an investment manage<br>Insight Venture Partners is a growth investment firm t<br>ICV Partners is a private equity investment firm t<br>ICV Partners is a private equity investment firm<br>Group 1 Automotive is a noperator in the automotive r<br>Clayton, Dubilier & Rice is a private equity firm with an<br>Blue Point Capital Partners is a private equity firm that<br>TPG Capital is a global private investment firm that<br>Providence Equity Partners is a private equity firm that<br>Providence Equity Partners is a private equity firm source<br>Providence Equity Partners is a private equity firm dousce             | Agriculture, Chemicals and Gases<br>Apparel and Accessories, Capital<br>Commercial Services, Communic<br>Commercial Banks, Commercial<br>Aerospace and Defense, Beverag<br>Commercial Services, Communic<br>Consumer Durables, Consumer F<br>Agriculture, Apparel and Accesso<br>Retail, Services (Non-Financial), S<br>Beverages, Commercial Product<br>Capital Markets/Institutions, Che<br>Automotive, Automotive Insuran<br>Agriculture, Commercial Product<br>Accessories, Agricultural Chemica<br>Apparel and Accessories, Copital<br>Apparel and Accessories, Consumer<br>Commercial Services, Communic                                                  |
| 1       ,       Kohlberg Kravis I         2       ,       The Carlyle Grou         3       ,       Summir Partners         4       ,       Lone Star Funds         5       ,       H.I.G. Capital         6       ,       TowerBrook Cap         7       ,       The Hilsinger Col         8       ,       The Blackstone C         9       ,       Insight Venture F         10       ,       ICY Partners         11       ,       HarbourVest Partners         12       ,       Group 1 Automo         13       ,       Cleyton, Dubilier         14       ,       Blue Point Capital         15       ,       TPG Capital         16       ,       The Riverside Co         17       ,       Providence Equit         18       ,       Pricoa Capital Gr                                                                                                    | p (CG)         ×           ×         ×           kal Partners         ×           tral Partners         ×           iroup (BX)         ×           artners         ×           tive (GPI)         ×           & Rice         ×           I Partners         ×           mpany         ×           y Partners         ×           x         ×           x         ×           y Partners         ×           y Partners         ×           yu Partners         ×           yu Partners         × | Investor Type PE/Buyout PE/Buyout PE/Buyout PE/Buyout PE/Buyout PE/Buyout PE/Buyout Growth/Expansion PE/Buyout Growth/Expansion PE/Buyout Corporation PE/Buyout PE/Buyout PE/Buy | New York, NY<br>Washington, DC<br>Boston, MA<br>Dallas, TX<br>Miami, FL<br>New York, NY<br>New York, NY<br>New York, NY<br>New York, NY<br>New York, NY<br>New York, NY<br>New York, NY<br>Cleveland, OH<br>San Francisco, CA<br>New York, NY<br>Cleveland, OH<br>San Francisco, CA            |                           | Portfolio         I           5         11           4         44           4         33           3         11           3         11           3         11           3         11           3         11           3         11           3         11           3         11           3         11           3         11           3         11           3         11           3         11           3         11           3         11           3         11           3         11           4         11           5         11           6         11           7         11           8         11           9         11           10         11           11         11           12         11           12         11           12         11           13         11           14         11           15         11 | 153,000.00<br>195,000.00<br>20,000.00<br>70,000.00<br>24,000.00<br>7,277.00<br>434,100.00<br>15,180.20<br>879.86<br>49,000.00<br>19,778.32<br>719.52<br>73,000.00<br>7,300.00  | 36,553.55<br>52,356.32<br>4,954.41<br>15,936.71<br>3,685.84<br>3,910.45<br>41,414.02<br>6,071.10<br>45.68<br>19,452.52<br>10,899.71<br>168.93<br>16,331.56<br>1,811.73             | Established in 1976, Kohlberg Kravis Roberts (KKR) is a<br>The Carlyle Group is a private equity firm and business<br>Summit Partners is a private equity firm that invests in<br>Lone Star Funds is a private equity firm that invests in<br>H.I.G. Capital is a global private equity firm that invests in<br>The Blackstone Group is a multinational private equity<br>Insight Venture Partners is a nivestment manage<br>The Blackstone Group is a multinational private equity<br>Insight Venture Partners is a growth investment firm. L.<br>ICV Partners is a private equity investment firm.<br>Group 1 Automotive is an operator in the automotive r<br>Clayton, Dubiller & Rice is a private equity firm with an<br>Blue Point Capital Partners is a private equity firm that<br>TPG Ropital is a global private investment firm focuse<br>Providence Equity Partners is a private equity and assea<br>Pricoa Capital Group is the private placement investment                                                                           | Agriculture, Chemicals and Gases<br>Apparel and Accessories, Capital I<br>Commercial Services, Communica<br>Commercial Banks, Commercial F<br>Aerospace and Defense, Beveraga<br>Commercial Services, Communica<br>Consumer Durables, Consumer P<br>Agriculture, Apparel and Accessor<br>Retail, Services (Non-Financial), SC<br>Beverages, Commercial Products,<br>Capital Markets/Institutions, Cher<br>Automotive, Automotive Insurano<br>Agriculture, Commercial Products<br>Accessories, Agricultural Chemica<br>Apparel and Accessories, Capital<br>Apparel and Accessories, Consumun<br>Commercial Services, Communica<br>Communical Services, Communica |
| 1       ,       Kohlberg Kravis f         2       ,       The Carlyle Grou         3       ,       Summit Partners         4       ,       Lone Star Funds         5       ,       H.I.G. Capital         6       ,       TowerBrook Cap         7       ,       The Hilsinger Cot         8       ,       The Blackstone C         9       ,       Insight Venture F         10       ,       IcV Partners         11       ,       HarbourVest Part         12       ,       Group 1 Automo         13       ,       Clayton, Dubilier         14       ,       Blue Point Capita         15       ,       TPG Capital         16       ,       The Warside Co         17       ,       Providence Equit                                                                                                    | p (CG) ×<br>×<br>×<br>tal Partners ×<br>mpany ×<br>roup (BX) ×<br>artners ×<br>tre (GPI) ×<br>& Rice ×<br>k Rice ×<br>k Rice ×<br>y Partners ×<br>y Partners ×<br>soup ×<br>x                                                                                                    | Investor Type  PE/Buyout  PE/Buyout  PE/Buyout  PE/Buyout  PE/Buyout  PE/Buyout  Growth/Expansion  PE/Buyout  Growth/Expansion  PE/Buyout  Corporation  PE/Buyout  PE/Buyout  PE/Buyout  PE/Buyout  PE/Buyout  PE/Buyout  PE/Buyout  PE/Buyout  PE/Buyout  PE/Buyout  PE/Buyout  PE/Buyout  PE/Buyout  PE/Buyout  PE/Buyout  PE/Buyout  PE/Buyout  PE/Buyout  PE/Buyout  PE/Buyout  PE/Buyout  PE/Buyout  PE/Buyout  PE/Buyout  PE/Buyout                                                                                                    | New York, NY<br>Washington, DC<br>Boston, MA<br>Dallas, TX<br>Miami, FL<br>New York, NY<br>Plainville, MA<br>New York, NY<br>New York, NY<br>New York, NY<br>New York, NY<br>Boston, MA<br>Houston, TX<br>New York, NY<br>Cleveland, OH<br>San Francisco, CA<br>New York, NY<br>Providence, RI |                           | Portfolio           5         11           4         4           4         3           3         11           3         11           3         11           3         2           3         11           3         2           3         11           3         11           3         2           3         11           3         11           3         11           3         11           3         11           3         11           4         11           5         11           6         11           7         11           8         11           9         11           10         11           11         11           12         11           13         11           14         11           15         11           16         11           17         11           18         11           19         11              | 153,000.00<br>195,000.00<br>20,000.00<br>24,000.00<br>7,2277.00<br>434,100.00<br>15,180.20<br>879.86<br>49,000.00<br>19,778.32<br>719.52<br>73,000.00<br>7,300.00<br>50,000.00 | 36,555,55<br>52,356,32<br>4,954,41<br>11,938,71<br>3,685,84<br>3,910,45<br>41,414,02<br>6,071,10<br>45,68<br>19,452,52<br>10,899,71<br>168,93<br>16,331,56<br>1,811,73<br>6,566,13 | Established in 1976, Kohlberg Kravis Roberts (KKR) is a<br>The Carlyle Group is a private equity firm and business<br>Summit Partners is a private equity firm that invests in<br>H.I.G. Capital is a global private equity firm that invests in<br>H.I.G. Capital is a global private equity firm that invests in<br>The Hildschone Group is a multinational private equity<br>Insight Venture Partners is an investment manage<br>Insight Venture Partners is a growth investment firm t<br>ICV Partners is a private equity investment firm t<br>ICV Partners is a private equity investment firm<br>Group 1 Automotive is a noperator in the automotive r<br>Clayton, Dubilier & Rice is a private equity firm with an<br>Blue Point Capital Partners is a private equity firm that<br>TPG Capital is a global private investment firm that<br>Providence Equity Partners is a private equity firm that<br>Providence Equity Partners is a private equity firm source<br>Providence Equity Partners is a private equity firm dousce             | Agriculture, Chemicals and Gases<br>Apparel and Accessories, Capital 1<br>Commercial Services, Communica<br>Commercial Banks, Commercial P<br>Aerospace and Defense, Beveragg<br>Commercial Services, Communica<br>Consumer Durables, Consumer P<br>Agriculture, Apparel and Accessor<br>Retail, Services (Non-Financial), S5<br>Beverages, Commercial Products<br>Capital Markets/Institutions, Cher<br>Automotive, Automotive Insuranc<br>Agriculture, Commercial Products<br>Accessories, Agricultural Chemica<br>Apparel and Accessories, Constun<br>Commercial Services, Communica<br>Consumer Non-Durables, Retail<br>Media                               |

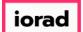

The Columns will display information on each investor, such as: Name, Investor Type, Location, # of Investments, AUM, and Dry Powder.

| Investors & F                                                                                                    | Funds 134 Inve                                                                                                    | estors                                                                                                    |                                                                                                    |                           |                                                                                                    |                                                                                                    |                                                                                                    | κ <sup>a</sup> s                                                                                                    | 🖺 🔔 Modify Search                                                                                                    |
|----------------------------------------------------------------------------------------------------|----------------------------------------------------------------------------------------------------|----------------------------------------------------------------------------------------------------|----------------------------------------------------------------------------------------------------|---------------------------|----------------------------------------------------------------------------------------------------|----------------------------------------------------------------------------------------------------|----------------------------------------------------------------------------------------------------|----------------------------------------------------------------------------------------------------|----------------------------------------------------------------------------------------------------|
|                                                                                                    |                                                                                                    |                                                                                                    |                                                                                                    |                           |                                                                                                    |                                                                                                    |                                                                                                    |                                                                                                    |                                                                                                    |
| Search criteria (7) Y                                                                                                    |                                                                                                    |                                                                                                    |                                                                                                    |                           |                                                                                                    |                                                                                                    |                                                                                                    |                                                                                                    |                                                                                                    |
| Investor Types: Private Equit                                                                                                    | ty × Strategic Acquirers ×                                                                                                    | Search for Primary Investor 1                                                                                                    | Type Only × Investor                                                                                                    | Locations: United Star    | tes × Canada × S                                                                                                    | iearch HQ Only $	imes$                                                                                                    | Deal Date: From                                                                                                    | m: 01-Jan-2015 × Deal Status: Completed ×                                                                                                    | Deal Types: All Buyout Types ×                                                                                                    |
| M&A/Control Transactions ×                                                                                                    | Deal Location: Europe                                                                                                    | × Search HQ Only ×                                                                                                    | Company Industry: Co                                                                                                    | nsumer Products and Servi | ices (B2C) > Retail ×                                                                                                    |                                                                                                    |                                                                                                    |                                                                                                    |                                                                                                    |
|                                                                                                    |                                                                                                    |                                                                                                    |                                                                                                    |                           |                                                                                                    |                                                                                                    |                                                                                                    |                                                                                                    |                                                                                                    |
| Investors Funds                                                                                                    | Companies Deals                                                                                                    | Limited Partners 🛛 📈                                                                                                    | Analytics 🗸 🔹 Ch                                                                                                    | arts 🗸                    |                                                                                                    |                                                                                                    |                                                                                                    |                                                                                                    |                                                                                                    |
|                                                                                                    |                                                                                                    |                                                                                                    |                                                                                                    |                           |                                                                                                    |                                                                                                    |                                                                                                    |                                                                                                    |                                                                                                    |
| 134 Investors 🎹 Vi                                                                                                    | iew 🏦 Add Columns                                                                                                    | 🔳 Save as List 🚺 Do                                                                                                    | ownload to Excel 🛛 💭 🛛                                                                                                    | xport to Salesforce       | 🐣 Analytics 🛛 🛟 🤇                                                                                                    | Charts                                                                                                    |                                                                                                    |                                                                                                    |                                                                                                    |
| 0 Selected                                                                                                    |                                                                                                    |                                                                                                    |                                                                                                    | la                        | ayout                                                                                                    |                                                                                                    |                                                                                                    |                                                                                                    |                                                                                                    |
|                                                                                                    |                                                                                                    |                                                                                                    |                                                                                                    |                           | .,                                                                                                    |                                                                                                    |                                                                                                    |                                                                                                    |                                                                                                    |
| C Select All 💿                                                                                                    | Select Top 25 🛛 📀                                                                                                    | Invert Selected 🛛 🖉                                                                                                    | Deselect All                                                                                                    |                           | Investor General Info                                                                                                    | 🗸 Sav                                                                                                    | re As                                                                                                    |                                                                                                    |                                                                                                    |
| 📄 Select Page 🛛 💀 🤮                                                                                                    | Show Selected Only X                                                                                                    | Remove Selected                                                                                                    |                                                                                                    |                           |                                                                                                    |                                                                                                    |                                                                                                    |                                                                                                    |                                                                                                    |
| 🗉 Select Page 🛛 🞼                                                                                                    | Show Selected only                                                                                                    |                                                                                                    |                                                                                                    |                           |                                                                                                    |                                                                                                    |                                                                                                    |                                                                                                    |                                                                                                    |
| 🖃 Select Page 🛛 🕬                                                                                                    | Show Selected Only                                                                                                    |                                                                                                    |                                                                                                    |                           |                                                                                                    |                                                                                                    |                                                                                                    |                                                                                                    |                                                                                                    |
| III Select Page IIV                                                                                                    | Short Selected Only                                                                                                    |                                                                                                    |                                                                                                    |                           |                                                                                                    |                                                                                                    |                                                                                                    |                                                                                                    |                                                                                                    |
|                                                                                                    | -                                                                                                    | Primary                                                                                                    | HQ Location                                                                                                    | Investments 1             | Active                                                                                                    | AUM T                                                                                                    | Dry T                                                                                                    | Description                                                                                                    | Preferred Industry                                                                                                    |
|                                                                                                    | -                                                                                                    | Primary<br>Investor Type                                                                                                    | HQ Location                                                                                                    | Investments               | Active<br>Portfolio                                                                                                    | AUM T                                                                                                    | Dry<br>Powder                                                                                                    | Description T                                                                                                    | Preferred Industry                                                                                                    |
|                                                                                                    | Ŧ                                                                                                    | Primary<br>Investor Type                                                                                                    | HQ Location                                                                                                    |                           | Active<br>Portfolio T<br>5 1                                                                                                    |                                                                                                    | Dry<br>Powder                                                                                                    | Description                                                                                                    | ,                                                                                                    |
| # 🗌 Investor Name                                                                                                    | Y ivis Roberts (KKR)                                                                                                    | Investor Type                                                                                                    |                                                                                                    |                           | Portfolio                                                                                                    | 153,000.00                                                                                                    |                                                                                                    |                                                                                                    | Agriculture, Chemicals and Gases                                                                                                    |
| # Investor Name                                                                                                    | vis Roberts (KKR) ×<br>sroup (CG) ×                                                                                                    | PE/Buyout                                                                                                    | New York, NY                                                                                                    |                           | Portfolio         1           5         1                                                                                                    | 153,000.00                                                                                                    | 36,555.55                                                                                                    | Established in 1976, Kohlberg Kravis Roberts (KKR) is a                                                                                                    | Agriculture, Chemicals and Gases<br>Apparel and Accessories, Capital I                                                                                                    |
| # Investor Name 1 Kohiberg Kra 2 The Carlyle G                                                                                                    | vis Roberts (IGKR) ×<br>sroup (CG) ×<br>ners ×                                                                                                    | PE/Buyout<br>PE/Buyout                                                                                                    | New York, NY<br>Washington, DC                                                                                                    |                           | Portfolio           5         1           4         4                                                                                                    | 153,000.00                                                                                                    | 36,555.55<br>52,356.32                                                                                                    | Established in 1976, Kohlberg Kravis Roberts (KKR) is a<br>The Carlyle Group is a private equity firm and business                                                                                                    | Agriculture, Chemicals and Gases<br>Apparel and Accessories, Capital<br>Commercial Services, Communici                                                                                                    |
| Investor Name     Investor Name     Nonlberg Kra     D The Carlyle G     Sumit Part                                                                                                    | vis Roberts (KKR) ×<br>irroup (CG) ×<br>ners ×<br>nds ×                                                                                                    | PE/Buyout<br>PE/Buyout<br>Growth/Expansion                                                                                                    | New York, NY<br>Washington, DC<br>Boston, MA                                                                                                    |                           | Portfolio         1           5         1           4         4           4         4                                                                                                    | 153,000.00<br>195,000.00<br>20,000.00<br>70,000.00                                                                                                    | 36,555.55<br>52,356.32<br>4,954.41                                                                                                    | Established in 1976, Kohlberg Kravis Roberts (KKR) is a<br>The Carlyle Group is a private equity firm and business<br>Summit Partners is a private equity and venture capita                                                                                                    | Agriculture, Chemicals and Gases<br>Apparel and Accessories, Capital<br>Commercial Services, Communica<br>Commercial Banks, Commercial F                                                                                                    |
| Investor Name     Investor Name     Achiberg Kra     Dre Carlyle G     Summit Part     Lone Star Fur                                                                                                    | vis Roberts (KKR) ×<br>iroup (CG) ×<br>ners ×<br>nds ×                                                                                                    | Investor Type           PE/Buyout           PE/Buyout           Growth/Expansion           PE/Buyout                                                                                                    | New York, NY<br>Washington, DC<br>Boston, MA<br>Dallas, TX                                                                                                    |                           | Portfolio         1           5         1           4         4           4         4           4         4                                                                                                    | 153,000.00<br>195,000.00<br>20,000.00<br>70,000.00<br>24,000.00                                                                                                    | 36,555.55<br>52,356.32<br>4,954.41<br>15,936.71                                                                                                    | Established in 1976, Kohlberg Kravis Roberts (KKR) is a<br>The Carlyle Group is a private equity firm and business<br>Summit Partners is a private equity and venture capita<br>Lone Star Funds is a private equity firm that invests in                                                                                                    | Agriculture, Chemicals and Gases<br>Apparel and Accessories, Capital<br>Commercial Services, Communica<br>Commercial Banks, Commercial F<br>Aerospace and Defense, Beverage                                                                                                    |
| #     Investor Name       1                                                                                                    | vis Roberts (KIR) ×<br>iroup (CG) ×<br>ners ×<br>nds ×<br>I ×<br>Capital Partners ×                                                                                                    | Investor Type           PE/Buyout           PE/Buyout           Growth/Expansion           PE/Buyout           PE/Buyout                                                                                                    | New York, NY<br>Washington, DC<br>Boston, MA<br>Dallas, TX<br>Miami, FL                                                                                                    |                           | Portfolio         1           5         1           4         4           4         4           4         3                                                                                                    | 153,000.00<br>195,000.00<br>20,000.00<br>70,000.00<br>24,000.00                                                                                                    | 36,555.55<br>52,356.32<br>4,954.41<br>15,936.71<br>3,685.84                                                                                                    | Established in 1976, Kohlberg Kravis Roberts (KKR) is a<br>The Carlyle Group is a private equity firm and business<br>Summit Partners is a private equity and venture capita<br>Lone Star Funds is a private equity firm that invests in<br>H.I.G. Capital is a global private equity firm that special                                                                                                    | Agriculture, Chemicals and Gases<br>Apparel and Accessories, Capital<br>Commercial Services, Communica<br>Commercial Banks, Commercial F<br>Aerospace and Defense, Beveragg<br>Commercial Services, Communica                                                                                                    |
| #     Investor Name       1                                                                                                    | vis Roberts (KIR) ×<br>iroup (CG) ×<br>ners ×<br>nds ×<br>i ×<br>copital Partners ×<br>r Company ×                                                                                                    | Investor Type           PE/Buyout           PE/Buyout           Growth/Expansion           PE/Buyout           PE/Buyout           PE/Buyout                                                                                                    | New York, NY<br>Washington, DC<br>Boston, MA<br>Dallas, TX<br>Miami, FL<br>New York, NY                                                                                                    |                           | Portfolio         *           5         1           4         4           4         4           4         3           3         1                                                                                                    | 153,000.00<br>195,000.00<br>20,000.00<br>70,000.00<br>24,000.00                                                                                                    | 36,555.55<br>52,356.32<br>4,954.41<br>15,936.71<br>3,685.84<br>3,910.45                                                                                                    | Established in 1976, Kohlberg Kravis Roberts (KKR) is a<br>The Carlyle Group is a private equity firm and business<br>Summit Partners is a private equity and venture capita<br>Lone Star Funds is a private equity firm that invests in<br>H.I.G. Capita is a global private equity firm that special<br>TowerBrook Capital Partners is an investment manage                                                                                                    | Agriculture, Chemicals and Gases<br>Apparel and Accessories, Capital<br>Commercial Services, Communical<br>Commercial Banks, Commercial<br>Aerospace and Defense, Beveragg<br>Commercial Services, Communica<br>Consumer Durables, Consumer P                                                                                                    |
| #     Investor Name       1                                                                                                    | vis Roberts (KKR) ×<br>iroup (CG) ×<br>ners ×<br>nds ×<br>Capital Partners ×<br>Capital Partners ×<br>re Group (SX) ×                                                                                                    | Investor Type           PE/Buyout           PE/Buyout           Growth/Expansion           PE/Buyout           PE/Buyout           PE/Buyout           PE/Buyout           PE/Buyout           PE/Buyout           PE/Buyout           PE/Buyout           PE-Backed Company                                                                                                    | New York, NY<br>Washington, DC<br>Boston, MA<br>Delas, TX<br>Miami, FL<br>New York, NY<br>Plainville, MA                                                                                                    |                           | Portfolio         *           5         1           4         4           4         4           4         3           3         1                                                                                                    | 153,000.00<br>195,000.00<br>20,000.00<br>70,000.00<br>24,000.00<br>7,277.00                                                                                                    | 36,555.55<br>52,356.32<br>4,954.41<br>15,936.71<br>3,685.84<br>3,910.45                                                                                                    | Established in 1976, Kohlberg Kravis Roberts (KKR) is a<br>The Carlyle Group is a private equity firm and business<br>Summit Partners is a private equity dirm that invests in<br>Lone Star Funds is a private equity firm that invests in<br>H.I.G. Capital is a global private equity firm that special<br>TowerBrook Capital Partners is an investment manage<br>The Hilsinger Company is a provider of eyewear and e                                                                                                    | Agriculture, Chemicals and Gases<br>Apparel and Accessories, Capital I<br>Commercial Services, Communica<br>Commercial Banks, Commercial P<br>Aerospace and Defense, Beverage<br>Commercial Services, Communica<br>Consumer Durables, Consumer P<br>Agriculture, Apparel and Accessor                                                                                                    |
| #     Investor Name       1                                                                                                    | vis Roberts (KKR) ×<br>sroup (CG) ×<br>ners ×<br>1 ×<br>Capital Partners ×<br>r Company ×<br>ne Group (tx) ×<br>ure Partners ×                                                                                                    | Investor Type PE/Buyout PE/Buyout Growth/Expansion PE/Buyout PE/Buyout PE/Buyout PE-Buyout PE-Backed Company PE-Backed Company PE/Buyout                                                                                                    | New York, NY<br>Washington, DC<br>Boston, MA<br>Dallas, TX<br>Miami, FL<br>New York, NY<br>Plainville, MA<br>New York, NY                                                                                                    |                           | Portfolio         I           5         1           4         4           4         3           3         1           3         1                                                                                                    | 153,000.00<br>195,000.00<br>20,000.00<br>70,000.00<br>24,000.00<br>7,277.00<br>454,100.00                                                                                      | 36,555.55<br>52,356.32<br>4,954.41<br>15,936.71<br>3,685.84<br>3,910.45<br>41,414.02                                                                                               | Established in 1976, Kohlberg Kravis Roberts (KKR) is a<br>The Carlyle Group is a private equity firm and business<br>Summit Partners is a private equity and venture capitat<br>Lone Star Funds is a private equity firm that investis in<br>H.I.G. Capital is a global private equity firm that special<br>TowerBrook Capital Partners is an investment manage<br>The Hilsinger Company is a provider of eyewear and e<br>The Blackstone Group is a multinational private equity                                                                                                    | Agriculture, Chemicals and Gases<br>Apparel and Accessories, Capital<br>Commercial Services, Communica<br>Commercial Banks, Communical<br>Aerospace and Defense, Beverag<br>Commercial Services, Communica<br>Consumer Durables, Consumer P<br>Agriculture, Apparel and Accesso<br>Retail, Services (Non-Financial), Sc                                                                                                    |
| #       Investor Name         1       , Kohlberg Kra         2       , The Carlyle G         3       , Summit Parr         4       , Lone Star Fur         5       , H.I.G. Capital         6       , TowerBrook         7       , The Hilsinger         •       , Ine Bidrasto         9       , Insight Ventu                                                                                                    | vis Roberts (KiR) ×<br>iroup (CG) ×<br>ners ×<br>nds ×<br>i ×<br>Capital Partners ×<br>r Company ×<br>ne Group (EX) ×<br>re Partners ×<br>×                                                                                                    | Investor Type PE/Buyout PE/Buyout PE/Buyout Growt/Expansion PE/Buyout PE/Buyout PE/Buyout PE-Buyout PE-Backed Company PEDayout Growth/Expansion                                                                                                    | New York, NY<br>Washington, DC<br>Boston, MA<br>Dallas, TX<br>Miami, FL<br>New York, NY<br>Plainville, MA<br>New York, NY<br>New York, NY                                                                                                    |                           | Portfolio  Portfolio  N  Portfolio  N  Portfolio  N  Portfolio  N  Portfolio  N  Portfolio  Portfolio  Portfolio  Portfolio  Portfolio  Portfolio  Portfolio  Portfolio  Portfolio  Portfolio PortfolioPortfolio Portfolio PortfolioPortfolio Portfoli | 153,000.00<br>195,000.00<br>20,000.00<br>70,000.00<br>24,000.00<br>7,277.00<br>454,100.00<br>15,180.20<br>879.86                                                               | 36,555,55<br>52,356,32<br>4,954,41<br>15,936,71<br>3,685,84<br>3,910,45<br>41,414,02<br>6,071,10<br>45,68                                                                          | Established in 1976, Kohlberg Kravis Roberts (KKR) is a<br>The Carlyle Group is a private equity firm and business<br>Summit Partners is a private equity firm that invests in<br>H.I.G. Capital is a global private equity firm that invests in<br>TowerBrook Capital Partners is an investment manage<br>The Hilsinger Company is a provider of eyewear and e<br>Inse Blackstone Group is a multinational private equity<br>Insight Venture Partners is a growth investment firm t                                                                                                    | Agriculture, Chemicals and Gases<br>Apparel and Accessories, Capital<br>Commercial Services, Communica<br>Commercial Banks, Commercial F<br>Aerospace and Defense, Beverage<br>Commercial Services, Communica<br>Consumer Durables, Consumer P<br>Agriculture, Apparel and Accesson<br>Retail, Services (Non-Financial), Sc<br>Beverages, Commercial Products,                                                                                                    |
| #       Investor Name         1                                                                                                    | vis Roberts (KKR) ×<br>iroup (CG) ×<br>ners ×<br>nds ×<br>Company ×<br>re Company ×<br>ner Goup (tak) ×<br>ure Partners ×<br>Partners ×                                                                                                    | Investor Type PE/Buyout PE/Buyout PE/Buyout PE/Buyout PE/Buyout PE/Buyout PE/Buyout PE-Backed Company PErbuyout Growth/Expansion PE/Buyout                                                                                                    | New York, NY<br>Washington, DC<br>Boston, MA<br>Dallas, TX<br>Milami, FL<br>New York, NY<br>Piainville, MA<br>New York, NY<br>New York, NY<br>New York, NY                                                                                                    |                           | Portfolio  Portfolio  Portfolio  Portfolio  Portfolio  Portfolio  Portfolio  Portfolio  Portfolio  Portfolio  Portfolio  Portfolio  Portfolio  Portfolio  Portfolio  Portfolio Portfolio Portfolio P | 153,000.00<br>195,000.00<br>20,000.00<br>70,000.00<br>24,000.00<br>7,277.00<br>454,100.00<br>15,180.20<br>879.86                                                               | 36,555,55<br>52,356,32<br>4,954,41<br>15,936,71<br>3,685,84<br>3,910,45<br>41,414,02<br>6,071,10<br>45,68                                                                          | Established in 1976, Kohlberg Kravis Roberts (KKR) is a<br>The Carlyle Group is a private equity firm and business<br>Summit Partners is a private equity firm that invests in<br>H.I.G. Capital is a global private equity firm that invests in<br>TowerBrook Capital Partners is an investment manage<br>The Hilsinger Company is a provider of eyewear and e<br>The Blackstone Group is a multinational private equity<br>Insight Venture Partners is a growth investment firm th<br>IV Partners is a private equity investment firm that fo                                                                                                    | Agriculture, Chemicals and Gases<br>Apparel and Accessories, Capital I<br>Commercial Services, Communica<br>Commercial Banks, Commercial P<br>Aerospace and Defense, Beveragg<br>Commercial Services, Communica<br>Consumer Durables, Consumer P<br>Agriculture, Apparel and Accessor<br>Retail, Services (Non-Financial), Sc<br>Beverages, Commercial Products,<br>Capital Markets/Institutions, Cher                                                                                                    |
| #       Investor Name         1                                                                                                    | vis Roberts (KKR) ×<br>irroup (CG) ×<br>ners ×<br>nds ×<br>Capital Partners ×<br>Capital Partners ×<br>re Group (EX) ×<br>irre Partners ×<br>Capital Partners ×<br>company ×<br>Partners ×<br>Capital Partners ×                                                                                                    | Investor Type           PE/Buyout           PE/Buyout           PE/Buyout           PE/Buyout           PE/Buyout           PE/Buyout           PE/Buyout           PE/Buyout           Growth/Expansion           PE/Buyout           PE/Buyout           Growth/Expansion           PE/Buyout           Growth/Expansion           PE/Buyout           PE/Buyout                                                                                                    | New York, NY<br>Washington, DC<br>Boston, MA<br>Dallas, TX<br>Miami, FL<br>New York, NY<br>Plainville, MA<br>New York, NY<br>New York, NY<br>Boston, MA                                                                                                    |                           | Portfolio  Portfolio  Portfolio  Portfolio  Portfolio  Portfolio  Portfolio  Portfolio  Portfolio  Portfolio  Portfolio  Portfolio  Portfolio  Portfolio  Portfolio  Portfolio  Portfolio Portfolio Portfolio  | 153,000.00<br>195,000.00<br>20,000.00<br>70,000.00<br>7,277.00<br>454,100.00<br>15,180.20<br>879.86<br>49,000.00                                                               | 36,555,55<br>52,356,32<br>4,954,41<br>15,936,71<br>3,685,84<br>3,910,45<br>41,414,02<br>6,071,10<br>45,68                                                                          | Established in 1976, Kohlberg Kravis Roberts (KKR) is a<br>The Carlyle Group is a private equity firm and business<br>Summit Partners is a private equity firm that invests in<br>Lone Star Funds is a private equity firm that invests in<br>H.I.G. Capital is a global private equity firm that special<br>TowerBrook Capital Partners is an investment manage<br>The Hilsinger Company is a provider of eyewear and e<br>The Blackstone Group is a multinational private equity<br>Insight Venture Partners is a growth investment firm t<br>ICV Partners is a private equity investment firm that fo<br>HarbourVest Partners is a private equity Investment firm that fo                                                                                                    | Agriculture, Chemicals and Gases<br>Apparel and Accessories, Capital 1<br>Commercial Services, Communica<br>Commercial Services, Communica<br>Commercial Services, Communica<br>Consumer Durables, Consumer P<br>Agriculture, Apparel and Accessor<br>Retail, Services (Non-Financial), SC<br>Beverages, Commercial Products,<br>Capital Markets/Institutions, Cher<br>Automotive, Automotive Insurance                                                                                                    |
| #       Investor Name         1       , Kohlberg Kra         2       , The Carlyle G         3       , Summit Part         4       , Lone Star Fur         5       , H.I.G. Capital         6       , TowerBrook         7       , The Hilsinger         8       , Insight Ventu         10       , ICV Partners         11       , HarbourVest         12       , Group 1 Autc         13       , Clayton, Dub                                                                                                    | vis Roberts (KKR) ×<br>irroup (CG) ×<br>ners ×<br>nds ×<br>Capital Partners ×<br>Capital Partners ×<br>re Group (EX) ×<br>irre Partners ×<br>Capital Partners ×<br>company ×<br>Partners ×<br>Capital Partners ×                                                                                                    | Investor Type PE/Buyout PE/Buyout Growth/Expansion PE/Buyout PE/Buyout PE/Buyout PE-Backed Company PE/Buyout Growth/Expansion PE/Buyout Corporation                                                                                                    | New York, NY<br>Washington, DC<br>Boston, MA<br>Dallas, TX<br>Miami, FL<br>New York, NY<br>Plainville, MA<br>New York, NY<br>New York, NY<br>Boston, MA<br>Houston, TX                                                                                                    |                           | Portfolio  Portfolio  N  Portfolio  N  Portfolio  N  Portfolio  N  Portfolio  Portfolio  Portfolio  Portfolio  Portfolio  Portfolio  Portfolio  Portfolio  Portfolio  Portfolio  Portfolio PortfolioPortfolio Portfolio PortfolioP | 153,000.00<br>195,000.00<br>20,000.00<br>70,000.00<br>7,277.00<br>454,100.00<br>15,180.20<br>879.86<br>49,000.00                                                               | 36,555,55<br>52,356,32<br>4,954,41<br>15,936,71<br>3,665,84<br>3,910,45<br>41,414,02<br>6,071,10<br>45,68<br>19,452,52                                                             | Established in 1976, Kohlberg Kravis Roberts (KKR) is a<br>The Carlyle Group is a private equity firm and business<br>Summit Partners is a private equity firm that invests in<br>H.I.G. Capital is a global private equity firm that invests in<br>H.I.G. Capital is a global private equity firm that special<br>TowerBrook Capital Partners is an investment manage<br>The Hilsinger Company is a provider of eyewear and e<br>Insight Venture Partners is a growth investment firm t<br>ICV Partners is a private equity investment firm t<br>ICV Partners is a private equity investment firm that fo<br>Harbour/Vest Partners is a private equity investment firm.<br>Group 1 Automotive is an operator in the automotive r                                                                                                    | Agriculture, Chemicals and Gases,<br>Apparel and Accessories, Capital I<br>Commercial Services, Communica<br>Commercial Benks, Communica<br>Commercial Benks, Consumer P<br>Agriculture, Apparel and Accessor<br>Retail, Services (Non-Financial), So<br>Beverages, Commercial Products,<br>Capital Markets/Institutions, Chem<br>Automotive, Automotive Insuranc<br>Agriculture, Commercial Products                                                                                                    |
| #       Investor Name         1       , Kohlberg Kra         2       , The Carlyle G         3       , Summit Parri         4       , Lone Star Fur         5       , H.I.G. Capital         6       , TowerBrook         7       , The Hilsinger         9       , Insight Ventu         10       , ICV Partners         11       , HarbourVest         12       , Group 1 Auto         13       , Clayton, Dub                                                                                                    | vis Roberts (KKR) ×<br>isroup (CG) ×<br>ners ×<br>dds ×<br>Capital Partners ×<br>Company ×<br>re Company ×<br>ire Partners ×<br>Partners ×<br>ine Partners ×<br>ine Partners × | Investor Type PE/Buyout PE/Buyout PE/Buyout Growth/Expansion PE/Buyout PE/Buyout PE/Buyout Growth/Expansion PE/Buyout Growth/Expansion PE/Buyout Corporation PE/Buyout Corporation PE/Buyout                                                                                                    | New York, NY<br>Washington, DC<br>Boston, MA<br>Dallas, TX<br>Miami, FL<br>New York, NY<br>Plainville, MA<br>New York, NY<br>New York, NY<br>New York, NY<br>Boston, MA<br>Houston, TX<br>New York, NY                                                                                         |                           | Portfolio  Portfolio  Portfolio  Portfolio  Portfolio  Portfolio  Portfolio  Portfolio  Portfolio  Portfolio  Portfolio  Portfolio  Portfolio  Portfolio  Portfolio  Portfolio  Portfolio Portfolio Portfolio  | 153,000.00<br>195,000.00<br>20,000.00<br>24,000.00<br>7,277.00<br>434,100.00<br>15,180.20<br>879.86<br>49,000.00<br>19,778.32<br>719,52                                        | 36,555,55<br>52,356,32<br>4,954,41<br>15,936,71<br>3,665,84<br>3,910,45<br>41,414,02<br>6,071,10<br>45,68<br>19,452,52<br>10,899,71                                                | Established in 1976, Kohlberg Kravis Roberts (KKR) is a<br>The Carlyle Group is a private equity firm and business<br>Summit Partners is a private equity firm that invests in<br>H.I.G. Capital is a global private equity firm that invests in<br>H.I.G. Capital is a global private equity firm that invests in<br>TowerBrook Capital Partners is an investment manage<br>The Hilsinger Company is a provider of eyewear and e<br>Insight Venture Partners is a growth investment firm t<br>ICV Partners is a private equity investment firm that fo<br>HarbourVest Partners is a operator in the automotive ri<br>Clayton, Dubiller & Rice is a private equity firm with an                                                                                                    | Agriculture, Chemicals and Gases,<br>Apparel and Accessories, Capital H<br>Commercial Services, Communica<br>Commercial Banks, Commercial P<br>Aerospace and Defense, Beverage<br>Commercial Services, Communica<br>Consumer Durables, Consumer P<br>Agriculture, Apparei and Accessor<br>Retail, Services (Non-Financial), So<br>Beverages, Commercial Products,<br>Capital Markes/Institutions, Chem<br>Automotive, Automotive Insuranc<br>Agriculture, Commercial Products<br>Accessories, Agricultural Chemica                                                                         |
| #       Investor Name         1                                                                                                    | vis Roberts (KKR) ×<br>iroup (CG) ×<br>ners ×<br>nds ×<br>Company ×<br>re Company ×<br>re Goup (cA) ×<br>ure Partners ×<br>Partners ×<br>iller & Rice ×<br>applial Partners ×                                                                                                    | Investor Type PE/Buyout PE/Buyout PE | New York, NY<br>Washington, DC<br>Boston, MA<br>Dallas, TX<br>Milami, FL<br>New York, NY<br>Pialnville, MA<br>New York, NY<br>New York, NY<br>New York, NY<br>Boston, MA<br>Houston, TX<br>New York, NY<br>Cleveland, OH                                                                       |                           | Portfolio         *           5         1           4         4           4         3           3         1           3         1           3         1           3         2           3         2           3         2           3         1           3         1           3         1           3         1           3         1           3         1           3         1           3         1           3         1                                                                                                    | 153,000.00<br>195,000.00<br>20,000.00<br>24,000.00<br>7,277.00<br>434,100.00<br>15,180.20<br>879.86<br>49,000.00<br>19,778.32<br>719,52                                        | 36,555.55<br>52,356.32<br>4,954.41<br>15,936.71<br>3,685.84<br>3,910.45<br>41,414.02<br>40,071.10<br>45.68<br>19,452.52<br>10,899.71<br>168.93                                     | Established in 1976, Kohlberg Kravis Roberts (KKR) is a<br>The Carlyle Group is a private equity firm and business<br>Summit Partners is a private equity firm that invests in<br>H.I.G. Capital is a global private equity firm that invests in<br>TowerBrook Capital Partners is an investment manage<br>The Hisinger Company is a provider of eyewear and e<br>The Blackstone Group is a multinational private equity<br>Insight Venture Partners is a growth investment firm. L<br>ICV Partners is a private equity investment firm.<br>IGroup 1 Automotive is an operator in the automotive r<br>Clayton, Dubilier & Rice is a private equity firm with an<br>Blue Point Capital Partners is a private equity firm with an                                                                                                    | Preferred Industry Agriculture, Chemicals and Gases, Apparel and Accessories, Capital I Commercial Services, Communica Commercial Services, Communica Consumer Durables, Consumer Pi Agriculture, Apparel and Accessor Retail, Services (Non-Financial), So Beverages, Commercial Products, Capital Markets/Institutions, Chem Automotive, Automotive Insuranc Agriculture, Commercial Products Accessories, Agricultural Chemica Apparel and Accessories, Consum                                                                                                    |
| #       Investor Name         1       ,       Kohlberg Kra         2       ,       The Carlyle G         3       ,       Summit Partr         4       ,       Lone Star Fur         5       ,       H.I.G. Capital         6       ,       TowerBrook.         7       ,       The Hildinger         8       ,       Ine Diactstol         9       ,       Insight Ventu         10       ,       IcV Partners         11       ,       HarbourVest         12       ,       Group 1 Autc         13       ,       Clayton, Dub         14       ,       Blue Point Capital         16       ,       The Riverside | vis Roberts (KKR) ×<br>iroup (CG) ×<br>ners ×<br>nds ×<br>Company ×<br>re Company ×<br>re Goup (cA) ×<br>ure Partners ×<br>Partners ×<br>iller & Rice ×<br>applial Partners ×                                                                                                    | Investor Type PE/Buyout PE/Buyout PE/Buyout PE/Buyout PE/Buyout PE/Buyout PE/Buyout PE-Backed Company PE/Buyout Growth/Expansion PE/Buyout PE/Buyout PE/Buyo | New York, NY<br>Washington, DC<br>Boston, MA<br>Dallas, TX<br>Miami, FL<br>New York, NY<br>Plainville, MA<br>New York, NY<br>New York, NY<br>Boston, MA<br>Houston, TX<br>New York, NY<br>Cleveland, OH<br>San Francisco, CA                                                                   |                           | Portfolio         *           5         1           4         4           4         3           3         1           3         1           3         1           3         2           3         2           3         2           3         2           3         1           3         2           3         1           3         2           3         1           3         2           3         1                                                                                                    | 153,000.00<br>195,000.00<br>20,000.00<br>24,000.00<br>7,277.00<br>454,100.00<br>15,180.20<br>879.86<br>49,000.00<br>19,778.32<br>719.52<br>73,000.00                           | 36,555.55<br>52,356.32<br>4,954.41<br>15,936.71<br>3,685.84<br>3,910.45<br>41,414.02<br>6,071.10<br>45,68<br>19,452.52<br>10,899.71<br>168.93<br>16,331.56                         | Established in 1976, Kohlberg Kravis Roberts (KKR) is a<br>The Carlyle Group is a private equity firm and business<br>Summit Partners is a private equity firm that invests in<br>Lone Star Funds is a private equity firm that invests in<br>H.I.G. Capital is a global private equity firm that special<br>TowerBrook Capital Partners is an investment manage<br>The Hilsinger Company is a provider of eyewear and e<br>The Blackstone Group is a multinational private equity<br>Insight Venture Partners is a growth investment firm t<br>ICV Partners is a private equity investment firm that fo<br>HarbourVest Partners is a private equity investment firm.<br>Group 1 Automotive is an operator in the automotive r<br>Clayton, Dubilier & Rice is a private equity firm what m<br>Blue Point Capital Partners is a private equity firm what<br>TPG Capital is a global private investment firm that inv                                                                        | Agriculture, Chemicals and Gases,<br>Apparel and Accessories, Capital I<br>Commercial Services, Communica<br>Commercial Banks, Commercial P<br>Aerospace and Defense, Beverage<br>Commercial Services, Communica<br>Consumer Durables, Consumer P<br>Agriculture, Apparel and Accessor<br>Retail, Services (Non-Financial), So<br>Beverages, Commercial Products,<br>Capital Markets/Institutions, Chem<br>Automotive, Automotive Insuranc<br>Agriculture, Commercial Products<br>Accessories, Agricultural Chemica<br>Apparel and Accessories, Capital N                                  |
| #       Investor Name         1       ,       Kohlberg Kra         2       ,       The Carlyle G         3       ,       Summit Parce         4       ,       Lone Star Fur         5       ,       H.I.G. Capital         6       ,       TowerBrook         7       ,       The Hildinger         a       ,       Insight Ventu         10       ,       ICV Partners         11       ,       HarbourVest         12       ,       Group 1 Auto         13       ,       Clayton, Dub         14       ,       Blue Point Ca         15       ,       TPC Capital         16       ,       The Reverside        | vis Roberts (KiR) ×<br>iroup (CG) ×<br>iroup (CG) ×<br>iners ×<br>Capital Partners ×<br>Company ×<br>re Partners ×<br>Partners ×<br>Partners ×<br>iller & Rice ×<br>apital Partners ×<br>company ×<br>iller & Rice ×<br>apital Partners ×<br>company ×<br>iller & Rice ×<br>iller & Rice ×<br>iller & Rice ×<br>iller & Rice ×<br>iller & Rice ×<br>iller & Rice ×<br>iller & X                                                                              | Investor Type           PE/Buyout           PE/Buyout           Growth/Expansion           PE/Buyout           PE/Buyout           PE/Buyout           PE/Buyout           Growth/Expansion           PE/Buyout           Growth/Expansion           PE/Buyout           Corporation           PE/Buyout           Corporation           PE/Buyout           PE/Buyout                                                                                                    | New York, NY<br>Washington, DC<br>Boston, MA<br>Dallas, TX<br>Miami, FL<br>New York, NY<br>Plainville, MA<br>New York, NY<br>New York, NY<br>Boston, MA<br>Houston, TX<br>New York, NY<br>Cleveland, OH<br>San Francisco, CA<br>New York, NY                                                   |                           | Portfolio         *           5         1           4         4           4         3           3         1           3         1           3         1           3         1           3         1           3         1           3         1           3         1           3         1           3         1           3         1           3         1           3         1           3         1           3         1           3         1           3         1           3         1           3         1           3         1           3         1           3         1           3         1           3         1           3         1           3         1           4         1           5         1           6         1                                                                                                    | 153,000.00<br>195,000.00<br>20,000.00<br>70,000.00<br>7,277.00<br>454,100.00<br>15,180.20<br>879.86<br>49,000.00<br>19,778.32<br>719.52<br>73,000.00<br>7,300.00               | 36,555,55<br>52,356,32<br>4,954,41<br>15,936,71<br>3,685,84<br>3,910,45<br>41,414,02<br>6,071,10<br>45,68<br>19,452,52<br>10,899,71<br>168,93<br>16,331,56<br>1,811,73<br>6,566,13 | Established in 1976, Kohlberg Kravis Roberts (KKR) is a<br>The Carlyle Group is a private equity firm and business<br>Summit Partners is a private equity firm that investis in<br>H.I.G. Capital is a global private equity firm that investis in<br>H.I.G. Capital is a global private equity firm that investis in<br>H.I.G. Capital is a global private equity firm that special<br>TowerBrook Capital Partners is an investment manage<br>The Hilsinger Company is a private of eyewear and e<br>Insight Venture Partners is a growth investment firm t<br>ICV Partners is a private equity investment firm that fo<br>HarbourVest Partners is a private equity investment firm.<br>Group 1 Automotive is an operator in the automotive r<br>Clayton, Dubilier & Rice is a private equity firm what an<br>Blue Point Capital Partners is a private equity firm that<br>TPG Capital is a global private investment firm that<br>The Riverside Company is a private equity firm thocuse | Agriculture, Chemicals and Gases,<br>Apparel and Accessories, Capital I<br>Commercial Services, Communica<br>Commercial Services, Communica<br>Commercial Services, Communica<br>Consumer Durables, Consumer P<br>Agriculture, Apparel and Accessor<br>Retail, Services (Non-Financial), So<br>Beverages, Commercial Products,<br>Capital Markets/Institutions, Chem<br>Automotive, Automotive Insuranc<br>Agriculture, Commercial Products<br>Accessories, Agricultural Chemica<br>Apparel and Accessories, Capital I<br>Apparel and Accessories, Capital                                 |
| #       Investor Name         1                                                                                                    | vis Roberts (KIR) ×<br>iroup (CG) ×<br>mers ×<br>nans ×<br>company ×<br>company ×<br>r Company ×<br>ne Group (tst) ×<br>ure Partners ×<br>motive (GPI) ×<br>illier & Rice ×<br>motive (GPI) ×<br>illier & Rice ×<br>motive (GPI) ×<br>illier & Company ×<br>a Company ×<br>d Group ×                                                                                                    | Investor Type PE/Buyout PE/Buyout PE/Buyout PE/Buyout PE/Buyout PE/Buyout PE/Buyout PE/Buyout Growth/Expansion PE/Buyout Growth/Expansion PE/Buyout Corporation PE/Buyout PE/Buyout PE/Buy | New York, NY<br>Washington, DC<br>Boston, MA<br>Dallas, TX<br>Miami, FL<br>New York, NY<br>Plainville, MA<br>New York, NY<br>New York, NY<br>New York, NY<br>New York, NY<br>Boston, MA<br>Houston, TX<br>New York, NY<br>Cleveland, OH<br>San Francisco, CA<br>New York, NY<br>Providence, RI |                           | Portfolio  Portfolio  Portfolio  Portfolio  Portfolio  Portfolio  Portfolio  Portfolio  Portfolio  Portfolio  Portfolio  Portfolio  Portfolio  Portfolio  Portfolio  Portfolio  Portfolio Portfolio Portfolio  | 153,000.00<br>195,000.00<br>20,000.00<br>24,000.00<br>7,277.00<br>43-4,100.00<br>15,180.20<br>879.86<br>49,000.00<br>19,778.32<br>719.52<br>73,000.00<br>7,300.00<br>50,000.00 | 36,555,55<br>52,356,32<br>4,954,41<br>15,936,71<br>3,685,84<br>3,910,45<br>41,414,02<br>6,071,10<br>45,68<br>19,452,52<br>10,899,71<br>168,93<br>16,331,56<br>1,811,73<br>6,566,13 | Established in 1976, Kohlberg Kravis Roberts (KKR) is a<br>The Carlyle Group is a private equity firm and business<br>Summit Partners is a private equity firm that invests in<br>H.I.G. Capital is a global private equity firm that invests in<br>H.I.G. Capital is a global private equity firm that invests in<br>The Hisinger Company is a provider of eyewear and e<br>The Blackstone Group is a multinational private equity<br>Insight Venture Partners is a global private equity<br>Insight Venture Partners is a growth investment firm t<br>ICV Partners is a private equity investment firm that fo<br>Harbour/Vest Partners is a private equity investment firm.<br>Clayton, Dubilier & Rice is a private equity firm with an<br>Blue Point Capital Partners is a private equity firm that<br>TPG Capital is a global private investment firm that<br>Providence Equity Partners is a private equity firm that<br>Providence Equity Partners is a private equity firm focuse | Agriculture, Chemicals and Gases,<br>Apparel and Accessories, Capital I<br>Commercial Services, Communica<br>Commercial Services, Communica<br>Commercial Services, Communica<br>Consumer Durables, Consumer P<br>Agriculture, Apparel and Accessor<br>Retail, Services (Non-Financial), So<br>Beverages, Commercial Products<br>Capital Markets/Institutions, Chem<br>Automotive, Automotive Insuranc<br>Agriculture, Commercial Products<br>Accessories, Agricultural Chemica<br>Apparel and Accessories, Capital I<br>Apparel and Accessories, Consum<br>Commercial Services, Communica |

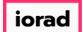

It is currently sorted to show the investors that have made the most number of investments related to the criteria. Kohlberg Kravis Roberts (KKR) leads the list, and has made 5 Buyout or M&A deals for European Retail comapnies since 2015.

| Inves                                                                                                    | stors & Funds 134                                                                                                    | Inves                                                                                                    | itors                                                                                                    |                                                                                                    |                         |                                                                                                  |                                           |                                                                                                    |                                                                                                    | ~                                                                                                    | B A Modify Searce                                                                                                    |
|----------------------------------------------------------------------------------------------------|----------------------------------------------------------------------------------------------------|----------------------------------------------------------------------------------------------------|----------------------------------------------------------------------------------------------------|----------------------------------------------------------------------------------------------------|-------------------------|--------------------------------------------------------------------------------------------------|-------------------------------------------|----------------------------------------------------------------------------------------------------|----------------------------------------------------------------------------------------------------|----------------------------------------------------------------------------------------------------|----------------------------------------------------------------------------------------------------|
|                                                                                                    |                                                                                                    |                                                                                                    |                                                                                                    |                                                                                                    |                         |                                                                                                  |                                           |                                                                                                    |                                                                                                    |                                                                                                    |                                                                                                    |
| Search crite                                                                                                    | eria (7) 🗸                                                                                                    |                                                                                                    |                                                                                                    |                                                                                                    |                         |                                                                                                  |                                           |                                                                                                    |                                                                                                    |                                                                                                    |                                                                                                    |
| Investor Ty                                                                                                    | pes: Private Equity × Strategic Acquir                                                                                                    | ers ×                                                                                                    | Search for Primary Investor                                                                                                    | Type Only × Investo                                                                                                    | r Locations: United S   | itates ×                                                                                         | Canada × S                                | earch HQ Only ×                                                                                                    | Deal Date: Fro                                                                                                    | m: 01-Jan-2015 × Deal Status: Completed ×                                                                                                    | Deal Types: All Buyout Types ×                                                                                                    |
| M&A/Contro                                                                                                    | ol Transactions × Deal Location:                                                                                                    | Europe X                                                                                                    | Search HQ Only X                                                                                                    | Company Industry:                                                                                                    | onsumer Products and Se | ervices (B                                                                                       | B2C) > Retail X                           |                                                                                                    |                                                                                                    |                                                                                                    |                                                                                                    |
|                                                                                                    |                                                                                                    |                                                                                                    |                                                                                                    |                                                                                                    |                         |                                                                                                  |                                           |                                                                                                    |                                                                                                    |                                                                                                    |                                                                                                    |
| Investor                                                                                                    | rs Funds Companies De                                                                                                    |                                                                                                    | Limited Partners                                                                                                    | Analytics 🗸 🚯 🕻                                                                                                    | harts v                 |                                                                                                  |                                           |                                                                                                    |                                                                                                    |                                                                                                    |                                                                                                    |
| Investor                                                                                                    | rs Punds Companies De                                                                                                    |                                                                                                    | Limited Partners 🗸                                                                                                    | Analytics V 💽 C                                                                                                    | inaris 🗸                |                                                                                                  |                                           |                                                                                                    |                                                                                                    |                                                                                                    |                                                                                                    |
| 134 Inv                                                                                                    | vestors 🌐 View 🥼 Add Colur                                                                                                    | ans 🔳                                                                                                    | Save as List                                                                                                    | ownload to Excel 🛛 🔵                                                                                                    | Export to Salesforce    | ~                                                                                                | Analytics                                 | harts                                                                                                    |                                                                                                    |                                                                                                    |                                                                                                    |
|                                                                                                    |                                                                                                    |                                                                                                    |                                                                                                    |                                                                                                    | Expert to selesione     |                                                                                                  | , analysics                               |                                                                                                    |                                                                                                    |                                                                                                    |                                                                                                    |
| 0 Selecte                                                                                                    | ed                                                                                                    |                                                                                                    |                                                                                                    |                                                                                                    |                         | Layout                                                                                           | ıt                                        |                                                                                                    |                                                                                                    |                                                                                                    |                                                                                                    |
| -                                                                                                    |                                                                                                    | -                                                                                                    |                                                                                                    |                                                                                                    |                         |                                                                                                  |                                           |                                                                                                    |                                                                                                    |                                                                                                    |                                                                                                    |
| C Sele                                                                                                    | ect All ③ Select Top 25                                                                                                    | 🕑 Ir                                                                                                    | nvert Selected 🛛 🖉                                                                                                    | Deselect All                                                                                                    |                         | Inve                                                                                             | estor General Info                        | 🗸 🛛 Sav                                                                                                    | ve As                                                                                                    |                                                                                                    |                                                                                                    |
| 🖹 Selec                                                                                                    | ct Page 🛛 🕏 Show Selected Only                                                                                                    | × R                                                                                                    | Remove Selected                                                                                                    |                                                                                                    |                         |                                                                                                  |                                           |                                                                                                    |                                                                                                    |                                                                                                    |                                                                                                    |
|                                                                                                    |                                                                                                    |                                                                                                    |                                                                                                    |                                                                                                    |                         |                                                                                                  |                                           |                                                                                                    |                                                                                                    |                                                                                                    |                                                                                                    |
|                                                                                                    |                                                                                                    |                                                                                                    |                                                                                                    |                                                                                                    |                         |                                                                                                  |                                           |                                                                                                    |                                                                                                    |                                                                                                    |                                                                                                    |
|                                                                                                    |                                                                                                    |                                                                                                    |                                                                                                    |                                                                                                    | -                       |                                                                                                  |                                           |                                                                                                    |                                                                                                    |                                                                                                    |                                                                                                    |
|                                                                                                    |                                                                                                    | _                                                                                                    | Primary                                                                                                    |                                                                                                    |                         | -                                                                                                | Active _                                  |                                                                                                    | Dry -                                                                                                    |                                                                                                    |                                                                                                    |
| #                                                                                                    | Investor Name                                                                                                    |                                                                                                    | Primary<br>Investor Type                                                                                                    | HQ Location                                                                                                    | Investments             |                                                                                                  | Active<br>Portfolio                       | AUM T                                                                                                    | Dry<br>Powder                                                                                                    | Description                                                                                                    | Preferred Industry                                                                                                    |
|                                                                                                    |                                                                                                    |                                                                                                    | Investor Type                                                                                                    |                                                                                                    | ′Investments ↓          |                                                                                                  | Portfolio                                 |                                                                                                    | Powder                                                                                                    |                                                                                                    | ,                                                                                                    |
| 1                                                                                                    | Kohlberg Kravis Roberts (KKR)                                                                                                    | ×                                                                                                    | PE/Buyout                                                                                                    | New York, NY                                                                                                    | ′Investments ↓          |                                                                                                  | Portfolio 1                               | 153,000.00                                                                                                    | Powder '                                                                                                    | Established in 1976, Kohlberg Kravis Roberts (KKR) is a                                                                                                    | Agriculture, Chemicals and Gas                                                                                                    |
|                                                                                                    | <ul> <li>☐ Kohlberg Kravis Roberts (KKR)</li> <li>☐ The Carlyle Group (CG)</li> </ul>                                                                                                    | ×<br>×                                                                                                    | PE/Buyout<br>PE/Buyout                                                                                                    |                                                                                                    | ′Investments ↓          |                                                                                                  | Portfolio                                 | 153,000.00                                                                                                    | Powder<br>36,555.55<br>52,356.32                                                                                                    | Established in 1976, Kohlberg Kravis Roberts (KKR) is a<br>The Carlyle Group is a private equity firm and business                                                                                                    | Agriculture, Chemicals and Gas<br>Apparel and Accessories, Capit                                                                                                    |
| 1 2                                                                                                    | Kohlberg Kravis Roberts (KKR)     The Carlyle Group (CG)     Summit Partners                                                                                                    | ×<br>×<br>×<br>×                                                                                                    | Investor Type<br>PE/Buyout<br>PE/Buyout<br>Growth/Expansion                                                                                                    | New York, NY<br>Washington, DC                                                                                                    | Investments             |                                                                                                  | Portfolio 1                               | 153,000.00<br>195,000.00<br>20,000.00                                                                                                    | Powder "<br>36,555.55<br>52,356.32<br>4,954.41                                                                                                    | Established in 1976, Kohlberg Kravis Roberts (KKR) is a<br>The Carlyle Group is a private equity firm and business<br>Summit Partners is a private equity and venture capita                                                                                                    | Agriculture, Chemicals and Gas<br>Apparel and Accessories, Capit<br>Commercial Services, Commun                                                                                                    |
| 1<br>2<br>3                                                                                                    | Kohiberg Kravis Roberts (KKR)  The Carlyle Group (CG)  Summit Partners Lone Star Funds                                                                                                    | * (<br>* (<br>* (<br>* (<br>* (<br>* (<br>* (<br>* (                                                                                                    | PE/Buyout<br>PE/Buyout                                                                                                    | New York, NY<br>Washington, DC<br>Boston, MA                                                                                                    | Investments             | 5<br>4<br>4                                                                                      | Portfolio 1                               | 153,000.00<br>195,000.00<br>20,000.00<br>70,000.00                                                                                                    | Powder *<br>36,555.55<br>52,356.32<br>4,954.41<br>15,936.71                                                                                                    | Established in 1976, Kohlberg Kravis Roberts (KKR) is a<br>The Carlyle Group is a private equity firm and business                                                                                                    | Agriculture, Chemicals and Gas<br>Apparel and Accessories, Capit<br>Commercial Services, Commun<br>Commercial Banks, Commercia                                                                                                    |
| 1<br>2<br>3<br>4                                                                                                    | Kohiberg Kravis Roberts (KKR)  The Carlyle Group (CG)  Summit Partners Lone Star Funds                                                                                                    | ×<br>×<br>×<br>×<br>×                                                                                                    | Investor Type<br>PE/Buyout<br>PE/Buyout<br>Growth/Expansion<br>PE/Buyout                                                                                                    | New York, NY<br>Washington, DC<br>Boston, MA<br>Dallas, TX                                                                                                    | Investments             | 5<br>4<br>4                                                                                      | Portfolio 1<br>4                          | 153,000.00<br>195,000.00<br>20,000.00<br>70,000.00<br>24,000.00                                                                                                    | Powder 36,555.55<br>52,356.32<br>4,954.41<br>15,936.71<br>3,685.84                                                                                                    | Established in 1976, Kohlberg Kravis Roberts (KKR) is a<br>The Carlyle Group is a private equity firm and business<br>Summit Partners is a private equity and venture capita<br>Lone Star Funds is a private equity firm that invests in                                                                                                    | Agriculture, Chemicals and Gas<br>Apparel and Accessories, Capit<br>Commercial Services, Commun<br>Commercial Banks, Commercia<br>Aerospace and Defense, Bever                                                                                                    |
| 1 2 1<br>3 1<br>4 1<br>5 1                                                                                                    | Kohlberg Kravis Roberts (KKR)     The Carlyle Group (CG)     Summit Partners     Lone Star Funds     H.I.G. Capital                                                                                                    | ×<br>×<br>×<br>×<br>×                                                                                                    | Investor Type<br>PE/Buyout<br>PE/Buyout<br>Growth/Expansion<br>PE/Buyout<br>PE/Buyout                                                                                                    | New York, NY<br>Washington, DC<br>Boston, MA<br>Dallas, TX<br>Miami, FL                                                                                                    | Investments             | 5<br>4<br>4                                                                                      | Portfolio 1<br>4<br>3                     | 153,000.00<br>195,000.00<br>20,000.00<br>70,000.00<br>24,000.00                                                                                                    | Powder 36,555.55<br>52,356.32<br>4,954.41<br>15,936.71<br>3,685.84                                                                                                    | Established in 1976, Kohlberg Kravis Roberts (KKR) is a<br>The Carlyle Group is a private equity firm and business<br>Summit Partners is a private equity and venture capita<br>Lone Star Funds is a private equity firm that invests in<br>H.I.G. Capital is a global private equity firm that special                                                                                                    | Agriculture, Chemicals and Gas<br>Apparel and Accessories, Capit<br>Commercial Services, Commun<br>Commercial Banks, Commercial<br>Aerospace and Defense, Beven<br>Commercial Services, Conimun                                                                                                    |
| 1         2           2         3           3         2           4         2           5         2           6         2                                                                                                    |                                                                                                    |                                                                                                    | Investor Type PE/Buyout PE/Buyout Growth/Expansion PE/Buyout PE/Buyout PE/Buyout PE/Buyout                                                                                                    | New York, NY<br>Washington, DC<br>Boston, MA<br>Dallas, TX<br>Miami, FL<br>New York, NY                                                                                                    | Investments             | 5<br>4<br>4                                                                                      | Portfolio 1<br>4<br>3                     | 153,000.00<br>195,000.00<br>20,000.00<br>70,000.00<br>24,000.00<br>7,277.00                                                                                                    | Powder 36,555,55<br>52,356,32<br>4,954,41<br>15,936,71<br>3,685,84<br>3,910,45                                                                                                    | Established in 1976, Kohlberg Kravis Roberts (KKR) is a<br>The Carlyle Group is a private equity firm and business<br>Summit Partners is a private equity and venture capita<br>Lone Star Funds is a private equity firm that invests in<br>H.I.G. Capital is a global private equity firm that special<br>TowerBrook Capital Partners is an investment manage                                                                                                    | Agriculture, Chemicals and Gas<br>Apparel and Accessories, Capit<br>Commercial Services, Commun<br>Commercial Banks, Commercia<br>Aerospace and Defense, Bever<br>Commercial Services, Commun<br>Consumer Durables, Consume                                                                                                    |
| 1         2           3         3           4         3           5         3           6         3           7         3                                                                                                    | Kohlberg Kravis Roberts (KKR)         The Carlyle Group (CG)         Summit Partners         Lone Star Funds         H.I.G. Capital         TowerBrook Capital Partners         The Hilsinger Company                                                                                                    | × 1<br>× 2<br>× 4<br>× 4<br>× 4<br>× 4<br>× 4<br>× 4<br>× 4<br>× 4<br>× 4<br>× 4                                                                                                    | Investor Type<br>PE/Buyout<br>PE/Buyout<br>Growth/Expansion<br>PE/Buyout<br>PE/Buyout<br>PE/Buyout<br>PE-Backed Company                                                                                                    | New York, NY<br>Washington, DC<br>Boston, MA<br>Dallas, TX<br>Miami, FL<br>New York, NY<br>Plainville, MA                                                                                                    | Investments             | 5<br>4<br>4<br>4<br>4<br>3<br>3                                                                  | Portfolio 1<br>1<br>4<br>3<br>1           | 153,000.00<br>195,000.00<br>20,000.00<br>70,000.00<br>24,000.00<br>7,277.00                                                                                                    | Powder<br>36,555.55<br>52,356.32<br>4,954.41<br>15,936.71<br>3,685.84<br>3,910.45<br>-<br>41,414.02                                                                                                    | Established in 1976, Kohlberg Kravis Roberts (KKR) is a<br>The Carlyle Group is a private equity firm and business<br>Summit Partners is a private equity and venture capita<br>Lone Star Funds is a private equity firm that invests in<br>H.I.G. Capital is a global private equity firm that special<br>TowerBrook Capital Partners is an investment manage<br>The Hilsinger Company is a provider of eyewear and e                                                                                                    | Agriculture, Chemicals and Gas<br>Apparel and Accessories, Capito<br>Commercial Services, Commun<br>Commercial Banks, Commercia<br>Aerospace and Defense, Beven<br>Commercial Services, Commun<br>Consumer Durables, Consume<br>Agriculture, Apparel and Access                                                                                                    |
| 1            2            3            4            5            6            7            8                                                                                                    | Kohiberg Kravis Roberts (KKR)           The Carlyle Group (CG)           Summit Partners           Lone Star FUnds           H.I.G. Capital           TowerBrook Capital Partners           The Hilsinger Company           The Blackstone Group (BX)                                                                                                    |                                                                                                    | Investor Type PE/Buyout PE/Buyout Growth/Expansion PE/Buyout PE/Buyout PE/Buyout PE-Backed Company PE/Buyout                                                                                                    | New York, NY<br>Washington, DC<br>Boston, MA<br>Dallas, TX<br>Miami, FL<br>New York, NY<br>Pialinville, MA<br>New York, NY                                                                                                    | Investments             | 5<br>4<br>4<br>4<br>4<br>3<br>3<br>3<br>3                                                        | Portfolio 1<br>1<br>4<br>3<br>1           | 153,000.00<br>195,000.00<br>20,000.00<br>70,000.00<br>24,000.00<br>7,277.00<br>434,100.00                                                                                      | Powder 36,555,55<br>52,356,32<br>4,954,41<br>15,936,71<br>3,685,84<br>3,910,45<br>41,414,02<br>6,071,10                                                                                                   | Established in 1976, Kohlberg Kravis Roberts (KKR) is a<br>The Carlyle Group is a private equity firm and business<br>Summit Partners is a private equity firm that invests in<br>H.I.G. Capital is a global private equity firm that special<br>TowerBrook Capital Partners is an investment manage<br>The Hilsinger Company is a provider of eyewer and e<br>The Blackstone Group is a multinational private equity                                                                                                    | Agriculture, Chemicals and Gas<br>Apparel and Accessories, Capit<br>Commercial Services, Commercia<br>Aerospace and Defense, Bever<br>Commercial Services, Commun<br>Consumer Durables, Consume<br>Agriculture, Apparel and Access<br>Retail, Services (Non-Financial),                                                                                                    |
| 1            2            3            4            5            6            7            8            9                                                                                                    | Kohlberg Kravis Roberts (KKR)           The Carlyle Group (CG)           Summit Partners           Lone Star Funds           H.I.G. Capital           TowerBrook Capital Partners           The Hilsinger Company           The Blackstone Group (BX)           Insight Venture Partners                                                                                                    | *         *           ×         *           ×         *           ×         *           ×         *           ×         *           ×         *           ×         *           ×         *           ×         *           ×         *           ×         *           ×         *           ×         *           ×         *           ×         *           ×         *           ×         *                                                                                                    | Investor Type PE/Buyout PE/Buyout Growth/Expansion PE/Buyout PE/Buyout PE/Buyout PE-Backed Company PE/Buyout Growth/Expansion                                                                                                    | New York, NY<br>Washington, DC<br>Boston, MA<br>Dallas, TX<br>Miami, FL<br>New York, NY<br>Plainville, MA<br>New York, NY<br>New York, NY                                                                                                    | Investments             | 5<br>4<br>4<br>4<br>4<br>3<br>3<br>3<br>3<br>3<br>3                                              | Portfolio 1<br>1<br>4<br>3<br>1           | 153,000.00<br>195,000.00<br>20,000.00<br>70,000.00<br>24,000.00<br>7,277.00<br>434,100.00<br>15,180.20                                                                         | Powder<br>36,555,55<br>52,356,32<br>4,954,41<br>15,936,71<br>3,685,84<br>3,910,45<br>41,414,02<br>6,071,10<br>45,68                                                                                       | Established in 1976, Kohlberg Kravis Roberts (KKR) is a<br>The Carlyle Group is a private equity firm and business<br>Summit Partners is a private equity firm that invests in<br>Lone Star Funds is a private equity firm that invests in<br>H.I.G. Capital is a global private equity firm that special<br>TowerBrook Capital Partners is an investment manage<br>The Hilsinger Company is a provider of eyewear and e<br>The Blackstone Group is a multinational private equity<br>Insight Venture Partners is a growth investment firm ta                                                                                                    | Agriculture, Chemicals and Gas<br>Apparel and Accessories, Capit<br>Commercial Services, Commerci<br>Commercial Banks, Commercial<br>Aerospace and Defense, Ever<br>Commercial Services, Commun<br>Consumer Durables, Consume<br>Agriculture, Apparel and Access<br>Retail, Services (Non-Financial),<br>Beverages, Commercial Produc                                                                                                    |
| 1            2            3            4            5            6            7            8            9            10                                                                                                    | Kohlberg Kravis Roberts (KKR)           The Carlyle Group (CG)           Summit Partners           Lone Star Funds           H.I.G. Capital           TowerBrook Capital Partners           The Hilsinger Company           The Blackstone Group (BX)           Insight Venture Partners           ICV Partners                                                                                                    | X         I           X         I                                                                                                    | Investor Type PE/Buyout PE/Buyout Growth/Expansion PE/Buyout PE/Buyout PE/Buyout PE/Buyout PE-Backed Company PE/Buyout Growth/Expansion PE/Buyout                                                                                                    | New York, NY<br>Washington, DC<br>Boston, MA<br>Dallas, TX<br>Miami, FL<br>New York, NY<br>Pialinville, MA<br>New York, NY<br>New York, NY<br>New York, NY                                                                                                    | Investments             | 5<br>4<br>4<br>4<br>4<br>3<br>3<br>3<br>3<br>3<br>3<br>3<br>3                                    | Portfolio 1<br>4<br>3<br>1<br>1           | 153,000.00<br>195,000.00<br>20,000.00<br>24,000.00<br>7,277.00<br>434,100.00<br>15,180.20<br>879.86                                                                            | Powder<br>36,555,55<br>52,356,32<br>4,954,41<br>15,936,71<br>3,685,84<br>3,910,45<br>41,414,02<br>6,071,10<br>45,68                                                                                       | Established in 1976, Kohlberg Kravis Roberts (KKR) is a<br>The Carlyle Group is a private equity firm and business<br>Summit Partners is a private equity firm that invests in<br>H.I.G. Capital is a global private equity firm that special<br>TowerBrook Capital Partners is an investment manage<br>The Hilsinger Company is a provider of eyewear and e<br>The Blackstone Group is a multinational private equity<br>Insight Venture Partners is a growth investment firm t<br>ICV Partners is a private equity investment firm that fo                                                                                                    |                                                                                                    |
| 1         2           3         3           4         3           5         3           6         7           7         8           9         10           11         1                                                                                                  | Kohlberg Kravis Roberts (KKR)           The Carlyle Group (CG)           Summit Partners           Lone Star Funds           H.I.G. Capital           TowerBrook Capital Partners           The Hilsinger Company           The Blackstone Group (BX)           Insight Venture Partners           ICV Partners           HarbourVest Partners                                                                                                    | X         X           X         X                                                                                                    | Investor Type PE/Buyout PE/Buyout Growth/Expansion PE/Buyout PE/Buyout PE/Buyout PE/Buyout Growth/Expansion PE/Buyout PE/Buyout PE/Buyout PE/Buyout                                                                                                    | New York, NY<br>Washington, DC<br>Boston, MA<br>Dallas, TX<br>Miami, FL<br>New York, NY<br>Piainville, MA<br>New York, NY<br>New York, NY<br>New York, NY<br>Boston, MA                                                                                                    | Investments             | 5<br>4<br>4<br>4<br>4<br>3<br>3<br>3<br>3<br>3<br>3<br>3<br>3                                    | Portfolio 1<br>4<br>3<br>1<br>1           | 153,000.00<br>195,000.00<br>20,000.00<br>24,000.00<br>7,277.00<br>434,100.00<br>15,180.20<br>879.86<br>49,000.00                                                               | Powder<br>36,555.55<br>52,356.32<br>4,954.41<br>15,936.71<br>3,685.84<br>3,910.45<br>41,414.02<br>6,071.10<br>45.68<br>19,452.52                                                                          | Established in 1976, Kohlberg Kravis Roberts (KKR) is a<br>The Carlyle Group is a private equity firm and business<br>Summit Partners is a private equity and venture capita<br>Lone Star Funds is a private equity firm that invests in<br>H.I.G. Capital is a global private equity firm that special<br>TowerBrook Capital Partners is an investment manage<br>The Hilsinger Company is a provider of eyewear and e<br>The Blackstone Group is a multinational private equity<br>Insight Venture Partners is a growth investment firm t<br>ICV Partners is a private equity investment firm that fo<br>Harbour/Vest Partners is a private equity investment firm that fo                                                                                                    | Agriculture, Chemicals and Gas<br>Apparel and Accessories, Capito<br>Commercial Services, Commun<br>Commercial Services, Commun<br>Commercial Banks, Commercia<br>Aerospace and Defense, Beven<br>Commercial Services, Commun<br>Agriculture, Apparel and Access<br>Retail, Services (Non-Financial)<br>Beverages, Commercial Produc<br>Capital Markets/Institutions, Cf<br>Automotive, Automotive Insu/                                                                                                    |
| 1       2       3       4       5       6       7       8       9       10       11       12                                                                                                    | Kohiberg Kravis Roberts (KKR)           The Carlyle Group (CG)           Summit Partners           Lone Star Funds           H.I.G. Capital           TowerBrook Capital Partners           The Hilsinger Company           The Blackstone Group (BX)           Insight Venture Partners           ICV Partners           Harbour/vest Partners           Group 1 Automotive (GPI)                                                                                                | X         1           X         1                                                                                                    | Investor Type PE/Buyout PE/Buyout Growth/Expansion PE/Buyout PE/Buyout PE/Buyout PE/Buyout Growth/Expansion PE/Buyout PE/Buyout Corporation                                                                                                    | New York, NY<br>Washington, DC<br>Boston, MA<br>Dallas, TX<br>Miami, FL<br>New York, NY<br>Piainville, MA<br>New York, NY<br>New York, NY<br>New York, NY<br>Boston, MA<br>Houston, TX                                                                                                    | Investments             | 5<br>4<br>4<br>4<br>3<br>3<br>3<br>3<br>3<br>3<br>3<br>3<br>3<br>3<br>3                          | Portfolio 1<br>4<br>3<br>1<br>1<br>2      | 153,000.00<br>195,000.00<br>20,000.00<br>24,000.00<br>7,277.00<br>434,100.00<br>15,180.20<br>879.86<br>49,000.00                                                               | Powder 36,555,55<br>52,356,32<br>4,954,41<br>15,936,71<br>3,685,84<br>3,910,45<br>41,414,02<br>6,071,10<br>45,68<br>19,452,52<br>                                                                         | Established in 1976, Kohlberg Kravis Roberts (KKR) is a<br>The Carlyle Group is a private equity firm and business<br>Summit Partners is a private equity firm that investina<br>Lone Star Funds is a private equity firm that invests in<br>H.I.G. Capital is a global private equity firm that special<br>TowerBrook Capital Partners is an investment manage<br>The Hildinger Company is a provider of eyewear and e<br>The Blackstone Group is a multinational private equity<br>Insight Venture Partners is a growth investment firm t<br>ICV Partners is a private equity investment firm that fo<br>Harbour/Vest Partners is a private equity investment firm that fo<br>Group 1 Automotive is an operator in the automotive r                                                                                                    | Agriculture, Chemicals and Gas<br>Apparel and Accessories, Capito<br>Commercial Services, Commercia<br>Aerospace and Defense, Bever<br>Commercial Services, Commun<br>Consumer Durables, Consume<br>Agriculture, Apparel and Access<br>Retail, Services (Non-Financial),<br>Beverages, Commercial Produ<br>Capital Markets/Institutions, Ci<br>Automotive, Automotive Insur<br>Agriculture, Commercial Produ                                                                                                    |
| 1     2       3     3       4     3       5     3       6     1       7     1       8     9       10     1       11     1       12     1       13     1                                                                                                    | Kohlberg Kravis Roberts (KKR)           The Carlyle Group (CG)           Summit Partners           Lone Star Funds           H.I.G. Capital           TowerBrook Capital Partners           The Hilsinger Company           The Blackstone Group (BX)           Insight Venture Partners           ICV Partners           Harbour/Vest Partners           Group 1 Automotive (GPI)           Clayton, Dublier & Rice           Blue Point Capital Partners                        | X         1           X         1                                                                                                    | Investor Type PE/Buyout PE/Buyout Growth/Expansion PE/Buyout PE/Buyout PE/Buyout PE/Buyout Growth/Expansion PE/Buyout Corporation PE/Buyout PE/Buyout                                                                                                    | New York, NY<br>Washington, DC<br>Boston, MA<br>Dallas, TX<br>Miami, FL<br>New York, NY<br>Plainville, MA<br>New York, NY<br>New York, NY<br>New York, NY<br>Boston, MA<br>Houston, TX<br>New York, NY                                                                                                    | Investments             | 5<br>4<br>4<br>4<br>3<br>3<br>3<br>3<br>3<br>3<br>3<br>3<br>3<br>3<br>3<br>3<br>3<br>3<br>3<br>3 | Portfolio 1<br>4<br>3<br>1<br>1<br>2      | 153,000.00<br>195,000.00<br>20,000.00<br>24,000.00<br>7,277.00<br>434,100.00<br>15,180.20<br>879.86<br>49,000.00<br>19,778.32<br>719.52                                        | Powder<br>36,555.55<br>52,356.32<br>4,954.41<br>15,936.71<br>3,685.84<br>3,910.45<br>41,414.02<br>6,071.10<br>45.68<br>19,452.52<br>10,899.71<br>168.93                                                   | Established in 1976, Kohlberg Kravis Roberts (KKR) is a<br>The Carlyle Group is a private equity firm and business<br>Summit Partners is a private equity firm that investis in<br>H.I.G. Capital is a global private equity firm that invests in<br>H.I.G. Capital is a global private equity firm that special<br>TowerBrook Capital Partners is an investment manage<br>The Blacktsone Group is a multinational private equity<br>Insight Venture Partners is a growth investment firm<br>ICV Partners is a private equity investment firm<br>Group 1 Automotive is an operator in the automotive r<br>Clayton, Dubiller & Rice is a private equity firm with an<br>Blue Point Capital Partners is a private equity firm with at<br>Blue Point Capital Partners is a private equity firm that                                                                                                    | Agriculture, Chemicals and Gas<br>Apparel and Accessories, Capiti<br>Commercial Services, Commun<br>Commercial Banks, Commercia<br>Aerospace and Defense, Bevern<br>Commercial Services, Commun<br>Consumer Durables, Consumer<br>Agriculture, Apparel and Access<br>Retail, Services (Non-Financial)<br>Beverages, Commercial Produc<br>Capital Markets/Institutions, Ch                                                                                                    |
| 1       2       3       4       5       6       7       8       9       10       11       12       13       14                                                                                                    | Kohlberg Kravis Roberts (KKR)           The Carlyle Group (CG)           Summit Partners           Lone Star Funds           H.I.G. Capital           TowerBrook Capital Partners           The Hilsinger Company           The Blackstone Group (BX)           Insight Venture Partners           ICV Partners           Harbour/Vest Partners           Group 1 Automotive (GPI)           Clayton, Dublier & Rice           Blue Point Capital Partners                        | X         I           X         I                                                                                         | Investor Type PE/Buyout PE/Buyout Growth/Expansion PE/Buyout PE/Buyout PE/Buyout PE/Buyout Growth/Expansion PE/Buyout Corporation PE/Buyout PE/Buyout PE/Buy | New York, NY<br>Washington, DC<br>Boston, MA<br>Dallas, TX<br>Miami, FL<br>New York, NY<br>Plainville, MA<br>New York, NY<br>New York, NY<br>New York, NY<br>Boston, MA<br>Houston, TX<br>New York, NY<br>Cleveland, OH                                                                                         | Investments             | 5<br>4<br>4<br>4<br>3<br>3<br>3<br>3<br>3<br>3<br>3<br>3<br>3<br>3<br>3<br>3<br>3<br>3<br>3<br>3 | Portfolio 1<br>4<br>3<br>1<br>1<br>2<br>1 | 153,000.00<br>195,000.00<br>20,000.00<br>24,000.00<br>7,277.00<br>434,100.00<br>15,180.20<br>879.86<br>49,000.00<br>19,778.32<br>719.52                                        | Powder<br>36,555.55<br>52,356.32<br>4,954.41<br>15,936.71<br>3,685.84<br>3,910.45<br>-<br>41,414.02<br>6,071.10<br>45,68<br>19,452.52<br>-<br>10,899.71<br>168.93<br>16,331.56                            | Established in 1976, Kohlberg Kravis Roberts (KKR) is a<br>The Carlyle Group is a private equity firm and business<br>Summit Partners is a private equity firm that investis in<br>H.I.G. Capital is a global private equity firm that invests in<br>H.I.G. Capital is a global private equity firm that special<br>TowerBrook Capital Partners is an investment manage<br>The Blacktsone Group is a multinational private equity<br>Insight Venture Partners is a growth investment firm<br>ICV Partners is a private equity investment firm<br>Group 1 Automotive is an operator in the automotive r<br>Clayton, Dubiller & Rice is a private equity firm with an<br>Blue Point Capital Partners is a private equity firm with at<br>Blue Point Capital Partners is a private equity firm that                                                                                                    | Agriculture, Chemicals and Gas<br>Apparel and Accessories, Capit<br>Commercial Services, Commun<br>Commercial Banks, Commercia<br>Aerospace and Defense, Reven<br>Commercial Services, Consume<br>Agriculture, Apparel and Access<br>Retail, Services (Non-Financial)<br>Beverages, Commercial Produc<br>Capital Markets/Institutions, cr<br>Automotive, Automotive Insur<br>Agriculture, Commercial Produ<br>Capital Markets/Institutions, Cr<br>Automotive, Automotive Insur<br>Agriculture Commercial Frodu<br>Accessories, Agricultural Chem<br>Apparel and Accessories, Capit |
| 1         2           2         3           4         5           5         0           7         0           9         0           10         0           11         0           12         0           13         0           14         0           15         0      | Kohlberg Kravis Roberts (KKR)           The Carlyle Group (CG)           Summit Partners           Lone Star Funds           H.I.G. Capital           TowerBrook Capital Partners           The Hilsinger Company           The Blackstone Group (BX)           Insight Venture Partners           ICV Partners           Harbour/vest Partners           Group 1 Automotive (GPI)           Clayton, Dubilier & Rice           Blue Point Capital Partners           TPG Capital | X         I           X         I                                             | Investor Type PE/Buyout PE/Buyout Growth/Expansion PE/Buyout PE/Buyout PE/Buyout PE/Buyout Growth/Expansion PE/Buyout Corporation PE/Buyout PE/Buyout PE/Buy | New York, NY<br>Washington, DC<br>Boston, MA<br>Dallas, TX<br>Miami, FL<br>New York, NY<br>Plainville, MA<br>New York, NY<br>New York, NY<br>New York, NY<br>Boston, MA<br>Houston, TX<br>New York, NY<br>Cleveland, OH<br>San Francisco, CA                                                                    | Investments             | 5<br>4<br>4<br>4<br>3<br>3<br>3<br>3<br>3<br>3<br>3<br>3<br>3<br>3<br>3<br>3<br>3<br>3<br>3<br>3 | Portfolio 1<br>4<br>3<br>1<br>1<br>2<br>1 | 153,000.00<br>195,000.00<br>20,000.00<br>24,000.00<br>7,277.00<br>434,100.00<br>15,180.20<br>879.86<br>879.86<br>879.86<br>19,778.32<br>719.52<br>73,000.00                    | Powder 36,555,55<br>52,356,32<br>4,954,41<br>15,936,71<br>3,685,84<br>3,910,45<br>41,414,02<br>6,071,10<br>45,68<br>19,452,52<br>10,899,71<br>16,899,71<br>16,831,56<br>1,811,73                          | Established in 1976, Kohlberg Kravis Roberts (KKR) is a<br>The Carlyle Group is a private equity firm and business<br>Summit Partners is a private equity firm that invests in<br>H.I.G. Capital is a global private equity firm that invests in<br>H.I.G. Capital is a global private equity firm that special<br>TowerBrook Capital Partners is an investment manage<br>The Hildinger Company is a provider of eyewear and e<br>The Blackstone Group is a multinational private equity<br>Insight Venture Partners is a growth investment firm t<br>ICV Partners is a private equity investment firm t<br>ICV Partners is a private equity investment firm.<br>Group 1 Automotive is a noperator in the automotive c<br>Clayton, Dubilier & Rice is a private equity firm with an<br>Blue Point Capital Partners is a private equity firm that<br>TPG Capital is a global private investment firm that<br>The Riverside Company is a private equity firm focuse                                                           | Agriculture, Chemicals and Gas<br>Apparel and Accessories, Capito<br>Commercial Services, Commercia<br>Aerospace and Defense, Ever<br>Commercial Services, Commun<br>Consumer Durables, Consume<br>Agriculture, Apparel and Access<br>Retail, Services (Non-Financial),<br>Beverages, Commercial Produ<br>Capital Markets/Institutions, Cf<br>Automotive, Automotive Insu/<br>Agriculture, Commercial Produ<br>Accessories, Agricultural Chem<br>Apparel and Accessories, Capit<br>Apparel and Accessories, Capit                                                                  |
| 1         2           3         3           4         3           5         3           6         7           7         8           9         10           11         12           13         11           12         11           14         15           16         16 | Kohiberg Kravis Roberts (KKR)           The Carlyle Group (CG)           Summit Partners           Lone Star Funds           H.L.G. Capital           TowerBrook Capital Partners           The Hildinger Company           The Blackstone Group (BX)           Insight Venture Partners           ICV Partners           Group 1 Automotive (GPI)           Clayton, Dubilier & Rice           Blue Point Capital Partners           TPC Gapital           The Riverside Company | X         I           X         I                                             | Investor Type PE/Buyout PE/Buyout Growth/Expansion PE/Buyout PE/Buyout PE/Buyout Growth/Expansion PE/Buyout Growth/Expansion PE/Buyout Corporation PE/Buyout PE/Buyout | New York, NY<br>Washington, DC<br>Boston, MA<br>Dallas, TX<br>Miami, FL<br>New York, NY<br>Plainville, MA<br>New York, NY<br>New York, NY<br>Boston, MA<br>Houston, TX<br>New York, NY<br>Cleveland, OH<br>San Francisco, CA<br>New York, NY                                                                    | Investments             | 5<br>4<br>4<br>4<br>3<br>3<br>3<br>3<br>3<br>3<br>3<br>3<br>3<br>3<br>3<br>3<br>3<br>3<br>3<br>3 | Portfolio 1<br>4<br>3<br>1<br>1<br>2<br>1 | 153,000.00<br>195,000.00<br>20,000.00<br>24,000.00<br>7,277.00<br>434,100.00<br>15,180.20<br>879.86<br>49,000.00<br>19,778.32<br>719.52<br>719.52<br>73,000.00<br>7,300.00     | Powder<br>36,555,55<br>52,356,32<br>4,954,41<br>15,936,71<br>3,685,84<br>3,910,45<br>41,414,02<br>6,071,10<br>45,68<br>19,452,52<br>10,899,71<br>166,393<br>16,331,56<br>1,811,73<br>6,566,13<br>6,566,13 | Established in 1976, Kohlberg Kravis Roberts (KKR) is a<br>The Carlyle Group is a private equity firm and business<br>Summit Partners is a private equity firm that invests in<br>H.I.G. Capital is a global private equity firm that invests in<br>H.I.G. Capital is a global private equity firm that special<br>TowerBrook Capital Partners is an investment manage<br>The Hildinger Company is a provider of eyewear and e<br>The Blackstone Group is a multinational private equity<br>Insight Venture Partners is a growth investment firm t<br>ICV Partners is a private equity investment firm t<br>ICV Partners is a private equity investment firm.<br>Group 1 Automotive is a noperator in the automotive c<br>Clayton, Dubilier & Rice is a private equity firm with an<br>Blue Point Capital Partners is a private equity firm that<br>TPG Capital is a global private investment firm that<br>The Riverside Company is a private equity firm focuse                                                           | Agriculture, Chemicals and Gas<br>Apparel and Accessories, Capit<br>Commercial Services, Commercial<br>Aerospace and Defense, Bever<br>Commercial Services, Commure<br>Consumer Durables, Consume<br>Agriculture, Apparel and Access<br>Retail, Services (Non-Financial),<br>Beverages, Commercial Produ<br>Capital Markets/Institutions, Ci<br>Automotive, Automotive Insur<br>Agriculture, Commercial Produ<br>Accessories, Agriculturel Chem<br>Apparel and Accessories, Cons<br>Commercial Services, Consure                                                                   |
| 1         2           2         3           4         5           6         7           8         9           10         11           12         13           14         15           16         17                                                                      | Kohlberg Kravis Roberts (KKR)           The Carlyle Group (CG)           Summit Partners           Lone Star Funds           H.I.G. Capital           TowerBrook Capital Partners           The Hilsinger Company           The Blackstone Group (BX)           Insight Venture Partners           ICV Partners           Group 1 Automotive (GPI)           Clayton, Dubilier & Rice           Blue Point Capital Partners           TPG Capital           The Riverside Company | X         1           X         1           X         1 | Investor Type PE/Buyout PE/Buyout PE/Buyout PE/Buyout PE/Buyout PE/Buyout PE/Buyout Growth/Expansion PE/Buyout Corporation PE/Buyout PE/Buyout PE/ | New York, NY<br>Washington, DC<br>Boston, MA<br>Dallas, TX<br>Miami, FL<br>New York, NY<br>Plainville, MA<br>New York, NY<br>New York, NY<br>New York, NY<br>New York, NY<br>Boston, MA<br>Houston, TX<br>New York, NY<br>Cleveland, OH<br>Cleveland, OH<br>San Francisco, CA<br>New York, NY<br>Providence, RI | Investments             | 5<br>4<br>4<br>4<br>4<br>3<br>3<br>3<br>3<br>3<br>3<br>3<br>3<br>3<br>3<br>3<br>3<br>3<br>3<br>3 | Portfolio 1<br>4<br>3<br>1<br>1<br>2<br>1 | 153,000.00<br>195,000.00<br>20,000.00<br>24,000.00<br>7,2277.00<br>434,100.00<br>15,180.20<br>879.86<br>49,000.00<br>19,778.32<br>719.52<br>73,000.00<br>7,300.00<br>50,000.00 | Powder<br>36,555,55<br>52,356,32<br>4,954,41<br>15,936,71<br>3,685,84<br>3,910,45<br>41,414,02<br>6,071,10<br>45,68<br>19,452,52<br>10,899,71<br>166,393<br>16,331,56<br>1,811,73<br>6,566,13<br>6,566,13 | Established in 1976, Kohlberg Kravis Roberts (KKR) is a<br>The Carlyle Group is a private equity firm and business<br>Summit Partners is a private equity firm that invests in<br>H.I.G. Capital is a global private equity firm that invests in<br>H.I.G. Capital is a global private equity firm that special<br>TowerBrook Capital Partners is an investment manage<br>The Hilsinger Company is a provider of eyewear and e<br>The Blackstone Group is a multinational private equity<br>Insight Venture Partners is a growth investment firm t<br>ICV Partners is a private equity investment firm t<br>ICV Partners is a private equity investment firm<br>Group 1 Automotive is an operator in the automotive c<br>Clayton, Dubilier & Rice is a private equity firm with an<br>Blue Point Capital Partners is a private equity firm that<br>TPG Capital is a global private investment firm that<br>The Riverside Company is a private equity firm focuse<br>Providence Equity Partners is a private equity and asse | Agriculture, Chemicals and Gas<br>Apparel and Accessories, Capito<br>Commercial Services, Commun<br>Commercial Banks, Commercia<br>Aerospace and Defense, Beverz<br>Commercial Services, Commun<br>Consumer Durables, Consume<br>Agriculture, Apparel and Access<br>Retail, Services (Non-Financial),<br>Beverages, Commercial Produc<br>Capital Markets/institutions, Ch<br>Automotive, Automotive Insuy<br>Agriculture, Commercial Produc                                                                                                    |

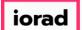

PitchBook Data

At any point, you can click on Add Columns button to bring in more data points to your search results page. For now, let's take a deeper look at the transaction details. Click Deals

| Investors & F                                                                                                    | unds 154 Dea                                                                                                    | als                                                                                                    |                                                                                                    |                          |                                                                                                    |                                                                                                    |                                                                                                    | <                                                                                                    | 🖺 🔔 Modify Search                                                                                                    |
|----------------------------------------------------------------------------------------------------|----------------------------------------------------------------------------------------------------|----------------------------------------------------------------------------------------------------|----------------------------------------------------------------------------------------------------|--------------------------|----------------------------------------------------------------------------------------------------|----------------------------------------------------------------------------------------------------|----------------------------------------------------------------------------------------------------|----------------------------------------------------------------------------------------------------|----------------------------------------------------------------------------------------------------|
| Search criteria (7) Y                                                                                                    |                                                                                                    |                                                                                                    |                                                                                                    |                          |                                                                                                    |                                                                                                    |                                                                                                    |                                                                                                    |                                                                                                    |
| Investor Types: Private Equity                                                                                                    | y × Strategic Acquirers ×                                                                                                    | Search for Primary Investor 1                                                                                                    | Tura Only X                                                                                                    | Locations: United Sta    |                                                                                                    | Search HQ Only ×                                                                                                    | Deal Date: Fro                                                                                                    | m: 01-lan-2015 × Deal Status: Completed ×                                                                                                    | Deal Types: All Buyout Types ×                                                                                                    |
|                                                                                                    |                                                                                                    |                                                                                                    |                                                                                                    |                          |                                                                                                    | Search no only ~                                                                                                    | Dear Date.                                                                                                    | Dear Status, Completed A                                                                                                    | Air Buyout Types A                                                                                                    |
| M&A/Control Transactions $\times$                                                                                                    | Deal Location: Europe                                                                                                    | × Search HQ Only ×                                                                                                    | Company Industry: Co                                                                                                    | nsumer Products and Serv | rices (B2C) > Retail $\times$                                                                                                    |                                                                                                    |                                                                                                    |                                                                                                    |                                                                                                    |
|                                                                                                    |                                                                                                    |                                                                                                    |                                                                                                    |                          |                                                                                                    |                                                                                                    |                                                                                                    |                                                                                                    |                                                                                                    |
| Investors Funds                                                                                                    | Companies Deals                                                                                                    | Limited Partners 🛛 📈                                                                                                    | Analytics 🗸 🛛 🚯 Ch                                                                                                    | harts v                  |                                                                                                    |                                                                                                    |                                                                                                    |                                                                                                    |                                                                                                    |
|                                                                                                    |                                                                                                    |                                                                                                    |                                                                                                    |                          |                                                                                                    |                                                                                                    |                                                                                                    |                                                                                                    |                                                                                                    |
| 134 Investors 🎹 Vie                                                                                                    | ew 🏦 Add Columns                                                                                                    | 🔳 Save as List 🛛 📲 Do                                                                                                    | ownload to Excel 🛛 💭 🛛                                                                                                    | Export to Salesforce     | 🐣 Analytics 🛛 🕓                                                                                                    | Charts                                                                                                    |                                                                                                    |                                                                                                    |                                                                                                    |
|                                                                                                    |                                                                                                    |                                                                                                    |                                                                                                    |                          |                                                                                                    |                                                                                                    |                                                                                                    |                                                                                                    |                                                                                                    |
| 0 Selected                                                                                                    |                                                                                                    |                                                                                                    |                                                                                                    | L                        | ayout                                                                                                    |                                                                                                    |                                                                                                    |                                                                                                    |                                                                                                    |
| 다 Select All ④ S                                                                                                    | Select Top 25                                                                                                    | Invert Selected                                                                                                    | Deselect All                                                                                                    | Г                        |                                                                                                    |                                                                                                    |                                                                                                    |                                                                                                    |                                                                                                    |
| <b>.</b>                                                                                                    |                                                                                                    | Remove Selected                                                                                                    |                                                                                                    |                          | Investor General Inf                                                                                                    | o 🗸 Sav                                                                                                    | ive As                                                                                                    |                                                                                                    |                                                                                                    |
| E Select Page EV S                                                                                                    | now selected Uniy A                                                                                                    | Keniove Selected                                                                                                    |                                                                                                    |                          |                                                                                                    |                                                                                                    |                                                                                                    |                                                                                                    |                                                                                                    |
|                                                                                                    |                                                                                                    |                                                                                                    |                                                                                                    |                          |                                                                                                    |                                                                                                    |                                                                                                    |                                                                                                    |                                                                                                    |
|                                                                                                    |                                                                                                    |                                                                                                    |                                                                                                    |                          |                                                                                                    |                                                                                                    |                                                                                                    |                                                                                                    |                                                                                                    |
|                                                                                                    |                                                                                                    | Delegen                                                                                                    |                                                                                                    |                          | Anthrop                                                                                                    |                                                                                                    | Duri                                                                                                    |                                                                                                    |                                                                                                    |
| # 🗌 Investor Name                                                                                                    | т                                                                                                    | Primary<br>Investor Type                                                                                                    | HQ Location                                                                                                    | Investments 🗍            | T Active T<br>Portfolio                                                                                                    | AUM T                                                                                                    | Dry<br>Powder T                                                                                                    | Description                                                                                                    | Preferred Industry                                                                                                    |
|                                                                                                    | т                                                                                                    | Investor Type                                                                                                    |                                                                                                    | •                        |                                                                                                    |                                                                                                    |                                                                                                    |                                                                                                    | ,                                                                                                    |
| 1 🗌 🗌 Kohlberg Krav                                                                                                    | vis Roberts (KKR) ×                                                                                                    | PE/Buyout                                                                                                    | New York, NY                                                                                                    | •                        | 5 1                                                                                                    | 153,000.00                                                                                                    | 36,555.55                                                                                                    | Established in 1976, Kohlberg Kravis Roberts (KKR) is a                                                                                                    | Agriculture, Chemicals and Gase                                                                                                    |
| 1 Kohiberg Krav<br>2 X The Carlyle Gr                                                                                                    | roup (CG) ×                                                                                                    | PE/Buyout<br>PE/Buyout                                                                                                    | New York, NY<br>Washington, DC                                                                                                    |                          | 5 1<br>4 4                                                                                                    | 153,000.00                                                                                                    | 36,555.55<br>52,356.32                                                                                                    | Established in 1976, Kohiberg Kravis Roberts (KKR) is a<br>The Carlyle Group is a private equity firm and business                                                                                                    | Agriculture, Chemicals and Gase<br>Apparel and Accessories, Capital                                                                                                    |
| 1    Kohlberg Krav       2    The Carlyle Gr       3    Summit Partn                                                                                                    | roup (CG) ×<br>hers ×                                                                                                    | PE/Buyout<br>PE/Buyout<br>Growth/Expansion                                                                                                    | New York, NY<br>Washington, DC<br>Boston, MA                                                                                                    |                          | 5 1<br>4 4<br>4                                                                                                    | 153,000.00<br>195,000.00<br>20,000.00                                                                                                    | 36,555.55<br>52,356.32<br>4,954.41                                                                                                    | Established in 1976, Kohlberg Kravis Roberts (KKR) is a<br>The Carlyle Group is a private equity firm and business<br>Summit Partners is a private equity and venture capita                                                                                                    | Agriculture, Chemicals and Gase<br>Apparel and Accessories, Capital<br>Commercial Services, Communic                                                                                                    |
| 1     Image: Constraint of the second second s                     | roup (CG) ×<br>ners ×<br>nds ×                                                                                                    | PE/Buyout<br>PE/Buyout<br>Growth/Expansion<br>PE/Buyout                                                                                                    | New York, NY<br>Washington, DC<br>Boston, MA<br>Dallas, TX                                                                                                    |                          | 5 1<br>4 4<br>4<br>4                                                                                                    | 153,000.00<br>195,000.00<br>20,000.00<br>70,000.00                                                                                                    | 36,555.55<br>52,356.32<br>4,954.41<br>15,936.71                                                                                                    | Established in 1976, Kohlberg Kravis Roberts (KKR) is a<br>The Carlyle Group is a private equity firm and business<br>Summit Partners is a private equity and venture capita<br>Lone Star Funds is a private equity firm that invests in                                                                                                    | Agriculture, Chemicals and Gase<br>Apparel and Accessories, Capital<br>Commercial Services, Communic<br>Commercial Banks, Commercial                                                                                                    |
| 1      Kohlberg Krav       2      The Carlyle Gr       3      Summit Partn       4      Lone Star Fun       5      H.I.G. Capital                                                                                                    | roup (CG) ×<br>hers ×<br>hds ×                                                                                                    | Investor Type           PE/Buyout           PE/Buyout           Growth/Expansion           PE/Buyout           PE/Buyout           PE/Buyout                                                                                                    | New York, NY<br>Washington, DC<br>Boston, MA<br>Dallas, TX<br>Miami, FL                                                                                                    |                          | 5 11<br>4 4 4<br>4 4<br>4 3                                                                                                    | 153,000.00<br>195,000.00<br>20,000.00<br>70,000.00<br>24,000.00                                                                                                    | 36,555.55<br>52,356.32<br>4,954.41<br>15,936.71<br>3,685.84                                                                                                    | Established in 1976, Kohlberg Kravis Roberts (KKR) is a<br>The Carlyle Group is a private equity firm and business<br>Summit Partners is a private equity and venture capita<br>Lone Star Funds is a private equity firm that invests in<br>H.I.G. Capital is a global private equity firm that special                                                                                                    | Agriculture, Chemicals and Gase<br>Apparel and Accessories, Capital<br>Commercial Services, Communic<br>Commercial Banks, Commercial<br>Aerospace and Defense, Beverag                                                                                                    |
| Kohlberg Krav     C     Kohlberg Krav     C     The Carlyle Gr     G     M     Summit Partn     Lone Star Fun     S     H.I.G. Capital     G     TowerBrook C                                                                                                    | roup (CG) ×<br>hers ×<br>hds ×<br>Capital Partners ×                                                                                                    | Investor Type       PE/Buyout       PE/Buyout       Growth/Expansion       PE/Buyout       PE/Buyout       PE/Buyout                                                                                                    | New York, NY<br>Washington, DC<br>Boston, MA<br>Dallas, TX<br>Miami, FL<br>New York, NY                                                                                                    |                          | 5 11<br>4 4<br>4<br>4<br>4 3<br>3 11                                                                                                    | 153,000.00<br>195,000.00<br>20,000.00<br>70,000.00<br>24,000.00                                                                                                    | 36,555.55<br>52,356.32<br>4,954.41<br>15,936.71<br>3,685.84                                                                                                    | Established in 1976, Kohlberg Kravis Roberts (KKR) is a<br>The Carlyle Group is a private equity firm and business<br>Sumiti Partners is a private equity and venture capita<br>Lone Star Funds is a private equity firm that invests in<br>H.I.G. Capita is a global private equity firm that special<br>TowerBrook Capital Partners is an investment manage                                                                                                    | Agriculture, Chemicals and Gase<br>Apparel and Accessories, Capital<br>Commercial Services, Communic<br>Commercial Banks, Commercial<br>Aerospace and Defense, Beverag<br>Commercial Services, Communic                                                                                                    |
| Kohlberg Krav     Construction     Kohlberg Krav     Construction     Kohlberg Krav     Construction     The Carlyle Gr     Some Star Fund     Lone Star Fund     Lone Star Fund     Construction     TowerBrook C     TowerBrook C     TowerBrook C                                                                                                    | roup (CG) X<br>hers X<br>hds X<br>Capital Partners X<br>Company X                                                                                                    | Investor Type<br>PE/Buyout<br>PE/Buyout<br>Growth/Expansion<br>PE/Buyout<br>PE/Buyout<br>PE/Buyout<br>PE/Buyout<br>PE-Backed Company                                                                                                    | New York, NY<br>Washington, DC<br>Boston, MA<br>Dallas, TX<br>Miami, FL<br>New York, NY<br>Piainville, MA                                                                                                    |                          | 5 1<br>4 4<br>4<br>4<br>4<br>3 3<br>1<br>3                                                                                                    | 153,000.00<br>195,000.00<br>20,000.00<br>70,000.00<br>24,000.00<br>7,277.00                                                                                                    | 36,555.55<br>52,356.32<br>4,954.41<br>15,936.71<br>3,685.84<br>3,910.45                                                                                                    | Established in 1976, Kohlberg Kravis Roberts (KKR) is a<br>The Carlyle Group is a private equity firm and business<br>Summit Partners is a private equity draw the tractaritation<br>Lone Star Funds is a private equity firm that invests in<br>H.I.G. Capital is a global private equity firm that special<br>TowerBrook Capital Partners is an investment manage<br>The Hilsinger Company is a provider of eyewear and e                                                                                                    | Agriculture, Chemicals and Gase<br>Apparel and Accessories, Capital<br>Commercial Services, Communic<br>Commercial Banks, Commercial<br>Aerospace and Defense, Beverag<br>Commercial Services, Communic<br>Consumer Durables, Consumer                                                                                                    |
| 1                                                                                                    | roup (CG) ×<br>hers ×<br>hds ×<br>Capital Partners ×<br>Company ×<br>he Group (BX) ×                                                                                                    | Investor Type<br>PE/Buyout<br>PE/Buyout<br>Growth/Expansion<br>PE/Buyout<br>PE/Buyout<br>PE/Buyout<br>PE-Backed Company<br>PE/Buyout                                                                                                    | New York, NY<br>Washington, DC<br>Boston, MA<br>Dallas, TX<br>Miami, FL<br>New York, NY<br>Piainville, MA<br>New York, NY                                                                                                    |                          | 5 1<br>4 4<br>4<br>4<br>4<br>3<br>3 1<br>3<br>3<br>3<br>1                                                                                                    | 153,000.00<br>195,000.00<br>20,000.00<br>70,000.00<br>24,000.00<br>7,277.00<br>434,100.00                                                                                       | 36,555,55<br>52,356,32<br>4,954,41<br>15,936,71<br>3,685,84<br>3,910,45<br>                                                                                                    | Established in 1976, Kohlberg Kravis Roberts (KKR) is a<br>The Carlyle Group is a private equity firm and business<br>Summit Partners is a private equity firm du venture capita<br>Lone Star Funds is a private equity firm that invests in<br>H.I.G. Capital is a global private equity firm that special<br>TowerBrook Capital Partners is an investment manage<br>The Hilsinger Company is a provider of eyewear and e<br>The Blackstone Group is a multinational private equity                                                                                                    | Agriculture, Chemicals and Gase<br>Apparel and Accessories, Capita<br>Commercial Services, Communi<br>Commercial Banks, Commercial<br>Aerospace and Defense, Bevera<br>Commercial Services, Communi<br>Consumer Durables, Consumer<br>Agriculture, Apparel and Access                                                                                                    |
| Kohlberg Krav      Markan Kohlberg Krav      Markan Kohlberg Kra | roup (CG) X<br>ters X<br>tds X<br>Capital Partners X<br>Company X<br>re Partners X                                                                                                    | Investor Type PE/Buyout PE/Buyout PE/Buyout PE/Buyout PE/Buyout PE/Buyout PE/Buyout PE-Backed Company PE/Buyout Growth/Expansion                                                                                                    | New York, NY<br>Washington, DC<br>Boston, MA<br>Dallas, TX<br>Miami, FL<br>New York, NY<br>Piairville, MA<br>New York, NY<br>New York, NY                                                                                                    |                          | 5 1<br>4 4<br>4<br>4<br>4<br>4<br>3 1<br>3<br>3 1<br>3<br>3 1<br>3                                                                                                    | 153,000.00<br>195,000.00<br>20,000.00<br>70,000.00<br>24,000.00<br>7,277.00<br>434,100.00<br>15,180.20                                                                          | 36,555,55<br>52,356,32<br>4,954,41<br>15,936.71<br>3,688,84<br>3,910,45<br>                                                                                                    | Established in 1976, Kohlberg Kravis Roberts (KKR) is a<br>The Carlyle Group is a private equity firm and business<br>Summit Partners is a private equity firm that invests in<br>H.I.G. Capital is a global private equity firm that invests in<br>H.I.G. Capital is a global private equity firm that special<br>TowerBrook Capital Partners is an investment manage<br>The Hilsinger Company is a provider of eyewear and e<br>The Blackstone Group is a multinational private equity<br>Insight Venture Partners is a growth investment firm t                                                                                                    | Agriculture, Chemicals and Gase<br>Apparel and Accessories, Capital<br>Commercial Services, Communic<br>Commercial Banks, Commercial<br>Aerospace and Defense, Beveraj<br>Commercial Services, Communic<br>Consumer Durables, Consumer<br>Agriculture, Apparel and Accesss<br>Retail, Services (Non-Financial), S                                                                                                    |
| Kohlberg Krav      Marker (Krav)      Marker (Krav)      Marker  | roup (CG) X<br>rers X<br>hds X<br>Capital Partners X<br>Company X<br>he Group (BX) X<br>re Partners X<br>X                                                                                                    | Investor Type<br>PE/Buyout<br>PE/Buyout<br>Growth/Expansion<br>PE/Buyout<br>PE/Buyout<br>PE-Backed Company<br>PE/Buyout<br>Growth/Expansion<br>PE/Buyout                                                                                                    | New York, NY<br>Washington, DC<br>Boston, MA<br>Dellas, TX<br>Miami, FL<br>New York, NY<br>Pialmville, MA<br>New York, NY<br>New York, NY<br>New York, NY                                                                                                    |                          | 4         44           4         4           4         3           3         1           3         1           3         3           3         3                                                                                                    | 153,000.00<br>195,000.00<br>20,000.00<br>70,000.00<br>24,000.00<br>7,277.00<br>434,100.00<br>15,180.20<br>879.86                                                                | 36,555.55<br>52,356.32<br>4,954.41<br>15,936.71<br>3,685.84<br>3,910.45<br>41,414.02<br>6,071.10<br>45,68                                                                          | Established in 1976, Kohlberg Kravis Roberts (KKR) is a<br>The Carlyle Group is a private equity firm and business<br>Summit Partners is a private equity firm that invests in<br>H.I.G. Capital is a private equity firm that invests in<br>H.I.G. Capital is a global private equity firm that special<br>TowerBrook Capital Partners is an investment manage<br>The Hilsinger Company is a provider of eyewear and e<br>Insight Venture Partners is a growth investment firm t<br>ICV Partners is a private equity investment firm that fo                                                                                                    | Agriculture, Chemicals and Gase<br>Apparel and Accessories, Capital<br>Commercial Services, Communic<br>Commercial Banks, Commercial<br>Aerospace and Defense, Beveraj<br>Commercial Services, Communic<br>Consumer Durables, Consumer<br>Agriculture, Apparel and Accesso<br>Retail, Services (Non-Financial), S<br>Beverages, Commercial Product                                                                                                    |
|                                                                                                    | roup (CG) X ters X ters X tds X Capital Partners X Company X te Group (BX) X re Partners X Partners X Partners X                                                                                                    | Investor Type PE/Buyout PE/Buyout PE/Buyout Growth/Expansion PE/Buyout PE/Buyout PE/Buyout PE-Backed Company PE/Buyout Growth/Expansion PE/Buyout PE/Buyout PE/Buyout                                                                                                    | New York, NY<br>Washington, DC<br>Boston, MA<br>Dallas, TX<br>Miami, FL<br>New York, NY<br>Piainville, MA<br>New York, NY<br>New York, NY<br>New York, NY<br>Boston, MA                                                                                                    |                          | 4         44           4         4           4         3           3         1           3         1           3         2           3         2                                                                                                    | 153,000.00<br>195,000.00<br>20,000.00<br>70,000.00<br>24,000.00<br>7,277.00<br>434,100.00<br>15,180.20<br>879.86                                                                | 36,555.55<br>52,356.32<br>4,954.41<br>15,936.71<br>3,685.84<br>3,910.45<br>41,414.02<br>6,071.10<br>45,68                                                                          | Established in 1976, Kohlberg Kravis Roberts (KKR) is a<br>The Carlyle Group is a private equity firm and business<br>Summit Partners is a private equity firm that invests in<br>H.I.G. Capital is a global private equity firm that special<br>TowerBrook Capital Partners is an investment manage<br>The Hilsinger Company is a provider of eyewear and e<br>The Blackstone Group is a multinational private equity<br>Insight Venture Partners is a growth investment firm t<br>ICV Partners is a private equity investment firm that four<br>HarbourVest Partners is a private equity investment firm that four                                                                                                    | Agriculture, Chemicals and Gase<br>Apparel and Accessories, Capita<br>Commercial Services, Communi<br>Commercial Banks, Commercial<br>Aerospace and Defense, Bevera,<br>Commercial Services, Communi<br>Consumer Durables, Consumer<br>Agriculture, Apparel and Access<br>Retail, Services (Non-Financia),<br>Beverages, Commercial Product<br>Capital Markets/Institutions, Che                                                                                                    |
| Kohlberg Krav      The Carlyle Gr      Monomial Control of the Carlyle Gr      Monomial Control of the Carlyle Gr      M | roup (CG) X<br>ters X<br>tds X<br>Capital Partners X<br>Company X<br>te Group (BX) X<br>re Partners X<br>Partners X<br>motive (GPI) X                                                                                                    | Investor Type PE/Buyout PE/Buyout Growth/Expansion PE/Buyout PE/Buyout PE/Buyout PE-Backed Company PE/Buyout Growth/Expansion PE/Buyout Corporation                                                                                                    | New York, NY<br>Washington, DC<br>Boston, MA<br>Dallas, TX<br>Miami, FL<br>New York, NY<br>Plainville, MA<br>New York, NY<br>New York, NY<br>New York, NY<br>Boston, MA<br>Houston, TX                                                                                                    |                          | 5         1           4         44           4         3           3         1           3         1           3         1           3         2           3         2           3         2           3         2           3         2           3         2           3         2           3         2           3         2                                                                                                    | 153,000.00<br>195,000.00<br>70,000.00<br>24,000.00<br>7,277.00<br>434,100.00<br>15,180.20<br>879.86<br>49,000.00                                                                | 36,555,55<br>52,356,32<br>4,954,41<br>15,936,71<br>3,688,84<br>3,910,45<br>                                                                                                    | Established in 1976, Kohlberg Kravis Roberts (KKR) is a<br>The Carlyle Group is a private equity firm and business<br>Summik Partners is a private equity firm that invests in<br>H.I.G. Capital is a global private equity firm that invests in<br>H.I.G. Capital is a global private equity firm that special<br>TowerBrook Capital Partners is an investment manage<br>The Hildinger Company is a provider of eyewear and e<br>Insight Venture Partners is a growth investment firm t<br>ICV Partners is a private equity investment firm t<br>ICV Partners is a private equity investment firm.<br>Group 1 Automotive Is an operator in the automotive r                                                                                                    | Agriculture, Chemicals and Gase<br>Apparel and Accessories, Capital<br>Commercial Services, Communic<br>Commercial Banks, Commercial<br>Aerospace and Defense, Beverag<br>Commercial Services, Communic<br>Consumer Durables, Consumer<br>Agriculture, Apparel and Accesso<br>Retail, Services (Non-Friancial), S<br>Beverages, Commercial Products<br>Capital Markets/Institutions, Che<br>Automotive, Automotive Insuran                                                                                                    |
| Kohlberg Krav     Q     The Carlyle Gr     Summit Partn     Lone Star Fun     Lone Star Fun     Lone Star Fun     The Misinger     The Misinger     The Misinger     Lone Star Star     Discrete Star     The Misinger     Lone Star     Lone Star     Discrete Star     Discrete Star     Discrete Star     Cayton, Dubil                                                                                                    | roup (CG) × teres × teres × teres × teres × teres × Capital Partners × Company × tere Group (BX) × Partners × Partners × teres × teres | Investor Type PE/Buyout PE/Buyout PE/Buyout PE/Buyout PE/Buyout PE/Buyout PE/Buyout Growth/Expansion PE/Buyout Growth/Expansion PE/Buyout Corporation PE/Buyout Corporation PE/Buyout                                                                                                    | New York, NY<br>Washington, DC<br>Boston, MA<br>Dallas, TX<br>Miami, FL<br>New York, NY<br>Piainville, MA<br>New York, NY<br>New York, NY<br>New York, NY<br>Boston, MA<br>Houston, TX<br>New York, NY                                                                                         |                          | 5         1           4         4           4         3           3         1           3         1           3         2           3         2           3         2           3         2           3         2           3         2           3         2           3         2           3         1                                                                                                    | 153,000.00<br>195,000.00<br>20,000.00<br>24,000.00<br>7,277.00<br>434,100.00<br>15,180.20<br>879.86<br>49,000.00                                                                | 36,555,55<br>52,356,32<br>4,954,41<br>15,936,71<br>3,688,84<br>3,910,45<br>                                                                                                    | Established in 1976, Kohlberg Kravis Roberts (KKR) is a<br>The Carlyle Group is a private equity firm and business<br>Summit Partners is a private equity firm that invests in<br>H.I.G. Capital is a global private equity firm that invests in<br>H.I.G. Capital is a global private equity firm that invests in<br>The Hilsinger Company is a provider of eyewear and e<br>The Blackstone Group is a multinational private equity<br>Insight Venture Partners is a growth investment firm t<br>ICV Partners is a private equity investment firm t<br>HarbourVest Partners is a private equity investment firm.<br>Group 1 Automotive is an operator in the automotive r<br>Clayton, Dubilier & Rice is a private equity firm with an                                                                                                    | Agriculture, Chemicals and Gase<br>Apparel and Accessories, Capita<br>Commercial Services, Communi<br>Commercial Banks, Commercial<br>Aerospace and Defense, Bevera,<br>Commercial Services, Communi<br>Consumer Durables, Consumer<br>Agriculture, Apparel and Access<br>Retail, Services (Non-Financial),<br>Beverages, Commercial Product<br>Capital Markes/Institutions, Chu<br>Automotive, Automotive Insurar<br>Agriculture, Commercial Product                                                                                                    |
| 1         A Kohlberg Krav           2         The Carlyle Gr           3         A Summit Partn           4         Lone Star Fun           5         H.I.G. Capital           6         TowerBrook C           7         The Hilsinger           8         The Blackston           9         Insight Ventur           10         ICV Partners           11         HarbourVest I           12         Group 1 Auto           13         Clayton, Dubil           14         Blue Point Caj                                                                                                    | roup (CG) X rers X rers X rds X Capital Partners X Company X re Partners X Partners X motive (GPI) X life:* R:Rice X pital Partners X                                                                                                    | Investor Type PE/Buyout PE/Buyout PE | New York, NY<br>Washington, DC<br>Boston, MA<br>Dallas, TX<br>Miami, FL<br>New York, NY<br>Plainville, MA<br>New York, NY<br>New York, NY<br>New York, NY<br>New York, NY<br>Boston, MA<br>Houston, TX<br>New York, NY<br>Cleveland, OH                                                        |                          | 5         1           4         44           4         3           3         1           3         1           3         2           3         2           3         2           3         2           3         2           3         2           3         1           3         2           3         1           3         1                                                                                                    | 153,000.00<br>195,000.00<br>20,000.00<br>24,000.00<br>7,277.00<br>434,100.00<br>15,180.20<br>879.86<br>49,000.00<br>19,778.32<br>719,52                                         | 36,555,55<br>52,356,32<br>4,954,41<br>15,936,71<br>3,685,84<br>3,910,45<br>41,414,02<br>6,071,10<br>45,68<br>19,452,52<br>10,899,71<br>168,93                                      | Established in 1976, Kohlberg Kravis Roberts (KKR) is a<br>The Carryle Group is a private equity firm and business<br>Summit Partners is a private equity firm that invests in<br>H.I.G. Capital is a global private equity firm that invests in<br>H.I.G. Capital is a global private equity firm that special<br>TowerBrook Capital Partners is an investment manage<br>The Blacktone Group is a multinational private equity<br>Insight Venture Partners is a growth investment firm. L.<br>ICV Partners is a private equity investment firm.<br>ICV Partners is a private equity investment fir<br>Group 1 Automotive is an operator in the automotive r<br>Clayton, Dubiller & Rice is a private equity firm with an<br>Blue Point Capital Partners is a private equity firm with at                                                                                                    | Agriculture, Chemicals and Gase<br>Apparel and Accessories, Capital<br>Commercial Services, Communic<br>Commercial Banks, Commercial<br>Aerospace and Defense, Beverag<br>Commercial Services, Consumer 1<br>Agriculture, Apparel and Accesso<br>Retail, Services (Non-Financial),<br>Beverages, Commercial Product<br>Capital Markets/Institutions, Che<br>Automotive, Automotive Insuran<br>Agriculture, Commercial Product<br>Accessories, Agricultural Chemic                                                                                                    |
| 1                                                                                                    | roup (CG) × ters × ters × ters × ters × Capital Partners × Company × te Group (BX) × Partners × Partners × Imotive (GPI) × Iller & Rice × pital Partners ×                                                                                                    | Investor Type PE/Buyout PE/Buyout PE/Buyout PE/Buyout PE/Buyout PE/Buyout PE/Buyout PE/Buyout Growth/Expansion PE/Buyout PE/Buyout PE/Bu | New York, NY<br>Washington, DC<br>Boston, MA<br>Dallas, TX<br>Miami, FL<br>New York, NY<br>Piainville, MA<br>New York, NY<br>New York, NY<br>Boston, MA<br>Houston, TX<br>New York, NY<br>Cleveland, OH<br>San Francisco, CA                                                                   |                          | 5         11           4         44           4         33           3         11           3         11           3         2           3         2           3         2           3         12           3         2           3         3           3         2           3         11                                                                                                    | 153,000.00<br>195,000.00<br>20,000.00<br>70,000.00<br>24,000.00<br>7,277.00<br>434,100.00<br>15,180.20<br>879.66<br>49,000.00<br>19,778.32<br>719.52<br>73,000.00               | 36,555,55<br>52,356,32<br>4,954,41<br>15,936,71<br>3,685,84<br>3,910,45<br>41,414,02<br>6,071,10<br>45,68<br>19,452,52<br>10,899,71<br>168,93<br>16,331,56                         | Established in 1976, Kohlberg Kravis Roberts (KKR) is a<br>The Carlyle Group is a private equity firm and business<br>Summit Partners is a private equity firm that invests in<br>H.I.G. Capital is a global private equity firm that invests in<br>H.I.G. Capital is a global private equity firm that special<br>TowerBrook Capital Partners is an investment manage<br>The Hilsinger Company is a provider of eyewear and e<br>The Blackstone Group is a multinational private equity<br>Insight Venture Partners is a growth investment firm t<br>(CV Partners is a private equity investment firm t.t.<br>Group 1 Automotive is an operator in the automotive r<br>Clayton, Dubilite & Rice is a private equity firm with an<br>Blue Point Capital Partners is a private equity firm with an<br>TPG Capital is a global private investment firm that inv                                                                                                    | Agriculture, Chemicals and Gase<br>Apparel and Accessories, Capital<br>Commercial Services, Communic<br>Commercial Services, Communic<br>Comsumer Durables, Consumer<br>Agriculture, Apparel and Accesso<br>Retail, Services (Non-Financial), S<br>Beverages, Commercial Products<br>Capital Markets/Institutions, Che<br>Automotive, Automotive Insuran<br>Agriculture, Commercial Products<br>Accessories, Agricultural Chemic<br>Apparel and Accessories, Capital                                                                                                    |
| 1                                                                                                    | roup (CG) × ters × ters × ters × ters × ters × Capital Partners × Company × ter Capital Partners × ter Partners × ter Partners | Investor Type PE/Buyout PE/Buyout Growth/Expansion PE/Buyout PE/Buyout PE/Buyout PE/Buyout Growth/Expansion PE/Buyout Growth/Expansion PE/Buyout Corporation PE/Buyout PE/Buyout | New York, NY<br>Washington, DC<br>Boston, MA<br>Dallas, TX<br>Miami, FL<br>New York, NY<br>Plainville, MA<br>New York, NY<br>New York, NY<br>Boston, MA<br>Houston, TX<br>New York, NY<br>Cleveland, OH<br>San Francisco, CA<br>New York, NY                                                   |                          | 3         1           4         44           4         3           3         1           3         1           3         2           3         2           3         1           3         1           3         1           3         1           3         2           3         1           3         2           3         1           2         1                                                                                                    | 153,000.00<br>195,000.00<br>20,000.00<br>70,000.00<br>24,000.00<br>7,277.00<br>434,100.00<br>15,180.20<br>879.86<br>49,000.00<br>19,778.32<br>71,500.00<br>7,300.00<br>7,300.00 | 36,555,55<br>52,356,32<br>4,954,41<br>15,936,71<br>3,685,84<br>3,910,45<br>                                                                                                    | Established in 1976, Kohlberg Kravis Roberts (KKR) is a<br>The Carlyle Group is a private equity firm and business<br>Summik Partners is a private equity firm that invests in<br>H.I.G. Capital is a global private equity firm that invests in<br>H.I.G. Capital is a global private equity firm that needs in<br>H.I.G. Capital is a global private equity firm that special<br>TowerBrook Capital Partners is an investment manage<br>The Blackstone Group is a private of eyewear and e<br>Insight Venture Partners is a growth investment firm t<br>ICV Partners is a private equity investment firm t<br>Group 1 Automotive Is an operator in the automotive r<br>Clayton, Dubilier & Rice is a private equity firm with an<br>Blue Point Capital Partners is a private equity firm that<br>TPG Capital is a global private investment firm that<br>TPG Capital is a global private investment firm that<br>The Riverside Company is a private equity firm focuse                                                                                                    | Agriculture, Chemicals and Gase<br>Apparel and Accessories, Capital<br>Commercial Services, Communic<br>Commercial Services, Communic<br>Consumer Clarables, Commercial<br>Aerospace and Defense, Beverag<br>Commercial Services, Communic<br>Consumer Durables, Consumer<br>Agriculture, Apparel and Accessor<br>Retail, Services (Non-Financial), S<br>Beverages, Commercial Product<br>Capital Markets/Institutions, Che<br>Automotive, Automotive Insuran<br>Agriculture, Commercial Product<br>Accessories, Agricultural Chemic<br>Apparel and Accessories, Capital<br>Apparel and Accessories, Consur |
| 1         Construction           1         Construction           2         Construction           3         Summit Partn           4         Lone Star Fun           5         H.I.G. Capital           6         TowerBroot C           7         The Hildinger           8         The Blackston           9         Insight Ventur           10         IcV Partners           11         HarbourVest I           12         Group 1 Auto           13         Clayton, Dubil           14         Blue Point Ca           15         The Reveside           17         Construction                                                                                                    | roup (CG) × teres × teres × teres × teres × Capital Partners × Company × te Group (BX) × te Group (BX) × te Partners × Partners × tere Partners × tere Partners * tere Partners * tere Partner | Investor Type           PE/Buyout           PE/Buyout           Growth/Expansion           PE/Buyout           PE/Buyout           PE/Buyout           PE/Buyout           Growth/Expansion           PE/Buyout           Growth/Expansion           PE/Buyout           Corporation           PE/Buyout           PE/Buyout                                                                                                    | New York, NY<br>Washington, DC<br>Boston, MA<br>Dallas, TX<br>Miami, FL<br>New York, NY<br>Plainville, MA<br>New York, NY<br>New York, NY<br>New York, NY<br>New York, NY<br>Boston, MA<br>Houston, TX<br>New York, NY<br>Cleveland, OH<br>San Francisco, CA<br>New York, NY<br>Providence, RI |                          | 3         1           4         4           4         3           3         1           3         3           3         2           3         2           3         1           3         3           3         2           3         1           3         2           3         1           3         1           3         1           3         1           3         1           3         1           3         1           3         1           3         1           4         1 | 153,000.00<br>195,000.00<br>20,000.00<br>70,000.00<br>72,277.00<br>434,100.00<br>15,180.20<br>879.86<br>49,000.00<br>19,778.32<br>719.52<br>73,000.00<br>7,300.00<br>50,000.00  | 36,555,55<br>52,356,32<br>4,954,41<br>15,936,71<br>3,665,84<br>3,910,45<br>41,414,02<br>6,071,10<br>45,68<br>19,452,52<br>10,899,71<br>168,93<br>16,331,56<br>1,811,73<br>6,566,13 | Established in 1976, Kohlberg Kravis Roberts (KKR) is a<br>The Carlyle Group is a private equity firm and business<br>Summit Partners is a private equity firm that invests in<br>H.I.G. Capital is a global private equity firm that invests in<br>H.I.G. Capital is a global private equity firm that invests in<br>The Hildstone Group is a multinational private equity<br>Insight Venture Partners is an investment manage<br>Insight Venture Partners is a growth investment firm t<br>ICV Partners is a private equity investment firm t<br>Group 1 Automotive is a noperator in the automotive ri<br>Clayton, Dubilier & Rice is a private equity firm with an<br>Blue Point Capital Partners is a private equity firm that<br>TPG Capital is a global private investment firm that<br>TPG Capital is a global private equity firm that<br>Providence Equity Partners is a private equity firm that<br>Providence Equity Partners is a private equity firm douse                                                                                                    | Agriculture, Chemicals and Gase<br>Apparel and Accessories, Capital<br>Commercial Services, Communic<br>Commercial Banks, Commercial<br>Aerospace and Defense, Beverag<br>Commercial Services, Communic<br>Consumer Durables, Consumer<br>Agriculture, Apparel and Accessor<br>Retail, Services (Non-Financial), S<br>Beverages, Commercial Product<br>Capital Markets/Institutions, Che<br>Automotive, Automotive Insuran<br>Agriculture, Commercial Product<br>Accessories, Agricultural Chemic<br>Apparel and Accessories, Consta<br>Apparel and Accessories, Consta                                     |
| 1         A Kohlberg Krav           2         The Carlyle Gr           3         A Summit Partn           4         Lone Star Fun           5         A H.I.G. Capital           6         TowerBrook C           7         The Hilsinger           8         The Blackston           9         Insight Ventur           10         ICV Partners           11         Harbour/vest f           12         Group 1 Autoo           13         Clayton, Dubil           14         Blue Point Capital           16         The Riverside           17         Providence Ec           18         Pricod Capital                                                                                                    | roup (CG) X rers X rers X rds X Capital Partners X Company X re Partners X Partners X Imotive (GPI) X Imite R Rice X pital Partners X rcompany X company X company X company X company X company X company X company X                                                                                                    | Investor Type  PE/Buyout  PE/Buyout                                                                                                    | New York, NY<br>Washington, DC<br>Boston, MA<br>Dallas, TX<br>Miami, FL<br>New York, NY<br>Plainville, MA<br>New York, NY<br>New York, NY<br>New York, NY<br>New York, NY<br>New York, NY<br>Cleveland, OH<br>San Francisco, CA<br>New York, NY<br>Cleveland, OH<br>San Francisco, CA          |                          | 5         1           4         44           4         3           3         1           3         1           3         2           3         2           3         1           3         1           3         1           3         2           3         1           3         1           2         1           2         2                                                                                                    | 153,000.00<br>195,000.00<br>20,000.00<br>70,000.00<br>24,000.00<br>7,277.00<br>434,100.00<br>15,180.20<br>879.86<br>49,000.00<br>19,778.32<br>71,500.00<br>7,300.00<br>7,300.00 | 36,555,55<br>52,356,32<br>4,954,41<br>15,936,71<br>3,665,84<br>3,910,45<br>41,414,02<br>6,071,10<br>45,68<br>19,452,52<br>10,899,71<br>168,93<br>16,331,56<br>1,811,73<br>6,566,13 | Established in 1976, Kohlberg Kravis Roberts (KKR) is a<br>The Carlyle Group is a private equity firm and business<br>Summit Partners is a private equity firm that nexts in<br>H.I.G. Capital is a global private equity firm that nexts in<br>H.I.G. Capital is a global private equity firm that nexts.<br>TowerBrook Capital Partners is an investment manage<br>The Hilsinger Company is a provider of eyewear and e<br>The Blackstone Group is a multinational private equity<br>Insight Venture Partners is a growth investment firm L.<br>ICV Partners is a private equity investment firm that fo<br>HarbourVest Partners is a private equity investment firm. Caputon 1 Automotive is an operator in the automotive r<br>Clayton, Dubiller & Rice is a private equity firm with an<br>Blue Point Capital Partners is a private equity firm that inv<br>The Riverside Coupany is a private equity firm that inv<br>The Riverside Coupany is a private equity firm that inv<br>Providence Equity Partners is a private equity firm forcuse<br>Proicoa Capital Group is the private partner entities and the second the second to the second to the second t | Agriculture, Chemicals and Gase<br>Apparel and Accessories, Capital<br>Commercial Services, Communic<br>Commercial Banks, Commercial<br>Aerospace and Defense, Beverag<br>Commercial Services, Consumer I<br>Agriculture, Apparel and Accessor<br>Retail, Services (Non-Financial), S<br>Beverages, Commercial Product<br>Capital Markets/Institutions, Che<br>Automotive, Automotive Insuran<br>Agriculture, Commercial Product<br>Accessories, Agricultural Chemic<br>Apparel and Accessories, Capital<br>Apparel and Accessories, Consum<br>Commercial Services, Communic                                |
|                                                                                                    | roup (CG) X rers X refs X refs X refs X Capital Partners X Company X re Group (BX) X Partners X Partners X Partners X iller & Rice X pital Partners X company X company X company X company X com X                                                                                                    | Investor Type           PE/Buyout           PE/Buyout           Growth/Expansion           PE/Buyout           PE/Buyout           PE/Buyout           PE/Buyout           Growth/Expansion           PE/Buyout           Growth/Expansion           PE/Buyout           Corporation           PE/Buyout           PE/Buyout                                                                                                    | New York, NY<br>Washington, DC<br>Boston, MA<br>Dallas, TX<br>Miami, FL<br>New York, NY<br>Plainville, MA<br>New York, NY<br>New York, NY<br>New York, NY<br>New York, NY<br>Boston, MA<br>Houston, TX<br>New York, NY<br>Cleveland, OH<br>San Francisco, CA<br>New York, NY<br>Providence, RI |                          | 3         1           4         4           4         3           3         1           3         3           3         2           3         2           3         1           3         3           3         2           3         1           3         2           3         1           3         1           3         1           3         1           3         1           3         1           3         1           3         1           3         1           4         1 | 153,000.00<br>195,000.00<br>20,000.00<br>70,000.00<br>72,277.00<br>434,100.00<br>15,180.20<br>879.86<br>49,000.00<br>19,778.32<br>719.52<br>73,000.00<br>7,300.00<br>50,000.00  | 36,555,55<br>52,356,32<br>4,954,41<br>15,936,71<br>3,665,84<br>3,910,45<br>41,414,02<br>6,071,10<br>45,68<br>19,452,52<br>10,899,71<br>168,93<br>16,331,56<br>1,811,73<br>6,566,13 | Established in 1976, Kohlberg Kravis Roberts (KKR) is a<br>The Carlyle Group is a private equity firm and business<br>Summit Partners is a private equity firm that invests in<br>H.I.G. Capital is a global private equity firm that invests in<br>H.I.G. Capital is a global private equity firm that invests in<br>The Hildstone Group is a multinational private equity<br>Insight Venture Partners is an investment manage<br>Insight Venture Partners is a growth investment firm t<br>ICV Partners is a private equity investment firm t<br>Group 1 Automotive is a noperator in the automotive ri<br>Clayton, Dubilier & Rice is a private equity firm with an<br>Blue Point Capital Partners is a private equity firm that<br>TPG Capital is a global private investment firm that<br>TPG Capital is a global private equity firm that<br>Providence Equity Partners is a private equity firm that<br>Providence Equity Partners is a private equity firm douse                                                                                                    | Agriculture, Chemicals and Gase<br>Apparel and Accessories, Capital<br>Commercial Services, Communic<br>Commercial Banks, Commercial<br>Aerospace and Defense, Beverag<br>Commercial Services, Communic<br>Consumer Durables, Consumer<br>Agriculture, Apparel and Accessor<br>Retail, Services (Non-Financial), S<br>Beverages, Commercial Product<br>Capital Markets/Institutions, Che<br>Automotive, Automotive Insuran<br>Agriculture, Commercial Product<br>Accessories, Agricultural Chemic<br>Apparel and Accessories, Consta<br>Apparel and Accessories, Consta                                     |

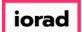

The Deals tab will display information surrounding the transaction such as: the acquired Company Name, Deal Date, Deal Type, Deal Size, Post Valuation, and Investor.

|                                                                                                    | Strategic Acquirers × Location: Europe                       | Search for Primary Investor Ty                                                                                                    | rpe Only × Investor Loca<br>Company Industry: Consum                                                                                                    | tions: United States ×                                                                                                    | Canada × Search HQ                                                                               |                                                                                                    | < 🖺 🔔 Modify Sear                                                                                                    |
|----------------------------------------------------------------------------------------------------|--------------------------------------------------------------|----------------------------------------------------------------------------------------------------|----------------------------------------------------------------------------------------------------|----------------------------------------------------------------------------------------------------|--------------------------------------------------------------------------------------------------|----------------------------------------------------------------------------------------------------|----------------------------------------------------------------------------------------------------|
| Investor Types: Private Equity ×<br>M&A/Control Transactions × Deal                                                                                                    | Location: Europe                                             |                                                                                                    |                                                                                                    | tions: United States ×                                                                                                    | Canada × Search HQ                                                                               |                                                                                                    |                                                                                                    |
| Investor Types: Private Equity ×<br>M&A/Control Transactions × Deal                                                                                                    | Location: Europe                                             |                                                                                                    |                                                                                                    | tions: United States ×                                                                                                    | Canada × Search HQ                                                                               |                                                                                                    |                                                                                                    |
| M&A/Control Transactions × Deal                                                                                                    | Location: Europe                                             |                                                                                                    |                                                                                                    | Constant Constant Con | Canada × Search HQ                                                                               |                                                                                                    | pleted × Deal Types: All Buyout Types >                                                                                                    |
|                                                                                                    |                                                              | X Search HQ Only X                                                                                                    | Company Industry: Consum                                                                                                    |                                                                                                    |                                                                                                  | Only × Deal Date: From: 01-Jan-2015 × Deal Status: Com                                                                                                    | pleted × Deal Types: All Buyout Types >                                                                                                    |
| Investors Funds Compa                                                                                                    | nies Deals                                                   |                                                                                                    |                                                                                                    | er Products and Services (B                                                                                                    | 2C) > Retail ×                                                                                   |                                                                                                    |                                                                                                    |
| Investors Funds Compa                                                                                                    | nies Deals                                                   |                                                                                                    |                                                                                                    |                                                                                                    |                                                                                                  |                                                                                                    |                                                                                                    |
|                                                                                                    |                                                              | Limited Partners 🛛 📈                                                                                                    | Analytics 🗸 🚯 Charts                                                                                                    | *                                                                                                    |                                                                                                  |                                                                                                    |                                                                                                    |
| All Investments Active Inve                                                                                                    | estments Only                                                | Former Investment Only                                                                                                    | Add-Ons Only                                                                                                    |                                                                                                    |                                                                                                  |                                                                                                    | Exclude Add-ons                                                                                                    |
|                                                                                                    |                                                              |                                                                                                    |                                                                                                    |                                                                                                    |                                                                                                  |                                                                                                    |                                                                                                    |
| 154 Deals 🎟 View 🏦 A                                                                                                    | Add Columns 🛛 👪                                              | Download to Excel 💉                                                                                                    | Analytics 🛛 😓 Charts                                                                                                    | n Public Financials                                                                                                    |                                                                                                  |                                                                                                    |                                                                                                    |
|                                                                                                    |                                                              |                                                                                                    |                                                                                                    |                                                                                                    |                                                                                                  |                                                                                                    |                                                                                                    |
| 0 Selected                                                                                                    |                                                              |                                                                                                    |                                                                                                    | Layout                                                                                                    |                                                                                                  |                                                                                                    |                                                                                                    |
| Co. Salast All                                                                                                    |                                                              | Invert Selected                                                                                                    | Deselect All                                                                                                    |                                                                                                    |                                                                                                  |                                                                                                    |                                                                                                    |
| Select All ③ Select To                                                                                                    |                                                              |                                                                                                    | Deselect All                                                                                                    | Dea                                                                                                    | l General Informa 🔍 🗸                                                                            | Save As                                                                                                    |                                                                                                    |
| Select Page  Show Sel                                                                                                    | lected Only X                                                | Remove Selected                                                                                                    |                                                                                                    |                                                                                                    |                                                                                                  |                                                                                                    |                                                                                                    |
|                                                                                                    |                                                              |                                                                                                    |                                                                                                    |                                                                                                    |                                                                                                  |                                                                                                    |                                                                                                    |
|                                                                                                    |                                                              |                                                                                                    |                                                                                                    |                                                                                                    |                                                                                                  |                                                                                                    |                                                                                                    |
| # Company Name                                                                                                    | т                                                            | Deal Date T                                                                                                    | Deal Type                                                                                                    | Deal Size 👃 🕇                                                                                                    | Post                                                                                             | Investors                                                                                                    | Deal Synopsis                                                                                                    |
| Company Name                                                                                                    |                                                              |                                                                                                    | bear type (                                                                                                    | Dear Size \$ 1                                                                                                    | Valuation                                                                                        | Investors I                                                                                                    | sea synopsis                                                                                                    |
| 1 Galeria Kaufhof                                                                                                    | ×                                                            | 30-Sep-2015                                                                                                    | Merger/Acquisition                                                                                                    | 3,900.00                                                                                                    | 3,900.00                                                                                         | Hudson's Bay (Richard Baker)                                                                                                    | The company was acquired by Hudson's Bay (                                                                                                    |
| 2 Cortefiel                                                                                                    | ×                                                            | 21-Jul-2017                                                                                                    |                                                                                                    | 1,151,40                                                                                                    |                                                                                                  | CVC Capital Partners, HarbourVest Partners, PAI Partners (Fabrice Fou                                                                                                    | The company was acquired by CVC Capital Pa                                                                                                    |
| 3 Brakes Group                                                                                                    | ×                                                            |                                                                                                    | Merger/Acquisition                                                                                                    | 800.00                                                                                                    |                                                                                                  | Sysco (William DeLaney)                                                                                                    | The company was acquired by Sysco (NYSE: S)                                                                                                    |
| 4 E2V Technologies                                                                                                    | ×                                                            | 28-Mar-2017                                                                                                    | 0 1                                                                                                    |                                                                                                    | 773.46                                                                                           | Teledyne Technologies (Robert Mehrabian)                                                                                                    | The company (LON: E2V) was acquired by Tele                                                                                                    |
|                                                                                                    | ×                                                            |                                                                                                    |                                                                                                    |                                                                                                    |                                                                                                  |                                                                                                    |                                                                                                    |
| 5 Trainline                                                                                                    | X                                                            | 22-ian-2015                                                                                                    | Buyout/LBO                                                                                                    | 683.10                                                                                                    | 683.10                                                                                           | · · · · · · · · · · · · · · · · · · ·                                                                                                    |                                                                                                    |
| 5 Trainline<br>6 But International                                                                                                    | × ×                                                          |                                                                                                    | Buyout/LBO<br>Buyout/LBO                                                                                                    |                                                                                                    | 683.10<br>648.39                                                                                 | Kohlberg Kravis Roberts (Dominic Murphy)                                                                                                    | The company was acquired by Kohlberg Kravi                                                                                                    |
| 6 But International                                                                                                    |                                                              | 18-Nov-2016                                                                                                    | Buyout/LBO                                                                                                    | 648.39                                                                                                    | 648.39                                                                                           | Kohlberg Kravis Roberts (Dominic Murphy)<br>Clayton, Dubilier & Rice                                                                                                    | The company was acquired by Kohlberg Kravi<br>The company was acquired by Clayton, Dubili                                                                                                    |
| 6 But International<br>7 Profi Rom Food                                                                                                    | ×                                                            | 18-Nov-2016<br>16-Feb-2017                                                                                                    | Buyout/LBO<br>Buyout/LBO                                                                                                    | 648.39<br>612.45                                                                                                    | 648.39<br>612.45                                                                                 | Kohlberg Kravis Roberts (Dominic Murphy)<br>Clayton, Dubilier & Rice<br>European Bank for Reconstruction and Development (Matteo Patrone                                                                                                    | The company was acquired by Kohlberg Kravi<br>The company was acquired by Clayton, Dubili<br>The company was acquired by Mid Europa Pa                                                                                                    |
| 6 But International<br>7 Profi Rom Food<br>8 Rhiag Group                                                                                                    | × × ×                                                        | 18-Nov-2016<br>16-Feb-2017<br>18-Mar-2016                                                                                           | Buyout/LBO<br>Buyout/LBO<br>Merger/Acquisition                                                                                                    | 648.39<br>612.45<br>593.55                                                                                                    | 648.39                                                                                           | Kohlberg Kravis Roberts (Dominic Murphy)<br>Clayton, Dubilier & Rice                                                                                                    | The company was acquired by Kohlberg Kravi<br>The company was acquired by Clayton, Dubili<br>The company was acquired by Mid Europa Pa<br>The company was acquired by LKQ (NASDAQ:                                                                                                    |
| 6 But International<br>7 Profi Rom Food<br>8 Rhiag Group<br>9 Marks and Spencer (76 UK                                                                                                    | × × ×                                                        | 18-Nov-2016<br>16-Feb-2017<br>18-Mar-2016<br>08-Sep-2016                                                                            | Buyout/LBO<br>Buyout/LBO<br>Merger/Acquisition<br>Buyout/LBO                                                                                             | 648.39<br>612.45<br>593.55<br>591.79                                                                                                    | 648.39<br>612.45<br>593.55                                                                       | Kohlberg Kravis Roberts (Dominic Murphy)<br>Clayton, Dubilier & Rice<br>European Bank for Reconstruction and Development (Matteo Patrone<br>LKQ (Robert Wagman)<br>Fortress Investment Group                                                                                                    | The company was acquired by Kohlberg Kravi<br>The company was acquired by Clayton, Dubili<br>The company was acquired by Mid Europa Pa<br>The company was acquired by LKQ (NASDAQ:<br>The Marks and Spencer (76 UK Stores) was ac                                                                                                    |
| But International     But International     Profi Rom Food     Rhiag Group     Marks and Spencer (76 UK     Privalia Venta Directa                                                                           | × × × × × × × × × × × × × × × × × × ×                        | 18-Nov-2016<br>16-Feb-2017<br>18-Mar-2016<br>08-Sep-2016<br>14-Apr-2016                                                             | Buyout/LBO<br>Buyout/LBO<br>Merger/Acquisition<br>Buyout/LBO                                                                                             | 648.39<br>612.45<br>593.55<br>591.79<br>566.79                                                                                                    | 648.39<br>612.45<br>593.55<br>591.79                                                             | Kohlberg Kravis Roberts (Dominic Murphy)<br>Clayton, Dubilier & Rice<br>European Bank for Reconstruction and Development (Matteo Patrone<br>LKQ (Robert Wagman)                                                                                                    | The company was acquired by Kohlberg Kravi<br>The company was acquired by Clayton, Dubili<br>The company was acquired by Mid Europa Pa<br>The company was acquired by LKQ (NASDAQ:                                                                                                    |
| But International     Profi Rom Food     Rhiag Group     Marks and Spencer (76 UK                                                                                                    | × × × × × × × × × × × × × × × × × × ×                        | 18-Nov-2016<br>16-Feb-2017<br>18-Mar-2016<br>08-Sep-2016<br>14-Apr-2016<br>12-Feb-2016                                              | Buyout/LBO<br>Buyout/LBO<br>Merger/Acquisition<br>Buyout/LBO<br>Buyout/LBO<br>Buyout/LBO                                                                 | 648.39<br>612.45<br>593.55<br>591.79<br>566.79<br>488.41                                                                                                    | 648.39<br>612.45<br>593.55<br>591.79<br>566.79                                                   | Kohlberg Kravis Roberts (Dominic Murphy)<br>Clayton, Dubilier & Rice<br>European Bank for Reconstruction and Development (Matteo Patrone<br>LKQ (Robert Wagman)<br>Fortress Investment Group<br>Qatar Holding, Summit Partners (Christian Strain), Vente-Privee.com (J                                                                                                    | The company was acquired by Kohlberg Kravi<br>The company was acquired by Clayton, Dubli<br>The company was acquired by Mid Europa Pa<br>The company was acquired by LKQ (NASDAQ:<br>The Marks and Spencer (76 UK Stores) was ac<br>The company was acquired by Ventee-Privee.<br>The company was acquired by The Carlyle Gro                                                                                                    |
| But International     But International     Profi Rom Food     Rhiag Group     Marks and Spencer (76 UK     Privalia Venta Directa     Hunkemolier     IL Ikks Group                                         | X<br>X<br>Stores)<br>X<br>X<br>X                             | 18-Nov-2016<br>16-Feb-2017<br>18-Mar-2016<br>08-Sep-2016<br>14-Apr-2016<br>12-FE-2016<br>02-Jul-2015                                | Buyout/LBO<br>Buyout/LBO<br>Merger/Acquisition<br>Buyout/LBO<br>Buyout/LBO<br>Buyout/LBO<br>Buyout/LBO                                                   | 648.39<br>612.45<br>593.55<br>591.79<br>566.79<br>488.41<br>462.52                                                                                                    | 648.39<br>612.45<br>593.55<br>591.79<br>56.79<br>497.36<br>660.74                                | Kohlberg Kravis Roberts (Dominic Murphy)<br>Clayton, Dubilier & Rice<br>European Bank for Reconstruction and Development (Matteo Patrone<br>LKQ (Robert Wagman)<br>Fortress Investment Group<br>Qatar Holding, Summit Partners (Christian Strain), Vente-Privee.com (J<br>IalWest Arentes, Int Carlyle Group (Marco Benedett))<br>LBO France, Silverfern Co-investment Partners (Reeta Holmes)                                                                                                    | The company was acquired by Kohlberg Kravi<br>The company was acquired by Clayton, Dubili<br>The company was acquired by Mid Europa Pa<br>The company was acquired by LKQ (NASDAQ:<br>The Marks and Spencer (76 UK Stores) was ac<br>The company was acquired by Ventee-Privee.<br>The company was acquired by The Carlyle Grr<br>The company was acquired by LBO France, Sil                                                                                                    |
| But International     Profi Rom Food     Rhiag Group     Marks and Spencer (76 UK     Privalia Venta Directa     Hunkemoler     Ikks Group     Isks Group     Reiss (British Fashion chair                   | X<br>X<br>Stores)<br>X<br>X<br>X                             | 18-Nov-2016<br>16-Feb-2017<br>18-Mar-2016<br>08-5ep-2016<br>14-Apr-2016<br>12-Feb-2016<br>02-jul-2015<br>13-Apr-2016                | Buyout/LBO<br>Buyout/LBO<br>Buyout/LBO<br>Buyout/LBO<br>Buyout/LBO<br>Buyout/LBO<br>Buyout/LBO                                                           | 648.39<br>612.45<br>593.55<br>591.79<br>566.79<br>488.41<br>462.52<br>328.68                                                                                                    | 648.39<br>612.45<br>593.55<br>591.79<br>566.79<br>497.36                                         | Kohlberg Kravis Roberts (Dominic Murphy)<br>Clayton, Dubilier & Rice<br>European Bank for Reconstruction and Development (Matteo Patrone<br>LKQ (Robert Wagman)<br>Fortress Investment Group<br>Qatar Holding, Summit Partners (Christian Strain), Vente-Privee.com (J<br>Iolinvest Partners, The Lariyle Group (Warco benedetti)<br>LBO France, Silverfern Co-investment Partners (Reeta Holmes)<br>Warburg Pincus (Martin Dunnett)                                                                                       | The company was acquired by Kohlberg Kravi<br>The company was acquired by Clayton, Dubili<br>The company was acquired by Mid Europa Pa<br>The company was acquired by LKQ (NASDAQ:<br>The Marks and Spencer (76 UK Stores) was ac<br>The company was acquired by Ventee-Privee,<br>The company was acquired by The Carlyle Grr.<br>The company was acquired by LBO France, Si<br>The company was acquired by Warburg Pincu                                                                                             |
| Buck International     Profi Rom Food     Rhiag Group     Marks and Spencer (76 UK     Privalia Venta Directa     Hunkemoller     L2     Ikks Group     Section Section Chain     Addition Chain     Davigel | ×<br>×<br>Stores) ×<br>×<br>×<br>×<br>n) ×                   | 18-Nov-2016<br>16-Feb-2017<br>18-Mar-2016<br>08-Sep-2016<br>14-Apr-2016<br>12-Feb-2016<br>02-Jul-2015<br>13-Apr-2016<br>02-Nov-2015 | Buyout/LBO<br>Buyout/LBO<br>Buyout/LBO<br>Buyout/LBO<br>Buyout/LBO<br>Buyout/LBO<br>Buyout/LBO<br>Buyout/LBO                                             | 648.39<br>612.45<br>593.55<br>591.79<br>566.79<br>488.41<br>462.52<br>328.68<br>322.40                                                                                                    | 648.39<br>612.45<br>593.55<br>591.79<br>566.79<br>497.30<br>660.74<br>328.68<br>322.40           | Kohlberg Kravis Roberts (Dominic Murphy)<br>Clayton, Dubilier & Rice<br>European Bank for Reconstruction and Development (Matteo Patrone<br>LKQ (Robert Wagman)<br>Fortress Investment Group<br>Qatar Holding, Summit Partners (Christian Strain), Vente-Privee.com (J<br>Iomvest Partners, Ine Carryle Group (Marco Benedetti)<br>LBO France, Silverfern Co-Investment Partners (Reeta Holmes)<br>Warburg Pincus (Martin Dunnett)<br>Bain Capital (Michel Plantevin), Brakes Group                                        | The company was acquired by Kohlberg Kravi<br>The company was acquired by Clayton, Dubili<br>The company was acquired by Mid Europa Pa<br>The company was acquired by LKQ (NASDAQ)<br>The Marks and Spencer (76 UK Stores) was ac<br>The company was acquired by Ventee-Privee.<br>The company was acquired by LBO France, Sil<br>The company was acquired by UBO France, Sil<br>The company was acquired by Warburg Pincu<br>The company was acquired by Brake Bros, via                                              |
| But International     Profi Rom Food     Rhiag Group     Marks and Spencer (76 UK     Privalia Venta Directa     Ither Strength Strength     Reise (British Fashlon chair     La Davigei     Songel          | × × × × Stores) × × n) ×                                     | 18-Nov-2016<br>16-Feb-2017<br>18-Mar-2016<br>08-Sep-2016<br>14-Apr-2016<br>02-Jul-2015<br>13-Apr-2016<br>02-Nov-2015<br>22-Sep-2015 | Buyout/LBO<br>Buyout/LBO<br>Merger/Acquisition<br>Buyout/LBO<br>Buyout/LBO<br>Buyout/LBO<br>Buyout/LBO<br>Buyout/LBO<br>Buyout/LBO<br>Buyout/LBO         | 648.39<br>612.45<br>593.55<br>591.79<br>566.79<br>488.41<br>442.52<br>328.68<br>322.40<br>306.92                                                                                                    | 648.39<br>612.45<br>593.55<br>591.79<br>566.79<br>497.36<br>660.74<br>328.68<br>322.40<br>306.92 | Kohlberg Kravis Roberts (Dominic Murphy)<br>Clayton, Dubilier & Rice<br>European Bank for Reconstruction and Development (Matteo Patrone<br>LKQ (Robert Wagman)<br>Fortress Investment Group<br>Qatar Holding, Summit Partners (Christian Strain), Vente-Privee.com (J<br>10/West Partners, Ine Carryle Group (Marco benedetti)<br>LBO France, Silverfern Co-investment Partners (Reeta Holmes)<br>Warburg Pincus (Martin Dunnett)<br>Bain Capital (Michel Plantevin), Brakes Group<br>The Blackstone Group (Gerry Murphy) | The company was acquired by Kohlberg Kravi<br>The company was acquired by Clayton, Dubili<br>The company was acquired by Mid Europa Pa<br>The company was acquired by LKQ (NASDAQ:<br>The Marks and Spencer (76 UK Stores) was ac<br>The company was acquired by Ventee-Privea.<br>The company was acquired by The Carlyle Grr<br>The company was acquired by LBO France, SI<br>The company was acquired by Warburg Pincu<br>The company was acquired by Brake Bros, via<br>The company was acquired by The Blackstone |
| But International     Prof. Rom Food     Rhiag Group     Marks and Spencer (76 UK     Privalia Venta Directa     Hunkemolier     Ikks Group     Reiss (British Fashion chain     L     Davigel               | × × × × stores) × × n) × × × × × × × × × × × × × × × × × × × | 18-Nov-2016<br>16-Feb-2017<br>18-Mar-2016<br>08-Sep-2016<br>14-Apr-2016<br>02-Jul-2015<br>13-Apr-2016<br>02-Nov-2015<br>22-Sep-2015 | Buyout/LBO<br>Buyout/LBO<br>Merger/Acquisition<br>Buyout/LBO<br>Buyout/LBO<br>Buyout/LBO<br>Buyout/LBO<br>Buyout/LBO<br>Buyout/LBO<br>Merger/Acquisition | 648.39<br>612.45<br>593.55<br>591.79<br>566.79<br>488.41<br>462.52<br>328.68<br>322.40<br>306.92<br>247.63                                                                                                    | 648.39<br>612.45<br>593.55<br>591.79<br>566.79<br>497.36<br>660.74<br>328.68<br>322.40           | Kohlberg Kravis Roberts (Dominic Murphy)<br>Clayton, Dubilier & Rice<br>European Bank for Reconstruction and Development (Matteo Patrone<br>LKQ (Robert Wagman)<br>Fortress Investment Group<br>Qatar Holding, Summit Partners (Christian Strain), Vente-Privee.com (J<br>Iomvest Partners, Ine Carryle Group (Marco Benedetti)<br>LBO France, Silverfern Co-Investment Partners (Reeta Holmes)<br>Warburg Pincus (Martin Dunnett)<br>Bain Capital (Michel Plantevin), Brakes Group                                        | The company was acquired by Kohlberg Kravi<br>The company was acquired by Clayton, Dubili<br>The company was acquired by Mid Europa Pa<br>The company was acquired by LKQ (NASDAQ:<br>The Marks and Spencer (76 UK Stores) was ac<br>The company was acquired by Ventee-Privee.<br>The company was acquired by IBO France, Sil<br>The company was acquired by UBO France, Sil<br>The company was acquired by Warburg Pincu<br>The company was acquired by Warburg Pincu                                                |

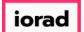

#### • You can also download data from the platform into an Excel file. Click Download to Excel

| tchBoo                                                                                                    | Search PitchB                                                                                                    | 00K                                                      |                                       |                                                                                                    | Q                  |                                                                                                    |                                                                                                    |                                                                                                    | Help     Pitchbook Su                                                                                                    |
|----------------------------------------------------------------------------------------------------|----------------------------------------------------------------------------------------------------|----------------------------------------------------------|---------------------------------------|----------------------------------------------------------------------------------------------------|--------------------|----------------------------------------------------------------------------------------------------|----------------------------------------------------------------------------------------------------|----------------------------------------------------------------------------------------------------|----------------------------------------------------------------------------------------------------|
| Inves                                                                                                    | stors & Funds 154                                                                                                    | l Dea                                                    | s                                     |                                                                                                    |                    |                                                                                                    |                                                                                                    |                                                                                                    | < 🖺 🔔 Modify Se                                                                                                    |
| Search crit                                                                                                    | teria (7) 👻                                                                                                    |                                                          |                                       |                                                                                                    |                    |                                                                                                    |                                                                                                    |                                                                                                    |                                                                                                    |
|                                                                                                    | .,                                                                                                    |                                                          |                                       |                                                                                                    |                    |                                                                                                    |                                                                                                    |                                                                                                    |                                                                                                    |
| Investor Iy                                                                                                    | ypes: Private Equity × Strategic Acqui                                                                                                    | irers ×                                                  | Search for Primary Investor Ty        | ype Only × Investor Lo                                                                                                    | ocations: Unit     | ted States ×                                                                                                    | Canada × Search                                                                                                    | HQ Only X Deal Date: From: 01-Jan-2015 X Deal Status:                                                                                                    | Completed × Deal Types: All Buyout Types                                                                                                    |
| M&A/Contr                                                                                                    | rol Transactions × Deal Location:                                                                                                    | Europe ×                                                 | Search HQ Only ×                      | Company Industry: Cons                                                                                                    | umer Products ar   | nd Services (B20                                                                                                    | C) > Retail ×                                                                                                    |                                                                                                    |                                                                                                    |
| Investor                                                                                                    | rs Funds Companies De                                                                                                    | als                                                      | Limited Partners                      | Analytics 🗸 🔹 Char                                                                                                    | ts v               |                                                                                                    |                                                                                                    |                                                                                                    |                                                                                                    |
| All In                                                                                                    | nvestments Active Investments On                                                                                                    | ily F                                                    | ormer Investment Only                 | Add-Ons Only                                                                                                    |                    |                                                                                                    |                                                                                                    |                                                                                                    | Exclude Add-ons                                                                                                    |
|                                                                                                    |                                                                                                    |                                                          |                                       |                                                                                                    |                    |                                                                                                    |                                                                                                    |                                                                                                    |                                                                                                    |
| 154 De                                                                                                    | eals 🎹 View 🏦 Add Columns                                                                                                    |                                                          | Download to Excel                     | Analytics 🛭 🛟 Charts                                                                                                    | ជា Public Fir      | nancials                                                                                                    |                                                                                                    |                                                                                                    |                                                                                                    |
| 0 Select                                                                                                    | ted                                                                                                    |                                                          |                                       |                                                                                                    |                    | Layout                                                                                                    |                                                                                                    |                                                                                                    |                                                                                                    |
|                                                                                                    |                                                                                                    |                                                          |                                       |                                                                                                    |                    |                                                                                                    |                                                                                                    |                                                                                                    |                                                                                                    |
| -                                                                                                    | -                                                                                                    | _                                                        | _                                     |                                                                                                    |                    |                                                                                                    |                                                                                                    |                                                                                                    |                                                                                                    |
| C Sele                                                                                                    |                                                                                                    | -                                                        | -                                     | Deselect All                                                                                                    |                    | Deal                                                                                                    | General Informa                                                                                                    | ✓ Save As                                                                                                    |                                                                                                    |
| -                                                                                                    | lect All        • Select Top 25        ect Page        Խ Show Selected Only                                                                                                    | -                                                        | Invert Selected Ø<br>Remove Selected  | Deselect All                                                                                                    |                    | Deal                                                                                                    | General Informa                                                                                                    | ✓ Save As                                                                                                    |                                                                                                    |
| 🖹 Sele                                                                                                    | ect Page 💀 Show Selected Only                                                                                                    | ×                                                        | Remove Selected                       |                                                                                                    |                    |                                                                                                    |                                                                                                    |                                                                                                    |                                                                                                    |
| -                                                                                                    | ect Page 💀 Show Selected Only                                                                                                    | -                                                        | Remove Selected                       |                                                                                                    | Deal Size          | Deal                                                                                                    | General Informa<br>Post<br>Valuation                                                                                                    | Save As     Investors                                                                                                    | T Deal Synopsis                                                                                                    |
| #1                                                                                                    | ect Page 💀 Show Selected Only                                                                                                    | ×<br>•                                                   | Remove Selected                       |                                                                                                    | <b>T</b> Deal Size | Ļτ                                                                                                    | Post                                                                                                    | Investors Hudson's Bay (Richard Baker)                                                                                                    | The company was acquired by Hudson's Bay                                                                                                    |
| #                                                                                                    | ect Page 💀 Show Selected Only                                                                                                    | ×                                                        | Remove Selected Deal Date 30-Sep-2015 | Deal Type                                                                                                    | 7 Deal Size        | ↓ <b>▼</b><br>3,900.00                                                                                                    | Post<br>Valuation<br>3,900.00<br>3,386.46                                                                                                    | T Investors                                                                                                    | The company was acquired by Hudson's Bay                                                                                                    |
| #1                                                                                                    | ect Page Show Selected Only Company Name Galeria Kaufhof                                                                                                    | ×                                                        | Remove Selected Deal Date 30-Sep-2015 | Deal Type T<br>Merger/Acquisition<br>Buyout/LBO                                                                                                    | 7 Deal Size        | ↓ <b>▼</b><br>3,900.00                                                                                                    | Post<br>Valuation<br>3,900.00                                                                                                    | Investors Hudson's Bay (Richard Baker)                                                                                                    | The company was acquired by Hudson's Bay                                                                                                    |
| #                                                                                                    | ect Page Show Selected Only Company Name Galeria Kaufhof Cortefiel Brakes Group E2V Technologies                                                                                                    | ×<br>×<br>×<br>×<br>×<br>×<br>×<br>×                     | Remove Selected                       | Deal Type Merger/Acquisition<br>Buyour/LBO<br>Merger/Acquisition<br>Merger/Acquisition                                                                                                    | 7 Deal Size        | 3,900.00<br>1,151.40<br>800.00<br>773.46                                                                                                    | Post<br>Valuation<br>3,900.00<br>3,386.46<br>800.00<br>773.46                                                                                                    | Investors     Hudson's Bay (Richard Baker)     CVC Capital Partners, Harbour/Vest Partners, PAI Partners (Fabrice #     Sysco (William DeLaney)     Teledyne Technologies (Robert Mehrabian)                                                                                                    | The company was acquired by Hudson's Bay<br>Fou The company was acquired by CVC Capital F<br>The company was acquired by Sysco (NYSE:<br>The company (LON: E2V) was acquired by Te                                                                                                    |
| #                                                                                                    | ect Page Show Selected Only Company Name Galeria Kaufhof Cortefiel Brakes Group E2V Technologies Trainline                                                                                                    | ×<br>×<br>×<br>×<br>×<br>×<br>×<br>×<br>×<br>×           | Remove Selected                       | Deal Type T<br>Merger/Acquisition<br>Buyout/LBO<br>Merger/Acquisition<br>Buyout/LBO                                                                                                    | 7 Deal Size        | 3,900.00<br>1,151.40<br>800.00<br>773.46<br>683.10                                                                                           | Post<br>Valuation<br>3,900.00<br>3,386.46<br>800.00<br>773.46<br>683.10                                                                                            | Investors     Hudson's Bay (Richard Baker)     CVC Capital Partners, HarbourVest Partners, PAI Partners (Fabrice #     Sysco (William DeLaney)     Teledyne Technologies (Robert Mehrabian)     Kohiberg Kravis Roberts (Dominic Murphy)                                                                                                    | The company was acquired by Hudson's Bay<br>Fou<br>The company was acquired by CVC Capital<br>The company was acquired by Sysco (NYSE:<br>The company (LON: E2V) was acquired by Te<br>The company was acquired by Kohlberg Kra                                                                                                    |
| #                                                                                                    | ect Page Show Selected Only Company Name Galeria Kaufhof Cortefiel Brakes Group E2V Technologies Trainline But International                                                                                                    | ×<br>×<br>×<br>×<br>×<br>×<br>×<br>×<br>×<br>×           | Remove Selected                       | Deal Type Merger/Acquisition<br>Buyout/LBO<br>Merger/Acquisition<br>Merger/Acquisition<br>Buyout/LBO<br>Buyout/LBO                                                                                                    | 7 Deal Size        | 3,900.00<br>1,151.40<br>800.00<br>773.46<br>683.10<br>648.39                                                                                 | Post<br>Valuation<br>3,900.00<br>3,386.46<br>800.00<br>773.46<br>683.10<br>648.39                                                                                  | Investors     Hudson's Bay (Richard Baker)     CVC Capital Partners, Harbour/Vest Partners, PAI Partners (Fabrice F     Sysco (William DeLaney)     Teledyne Technologies (Robert Mehrabian)     Kohlberg Kravis Roberts (Dominic Murphy)     Clayton, Dubilier & Rice                                                                                                    | The company was acquired by Hudson's Bay<br>Fou<br>The company was acquired by CVC capital F<br>The company (LON: E2V) was acquired by Sysco (NYSE:<br>The company (LON: E2V) was acquired by Te<br>The company was acquired by Kohlberg Kra<br>The company was acquired by Clayton, Dub                                                                                                    |
| #                                                                                                    | ect Page Show Selected Only Company Name Galeria Kaufhof Cortefiel Brakes Group E2V Technologies Trainline But International Profi Rom Food                                                                                                    | ×<br>×<br>×<br>×<br>×<br>×<br>×<br>×<br>×<br>×           | Remove Selected                       | Deal Type T<br>Merger/Acquisition<br>Buyout/LBO<br>Merger/Acquisition<br>Buyout/LBO<br>Buyout/LBO<br>Buyout/LBO                                                                                                    | 7 Deal Size        | 3,900.00<br>1,151.40<br>800.00<br>773.46<br>683.10<br>648.39<br>612.45                                                                       | Post<br>Valuation<br>3,900.00<br>3,386.46<br>800.00<br>773.46<br>6683.10<br>648.39<br>612.45                                                                       | Investors           Hudson's Bay (Richard Baker)           CVC Capital Partners, HarbourVest Partners, PAI Partners (Fabrice I<br>Sysco (William DeLaney)           Teledyne Technologies (Robert Mehrabian)           Kohlberg Kravis Roberts (Dominic Murphy)           Clayton, Dublier & Rice           European Bank for Reconstruction and Development (Matteo Patro                                                                                                    | The company was acquired by Hudson's Bay<br>Fou<br>The company was acquired by CVC Capital P<br>The company was acquired by Sysco (NYSE:<br>The company (NON: E2V) was acquired by Solitoreg Kra<br>The company was acquired by Kohlberg Kra<br>The company was acquired by Clayton, Dub<br>one                                                                                                    |
| #                                                                                                    | ect Page Show Selected Only Company Name Galeria Kaufhof Cortefiel Brakes Group E2V Technologies Trainline But International Profi Rom Food Rhiag Group Rhiag Group                                                                                                    | ×<br>×<br>×<br>×<br>×<br>×<br>×<br>×<br>×<br>×<br>×<br>× | Remove Selected                       | Deal Type Merger/Acquisition<br>Buyour/LBO<br>Merger/Acquisition<br>Buyour/LBO<br>Buyour/LBO<br>Buyour/LBO<br>Merger/Acquisition                                                                                                    | 7 Deal Size        | 3,900.00<br>1,151.40<br>800.00<br>773.46<br>683.10<br>648.39<br>612.45<br>593.55                                                             | Post<br>Valuation<br>3,900.00<br>3,386.46<br>500.00<br>773.46<br>683.10<br>648.39<br>612.45<br>593.55                                                              | Investors     Hudson's Bay (Richard Baker)     CVC Capital Partners, Harbour/vest Partners, PAI Partners (Fabrice F     Sysco (William DeLaney)     Teledyne Technologies (Robert Mehrabian)     Kohlberg Kravis Roberts (Dominic Murphy)     Clayton, Dubilier & Rice     European Bank for Reconstruction and Development (Matteo Patro     LKQ (Robert Wagman)                                                                                                    | The company was acquired by Hudson's Bay<br>Fou<br>The company was acquired by CVC Capital F<br>The company was acquired by Sysco (NYSE;<br>The company (LON: E2V) was acquired by Te<br>The company was acquired by Kohlberg Kra<br>The company was acquired by Clayton, Dub<br>one<br>The company was acquired by Like (NASDA(                                                                                                    |
| #                                                                                                    | ect Page Research Show Selected Only Company Name Galeria Kaufhof Cortefiel Brakes Group E2V Technologies Trainline But International Profi Rom Food Rhileg Group Marks and Spencer (76 UK Stores)                                                                                 |                                                          | Remove Selected                       | Deal Type Merger/Acquisition<br>Buyout/LBO Merger/Acquisition<br>Merger/Acquisition<br>Buyout/LBO<br>Buyout/LBO<br>Merger/Acquisition<br>Buyout/LBO                                                                                                    | T Deal Size        | 3,900.00<br>1,151.40<br>800.00<br>773.46<br>683.10<br>648.39<br>612.45<br>593.55<br>591.79                                                   | Post<br>Valuation<br>3,900.00<br>3,386.46<br>800.00<br>773.46<br>6683.10<br>648.39<br>612.45<br>593.55<br>591.79                                                   | Investors           Hudson's Bay (Richard Baker)           CVC Capital Partners, HarbourVest Partners, PAI Partners (Fabrice I           Sysco (William DeLaney)           Teledyne Technologies (Robert Mehrabian)           Kohlberg Kravis Roberts (Dominic Murphy)           Clayton, Dubilier & Rice           European Bank for Reconstruction and Development (Matteo Patro           LKQ (Robert Wagman)           Fortress Investment Group                                                                                                    | The company was acquired by Hudson's Bay<br>Fou<br>The company was acquired by CVC Capital<br>The company was acquired by Sysco (NYSE:<br>The company (LON: E2V) was acquired by Te<br>The company was acquired by Calyton, Dub<br>one<br>The company was acquired by Mid Europa F<br>The company was acquired by LKQ (NASDA/<br>The Marks and Spencer (76 UK Stores) was ac                                                                                                    |
| #                                                                                                    | ect Page Show Selected Only Company Name Galeria Kaufhof Cortefiel Brakes Group E2V Technologies Trainline But International Profi Rom Food Rhiag Group Rhiag Group                                                                                                    |                                                          | Remove Selected                       | Deal Type Merger/Acquisition<br>Buyour/LBO<br>Merger/Acquisition<br>Buyour/LBO<br>Buyour/LBO<br>Buyour/LBO<br>Merger/Acquisition                                                                                                    | 7 Deal Size        | 3,900.00<br>1,151.40<br>800.00<br>773.46<br>683.10<br>648.39<br>612.45<br>593.55                                                             | Post<br>Valuation<br>3,900.00<br>3,386.46<br>800.00<br>773.46<br>6683.10<br>648.39<br>612.45<br>593.55<br>591.79                                                   | Investors     Hudson's Bay (Richard Baker)     CVC Capital Partners, Harbour/vest Partners, PAI Partners (Fabrice f     Sysco (William DeLaney)     Teledyne Technologies (Robert Mehrabian)     Kohlberg Kravis Roberts (Dominic Murphy)     Clayton, Dubilier & Rice     European Bank for Reconstruction and Development (Matteo Patro     LKQ (Robert Wagman)                                                                                                    | The company was acquired by Hudson's Bay<br>Fou<br>The company was acquired by CVC Capital<br>The company was acquired by Sysco (NYSE:<br>The company (LON: E2V) was acquired by Te<br>The company was acquired by Calyton, Dub<br>one<br>The company was acquired by Mid Europa F<br>The company was acquired by LKQ (NASDA/<br>The Marks and Spencer (76 UK Stores) was ac                                                                                                    |
| #                                                                                                    | ect Page Research Show Selected Only Company Name Galeria Kaufhof Cortefiel Brakes Group E2V Technologies Trainline But International Profi Rom Food Rhileg Group Marks and Spencer (76 UK Stores)                                                                                 |                                                          | Remove Selected                       | Deal Type Merger/Acquisition<br>Buyout/LBO Merger/Acquisition<br>Merger/Acquisition<br>Buyout/LBO<br>Buyout/LBO<br>Merger/Acquisition<br>Buyout/LBO                                                                                                    | 7 Deal Size        | 3,900.00<br>1,151.40<br>800.00<br>773.46<br>683.10<br>648.39<br>612.45<br>593.55<br>591.79                                                   | Post<br>Valuation<br>3,900.00<br>3,386.46<br>800.00<br>773.46<br>6683.10<br>648.39<br>612.45<br>593.55<br>591.79<br>566.79<br>497.36                               | Investors           Hudson's Bay (Richard Baker)           CVC Capital Partners, HarbourVest Partners, PAI Partners (Fabrice I           Sysco (William DeLaney)           Teledyne Technologies (Robert Mehrabian)           Kohlberg Kravis Roberts (Dominic Murphy)           Clayton, Dubilier & Rice           European Bank for Reconstruction and Development (Matteo Patro           LKQ (Robert Wagman)           Fortress Investment Group                                                                                                    | The company was acquired by Hudson's Bay<br>Fou<br>The company was acquired by CVC Capital<br>The company was acquired by Sysco (NYSE:<br>The company (LON: E2V) was acquired by Te<br>The company was acquired by Calyton, Dub<br>one<br>The company was acquired by Mid Europa F<br>The company was acquired by LKQ (NASDA/<br>The Marks and Spencer (76 UK Stores) was ac                                                                                                    |
| #                                                                                                    | ect Page Show Selected Only Company Name Galeria Kaufhof Cortefiel Brakes Group E2V Technologies Trainline But International Profi Rom Food Rhiag Group Marks and Spencer (76 UK Stores) Privalia Venta Directa                                                                    |                                                          | Remove Selected                       | Deal Type Merger/Acquisition<br>Buyout/LBO<br>Merger/Acquisition<br>Buyout/LBO<br>Buyout/LBO<br>Buyout/LBO<br>Buyout/LBO<br>Buyout/LBO<br>Buyout/LBO<br>Buyout/LBO                                                                                                    | T Deal Size        | ↓ ▼<br>3,900.00<br>1,151.40<br>800.00<br>773.46<br>683.10<br>648.39<br>612.45<br>593.79<br>591.79<br>566.79                                  | Post<br>Valuation<br>3,900.00<br>3,386.46<br>800.00<br>773.46<br>683.10<br>648.39<br>612.45<br>593.55<br>591.79<br>566.79                                          | Investors           Hudson's Bay (Richard Baker)           CVC Capital Partners, HarbourVest Partners, PAI Partners (Fabrice F<br>Sysco (William DeLaney)           Teledyne Technologies (Robert Mehrabian)           Kohlberg Kravis Roberts (Dominic Murphy)           Clayton, Dubilier & Rice           European Bank for Reconstruction and Development (Matteo Partor<br>LKQ (Robert Wagman)           Fortress Investment Group           Qatar Holding, Summit Partners (Christian Strain), Vente-Privee.cor                                                                                                    | The company was acquired by Hudson's Bay<br>Fou<br>The company was acquired by CVC Capital<br>The company was acquired by Sysco (NYSE:<br>The company (LON: E2V) was acquired by Te<br>The company was acquired by Kohlberg Kra<br>The company was acquired by Kohlberg Kra<br>The company was acquired by Mid Europa F<br>The company was acquired by Mid Europa F<br>The company was acquired by LKQ (NASDA/<br>The Marks and Spencer (76 UK Stores) was a<br>m (]                                                                                                    |
| #                                                                                                    | ect Page Show Selected Only Company Name Galeria Kaufhof Cortefiel Brakes Group E2V Technologies Trainline But International Profi Rom Food Rhiag Group Marks and Spencer (76 UK Stores) Privalia Venta Directa Hunkemoller                                                        |                                                          | Remove Selected                       | Deal Type         T           Merger/Acquisition         Buyout/LBO           Merger/Acquisition         Buyout/LBO           Buyout/LBO         Buyout/LBO           Buyout/LBO         Buyout/LBO           Buyout/LBO         Buyout/LBO           Buyout/LBO         Buyout/LBO           Buyout/LBO         Buyout/LBO           Buyout/LBO         Buyout/LBO                                                                                                    | T Deal Size        | 3,900.00<br>1,151.40<br>800.00<br>773.46<br>683.19<br>612.45<br>593.55<br>591.79<br>566.79<br>488.41                                         | Post<br>Valuation<br>3,900.00<br>3,386.46<br>800.00<br>773.46<br>6683.10<br>648.39<br>612.45<br>593.55<br>591.79<br>566.79<br>497.36                               | Investors           Hudson's Bay (Richard Baker)           CVC Capital Partners, HarbourVest Partners, PAI Partners (Fabrice F<br>Sysco (William DeLaney)           Teledyne Technologies (Robert Mehrabian)           Kohlberg Kravis Roberts (Domine Murphy)           Clayton, Dubilier & Rice           European Bank for Reconstruction and Development (Matteo Patro<br>LKQ (Robert Wagman)           Fortress Investment Group           Qatar Holding, Summit Partners (Christian Strain), Vente-Privee.cor<br>IdInvest Partners, The Carlyle Group (Marco Benedetti)                                                                                                    | The company was acquired by Hudson's Bay<br>Fou<br>The company was acquired by CVC Capital F<br>The company was acquired by Sysco (NYSE:<br>The company usa acquired by Kohlberg Kra<br>The company was acquired by Kohlberg Kra<br>The company was acquired by Mid Europa f<br>The company was acquired by LAV (NASDAX<br>The Marks and Spencer (76 UK Stores) was a<br>m (J<br>The company was acquired by Untee-Prive<br>The company was acquired by The Carlyle G                                                                                                    |
| ■         Sele           #            1            2            3            4            5            6            7            8            9            10            11            12               | ect Page Show Selected Only Company Name Galeria Kaufhof Cortefiel Brakes Group E2V Technologies Trainline But International Profi Rom Food Rhiag Group Marks and Spencer (76 UK Stores) Privalia Venta Directa Hunkemoller Ikks Group                                             |                                                          | Remove Selected                       | Deal Type         Image: Comparison of the second second seco | 7 Deal Size        | 3,900.00<br>1,151.40<br>800.00<br>773.46<br>683.10<br>648.39<br>612.45<br>593.55<br>591.79<br>566.79<br>488.41<br>462.52<br>328.68           | Post<br>Valuation<br>3,900.00<br>3,386.46<br>880.00<br>773.46<br>683.10<br>648.39<br>6612.45<br>593.55<br>591.79<br>566.79<br>497.36<br>660.74                     | Investors           Hudson's Bay (Richard Baker)           CVC Capital Partners, Harbour/Vest Partners, PAI Partners (Fabrice F<br>Sysco (William DeLaney)           Teledyne Technologies (Robert Mehrabian)           Kohlberg Kravis Roberts (Dominic Murphy)           Clayton, Dubilier & Rice           European Bank for Reconstruction and Development (Matteo Partor<br>LKQ (Robert Wagman)           Fortress Investment Group           Qatar Holding, Summit Partners (Christian Strain), Vente-Privee.cor<br>IdInvest Partners, The Carlyle Group (Marco Benedetti)           LBO France, Silverfern Co-investment Partners (Reeta Holmes)           Warburg Pincus (Martin Dunnett)           Bain Capital (Michel Plantevin), Brakes Group | The company was acquired by Hudson's Bay<br>Fou<br>The company was acquired by CVC Capital F<br>The company was acquired by Sysco (NYSE;<br>The company (LON: E2V) was acquired by For<br>The company was acquired by Kohlberg Kra<br>The company was acquired by Kohlberg Kra<br>The company was acquired by LGayton J<br>The company was acquired by LKQ (NASDA(<br>The Marks and Spencer (76 UK Stores) was a<br>m (J<br>The company was acquired by Ventee-Prive<br>The company was acquired by The Carlyle G<br>The company was acquired by LBQ France, 1                                                                                                    |
| ■         Sele           #            1            2            3            4            5            6            7            8            9            10            11            12            13 | ect Page Show Selected Only Company Name Galeria Kaufhof Cortefiel Brakes Group E2V Technologies Trainline But International Profi Rom Food Rhiag Group Marks and Spencer (76 UK Stores) Privalia Venta Directa Hunkemoller Hunkemoller I Kikk Group Reiss (British Fashion chain) |                                                          | Remove Selected                       | Deal Type         Merger/Acquisition           Buyout/LBO         Merger/Acquisition           Buyout/LBO         Buyout/LBO           Buyout/LBO         Buyout/LBO           Buyout/LBO         Buyout/LBO           Buyout/LBO         Buyout/LBO           Buyout/LBO         Buyout/LBO           Buyout/LBO         Buyout/LBO           Buyout/LBO         Buyout/LBO           Buyout/LBO         Buyout/LBO                                                                                                    | T Deal Size        | 3,900.00<br>1,151.40<br>800.00<br>773.46<br>683.10<br>648.39<br>612.45<br>593.55<br>591.79<br>566.79<br>488.41<br>462.52<br>328.68           | Post<br>Valuation<br>3,900,00<br>3,366,46<br>800,00<br>773,46<br>6683,10<br>648,39<br>612,45<br>593,55<br>591,79<br>566,79<br>497,36<br>660,74<br>328,68<br>322,40 | Investors           Hudson's Bay (Richard Baker)           CVC Capital Partners, HarbourVest Partners, PAI Partners (Fabrice I           Sysco (William DeLaney)           Teledyne Technologies (Robert Mehrabian)           Kohlberg Kravis Roberts (Dominic Murphy)           Clayton, Dubilier & Rice           European Bank for Reconstruction and Development (Matteo Patro           LKQ (Robert Wagman)           Fortress Investment Group           Qatar Holding, Summit Partners (Christian Strain), Vente-Privee.cor           IdInvest Partners, The Carlyle Group (Marco Benedetti)           LBD France, Silverfern Co-investment Partners (Reeta Holmes)           Warburg Pincus (Martin Dunnett)                                      | The company was acquired by Hudson's Bay<br>Fou<br>The company was acquired by CVC Capital<br>The company was acquired by CVC Capital<br>The company was acquired by Sysco (NYSE:<br>The company was acquired by Kohlberg Kra<br>The company was acquired by Kohlberg Kra<br>The company was acquired by Kohlberg Kra<br>The company was acquired by Kohlberg Kra<br>The company was acquired by Kohlberg Kra<br>The Company was acquired by Kohlberg Kra<br>The Company was acquired by Kohlberg Kra<br>The Company was acquired by Kohlberg Kra<br>The company was acquired by Ventee-Prive<br>The company was acquired by The Carlyle G<br>The company was acquired by LBO France, I<br>The company was acquired by Warburg Pinc                                                                                               |
| #                                                                                                    | ect Page Show Selected Only Company Name Galeria Kaufhof Cortefiel Brakes Group E2V Technologies Trainline But International Profi Rom Food Rhlag Group Marks and Spencer (76 UK Stores) Privalia Venta Directa Hunkemoller Ikiks Group Relss (British Fashion chain) Devigel      |                                                          | Remove Selected                       | Deal Type         Image: Acquisition           Buyouvt/LBO         Merger/Acquisition           Buyouvt/LBO         Buyouvt/LBO           Buyouvt/LBO         Buyouvt/LBO           Buyouvt/LBO         Buyouvt/LBO           Buyouvt/LBO         Buyouvt/LBO           Buyouvt/LBO         Buyouvt/LBO           Buyouvt/LBO         Buyouvt/LBO           Buyouvt/LBO         Buyouvt/LBO           Buyouvt/LBO         Buyouvt/LBO           Buyouvt/LBO         Buyouvt/LBO                                                                                                    | T Deal Size        | 3,900.00<br>1,151.40<br>800.00<br>773.46<br>683.19<br>612.45<br>593.55<br>591.79<br>566.79<br>488.41<br>462.52<br>328.68<br>322.40<br>306.92 | Post<br>Valuation<br>3,900,00<br>3,366,46<br>800,00<br>773,46<br>6683,10<br>648,39<br>612,45<br>593,55<br>591,79<br>566,79<br>497,36<br>660,74<br>328,68<br>322,40 | Investors           Hudson's Bay (Richard Baker)           CVC Capital Partners, Harbour/Vest Partners, PAI Partners (Fabrice F<br>Sysco (William DeLaney)           Teledyne Technologies (Robert Mehrabian)           Kohlberg Kravis Roberts (Dominic Murphy)           Clayton, Dubilier & Rice           European Bank for Reconstruction and Development (Matteo Partor<br>LKQ (Robert Wagman)           Fortress Investment Group           Qatar Holding, Summit Partners (Christian Strain), Vente-Privee.cor<br>IdInvest Partners, The Carlyle Group (Marco Benedetti)           LBO France, Silverfern Co-investment Partners (Reeta Holmes)           Warburg Pincus (Martin Dunnett)           Bain Capital (Michel Plantevin), Brakes Group | The company was acquired by Hudson's Bay<br>Fou<br>The company was acquired by CVC Capital F<br>The company was acquired by CVC Capital F<br>The company (LON: E2V) was acquired by Te<br>The company was acquired by Clayton, Dub<br>one<br>The company was acquired by Mid Europa F<br>The company was acquired by K0 (NASDA/<br>The Marks and Spencer (76 UK Stores) was a<br>m (J<br>The company was acquired by Ventee-Prive<br>The company was acquired by LBO France, 1<br>The company was acquired by LBO France, 1<br>The company was acquired by Barbare France, 1<br>The company was acquired by Barbare France, 1<br>The company was acquired by Barbare France, 1<br>The company was acquired by Barbare France, 1<br>The company was acquired by Barbare France, 1<br>The company was acquired by Barbare France, 1 |

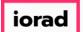

The sidebar will list several templates to choose from. Each template contains a different set of data points that you can export. Click Deal Investors

| <b>#</b> Pi | tchBook                                                                                                    | Search PitchBook                                                                                                    | 🕽 Help 🥢 Pitchbook Support 🗸   |
|-------------|----------------------------------------------------------------------------------------------------|----------------------------------------------------------------------------------------------------|--------------------------------|
| ≡           | Investors & Fi                                                                                                    | unds 154 Deals                                                                                                    | Kara Modify Search             |
| וו<br>ג     | Search criteria (7) Y<br>Investor Types: Private Equity<br>M&A/Control Transactions X                                                                                                    | X       Strategic Acquirers X       Search for Primary Investor Type Only X       Investor Locations:       United States X       Canada X       Search HQ Only X       Deal Date:       From: 01-Jan-2015 X       Deal Status:       Completed X         Deal Location:       Europe X       Search HQ Only X       Company Industry:       Consumer Products and Services (B2C) > Retail X       Deal Status:       Completed X | Deal Types: All Buyout Types × |
| Ø           | Investors Funds C                                                                                                    | ompanies Deals Limited Partners 🖍 Analytics 🗸 🏟 Charts 🗸                                                                                                    |                                |
| B           | All Investments Activ                                                                                                    | ve Investments Only Former Investment Only Add-Ons Only                                                                                                    | Exclude Add-ons                |
| ≣           | 154 Deals 🏾 🖽 View                                                                                                    | 🏦 Add Columns 🔹 Download to Excel 🛹 Analytics 🌾 Charts 🐔 Public Financials                                                                                                    |                                |
| Ē           | Search for columns<br>All templates:<br>Search Result Columns                                                                                                    | Please select template or search for specific columns on the left.                                                                                                    | ×                              |
| Ą           | All Columns<br>My Layout: Deal General<br>My Layout: Deal Multiple<br>My Layout: Debt & Lende<br>My Layout: IPO<br>My Layout: Service Provid<br>My Layout: VC Rounds<br>– Deale          | is<br>ers                                                                                                    |                                |
|             | Deal Investors<br>Lead Partner's On Deals<br>Deal Exiters/Sellers<br>Deal Lenders<br>Company General Inform<br>Company Office Location<br>Company Primary Conta<br>Company Primary Conta | ns cts                                                                                                    |                                |
|             | Company Board Member<br>Service Providers (Gener<br>Service Providers On Dea<br>Public Financials                                                                                        | al Services)                                                                                                    |                                |

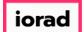

Open selecting a template, you'll be able to see the data point columns that will be exported. The Deal Investors template contains information on the acquired company, their deal details, and lists all the investors involved in each transaction.

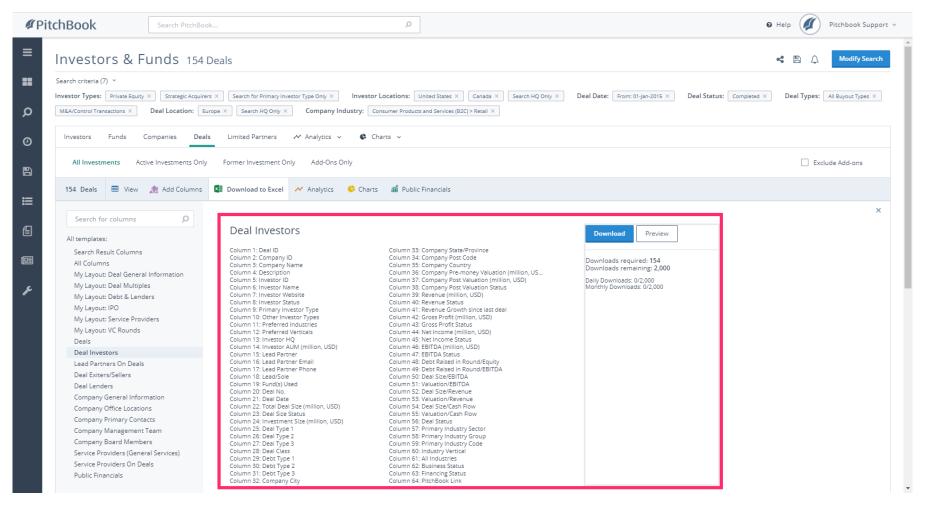

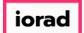

PitchBook Data

Now that we've completed a search looking for PE firms and Corporate Acquirers, let's try a different search. This time, let's look for west coast Venture Capital firms that have made investments into Software companies.

| ØР     | itchBook                                                                 | Search PitchBook           |                          |               | Q                                         |                |                                                                                        | 🛛 Help 🖉 Pitchbook Support 🗸 |
|--------|--------------------------------------------------------------------------|----------------------------|--------------------------|---------------|-------------------------------------------|----------------|----------------------------------------------------------------------------------------|------------------------------|
| ≡<br>۳ | Investors &<br>Search by: Search criteri<br>Key Fields<br>Investor Types |                            | arch                     | Fund Criteria |                                           | Deal Criteria  | P 🇘 Search                                                                             |                              |
| 0      | Investor Location<br>General Information                                 | Investor Names 0           |                          | Fund Names 0  |                                           | Deal Types     |                                                                                        |                              |
| 6<br>  | Stated Preferences<br>Fund Criteria                                      | Investor Types             | Only search primary type | Fund Status   | Closed Evergreen Open                     | Deal Size      | Min Max                                                                                |                              |
|        | Fundraising & IRR                                                        | Investor Locations         | Search HQ Only           | þ             | Without first close                       |                | <ul> <li>Include deals without a size</li> <li>Exclude deals without a size</li> </ul> |                              |
| Ē      | Deal Types                                                               | Assets Under<br>Management | Min                      | Fund Size     | Upcoming                                  | Deal Date      | <ul> <li>Custom Dates</li> <li>Trailing Ranges</li> </ul>                              |                              |
| عر     | Deal Exit Types Deal Location                                            | -                          | Max                      |               | Max                                       |                | From                                                                                   |                              |
| -      | Deal Industry<br>Service Providers                                       |                            |                          | Fund Date     | Custom Dates     Trailing Ranges     From | Deal Locations | s v                                                                                    |                              |
|        | Lists 🖂 Request a field                                                  |                            |                          |               | То                                        | Keywords 0     | Search HQ Only                                                                         |                              |
|        |                                                                          |                            |                          |               |                                           | Industry 0     | Search primary industry only                                                           |                              |
|        |                                                                          |                            |                          |               |                                           | Verticals 0    | <b>`</b>                                                                               |                              |
|        |                                                                          |                            |                          |               |                                           |                | Search                                                                                 |                              |
|        |                                                                          |                            |                          |               | © 2018 PitchBook Data. Ir                 |                |                                                                                        |                              |

### How to Search for Investors by Investment Activity

PitchBook Data

### Click Investor Types

| <b>#</b> Pit | tchBook                                                                                          | Search PitchBool                                     | k              |                        | Q                                                                                  |                                            |                                                                                                    | Help      Pitchbook Support |
|--------------|--------------------------------------------------------------------------------------------------|------------------------------------------------------|----------------|------------------------|------------------------------------------------------------------------------------|--------------------------------------------|----------------------------------------------------------------------------------------------------|-----------------------------|
| ≡<br>■<br>Ω  | Investors & I<br>Search by: Search criteria<br>Key Fields<br>Investor Types<br>Investor Location | -                                                    |                | Fund Criteria          |                                                                                    | Deal Criteria<br>Deal Types                | E 🗘 Search                                                                                              |                             |
|              | General Information<br>Stated Preferences<br>Fund Criteria<br>Fundraising & IRR<br>Deal Criteria | Investor Types<br>Investor Locations<br>Assets Under | Search HQ Only |                        | Closed<br>Evergreen<br>Open<br>Without first close<br>With first close<br>Upcoming | Deal Size<br>Deal Date                     | Min       Max       Include deals without a size       Exclude deals without a size       Ocustom Dates |                             |
| •••<br>•     | Deal Types<br>Deal Exit Types<br>Deal Location<br>Deal Industry                                  | Assets Under<br>Management                           | Min Max        | Fund Size<br>Fund Date | Min<br>Max<br>O Custom Dates<br>Trailing Ranges                                    |                                            | Trailing Ranges      From      To                                                                       |                             |
|              | Service Providers                                                                                |                                                      |                |                        | From     To                                                                        | Deal Locations<br>Keywords 🚯<br>Industry 🕄 | Search HQ Only                                                                                          |                             |
|              |                                                                                                  |                                                      |                |                        |                                                                                    | Verticals <b>0</b>                         | Search primary industry only                                                                            |                             |
|              |                                                                                                  |                                                      |                |                        | © 2018 PitchBook Data, In                                                          | nc. All rights reserved.                   |                                                                                                    |                             |

How to Search for Investors by Investment Activity

PitchBook Data

## Click Angels/Incubators

| ØР | itchBook                               | Search PitchBook                | Q                                                                       |                                                                                                    |            | 0 Help 🖉 | Pitchbook Support \vee |
|----|----------------------------------------|---------------------------------|-------------------------------------------------------------------------|----------------------------------------------------------------------------------------------------|------------|----------|------------------------|
| ≡  | Investors &                            | Buyers Search                   |                                                                         |                                                                                                    | 🖺 🔔 Search |          |                        |
| =  | Search by: Search criteri              | a below                         |                                                                         |                                                                                                    |            |          |                        |
| Q  | Key Fields                             |                                 |                                                                         |                                                                                                    |            |          |                        |
| 0  | Investor Types                         | Investor Types                  |                                                                         | Additional Options                                                                                 |            |          |                        |
| Ŭ  | Investor Location                      | Angels/Incubators               | Other Investor Types                                                    | Search for primary investor type only                                                              |            |          |                        |
| B  | General Information Stated Preferences | Angel Group                     | <ul> <li>Business Development Company</li> <li>Family Office</li> </ul> | <ul> <li>Search lead investors only</li> <li>Include PE-backed companies that made Add-</li> </ul> |            |          |                        |
| ≔  | Fund Criteria                          | Accelerator/Incubator           | Fund of Funds                                                           | ons                                                                                                |            |          |                        |
| =  | Fundraising & IRR                      | Venture Capital Venture Capital | Government Hedge Fund                                                   |                                                                                                    |            |          |                        |
| Ē  | Deal Criteria                          | Corporate Venture Capital       | Infrastructure                                                          |                                                                                                    |            |          |                        |
|    | Deal Types                             | PE/Buyout                       | <ul> <li>Investment Bank</li> <li>Lender/Debt Provider</li> </ul>       |                                                                                                    |            |          |                        |
| e  | Deal Exit Types                        | Growth/Expansion                | + Limited Partner                                                       |                                                                                                    |            |          |                        |
| ŗ  | Deal Location                          | Strategic Acquirers             | <ul> <li>Merchant Banking Firm</li> <li>Real Estate</li> </ul>          |                                                                                                    |            |          |                        |
| Ĩ. | Deal Industry                          | Corporation                     | SBIC                                                                    |                                                                                                    |            |          |                        |
|    | Service Providers                      | PE-Backed Company               | <ul> <li>Secondary Buyer</li> <li>Sovereign Wealth Fund</li> </ul>      |                                                                                                    |            |          |                        |
|    | Lists<br>⊠ Request a field             | VC-Backed Company               | University                                                              |                                                                                                    |            |          |                        |
|    | Lo nequest a field                     |                                 |                                                                         |                                                                                                    | Search     |          |                        |
|    |                                        |                                 |                                                                         |                                                                                                    | Search     |          |                        |
|    |                                        |                                 |                                                                         |                                                                                                    |            |          |                        |
|    |                                        |                                 |                                                                         |                                                                                                    |            |          |                        |
|    |                                        |                                 |                                                                         |                                                                                                    |            |          |                        |
|    |                                        |                                 |                                                                         |                                                                                                    |            |          |                        |
|    |                                        |                                 | c                                                                       | 2018 PitchBook Data, Inc. All rights reserved.<br>Terms of Use Privacy                             |            |          |                        |
|    |                                        |                                 |                                                                         |                                                                                                    |            |          |                        |

## How to Search for Investors by Investment Activity

PitchBook Data

### Click Venture Capital

| <b>∅</b> P | itchBook                                       | Search PitchBook                                                                               | Q                                                                      |                                                                                |              | 🛛 Help 🖉 Pitchbook Support 🗸 |
|------------|------------------------------------------------|------------------------------------------------------------------------------------------------|------------------------------------------------------------------------|--------------------------------------------------------------------------------|--------------|------------------------------|
| =          | Investors &                                    | Buyers Search                                                                                  |                                                                        |                                                                                | 巴 🗘 前 Search |                              |
| =          | Search by: Investor Type                       | e: Angels/Incubators ×                                                                         |                                                                        |                                                                                |              |                              |
| Q          | Key Fields (1)<br>Investor Types (1)           | Investor Types                                                                                 |                                                                        | Additional Options                                                             |              |                              |
| 0          | Investor Location<br>General Information       | <ul> <li>Angels/Incubators</li> <li>Angel Group</li> </ul>                                     | Other Investor Types Business Development Company                      | Search for primary investor type only<br>Search lead investors only            |              |                              |
|            | Stated Preferences<br>Fund Criteria            | <ul> <li>Angel (individual)</li> <li>Accelerator/incubator</li> <li>Venture Capital</li> </ul> | Family Office Fund of Funds Government                                 | Include PE-backed companies that made Add-<br>ons Must have all selected Types |              |                              |
|            | Fundraising & IRR<br>Deal Criteria             | venture Capital     Corporate Venture Capital     Private Equity                               | Hedge Fund                                                             |                                                                                |              |                              |
| e          | Deal Types<br>Deal Exit Types<br>Deal Location | <ul> <li>PE/Buyout</li> <li>Growth/Expansion</li> <li>Mezzanine</li> </ul>                     | Lender/Debt Provider     Limited Partner     Merchant Banking Firm     |                                                                                |              |                              |
| ş          | Deal Industry<br>Service Providers             | Strategic Acquirers Corporation Corporate Development                                          | <ul> <li>Real Estate</li> <li>SBIC</li> <li>Secondary Buyer</li> </ul> |                                                                                |              |                              |
|            | Lists<br>☑ Request a field                     | <ul> <li>PE-Backed Company</li> <li>VC-Backed Company</li> </ul>                               | Sovereign Wealth Fund     University                                   |                                                                                |              |                              |
|            |                                                |                                                                                                |                                                                        |                                                                                | Search       |                              |
|            |                                                |                                                                                                |                                                                        |                                                                                |              |                              |
|            |                                                |                                                                                                |                                                                        |                                                                                |              |                              |
|            |                                                |                                                                                                |                                                                        | 8 2018 PitchBook Data, Inc. All rights reserved.<br>Terms of Use Privacy       |              |                              |

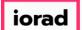

PitchBook Data

### Click Search for primary investor type only

| ØР                           | itchBook                                                                                                    | Search PitchBook                                                                                                    | ٩                                                            |                                                                                                    |              | 🛛 Help 🥢 Pitch | hbook Support 🗸 |
|------------------------------|----------------------------------------------------------------------------------------------------|----------------------------------------------------------------------------------------------------|--------------------------------------------------------------|----------------------------------------------------------------------------------------------------|--------------|----------------|-----------------|
| =                            |                                                                                                    | Buyers Search                                                                                                    | -                                                            |                                                                                                    | 🖺 🗘 🗃 Search |                |                 |
| <b>♀</b><br>●<br>■<br>■<br>■ | Key Fields (1)       Investor Types (1)       Investor Location       General Information       Stated Preferences       Fund Criteria       Deal Criteria       Deal Location       Deal Location       Deal Industry | Investor Types  Angels/Incubators Angel Group Angel (individual) Accelerator/Incubator Venture Capital Venture Capital Venture Capital Private Equity Private Equity F/Buyout Growth/Expansion Mezzanine Strategic Acquirers Corporation |                                                              | Additional Options  Search for primary investor type only Search lead investors only Include PE-backed companies that made Add-<br>ons Must have all selected Types |              |                |                 |
|                              | Service Providers                                                                                                    | Corporate Development PE-Backed Company VC-Backed Company                                                                                                    | ☐ Secondary Buyer<br>☐ Sovereign Wealth Fund<br>☐ University | 0 2018 PitchBook Data, Inc. All rights reserved.<br>Terms of Use Privacy                                                                                            | Search       |                |                 |

#### How to Search for Investors by Investment Activity

PitchBook Data

### Click Investor Location

| ØР | itchBook                           | Search PitchBook                                                                       | Q                                                               |                                                                                                    |              | 🛛 Help 🛛 🖉 Pitchbook Support 🗸 |
|----|------------------------------------|----------------------------------------------------------------------------------------|-----------------------------------------------------------------|----------------------------------------------------------------------------------------------------|--------------|--------------------------------|
| =  | Investors &                        | Buyers Search                                                                          |                                                                 |                                                                                                    | 🖺 🗘 前 Search |                                |
| =  | Search by: Investor Type           | es: Angels/Incubators × Venture Capital ×                                              | Search for Primary Investor Type Only $\times$                  |                                                                                                    |              |                                |
| Q  | Key Fields (1)                     |                                                                                        |                                                                 |                                                                                                    |              |                                |
| 0  | Investor Types (2)                 | Investor Types                                                                         |                                                                 | Additional Options                                                                                                  |              |                                |
| B  | General Information                | <ul> <li>Angels/Incubators</li> <li>Angel Group</li> <li>Angel (individual)</li> </ul> | Other Investor Types Business Development Company Family Office | Search for primary investor type only     Search lead investors only     Include PE-backed companies that made Add- |              |                                |
| ≣  | Fund Criteria                      | Accelerator/Incubator     Venture Capital     Venture Capital                          | Government                                                      | ons Must have all selected Types                                                                                    |              |                                |
| E  | Fundraising & IRR<br>Deal Criteria | Corporate Venture Capital Corporate Venture Capital Private Equity                     | Hedge Fund  Infrastructure  Investment Bank                     |                                                                                                    |              |                                |
| e  | Deal Types<br>Deal Exit Types      | PE/Buyout     Growth/Expansion     Mezzanine                                           | Lender/Debt Provider  Limited Partner                           |                                                                                                    |              |                                |
| ŗ  | Deal Location<br>Deal Industry     | Strategic Acquirers                                                                    | Merchant Banking Firm Real Estate SBIC                          |                                                                                                    |              |                                |
|    | Service Providers                  | Corporate Development<br>PE-Backed Company                                             | Secondary Buyer<br>Secondary Buyer                              |                                                                                                    |              |                                |
|    | Lists<br>☑ Request a field         | VC-Backed Company                                                                      | University                                                      |                                                                                                    |              |                                |
|    |                                    |                                                                                        |                                                                 |                                                                                                    | Search       |                                |
|    |                                    |                                                                                        |                                                                 |                                                                                                    |              |                                |
|    |                                    |                                                                                        |                                                                 |                                                                                                    |              |                                |
|    |                                    |                                                                                        | ٥                                                               | © 2018 PitchBook Data, Inc. All rights reserved.<br>Terms of Use Privacy                                            |              |                                |

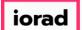

PitchBook Data

### Click to expand United States

| ØР | itchBook                | Search PitchBook                          | Q                                              |                     | 🛛 Help 🛛 🖉 Pitchbook Support 🗸 |
|----|-------------------------|-------------------------------------------|------------------------------------------------|---------------------|--------------------------------|
| ≡  | Investors &             | Buyers Search                             |                                                | 巴 🗘 📦 Search        |                                |
| =  | Search by: Investor Typ | es: Angels/Incubators × Venture Capital × | Search for Primary Investor Type Only $\times$ |                     |                                |
| Q  | Key Fields (1)          |                                           |                                                |                     |                                |
|    | Investor Types (2)      | General Regions                           | Specific Locations                             | Location Type       |                                |
| 0  | Investor Location       | United States                             | Countries                                      | Search HQ Only      |                                |
| B  | General Information     | 🕂 🗋 Canada                                |                                                | Any office location |                                |
|    | Stated Preferences      | + Europe<br>+ Americas                    | Cities                                         |                     |                                |
| ≣  | Fund Criteria           | + Americas                                | Post Codes                                     |                     |                                |
|    | Fundraising & IRR       | + Africa                                  | + Other Options                                |                     |                                |
| E  | Deal Criteria           | + Middle East + Oceania                   |                                                |                     |                                |
| _  | Deal Types              |                                           |                                                |                     |                                |
|    | Deal Exit Types         |                                           |                                                |                     |                                |
| ŗ  | Deal Location           |                                           |                                                |                     |                                |
|    | Deal Industry           |                                           |                                                |                     |                                |
|    | Service Providers       |                                           |                                                |                     |                                |
|    | Lists                   |                                           |                                                |                     |                                |
|    | 🖾 Request a field       |                                           |                                                |                     |                                |
|    |                         |                                           |                                                | Search              |                                |
|    |                         |                                           |                                                |                     |                                |
|    |                         |                                           |                                                |                     |                                |
|    |                         |                                           |                                                |                     |                                |
|    |                         |                                           |                                                |                     |                                |
|    |                         |                                           |                                                |                     |                                |
|    |                         |                                           | © 2018 PitchBook Data, Inc. All right          |                     |                                |
|    |                         |                                           | Terms of Use Privacy                           |                     |                                |

#### How to Search for Investors by Investment Activity

PitchBook Data

### Click West Coast

| <b>∉</b> Pi | tchBook                                  | Search PitchBook                          | Q                                              |                                                                 | 🛛 Help 🖉 Pitchbook Support 🗸 |
|-------------|------------------------------------------|-------------------------------------------|------------------------------------------------|-----------------------------------------------------------------|------------------------------|
| ≡           | Investors &                              | Buyers Search                             |                                                | 🖺 🔔 🏛 Search                                                    | Î                            |
| =           | Search by: Investor Typ                  | es: Angels/Incubators × Venture Capital × | Search for Primary Investor Type Only $\times$ |                                                                 |                              |
| Q           | Key Fields (1)                           |                                           |                                                |                                                                 |                              |
|             | Investor Types (2)                       | General Regions                           | Specific Locations                             | Location Type                                                   |                              |
| 0           | Investor Location<br>General Information | United States     Primary US Regions      | Countries                                      | <ul> <li>Search HQ Only</li> <li>Any office location</li> </ul> |                              |
|             | Stated Preferences                       | + Mid Atlantic<br>+ New England           | Cities                                         |                                                                 |                              |
| ∷≣          | Fund Criteria                            | + Southeast                               | Post Codes                                     |                                                                 |                              |
|             | Fundraising & IRR                        | + South + Midwest                         | + Other Options                                |                                                                 |                              |
| Ê           | Deal Criteria                            | + Great Lakes                             |                                                |                                                                 |                              |
| e           | Deal Types<br>Deal Exit Types            | + Mountain                                |                                                |                                                                 |                              |
|             | Deal Location                            | Secondary US Regions                      |                                                |                                                                 |                              |
| æ           | Deal Industry                            | + Bay Area<br>+ DC Metro                  |                                                |                                                                 |                              |
|             | Service Providers                        | + New York Metro                          |                                                |                                                                 |                              |
|             | Lists                                    | + Northeast                               |                                                |                                                                 |                              |
|             | Request a field                          | Northwest     Southern California         |                                                |                                                                 |                              |
|             |                                          | + Southwest                               |                                                |                                                                 |                              |
|             |                                          | + US Territories                          |                                                |                                                                 |                              |
|             |                                          | + Canada<br>+ Europe                      |                                                |                                                                 |                              |
|             |                                          | + Americas                                |                                                |                                                                 |                              |
|             |                                          | + Asia                                    |                                                |                                                                 |                              |
|             |                                          | + Africa                                  |                                                |                                                                 |                              |
|             |                                          | + Middle East + Oceania                   |                                                |                                                                 |                              |
|             |                                          |                                           |                                                | Search                                                          |                              |
|             |                                          |                                           |                                                |                                                                 |                              |

How to Search for Investors by Investment Activity

PitchBook Data

## Click Search HQ Only

| <b>#</b> Pi | tchBook                                | Search PitchBook                          | ٩                                                             |                                   | Help      Pitchbook Support |
|-------------|----------------------------------------|-------------------------------------------|---------------------------------------------------------------|-----------------------------------|-----------------------------|
| ≡           | Investors &                            | Buyers Search                             |                                                               | 🖺 🗘 🛍 Search                      | ×                           |
| ==          | Search by: Investor Type               | es: Angels/Incubators × Venture Capital × | Search for Primary Investor Type Only X Investor Location: Un | ited States > West Coast $\times$ |                             |
| Q           | Key Fields (2)                         |                                           |                                                               |                                   |                             |
| •           | Investor Types (2)                     | General Regions                           | Specific Locations                                            | Location Type                     |                             |
| 0           | Investor Location (1)                  | - United States                           | Countries                                                     | C Search HQ Only                  |                             |
| B           | General Information Stated Preferences | Primary US Regions                        | Cities                                                        | Any office location               |                             |
| ≔           | Fund Criteria                          | New England     Southeast                 | Post Codes                                                    |                                   |                             |
|             | Fundraising & IRR                      | South                                     | + Other Options                                               |                                   |                             |
| e           | Deal Criteria                          | Midwest     Great Lakes                   |                                                               |                                   |                             |
|             | Deal Types                             | Mountain                                  |                                                               |                                   |                             |
|             | Deal Exit Types                        | 🛨 🗹 West Coast                            |                                                               |                                   |                             |
|             | Deal Location                          | Secondary US Regions                      |                                                               |                                   |                             |
| ŗ           | Deal Industry                          | + DC Metro                                |                                                               |                                   |                             |
|             | Service Providers                      | + New York Metro                          |                                                               |                                   |                             |
|             | Lists                                  | + Northeast                               |                                                               |                                   |                             |
|             | Request a field                        | Northwest     Southern California         |                                                               |                                   |                             |
|             |                                        | + Southwest                               |                                                               |                                   |                             |
|             |                                        | + US Territories                          |                                                               |                                   |                             |
|             |                                        | + Canada                                  |                                                               |                                   |                             |
|             |                                        | + Europe<br>+ Americas                    |                                                               |                                   |                             |
|             |                                        | + Asia                                    |                                                               |                                   |                             |
|             |                                        | + Africa                                  |                                                               |                                   |                             |
|             |                                        | + Middle East<br>+ Oceania                |                                                               |                                   |                             |
|             |                                        | 📺 🛄 Oceania                               |                                                               | Search                            |                             |
|             |                                        |                                           |                                                               |                                   | •                           |

#### How to Search for Investors by Investment Activity

PitchBook Data

## Click Deal Types

| <b>#</b> Pi | itchBook                 | Search PitchBook                         | ٩                                                                |                                                         | Help Pitchbook Support ~ |
|-------------|--------------------------|------------------------------------------|------------------------------------------------------------------|---------------------------------------------------------|--------------------------|
| ≡           | Investors &              | Buyers Search                            |                                                                  | 巴 介 前 Search                                            | Â                        |
| =           | Search by: Investor Type | S: Angels/Incubators × Venture Capital × | Search for Primary Investor Type Only X Investor Location: Units | ad States > West Coast $\times$ Search HQ Only $\times$ |                          |
| Q           | Key Fields (2)           |                                          |                                                                  |                                                         |                          |
| ~           | Investor Types (2)       | General Regions                          | Specific Locations                                               | Location Type                                           |                          |
| 0           | Investor Location (1)    | - United States                          | Countries                                                        | Search HQ Only                                          |                          |
| B           | General Information      | Primary US Regions                       | Cities                                                           | Any office location                                     |                          |
|             | Stated Preferences       | Mid Atlantic     New England             |                                                                  |                                                         |                          |
| ≣           | Fund Criteria            | + Southeast                              | Post Codes                                                       |                                                         |                          |
|             | Fundraising & IRR        | + South                                  | + Other Options                                                  |                                                         |                          |
| E           | Deal Criteria            | Midwest     Great Lakes                  |                                                                  |                                                         |                          |
|             | Deal Types               | + Mountain                               |                                                                  |                                                         |                          |
| e           | Deal Exit Types          | 🛨 🔽 West Coast                           |                                                                  |                                                         |                          |
|             | Deal Location            | Secondary US Regions                     |                                                                  |                                                         |                          |
| J.          | Deal Industry            | + Bay Area<br>+ DC Metro                 |                                                                  |                                                         |                          |
|             | Service Providers        | New York Metro                           |                                                                  |                                                         |                          |
|             | Lists                    | + Northeast                              |                                                                  |                                                         |                          |
|             | Request a field          | Northwest     Southern California        |                                                                  |                                                         |                          |
|             | El Request a field       | + Southern California                    |                                                                  |                                                         |                          |
|             |                          | + US Territories                         |                                                                  |                                                         |                          |
|             |                          | + Canada                                 |                                                                  |                                                         |                          |
|             |                          | + Europe                                 |                                                                  |                                                         |                          |
|             |                          | + Asia                                   |                                                                  |                                                         |                          |
|             |                          | + Africa                                 |                                                                  |                                                         |                          |
|             |                          | + Middle East                            |                                                                  |                                                         |                          |
|             |                          | + Oceania                                |                                                                  | Search                                                  |                          |
|             |                          |                                          |                                                                  |                                                         | •                        |

## How to Search for Investors by Investment Activity

PitchBook Data

# Click All VC Stages

| Investors &                                                                                                    | Buyers Search                                                                                                    |                                                                                                    |                                                                                                    | 🖺 🗘 🛍 Search                                                                                                    |  |
|----------------------------------------------------------------------------------------------------|----------------------------------------------------------------------------------------------------|----------------------------------------------------------------------------------------------------|----------------------------------------------------------------------------------------------------|----------------------------------------------------------------------------------------------------|--|
| Search by: Investor Typ                                                                                                    |                                                                                                    | X Search for Primary Investor Type Only X                                                                                                    | Investor Location: United States > West                                                                                                    | Coast X Search HQ Only X                                                                                                    |  |
| Key Fields (2)<br>Investor Types (2)                                                                                                    | Private Equity <b>()</b>                                                                                                    | Venture Capital 🚯                                                                                                    | Corp/Strategic M&A 🚯                                                                                                    | IPO/Liquidity <b>()</b>                                                                                                    |  |
| Investor Location (1)<br>General Information<br>Stated Preferences<br>Fund Criteria<br>Fundraising & IRR<br>Deal Criteria<br>Deal Types<br>Deal Exit Types<br>Deal Location<br>Deal Industry<br>Service Providers<br>Lists<br>⊠ Request a field | All Buyout Types Buyout/LBO Management buyout Add-on Secondary buyout Vulic to private Privatization Corporate divestiture Other Other Private Equity Types Growth/Expansion PIPE Investor buyout by mgt. Exclude add-ons | <ul> <li>All VC Stages</li> <li>Pré/Accelerator/Incubator</li> <li>Angel</li> <li>Seed</li> <li>Early stage VC</li> <li>Later stage VC</li> <li>Other Stages</li> <li>All Round Numbers</li> <li>Round 1</li> <li>Round 2</li> <li>Round 3</li> <li>Later rounds</li> <li>All Series</li> <li>Series A</li> <li>Series B</li> <li>Series C</li> <li>Series D</li> </ul> | <ul> <li>M&amp;A/Control Transactions</li> <li>              M&amp;A              Merger of equals             Reverse merger         </li>             Non-Control Transactions              Corporate              Restart corporate  </ul> | <ul> <li>Public Investments         <ul> <li>IPO</li> <li>Secondary offering</li> <li>Liquidity</li> <li>Dividend recapitalization</li> <li>Share repurchase</li> <li>Dividend</li> <li>Dividend</li> <li>Distress</li> <li>Bankruptcy: Liquidation</li> <li>Bankruptcy: Admin/Reorg</li> </ul> </li> <li>* Additional Options •</li> </ul> |  |
|                                                                                                    |                                                                                                    | * 🗌 Later series                                                                                                    |                                                                                                    | Search                                                                                                    |  |

#### How to Search for Investors by Investment Activity

PitchBook Data

## Click Deal Criteria

| <b>#</b> PitchBook                                                                                                    | Search PitchBook                                                                                                    |                                                                                                    | Q                                                                                                    |                                                                                                    | Help      Pitchbook Suppo |
|----------------------------------------------------------------------------------------------------|----------------------------------------------------------------------------------------------------|----------------------------------------------------------------------------------------------------|----------------------------------------------------------------------------------------------------|----------------------------------------------------------------------------------------------------|---------------------------|
| Search by: Investor Typ<br>Deal Type:                                                                                                    | Buyers Search                                                                                                    | Search for Primary Investor Type Only X                                                                                                    | Investor Location: United States > West                                                                                                    | Coast X Search HQ Only X                                                                                                    |                           |
| Key Fields (3)           Investor Types (2)                                                                                                    | Private Equity 🚯                                                                                                    | Venture Capital 🚯                                                                                                    | Corp/Strategic M&A 🚯                                                                                                    | IPO/Liquidity 🚯                                                                                                    |                           |
| <ul> <li>Investor Location (1)</li> <li>General Information</li> <li>Stated Preferences</li> <li>Fund Criteria</li> <li>Fundraising &amp; IRR</li> <li>Deal Criteria</li> <li>Deal Types (1)</li> <li>Deal Exit Types</li> <li>Deal Location</li> <li>Deal Industry</li> <li>Service Providers</li> <li>Lists</li> <li>Request a field</li> </ul> | <ul> <li>All Buyout Types</li> <li>Buyout/LBO</li> <li>Management buyout</li> <li>Management buy-In</li> <li>Add-on</li> <li>Secondary buyout</li> <li>Public to private</li> <li>Privatization</li> <li>Corporate divestiture</li> <li>Other</li> <li>Other</li> <li>Other Private Equity Types</li> <li>Growth/Expansion</li> <li>PIPE</li> <li>Investor buyout by mgt.</li> <li>Exclude add-ons</li> </ul> | <ul> <li>All VC Stages</li> <li>Pre/Accelerator/Incubator</li> <li>Angel</li> <li>Seed</li> <li>Early stage VC</li> <li>Char stages VC</li> <li>Other Stages</li> <li>All Round Numbers</li> <li>Round 1</li> <li>Round 2</li> <li>Round 3</li> <li>Later rounds</li> <li>All Series</li> <li>Series A</li> <li>Series B</li> <li>Series D</li> <li>Later series</li> </ul> | <ul> <li>M&amp;A/Control Transactions</li> <li>★ M&amp;A</li> <li>Merger of equals</li> <li>Reverse merger</li> <li>Non-Control Transactions</li> <li>★ Corporate</li> <li>★ Restart corporate</li> </ul> | <ul> <li>Public Investments</li> <li>IPO</li> <li>Secondary offering</li> <li>Liquidity</li> <li>Dividend recapitalization</li> <li>Share repurchase</li> <li>Dividend</li> <li>Distress</li> <li>Bankruptcy: Liquidation</li> <li>Bankruptcy: Admin/Reorg</li> </ul> * Additional Options ① |                           |
|                                                                                                    |                                                                                                    |                                                                                                    | © 2018 PitchBook Data, Inc. All right:<br>Terms of Use Privacy                                                                                                    | z reserved.                                                                                                    |                           |

#### How to Search for Investors by Investment Activity

PitchBook Data

## Click Completed

| <b>#</b> Pi                                                                                 | itchBook                                                                                                    | Search PitchB                                         | 3ook                                                                                                    |                                                                                              | Q                                                                                                    |                                                          |                                                                                                    | Ø Help | Pitchbook Support v |
|---------------------------------------------------------------------------------------------|----------------------------------------------------------------------------------------------------|-------------------------------------------------------|----------------------------------------------------------------------------------------------------|----------------------------------------------------------------------------------------------|----------------------------------------------------------------------------------------------------|----------------------------------------------------------|----------------------------------------------------------------------------------------------------|--------|---------------------|
| =                                                                                           | Search by: Investor Type<br>Deal Type:                                                                                                    | S: Angels/Incubators                                  |                                                                                                    | earch for Primary Investor Type O                                                            | nly × Investor Location: Unite                                                                              | d States > West Coast ×                                  | Search HQ Only X                                                                                                    |        |                     |
|                                                                                             | Key Fields (3)         Investor Types (2)         Investor Location (1)         General Information         Stated Preferences         Fund Criteria         | Deal Info Number of Investments % of Investments      | Min Max Min                                                                                                    | Company Info<br>Company Universes 0                                                          | Venture Capital Private Equity M&A Debt Financed                                                            | Additional Optior<br>Deal Size Options<br>Search Options | IS Include deals without a deal size Exclude deals without a deal size Only search for active portfolio companies Only search for lead investors                |        |                     |
| 1<br>1<br>1<br>1<br>1<br>1<br>1<br>1<br>1<br>1<br>1<br>1<br>1<br>1<br>1<br>1<br>1<br>1<br>1 | Fundraising & IRR<br>Deal Criteria<br>Deal Types (1)<br>Deal Exit Types<br>Deal Location<br>Deal Industry<br>Service Providers<br>Lists<br>⊠ Request a field | Deal Date (<br>)<br>Deal Size [<br>Deal Status [<br>] | Max  Custom Dates Trailing Ranges  From To Min Max Completed Announced/in Progress In Bidding Process Upcoming Postponed Failed/Cancelled | Pre-money Val. <b>9</b><br>Post Valuation <b>9</b><br>Total Raised<br>Company Names <b>9</b> | Publicly Listed     Other Private Companies     Min     Max     Min     Max     Min     Max     Min     Max | First/Follow-On                                          | <ul> <li>Only search for lead investors</li> <li>Only the most recent company transaction</li> <li>First-time investors</li> <li>Follow-on investors</li> </ul> |        |                     |
|                                                                                             |                                                                                                    |                                                       |                                                                                                    |                                                                                              | © 2018 PitchBook Data,<br>Terms of Lis                                                                      |                                                          |                                                                                                    |        |                     |

## How to Search for Investors by Investment Activity

PitchBook Data

## Click Deal Industry

| PitchBook                                                                                                    | Search PitchBook                                                                                                    |                                                                                                    | Q                                                                                                    |                                                                                                    | 🛛 Help 🖉 Pitchbook Sup |
|----------------------------------------------------------------------------------------------------|----------------------------------------------------------------------------------------------------|----------------------------------------------------------------------------------------------------|----------------------------------------------------------------------------------------------------|----------------------------------------------------------------------------------------------------|------------------------|
| Search by: Investor Typ<br>Deal Type:                                                                                                    | Buyers Search<br>Des: Angels/Incubators × Venture Capital ×<br>All VC Stages ×                                                                                                    | Search for Primary Investor Type Only X                                                                                                    | Investor Location: United States > West                                                                                                    | Coast X Search HQ Only X                                                                                                    |                        |
| Key Fields (3)<br>Investor Types (2)                                                                                                    | Private Equity 🚯                                                                                                    | Venture Capital 🚯                                                                                                    | Corp/Strategic M&A 🚯                                                                                                    | IPO/Liquidity 🚯                                                                                                    |                        |
| Investor Location (1)<br>General Information<br>Stated Preferences<br>Fund Criteria<br>Fundraising & IRR<br>Deal Criteria<br>Deal Types (1)<br>Deal Exit Types<br>Deal Location<br>Deal Industry<br>Service Providers<br>Lists<br>⊠ Request a field | <ul> <li>All Buyout Types</li> <li>Buyout/LBO</li> <li>Management buyout</li> <li>Management buy-In</li> <li>Add-on</li> <li>Secondary buyout</li> <li>Public to private</li> <li>Privatization</li> <li>Corporate divestiture</li> <li>Other</li> <li>Other Private Equity Types</li> <li>Growth/Expansion</li> <li>PIPE</li> <li>Investor buyout by mgt.</li> <li>Exclude add-ons</li> </ul> | <ul> <li>All VC Stages</li> <li>Pre/Accelerator/Incubator</li> <li>Angel</li> <li>Seed</li> <li>Early stage VC</li> <li>Char Stages</li> <li>All Round Numbers</li> <li>Round 1</li> <li>Round 2</li> <li>Round 3</li> <li>Later rounds</li> <li>All Series</li> <li>Seed</li> <li>Series A</li> <li>Series B</li> <li>Series D</li> <li>Later series</li> </ul> | <ul> <li>M&amp;A/Control Transactions</li> <li>         M&amp;A         M&amp;A         Merger of equals         Reverse merger         Non-Control Transactions         ★ Corporate         ★ Restart corporate         </li> </ul> | <ul> <li>Public Investments</li> <li>PPO</li> <li>Secondary offering</li> <li>Liquidity</li> <li>Dividend recapitalization</li> <li>Dividend</li> <li>Distress</li> <li>Bankruptcy: Liquidation</li> <li>Bankruptcy: Admin/Reorg</li> <li>Additional Options 1</li> </ul> |                        |
|                                                                                                    |                                                                                                    |                                                                                                    | © 2018 PitchBook Data, Inc. All right<br>Terms of Use Privacy                                                                                                    | s reserved.                                                                                                    |                        |

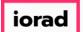

### Click to expand the Information Technology industry sector

| <b>∉</b> P | itchBook                             | Search PitchBook                                               | ٩                                                                                                    | 🛛 Help 🖉 Pitchbook Support 🗸 |
|------------|--------------------------------------|----------------------------------------------------------------|----------------------------------------------------------------------------------------------------|------------------------------|
| ≡          | Investors &                          | Buyers Search                                                  | 🖺 🗘 🏛 Search                                                                                                    | Î                            |
| =          | Search by: Investor Type             | S: Angels/Incubators × Venture Capital × Search for Primary In | vestor Type Only X Investor Location: United States > West Coast X Search HQ Only X                                              |                              |
| Q          | Deal Type:                           | All VC Stages ×                                                |                                                                                                    |                              |
| 0          | Key Fields (3)<br>Investor Types (2) | Keywords 🛛 Query Sett                                          | ings>                                                                                                    |                              |
| B          | Investor Location (1)                |                                                                | Search by keywords to identify the appropriate industry for your search.<br>Use AND, NOT, OR, <sup>IIII</sup> , or wildcards (*) |                              |
|            | General Information                  | Found 908,481 matches                                          | TRY: hotel AND transportation                                                                                                    |                              |
| ≣          | Stated Preferences                   | Industry 0                                                     |                                                                                                    |                              |
| 1          | Fundraising & IRR                    | Search Primary Industry Only                                   |                                                                                                    |                              |
|            | Deal Criteria                        | + 1. Business Products and Services (B2B)                      | (384,046)<br>(266,010)                                                                                                    |                              |
|            | Deal Types (1)                       | 2. Consumer Products and Services (B2C)     3. Energy          | (35,774)                                                                                                    |                              |
|            | Deal Exit Types                      | + 4. Financial Services                                        | (72,580)                                                                                                    |                              |
| æ          | Deal Location                        | + 5. Healthcare<br>+ 6. Information Technology                 | (74,388) (215,053)                                                                                                    |                              |
|            | Deal Industry                        | + 7. Materials and Resources                                   | (48,649)                                                                                                    |                              |
|            | Service Providers                    |                                                                |                                                                                                    |                              |
|            | Lists                                | Verticals 0                                                    |                                                                                                    |                              |
|            | 🖂 Request a field                    | 1.3D Printing                                                  | (872) (4,894)                                                                                                    |                              |
|            |                                      | 2. AdTech<br>3. AgTech                                         | (3,445)                                                                                                    |                              |
|            |                                      | 4. Artificial Intelligence & Machine Learning                  | (4,932)                                                                                                    |                              |
|            |                                      | 5. AudioTech                                                   | (1,061)                                                                                                    |                              |
|            |                                      | 6. Augmented Reality                                           | (703)                                                                                                    |                              |
|            |                                      | 7. Autonomous cars                                             | (209)                                                                                                    |                              |
|            |                                      | 8. Big Data                                                    | (6,132)                                                                                                    |                              |
|            |                                      | 9. Cannabis                                                    | (1,092)                                                                                                    |                              |
|            |                                      | 10. CleanTech                                                  | (18,016)                                                                                                    |                              |
|            |                                      | 11. Cryptocurrency/Blockchain                                  | (1,380)                                                                                                    | •                            |

#### How to Search for Investors by Investment Activity

PitchBook Data

## Click Software

| <b>∉</b> Pi | itchBook                               | Search PitchBook                                                         | Q                                                                                                    | 🛛 Help 🖉 Pitchbook Support 🗸 |
|-------------|----------------------------------------|--------------------------------------------------------------------------|----------------------------------------------------------------------------------------------------|------------------------------|
| ≡           | Investors & l                          | Buyers Search                                                            | 巴 众 谕 Search                                                                                                    | Î                            |
| =           | Search by: Investor Type:              | S: Angels/Incubators X Venture Capital X Search for Primary Invest       | or Type Only × Investor Location: United States > West Coast × Search HQ Only ×                                           |                              |
| ۵           | Deal Type: 🛛                           | ↓II VC Stages ×                                                          |                                                                                                    |                              |
| 0           | Key Fields (3)<br>Investor Types (2)   | Keywords \varTheta Query Setting                                         | 5)                                                                                                    |                              |
| B           | Investor Location (1)                  |                                                                          | Search by keywords to identify the appropriate industry for your search. Use AND, NOT, OR, $^{\rm cm}$ , or wildcards (*) |                              |
| ≣           | General Information Stated Preferences | Found 908,481 matches                                                    | TRY: hotel AND transportation                                                                                             |                              |
| •           | Fund Criteria                          | Industry 0 Search Primary Industry Only                                  |                                                                                                    |                              |
| Ē           | Fundraising & IRR                      | Search Primary industry Only     1. Business Products and Services (B2B) | (384,046)                                                                                                    |                              |
| e           | Deal Criteria Deal Types (1)           |                                                                          | (266,010)<br>(35,774)                                                                                                    |                              |
| c           | Deal Exit Types                        | . Go      . Go      . Si      . A. Financial Services                    | (72,580)                                                                                                    |                              |
| æ           | Deal Location                          | + 5. Healthcare                                                          | (74,388) (215,053)                                                                                                    |                              |
|             | Deal Industry                          | 6.1. Communications and Networking                                       | (20,414)<br>(15,052)                                                                                                    |                              |
|             | Service Providers                      | 6.2. Computer Hardware     6.3. Semiconductors                           | (3,202)                                                                                                    |                              |
|             | Lists                                  |                                                                          | (52,827)                                                                                                    |                              |
|             | 🖂 Request a field                      | 🕂 🔲 6.5. Software                                                        | (159,462)                                                                                                    |                              |
|             |                                        | 🛨 📋 6.6. Other Information Technology                                    | (13,549)                                                                                                    |                              |
|             |                                        | + 7. Materials and Resources                                             | (48,649)                                                                                                    |                              |
|             |                                        | Verticals                                                                |                                                                                                    |                              |
|             |                                        | 1.3D Printing                                                            | (872)                                                                                                    |                              |
|             |                                        |                                                                          | (4,894)                                                                                                    |                              |
|             |                                        |                                                                          | (3,445)                                                                                                    |                              |
|             |                                        |                                                                          | (4,932)<br>(1,061)                                                                                                    |                              |
|             |                                        |                                                                          | (1,001)                                                                                                    | •                            |

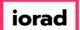

## Click Search Primary Industry Only

| ØР         | itchBook                                     | Search PitchBook                                                                    | ٩                                                                                                    | 🛛 Help 🛛 Pitchbook Support 🗸 |
|------------|----------------------------------------------|-------------------------------------------------------------------------------------|----------------------------------------------------------------------------------------------------|------------------------------|
| ≡          | Investors &                                  | Buyers Search                                                                       | 🖺 🗘 🏛 Search                                                                                                    | Î                            |
| =          | Search by: Investor Type                     | S: Angels/Incubators × Venture Capital × Search for Primary Investor                | r Type Only X Investor Location: United States > West Coast X Search HQ Only X                                                                      |                              |
| Q          | Deal Type: )                                 | All VC Stages × Company Industry: Information Technology > Softwa                   | re ×                                                                                                    |                              |
| 0          | Key Fields (4)<br>Investor Types (2)         | Keywords \varTheta Query Setting:                                                   | D                                                                                                    |                              |
| B          | Investor Location (1)<br>General Information |                                                                                     | Search by keywords to identify the appropriate industry for your search.<br>Use AND, NOT, OR, "", or wildcards (*)<br>TRY: hotel AND transportation |                              |
| ≔          | Stated Preferences                           | Found 908,481 matches                                                               | IKT: NOTEL AINU TRANSPORTATION                                                                                                    |                              |
| <b>4</b> 7 | Fund Criteria                                | Industry 0 Search Primary Industry Only                                             |                                                                                                    |                              |
|            | Fundraising & IRR<br>Deal Criteria           | 1. Business Products and Services (B2B)     2. Consumer Products and Services (B2C) | (384,046)<br>(266,010)                                                                                                    |                              |
|            | Deal Types (1) Deal Exit Types               | 3. Energy     4. Financial Services                                                 | (35,774)<br>(72,580)                                                                                                    |                              |
| F          | Deal Location                                | + 🔄 5. Healthcare<br>- 🔳 6. Information Technology                                  | (74,388)                                                                                                    |                              |
|            | Deal Industry (1)                            | 6.1. Communications and Networking                                                  | (20,414)                                                                                                    |                              |
|            | Service Providers                            | 6.2. Computer Hardware     6.3. Semiconductors                                      | (15,052)<br>(3,202)                                                                                                    |                              |
|            | Lists                                        | + 6.4. IT Services                                                                  | (52,827)                                                                                                    |                              |
|            | 🖾 Request a field                            | \pm 🗹 6.5. Software                                                                 | (159,462)                                                                                                    |                              |
|            |                                              | + 6.6. Other Information Technology                                                 | (13,549)                                                                                                    |                              |
|            |                                              | + 7. Materials and Resources                                                        | (48,649)                                                                                                    |                              |
|            |                                              | Verticals 0                                                                         |                                                                                                    |                              |
|            |                                              | 1. 3D Printing                                                                      | (872)                                                                                                    |                              |
|            |                                              |                                                                                     | (4,894)                                                                                                    |                              |
|            |                                              |                                                                                     | (3,445)                                                                                                    |                              |
|            |                                              |                                                                                     | (4,932)                                                                                                    |                              |
|            |                                              |                                                                                     | (1,061)                                                                                                    | *                            |

#### How to Search for Investors by Investment Activity

PitchBook Data

## Click Deal Location

| ØР            | itchBook                                                                                                    | Search PitchBook                                                                                                    | Q                                                                                                    |              | 🛛 Help 🛛 Pitchbook Support 🗸 |
|---------------|----------------------------------------------------------------------------------------------------|----------------------------------------------------------------------------------------------------|----------------------------------------------------------------------------------------------------|--------------|------------------------------|
| ≡             | Investors &                                                                                                    | Buyers Search                                                                                                    |                                                                                                    | 🖺 🔔 🛍 Search |                              |
| <b>≡</b><br>Ω | Search by: Investor Type                                                                                                    | S: Angels/Incubators × Venture Capital × Search for Primary Investor     MIVC Stages × Company Industry: Information Technology > Software                                                                                                    |                                                                                                    | Only X       |                              |
| 0<br>8<br>11  | Key Fields (5)         Investor Types (2)         Investor Location (1)         General Information         Stated Preferences         Fund Criteria | Keywords  Query Setting U Found 908,481 matches Industry  O                                                                                                    | Search by keywords to identify the appropriate industry for your search.<br>Use AND, NOT, OR, <sup>IIII</sup> , or wildcards (*)<br>TRY: hotel AND transportation |              |                              |
| ۲<br>۳        | Fundraising & IRR<br>Deal Criteria<br>Deal Types (1)<br>Deal Exit Types<br>Deal Location<br>Deal Industry (2)                                        | <ul> <li>Search Primary Industry Only</li> <li>1. Business Products and Services (B2B)</li> <li>2. Consumer Products and Services (B2C)</li> <li>3. Energy</li> <li>4. Financial Services</li> <li>5. Healthcare</li> <li>6. Information Technology</li> <li>6.1. Communications and Networking</li> </ul> | (344,620)<br>(213,113)<br>(61,655)<br>(65,112)<br>(158,905)<br>(14,565)                                                                                           |              |                              |
|               | Service Providers Lists Request a field                                                                                                    | <ul> <li>♦ 6.2. Computer Hardware</li> <li>♦ 6.3. Semiconductors</li> <li>♦ 6.4. IT Services</li> <li>♦ ✓ 6.5. Software</li> <li>♦ 6.6. Other Information Technology</li> <li>♦ 7. Materials and Resources</li> </ul>                                                                                      | (8,571)<br>(2,089)<br>(26,519)<br>(102,816)<br>(4,345)<br>(36,780)                                                                                                |              |                              |
|               |                                                                                                    | 2. AdTech 3. AgTech 4. Artificial Intelligence & Machine Learning 5. AudioTech                                                                                                    | (872)<br>(4,894)<br>(3,445)<br>(4,932)<br>(1,061)                                                                                                    |              |                              |

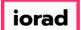

PitchBook Data

### Click to expand United States

| ØР | itchBook                                     | Search PitchBook                                 | Q                                                                 |                                                                 | 🛛 Help 🛛 🖉 Pitchbook Support 🗸 |
|----|----------------------------------------------|--------------------------------------------------|-------------------------------------------------------------------|-----------------------------------------------------------------|--------------------------------|
| ≡  | Investors &                                  | Buyers Search                                    |                                                                   | 🖺 🗘 🍙 Search                                                    |                                |
| =  | Search by: Investor Type                     | es: Angels/Incubators × Venture Capital ×        | Search for Primary Investor Type Only X Investor Location: United | i States > West Coast × Search HQ Only ×                        |                                |
| Q  | Deal Type:                                   |                                                  |                                                                   |                                                                 |                                |
| 0  | Key Fields (5)<br>Investor Types (2)         | General Regions                                  | Specific Locations                                                | Additional Options                                              |                                |
| B  | Investor Location (1)<br>General Information | United States     Canada                         | Countries                                                         | <ul> <li>Search HQ Only</li> <li>Any office location</li> </ul> |                                |
| ≣  | Stated Preferences<br>Fund Criteria          | Europe     Americas                              | Cities Post Codes                                                 |                                                                 |                                |
| E  | Fundraising & IRR                            | Asia     Africa                                  | + Other Options                                                   |                                                                 |                                |
| e  | Deal Criteria Deal Types (1)                 | <ul> <li>Middle East</li> <li>Oceania</li> </ul> |                                                                   |                                                                 |                                |
| ŗ  | Deal Exit Types                              |                                                  |                                                                   |                                                                 |                                |
| Ĩ. | Deal Location                                |                                                  |                                                                   |                                                                 |                                |
|    | Deal Industry (2)<br>Service Providers       |                                                  |                                                                   |                                                                 |                                |
|    | Lists                                        |                                                  |                                                                   |                                                                 |                                |
|    | 🖾 Request a field                            |                                                  |                                                                   |                                                                 |                                |
|    |                                              |                                                  |                                                                   | Search                                                          |                                |
|    |                                              |                                                  |                                                                   |                                                                 |                                |
|    |                                              |                                                  |                                                                   |                                                                 |                                |
|    |                                              |                                                  |                                                                   |                                                                 |                                |
|    |                                              |                                                  |                                                                   | , Inc. All rights reserved.                                     |                                |
|    |                                              |                                                  | Terms of Us                                                       | se Privacy                                                      |                                |

#### How to Search for Investors by Investment Activity

PitchBook Data

## Click Bay Area

| <b>#</b> Pi | tchBook                  | Search PitchBook                     | ٩                                      |                     | 🛛 Help 🖉 Pitchbook Support 🗸 |  |  |  |  |  |
|-------------|--------------------------|--------------------------------------|----------------------------------------|---------------------|------------------------------|--|--|--|--|--|
| ≡           | Investors &              | Buyers Search                        |                                        | 🖺 🔔 🛍 Search        | A                            |  |  |  |  |  |
| =           | Search by: Investor Type |                                      | itates > West Coast × Search HQ Only × |                     |                              |  |  |  |  |  |
| Q           |                          |                                      |                                        |                     |                              |  |  |  |  |  |
| 0           | Key Fields (5)           |                                      |                                        |                     |                              |  |  |  |  |  |
| Ŭ           | Investor Types (2)       | General Regions                      | Specific Locations                     | Additional Options  |                              |  |  |  |  |  |
| B           | Investor Location (1)    | United States                        | Countries                              | Search HQ Only      |                              |  |  |  |  |  |
|             | General Information      | Primary US Regions                   | countries                              | Any office location |                              |  |  |  |  |  |
| ≣           | Stated Preferences       | + Mid Atlantic                       | Cities                                 |                     |                              |  |  |  |  |  |
|             | Fund Criteria            | + New England + Southeast            | Post Codes                             |                     |                              |  |  |  |  |  |
| e           | Fundraising & IRR        | + Southeast                          | + Other Options                        |                     |                              |  |  |  |  |  |
|             | Deal Criteria            | + Midwest                            |                                        |                     |                              |  |  |  |  |  |
|             |                          | + 🗌 Great Lakes                      |                                        |                     |                              |  |  |  |  |  |
|             | Deal Types (1)           | + Mountain                           |                                        |                     |                              |  |  |  |  |  |
| F           | Deal Exit Types          | + West Coast<br>Secondary US Regions |                                        |                     |                              |  |  |  |  |  |
| -           | Deal Location            | 💽 🗹 Bay Area                         |                                        |                     |                              |  |  |  |  |  |
|             | Deal Industry (2)        | + DC Metro                           |                                        |                     |                              |  |  |  |  |  |
|             | Service Providers        | + New York Metro                     |                                        |                     |                              |  |  |  |  |  |
|             | Lists                    | + Northeast                          |                                        |                     |                              |  |  |  |  |  |
|             | Request a field          | + Northwest                          |                                        |                     |                              |  |  |  |  |  |
|             | Es Request a field       | + Southern California                |                                        |                     |                              |  |  |  |  |  |
|             |                          | + US Territories                     |                                        |                     |                              |  |  |  |  |  |
|             |                          | + Canada                             |                                        |                     |                              |  |  |  |  |  |
|             |                          | + 🗌 Europe                           |                                        |                     |                              |  |  |  |  |  |
|             |                          | + Americas                           |                                        |                     |                              |  |  |  |  |  |
|             |                          | + Asia<br>+ Africa                   |                                        |                     |                              |  |  |  |  |  |
|             |                          | + Middle East                        |                                        |                     |                              |  |  |  |  |  |
|             |                          | + Oceania                            |                                        |                     |                              |  |  |  |  |  |
|             |                          |                                      |                                        | Search              | •                            |  |  |  |  |  |

How to Search for Investors by Investment Activity

PitchBook Data

## Click Search HQ Only

| <b>∉</b> Pi | tchBook                                                                                                    | Search PitchBook                     | ٩                  |                     | 🛛 Help 🕢 Pitchbook Support 🗸 |  |  |  |  |  |
|-------------|----------------------------------------------------------------------------------------------------|--------------------------------------|--------------------|---------------------|------------------------------|--|--|--|--|--|
| ≡           | Investors &                                                                                                    | Buyers Search                        |                    | 🖺 🔔 🌐 Search        |                              |  |  |  |  |  |
| ==          |                                                                                                    |                                      |                    |                     |                              |  |  |  |  |  |
|             | Search by: Investor Type                                                                                                    | ates > West Coast × Search HQ Only × |                    |                     |                              |  |  |  |  |  |
| Q           | Deal Type:       All VC Stages ×       Company Industry:       Information Technology > Software ×       Search primary industry only ×       Deal Location:       United States > Bay Area × |                                      |                    |                     |                              |  |  |  |  |  |
|             | Key Fields (6)                                                                                                    |                                      |                    |                     |                              |  |  |  |  |  |
| 0           | Investor Types (2)                                                                                                    | General Regions                      | Specific Locations | Additional Options  |                              |  |  |  |  |  |
| B           | Investor Location (1)                                                                                                    | 🖃 🔳 United States                    | Countries          | Search HQ Only      |                              |  |  |  |  |  |
|             | General Information                                                                                                    | Primary US Regions                   |                    | Any office location |                              |  |  |  |  |  |
| ≣           | Stated Preferences                                                                                                    | Mid Atlantic     Mew England         | Cities             |                     |                              |  |  |  |  |  |
|             | Fund Criteria                                                                                                    | + Southeast                          | Post Codes         |                     |                              |  |  |  |  |  |
| E           | Fundraising & IRR                                                                                                    | + South                              | + Other Options    |                     |                              |  |  |  |  |  |
|             | Deal Criteria                                                                                                    | + Midwest                            |                    |                     |                              |  |  |  |  |  |
| e           | Deal Types (1)                                                                                                    | + 🗌 Great Lakes                      |                    |                     |                              |  |  |  |  |  |
|             |                                                                                                    | Mountain                             |                    |                     |                              |  |  |  |  |  |
| ŗ           | Deal Exit Types                                                                                                    | + West Coast<br>Secondary US Regions |                    |                     |                              |  |  |  |  |  |
| -           | Deal Location (1)                                                                                                    | 🕀 🔽 Bay Area                         |                    |                     |                              |  |  |  |  |  |
|             | Deal Industry (2)                                                                                                    | + DC Metro                           |                    |                     |                              |  |  |  |  |  |
|             | Service Providers                                                                                                    | + New York Metro                     |                    |                     |                              |  |  |  |  |  |
|             | Lists                                                                                                    | + Northeast                          |                    |                     |                              |  |  |  |  |  |
|             |                                                                                                    | + Northwest                          |                    |                     |                              |  |  |  |  |  |
|             | 🖂 Request a field                                                                                                    | 🛨 🗌 Southern California              |                    |                     |                              |  |  |  |  |  |
|             |                                                                                                    | + Southwest                          |                    |                     |                              |  |  |  |  |  |
|             |                                                                                                    | + Canada                             |                    |                     |                              |  |  |  |  |  |
|             |                                                                                                    | + Europe                             |                    |                     |                              |  |  |  |  |  |
|             |                                                                                                    | + Americas                           |                    |                     |                              |  |  |  |  |  |
|             |                                                                                                    | + Asia                               |                    |                     |                              |  |  |  |  |  |
|             |                                                                                                    | + Africa                             |                    |                     |                              |  |  |  |  |  |
|             |                                                                                                    | + Middle East                        |                    |                     |                              |  |  |  |  |  |
|             |                                                                                                    | + Oceania                            |                    | Search              |                              |  |  |  |  |  |
|             |                                                                                                    |                                      |                    |                     |                              |  |  |  |  |  |

#### How to Search for Investors by Investment Activity

PitchBook Data

## Click Deal Criteria

| <b>Ø</b> Pi | tchBook                                                                       | Search Pito                                                               | hBook                                                                                                    |                                                                       | Q                                                                                                    |                                                                                          |                      | Help | Pitchbook Support ~ |
|-------------|-------------------------------------------------------------------------------|---------------------------------------------------------------------------|----------------------------------------------------------------------------------------------------|-----------------------------------------------------------------------|----------------------------------------------------------------------------------------------------|------------------------------------------------------------------------------------------|----------------------|------|---------------------|
| =           |                                                                               | S: Angels/Incubato                                                        | ors X Venture Capital X Se                                                                                                | arch for Primary Investor Type Or                                     |                                                                                                    |                                                                                          | E $\triangle$ Search |      |                     |
|             | Deal Type:                                                                    | Deal Info<br>Number of<br>Investments<br>% of<br>Investments<br>Deal Date | Company Industry: Information                                                                                             | on Technology > Software ×                                            | Search primary industry only ×<br>Pre-venture Venture Capital Private Equity M&A Debt Financed Publicly Listed Other Private Companies<br>Min Max | Deal Location: United Additional Option Deal Size Options Search Options First/Follow-On |                      |      |                     |
|             | Deal Location (1) Deal Industry (2) Service Providers Lists ☑ Request a field | Deal Size<br>Deal Status                                                  | To<br>Min<br>Max<br>Completed<br>Announced/In Progress<br>In Bidding Process<br>Upcoming<br>Postponed<br>Failed/Cancelled | Post Valuation $ \Theta $<br>Total Raised<br>Company Names $ \Theta $ | Min Max Min Max                                                                                                    | ]<br>:a, Inc, All rights reserved.                                                       | Search               |      |                     |

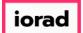

The Number of Investments field sets a minimum or maximum number on the amount of investments. This is a good field to use when wanting to find investors that have been particularly active within a space. Click Number of Investments: Min

| <b>#</b> Pi | tchBook                                                       | Search Pito              | hBook                                                     |                                  | Q                                    |                                    |                                                                       | 🛛 Help 🖉 Pitchbook Support 🗸 |  |  |
|-------------|---------------------------------------------------------------|--------------------------|-----------------------------------------------------------|----------------------------------|--------------------------------------|------------------------------------|-----------------------------------------------------------------------|------------------------------|--|--|
| ≡           | Investors &                                                   | Buyers S                 | Search                                                    |                                  |                                      |                                    | 🖺 🗘 🏛 Search                                                          | ĺ                            |  |  |
| =           | Search by: Investor Type                                      | S: Angels/Incubato       | ors × Venture Capital × Se                                | arch for Primary Investor Type O | Only × Investor Location: United     | States > West Coast ×              | Search HQ Only ×                                                      |                              |  |  |
| Q           | Deal Type: 🕠                                                  | All VC Stages $\times$   | Company Industry: Informat                                | ion Technology > Software ×      | Search primary industry only $	imes$ | Deal Location: Unite               | d States > Bay Area $\times$ Search HQ Only $\times$                  |                              |  |  |
| 0           | Key Fields (6)<br>Investor Types (2)<br>Investor Location (1) | Deal Info                |                                                           | Company Info                     |                                      | Additional Optio                   |                                                                       |                              |  |  |
| 6           | General Information<br>Stated Preferences                     | Number of<br>Investments | Min                                                       | Company Universes                | Venture Capital Private Equity       | Deal Size Option<br>Search Options |                                                                       |                              |  |  |
| Ē           | Fund Criteria<br>Fundraising & IRR                            | % of<br>Investments      | Min Max                                                   |                                  | M&A Debt Financed Publicly Listed    |                                    | companies Only search for lead investors Only the most recent company |                              |  |  |
| ē           | Deal Criteria<br>Deal Types (1)                               | Deal Date                | <ul> <li>Custom Dates</li> <li>Trailing Ranges</li> </ul> | Pre-money Val. 0                 | Other Private Companies              | First/Follow-On                    | transaction     First-time investors                                  |                              |  |  |
| ŗ           | Deal Exit Types Deal Location (1)                             |                          | From     To                                               | Post Valuation                   | Max                                  |                                    | Follow-on investors                                                   |                              |  |  |
|             | Deal Industry (2)<br>Service Providers                        | Deal Size                | Min<br>Max                                                | Total Raised                     | Max Min                              |                                    |                                                                       |                              |  |  |
|             | Lists 🖂 Request a field                                       | Deal Status              | Completed                                                 |                                  | Max                                  |                                    |                                                                       |                              |  |  |
|             |                                                               |                          | In Bidding Process Upcoming Postponed Failed/Cancelled    | Company Names 🛛                  |                                      |                                    | Search                                                                |                              |  |  |
|             | © 2018 PitchBook Data, Inc. All rights reserved.              |                          |                                                           |                                  |                                      |                                    |                                                                       |                              |  |  |

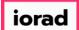

PitchBook Data

#### Type 3 in Number of Investors: Min

| <b>#</b> Pi   | itchBook                                                           | Search Pito              | :hBook                                                                                 |                                   | Q                                          |                              |                                                                                                    | Ø Hel | ) Pitchbook Support v |
|---------------|--------------------------------------------------------------------|--------------------------|----------------------------------------------------------------------------------------|-----------------------------------|--------------------------------------------|------------------------------|----------------------------------------------------------------------------------------------------|-------|-----------------------|
| ≡             | Investors &                                                        | Buyers                   | Search                                                                                 |                                   |                                            |                              | 🖺 🗘 🛍 Search                                                                                           |       |                       |
| ==            | Search by: Investor Type                                           | S: Angels/Incubato       | ors × Venture Capital × Se                                                             | earch for Primary Investor Type O | nly × Investor Location: Un                | ited States > West Coast ×   | Search HQ Only ×                                                                                       |       |                       |
| Q             | Deal Type:                                                         | All VC Stages $\times$   | Company Industry: Informat                                                             | ion Technology > Software X       | Search primary industry only $\times$      | Deal Location: United S      | tates > Bay Area × Search HQ Only ×                                                                    |       |                       |
| 0             | Key Fields (6)<br>Investor Types (2)                               | Deal Info                |                                                                                        | Company Info                      |                                            | Additional Options           |                                                                                                    |       |                       |
|               | Investor Location (1)<br>General Information<br>Stated Preferences | Number of<br>Investments | Min 3<br>Max                                                                           | Company Universes 0               | Pre-venture Venture Capital Private Equity |                              | <ul> <li>Include deals without a deal size</li> <li>Exclude deals without a deal size</li> </ul>       |       |                       |
| <b>∷</b><br>≣ | Fund Criteria                                                      | % of<br>Investments      | Min Max                                                                                |                                   | M&A Debt Financed Publicly Listed          | ·                            | Only search for active portfolio companies Only search for lead investors Only the most recent company |       |                       |
|               | Deal Criteria                                                      | Deal Date                | <ul> <li>Custom Dates</li> <li>Trailing Ranges</li> </ul>                              | Pre-money Val. 🚯                  | Other Private Companies                    |                              | transaction                                                                                            |       |                       |
| ŗ             | Deal Types (1) Deal Exit Types Deal Location (1) Deal Industry (2) | Deal Size                | From       To       Min                                                                | Post Valuation                    | Min Max                                    |                              | Follow-on investors Follow-on investors                                                                |       |                       |
|               | Service Providers<br>Lists                                         | Dear 512e                | Max                                                                                    | Total Raised                      | Max                                        |                              |                                                                                                    |       |                       |
|               | ⊠ Request a field                                                  | Deal Status              | Completed Announced/In Progress In Bidding Process Upcoming Postponed Failed/Cancelled | Company Names 0                   | Max                                        | ]                            | Search                                                                                                 |       |                       |
|               |                                                                    |                          |                                                                                        |                                   |                                            | a, Inc. All rights reserved. |                                                                                                    |       |                       |

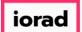

PitchBook Data

The % of Investments field is used to compare the number of investments that match the criteria against the total number of investments that the firm has ever made. Click % of Investments: Min

| ØР | itchBook                                     | Search PitchBook                             | Q                                                                      |                                                                                                | 🛛 Help 🥢 Pitchbook Support 🗸 |
|----|----------------------------------------------|----------------------------------------------|------------------------------------------------------------------------|------------------------------------------------------------------------------------------------|------------------------------|
| =  | Investors & B                                | uyers Search                                 |                                                                        | 巴 介 前 Search                                                                                   | A                            |
|    | Search by: Investor Types:                   | Angels/Incubators × Venture Capital × Search | n for Primary Investor Type Only X Investor Location: Unit             | ed States > West Coast $\times$ Search HQ Only $\times$                                        |                              |
| Q  | Deal Type: All                               |                                              | Technology > Software $\times$ Search primary industry only $\times$   | Deal Location:         United States > Bay Area ×         Search HQ Only ×                     |                              |
| ~  | Number of Inve                               | tments: Min: 3 ×                             |                                                                        |                                                                                                |                              |
| 0  | Key Fields (6)                               |                                              |                                                                        |                                                                                                |                              |
| B  | Investor Types (2)                           | Deal Info Co                                 | Company Info                                                           | Additional Options                                                                             |                              |
| ≡  | Investor Location (1)<br>General Information | Number of Min 3 Co                           | Company Universes 🛛 📄 Pre-venture<br>Venture Capital<br>Private Equity | Deal Size Options Include deals without a deal size Exclude deals without a deal size          |                              |
| E  | Stated Preferences<br>Fund Criteria          | 96 of Min 96<br>Investments Max              | M&A                                                                    | Search Options Only search for active portfolio<br>companies<br>Only search for lead investors |                              |
| e  | Fundraising & IRR<br>Deal Criteria (1)       | Deal Date O Custom Dates                     | Publicly Listed  Other Private Companies  Pre-money Val.  Min          | Only the most recent company transaction                                                       |                              |
| æ  | Deal Types (1)<br>Deal Exit Types            | From                                         | Pre-money Val.  Min Max                                                | First/Follow-On First-time investors<br>Follow-on investors                                    |                              |
|    | Deal Location (1) Deal Industry (2)          | To Po<br>Deal Size Min                       | Post Valuation 1 Min                                                   |                                                                                                |                              |
|    | Service Providers                            | May                                          | Max Total Raised Min                                                   |                                                                                                |                              |
|    | Lists                                        | Deal Status Completed                        |                                                                        |                                                                                                |                              |
|    | ⊠ Request a field                            | Announced/In Progress                        | Company Names 0                                                        |                                                                                                |                              |
|    |                                              |                                              |                                                                        | Search                                                                                         |                              |

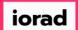

PitchBook Data

#### Type 25% in % of Investments: Min

| <b>Ø</b> P | itchBook                                                                                                    | Search Pite                      | :hBook                                                                |                                   | Q                                                                      |                                     |                                                                                                    | O Help | Pitchbook Support ~ |  |
|------------|----------------------------------------------------------------------------------------------------|----------------------------------|-----------------------------------------------------------------------|-----------------------------------|------------------------------------------------------------------------|-------------------------------------|----------------------------------------------------------------------------------------------------|--------|---------------------|--|
| =          | Search by: Investor Type                                                                                                    | Buyers                           |                                                                       | earch for Primary Investor Type O | niy × Investor Location: Unite                                         | d States > West Coast ×             | E $\widehat{\mu}$ $\widehat{\mu}$ Search                                                                     |        |                     |  |
| Q          | Deal Type:       All VC Stages ×       Company Industry:       Information Technology > Software ×       Search primary industry only ×       Deal Location:       United States > Bay Area ×       Search HQ Only ×         Number of Investments:       Min: 3 × |                                  |                                                                       |                                   |                                                                        |                                     |                                                                                                    |        |                     |  |
| 0          | Key Fields (6)<br>Investor Types (2)                                                                                                    | Deal Info                        |                                                                       | Company Info                      |                                                                        | Additional Optio                    | ns                                                                                                    |        |                     |  |
| ≣          | Investor Location (1)<br>General Information<br>Stated Preferences                                                                                                    | Number of<br>Investments         | Max                                                                   | Company Universes 0               | Pre-venture Venture Capital Private Equity M&A                         | Deal Size Options<br>Search Options | Include deals without a deal size     Exclude deals without a deal size     Only search for active portfolio |        |                     |  |
|            | Fund Criteria<br>Fundraising & IRR<br>Deal Criteria (1)                                                                                                    | % of<br>Investments<br>Deal Date | Min 2<br>Max<br>O Custom Dates                                        |                                   | MISA     Debt Financed     Publicly Listed     Other Private Companies |                                     | companies Only search for lead investors Only the most recent company transaction                            |        |                     |  |
| z          | Deal Types (1)<br>Deal Exit Types                                                                                                    |                                  | Trailing Ranges      From                                             | Pre-money Val.                    | Min Max                                                                | First/Follow-On                     | First-time investors Follow-on investors                                                                     |        |                     |  |
|            | Deal Location (1)<br>Deal Industry (2)<br>Service Providers                                                                                                    | Deal Size                        | To<br>Min<br>Max                                                      | Post Valuation                    | Min<br>Max                                                             |                                     |                                                                                                    |        |                     |  |
|            | Lists ⊠ Request a field                                                                                                    | Deal Status                      | Completed Announced/In Progress In Bidding Process Upcoming Postponed | Total Raised<br>Company Names 🏼 🖯 | Min Max                                                                |                                     |                                                                                                    |        |                     |  |
|            |                                                                                                    |                                  | Failed/Cancelled                                                      |                                   |                                                                        |                                     | Search                                                                                                    |        |                     |  |

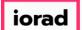

PitchBook Data

## Click Deal Date: Fromighlight

| <b>#</b> Pi | itchBook                                                           | Search Pite                      | :hBook                                                                    |                                  | Q                                                             |                                     |                                                                                                    | 0 | Help 🥖 | Pitchbook Support v |
|-------------|--------------------------------------------------------------------|----------------------------------|---------------------------------------------------------------------------|----------------------------------|---------------------------------------------------------------|-------------------------------------|----------------------------------------------------------------------------------------------------|---|--------|---------------------|
| =           | Search by: Investor Type                                           | Buyers                           |                                                                           | arch for Primary Investor Type O | nly × Investor Location: United                               | d States > West Coast ×             | E $\widehat{\mu}$ $\widehat{\mu}$ Search                                                                     |   |        |                     |
| Q           | Deal Type: 🛛                                                       | All VC Stages ×                  | Company Industry: Informat                                                |                                  | Search primary industry only $\times$                         | Deal Location: United               | f States > Bay Area × Search HQ Only ×                                                                       |   |        |                     |
| 0<br>B      | Key Fields (6)<br>Investor Types (2)                               | Deal Info                        |                                                                           | Company Info                     |                                                               | Additional Optio                    | 15                                                                                                    |   |        |                     |
| ≡           | Investor Location (1)<br>General Information<br>Stated Preferences | Number of<br>Investments         | Max                                                                       | Company Universes                | Pre-venture Venture Capital Private Equity M&A                | Deal Size Options<br>Search Options | Include deals without a deal size     Exclude deals without a deal size     Only search for active portfolio |   |        |                     |
| Ē           | Fund Criteria<br>Fundraising & IRR<br>Deal Criteria (2)            | % of<br>Investments<br>Deal Date | Min 25% Max O Custom Dates                                                |                                  | Debt Financed     Publicly Listed     Other Private Companies |                                     | companies Only search for lead investors Only the most recent company transaction                            |   |        |                     |
| ş           | Deal Types (1)<br>Deal Exit Types                                  |                                  | Trailing Ranges  From                                                     | Pre-money Val. 0                 | Min Max                                                       | First/Follow-On                     | First-time investors Follow-on investors                                                                     |   |        |                     |
|             | Deal Location (1)<br>Deal Industry (2)<br>Service Providers        | Deal Size                        | To<br>Min<br>Max                                                          | Post Valuation 0                 | Min Max                                                       |                                     |                                                                                                    |   |        |                     |
|             | Lists<br>☑ Request a field                                         | Deal Status                      | Completed Announced/In Progress In Bidding Process                        | Total Raised<br>Company Names 0  | Min Max                                                       |                                     |                                                                                                    |   |        |                     |
|             |                                                                    |                                  | <ul> <li>Upcoming</li> <li>Postponed</li> <li>Failed/Cancelled</li> </ul> |                                  |                                                               |                                     | Search                                                                                                    |   |        |                     |
|             |                                                                    |                                  |                                                                           |                                  |                                                               |                                     |                                                                                                    |   |        |                     |

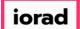

PitchBook Data

#### Type 2016 in Deal Date: From

| <b>PitchBook</b> Search Pi                                                                                                    | irchBook P                                                                                                    | 🛛 Help 🖉 Pitchbook Support 🗸 |
|----------------------------------------------------------------------------------------------------|----------------------------------------------------------------------------------------------------|------------------------------|
| <ul> <li>Investors &amp; Buyers</li> <li>Search by: Investor Types: Angels/Incubs</li> <li>Deal Type: All VC Stages ×</li> <li>Number of Investments: M</li> </ul>                                                                                                    | ators ×       Venture Capital ×       Search for Primary Investor Type Only ×       Investor Location:       United States > West Coast ×       Search HQ Only ×         Company Industry:       Information Technology > Software ×       Search primary industry only ×       Deal Location:       United States > Bay Area ×       Search HQ Only ×                                                                                                    |                              |
| Key Fields (6)       Deal Info         Investor Types (2)       Deal Info         Investor Location (1)       Number of         Investor Location (1)       Number of         Stated Preferences       % of         Fund Criteria       % of         Deal Criteria (2)       Deal Date         Deal Criteria (2)       Deal Date         Deal Industry (2)       Deal Size         Service Providers       Lists         Lists       Deal Status | Image: Second Second Secon |                              |

#### How to Search for Investors by Investment Activity

PitchBook Data

# Click Completed

| PitchBook Search PitchBook                                                                                                    | ٩                                                                                                    |                                                                                                    | 🛛 Help 🛛 🖉 Pitchbook Support 🗸 |
|----------------------------------------------------------------------------------------------------|----------------------------------------------------------------------------------------------------|----------------------------------------------------------------------------------------------------|--------------------------------|
| Deal Type:     All VC Stages ×     Company Industry:     Inform       Number of Investments:     Min: 3 ×     % of Investments                                                                                                    |                                                                                                    | Image: Barch HQ Only ×       d States > West Coast ×     Search HQ Only ×       Deal Location:     United States > Bay Area ×     Search HQ Only ×                                                                                                    |                                |
| Key Fields (7)         Investor Types (2)         Investor Location (1)         General Information         Stated Preferences         Fund Criteria         Fund Criteria (3)         Deal Types (1)         Deal Location (1)         Deal Location (1)         Deal Location (1)         Deal Location (1)         Deal Industry (2)         Service Providers         Lists         Deal Status         Outproming         Postponed         Failed/Cancelled | Company Universes Company Universes Company Universes Company Universes Company Universes Company Val. Company Val. Company Val. Company Val. Company Names Company Names | Aditional Options         Deal Size Options       Include deals without a deal size         Comparis       Only search for active portfolio         Only search for lead investors       Only the most recent company         Test/Follow-On       First-time investors         Ollow-on investors       Ollow-on investors |                                |

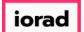

PitchBook Data

Once again, let's review our search before running it. We will be identifying Angel and Venture Capital investors from the US-West Coast that have completed at least 3 VC stage deals since 2016 for Software companies in the US-Bay Area.

| ØР          | itchBook                                                           | Search PitchBook                                       |                                                                                               | Q                                 |                                                                         |                                                                                                    | 🛛 Help 🖉 Pitchbook Support 🗸 |
|-------------|--------------------------------------------------------------------|--------------------------------------------------------|-----------------------------------------------------------------------------------------------|-----------------------------------|-------------------------------------------------------------------------|----------------------------------------------------------------------------------------------------|------------------------------|
| ≡<br>∎<br>م | Search by Investor Type<br>Deal Type:                              | Buyers Search                                          | Search for Primary Investor Type C<br>mation Technology > Software ×<br>Min: 25.00% × Deal Da | Search primary industry only ×    | ted States > West Coast × ) Deal Location: United itatus: Completed × ) | Search HQ Only ×<br>Search HQ Only ×<br>d States > Bay Area × Search HQ Only ×                               |                              |
| 0           | Key Fields (7)<br>Investor Types (2)                               | Deal Info                                              | Company Info                                                                                  |                                   | Additional Optio                                                        | ns                                                                                                    |                              |
| ≡           | Investor Location (1)<br>General Information<br>Stated Preferences | Number of Min 3<br>Investments Max                     | Company Universes 0                                                                           | Venture Capital Private Equity    | Deal Size Option<br>Search Options                                      | Include deals without a deal size     Exclude deals without a deal size     Only search for active portfolio |                              |
| e           | Fund Criteria<br>Fundraising & IRR                                 | % of Min 25%<br>Investments Max                        |                                                                                               | M&A Debt Financed Publicly Listed |                                                                         | companies Only search for lead investors Only the most recent company                                        |                              |
| ŗ           | Deal Criteria (4) Deal Types (1) Deal Exit Types                   | Deal Date O Custom Dates<br>Trailing Ranges            | Pre-money Val. 0                                                                              | Other Private Companies           | First/Follow-On                                                         | transaction First-time investors Follow-on investors                                                         |                              |
|             | Deal Location (1) Deal Industry (2) Service Providers              | To     Deal Size                                       | Post Valuation 0                                                                              | Min Max                           |                                                                         |                                                                                                    |                              |
|             | Lists                                                              | Deal Status Completed                                  |                                                                                               | Min<br>Max                        |                                                                         |                                                                                                    |                              |
|             |                                                                    | In Bidding Process Upcoming Postponed Failed/Cancelled | Company Names 🤀                                                                               |                                   |                                                                         | Search                                                                                                    |                              |
|             |                                                                    |                                                        |                                                                                               |                                   |                                                                         |                                                                                                    |                              |

#### How to Search for Investors by Investment Activity

PitchBook Data

# Click Search

| <b>Ø</b> Pi | itchBook                                                           | Search Pito              | hBook                                                  |                     | Q                                                           |                                    |                                                                                                    | Ø Help | Pitchbook Support ~ |
|-------------|--------------------------------------------------------------------|--------------------------|--------------------------------------------------------|---------------------|-------------------------------------------------------------|------------------------------------|----------------------------------------------------------------------------------------------------|--------|---------------------|
| =           | Investors &                                                        | -                        |                                                        |                     | nly × Investor Location: Unite                              |                                    | E 🗘 î Search                                                                                                 |        |                     |
| Q           | Deal Type:                                                         | S: Angels/Incubato       | Company Industry: Informati                            |                     | Search primary industry only ×                              | Deal Location: Unite               | Search HQ Only X d States > Bay Area X Search HQ Only X                                                      |        |                     |
| 0           | Key Fields (7)<br>Investor Types (2)                               | Deal Info                |                                                        | Company Info        |                                                             | Additional Optio                   | ns                                                                                                    |        |                     |
| ≡           | Investor Location (1)<br>General Information<br>Stated Preferences | Number of<br>Investments | Min 3<br>Max                                           | Company Universes 0 | <ul> <li>Venture Capital</li> <li>Private Equity</li> </ul> | Deal Size Option<br>Search Options | Include deals without a deal size     Exclude deals without a deal size     Only search for active portfolio |        |                     |
|             | Fund Criteria<br>Fundraising & IRR                                 | % of<br>Investments      | Мах                                                    |                     | M&A Debt Financed Publicly Listed Other Private Companies   | Scaler options                     | companies Only search for lead investors Only the most recent company                                        |        |                     |
| عر          | Deal Criteria (4) Deal Types (1) Deal Exit Types                   | Deal Date                | Custom Dates     Trailing Ranges     From 01-01-2016   | Pre-money Val.      | Min Max                                                     | First/Follow-On                    | transaction  First-time investors  Follow-on investors                                                       |        |                     |
|             | Deal Location (1)<br>Deal Industry (2)<br>Service Providers        | Deal Size                | To                                                     | Post Valuation 0    | Min Max                                                     |                                    |                                                                                                    |        |                     |
|             | Lists                                                              | Deal Status              | Max Completed Announced/In Progress                    | Total Raised        | Min Max                                                     |                                    |                                                                                                    |        |                     |
|             |                                                                    |                          | In Bidding Process Upcoming Postponed Failed/Cancelled | Company Names       |                                                             |                                    |                                                                                                    |        |                     |
|             |                                                                    |                          |                                                        |                     |                                                             |                                    | Search                                                                                                    |        |                     |

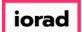

The search results have pulled in 26 investors that have matched our stricter criteria. We can look through the columns to verify that these investors are the correct type and are from the correct location.

| itchBook Search PitchB                                                                                                    | 3ook                                                                                                    |                                                                                                    | Q                                                                                                    |                                                                                                    |                                                                                               |                                                                                           | Help                                                                                                    | p Pitchbook Suppor                                                                                                    |  |
|----------------------------------------------------------------------------------------------------|----------------------------------------------------------------------------------------------------|----------------------------------------------------------------------------------------------------|----------------------------------------------------------------------------------------------------|----------------------------------------------------------------------------------------------------|-----------------------------------------------------------------------------------------------|-------------------------------------------------------------------------------------------|----------------------------------------------------------------------------------------------------|----------------------------------------------------------------------------------------------------|--|
| Investors & Funds 26                                                                                                    | Investors                                                                                                    |                                                                                                    |                                                                                                    |                                                                                                    |                                                                                               |                                                                                           | 4                                                                                                    | 🖺 🔔 Modify Search                                                                                                    |  |
| Search criteria (10)                                                                                                    |                                                                                                    |                                                                                                    |                                                                                                    |                                                                                                    |                                                                                               |                                                                                           |                                                                                                    |                                                                                                    |  |
|                                                                                                    |                                                                                                    |                                                                                                    |                                                                                                    |                                                                                                    |                                                                                               |                                                                                           |                                                                                                    |                                                                                                    |  |
| Investor Types: Angels/Incubators × Venture C                                                                                                    | Capital × Search for Primary Investo                                                                                                    | or Type Only X Investor                                                                                                    | r Location: United States                                                                                                  | > West Coast × Sea                                                                                                   | rch HQ Only ×                                                                                 | Number of Invest                                                                          | ments: Min: 3 × Deal Date: From: 01-Jan-2016 ×                                                                                                    |                                                                                                    |  |
| Deal Status: Completed × % of Investmen                                                                                                    | nts: Min: 25.00% × Deal Type                                                                                                    | All VC Stages × Dea                                                                                                    | al Location: United States                                                                                                 | s > Bay Area × Searc                                                                                                 | h HQ Only ×                                                                                   | Company Industry:                                                                         | Information Technology > Software × Search primary                                                                                                    | industry only $\times$                                                                                                    |  |
|                                                                                                    |                                                                                                    |                                                                                                    |                                                                                                    |                                                                                                    |                                                                                               |                                                                                           |                                                                                                    |                                                                                                    |  |
| Investors Funds Companies D                                                                                                    | eals Limited Partners 📈                                                                                                    | ' Analytics 🗸 🔹 Ch                                                                                                    | harts 🗸                                                                                                    |                                                                                                    |                                                                                               |                                                                                           |                                                                                                    |                                                                                                    |  |
|                                                                                                    |                                                                                                    |                                                                                                    |                                                                                                    |                                                                                                    |                                                                                               |                                                                                           |                                                                                                    |                                                                                                    |  |
| 26 Investors 🌐 View 🏦 Add Colum                                                                                                    | mns 🔳 Save as List 🚺 Do                                                                                                    | ownload to Excel 🛛 🔵 🖯                                                                                                    | xport to Salesforce 🔥                                                                                                    | 🗸 Analytics 🛛 🕓 Cl                                                                                                   | narts                                                                                         |                                                                                           |                                                                                                    |                                                                                                    |  |
|                                                                                                    |                                                                                                    |                                                                                                    |                                                                                                    | -                                                                                                    |                                                                                               |                                                                                           |                                                                                                    |                                                                                                    |  |
| 0 Selected                                                                                                    |                                                                                                    |                                                                                                    | Layo                                                                                                    | out                                                                                                    |                                                                                               |                                                                                           |                                                                                                    |                                                                                                    |  |
|                                                                                                    |                                                                                                    |                                                                                                    |                                                                                                    |                                                                                                    |                                                                                               |                                                                                           |                                                                                                    |                                                                                                    |  |
| C Select All                                                                                                    |                                                                                                    | Deselect All                                                                                                    | Ir                                                                                                    | nvestor General Info                                                                                                 | 🗸 🛛 Sav                                                                                       | ve As                                                                                     |                                                                                                    |                                                                                                    |  |
| Select Page 💀 Show Selected Only                                                                                                    | × Remove Selected                                                                                                    |                                                                                                    |                                                                                                    |                                                                                                    |                                                                                               |                                                                                           |                                                                                                    |                                                                                                    |  |
|                                                                                                    |                                                                                                    |                                                                                                    |                                                                                                    |                                                                                                    |                                                                                               |                                                                                           |                                                                                                    |                                                                                                    |  |
|                                                                                                    |                                                                                                    |                                                                                                    |                                                                                                    |                                                                                                    |                                                                                               |                                                                                           |                                                                                                    |                                                                                                    |  |
|                                                                                                    |                                                                                                    |                                                                                                    |                                                                                                    |                                                                                                    |                                                                                               |                                                                                           |                                                                                                    |                                                                                                    |  |
| # D · · · ·                                                                                                    | - Primary -                                                                                                    |                                                                                                    |                                                                                                    | Active                                                                                                    |                                                                                               | Dry                                                                                       |                                                                                                    |                                                                                                    |  |
| # 🗌 Investor Name                                                                                                    | T Primary<br>Investor Type T                                                                                                    | HQ Location                                                                                                    | Investments 🗍 🕇                                                                                                    | Active<br>Portfolio                                                                                                  | AUM T                                                                                         | Dry<br>Powder <b>T</b>                                                                    | Description T                                                                                                    | Preferred Industry                                                                                                    |  |
|                                                                                                    | Investor Type                                                                                                    |                                                                                                    |                                                                                                    |                                                                                                    |                                                                                               |                                                                                           |                                                                                                    |                                                                                                    |  |
| 1 America Name                                                                                                    | Investor Type     Venture Capital                                                                                                    | Santa Monica, CA                                                                                                    | 14                                                                                                    | 9                                                                                                    | AUM <b>T</b>                                                                                  | 201.60                                                                                    | March Capital Partners is a venture capital firm that se                                                                                                    | Software                                                                                                    |  |
| March Capital Partners     Moment Ventures                                                                                                    | Investor Type     Venture Capital     Venture Capital                                                                                                    | Santa Monica, CA<br>Palo Alto, CA                                                                                                    | 14                                                                                                    | 9                                                                                                    | 240.00                                                                                        |                                                                                           | March Capital Partners is a venture capital firm that se<br>Founded in 2013, Moment Ventures is a venture capita                                                                                                    | Software<br>Consumer Durables, Software                                                                                                    |  |
|                                                                                                    | Investor Type     Venture Capital     Venture Capital                                                                                                    | Santa Monica, CA                                                                                                    | 14                                                                                                    | 9<br>5<br>5                                                                                                    |                                                                                               | 201.60                                                                                    | March Capital Partners is a venture capital firm that se<br>Founded in 2013, Moment Ventures is a venture capita<br>Wipro Ventures is the corporate venture arm of Wipro                                                                                                    | Software                                                                                                    |  |
| March Capital Partners      Moment Ventures      Moment Ventures      Mirro Ventures      The Venture Reality Fund                                                                                                    | Investor Type           ×         Venture Capital           ×         Venture Capital           ×         Corporate Venture Capit                                                                                                    | Santa Monica, CA<br>Palo Alto, CA<br>Mountain View, CA                                                                                                    | 14<br>8<br>7                                                                                                    | 9<br>5<br>5<br>3                                                                                                    | 240.00                                                                                        | 201.60<br>12.50                                                                           | March Capital Partners is a venture capital firm that se<br>Founded in 2013, Moment Ventures is a venture capita<br>Wipro Ventures is the corporate venture arm of Wipro<br>The Venture Reality Fund is an early-stage venture capi                                                                                                    | Software<br>Consumer Durables, Software<br>Software<br>Media                                                                                                    |  |
| March Capital Partners      March Capital Partners      Moment Ventures      Wipro Ventures      The Venture Reality Fund      SignalFire                                                                                                    | Investor Type     Venture Capital     Venture Capital     Corporate Venture Capital     Venture Capital     Venture Capital                                                                                                    | Santa Monica, CA<br>Palo Alto, CA<br>Mountain View, CA<br>San Francisco, CA<br>San Francisco, CA                                                                                                    | 14<br>8<br>7<br>7                                                                                                    | 9<br>5<br>5<br>3<br>6                                                                                                | 240.00<br>100.00<br>50.00                                                                     | 201.60<br>12.50<br>50.00                                                                  | March Capital Partners is a venture capital firm that se<br>Founded in 2013, Moment Ventures is a venture capita<br>Wipro Ventures is the corporate venture arm of Wipro<br>The Venture Reality Fund is an early-stage venture capit<br>SignalFire is a tech-enabled venture capital firm based                                                                                                    | Software<br>Consumer Durables, Software<br>Software<br>Media                                                                                                    |  |
| 1     America March Capital Partners       2     America Moment Ventures       3     Wipro Ventures       4     The Venture Reality Fund       5     SignalFire       6     Hewlett Packard Pathfinder                                                                                                    | Investor Type           ×         Venture Capital           ×         Venture Capital           ×         Corporate Venture Capital           ×         Venture Capital           ×         Venture Capital                                                                                                    | Santa Monica, CA<br>Palo Alto, CA<br>Mountain View, CA<br>San Francisco, CA                                                                                                    | 14<br>8<br>7<br>7<br>7<br>7                                                                                                | 9<br>5<br>3<br>6<br>6                                                                                                | 240.00<br>100.00<br>50.00                                                                     | 201.60<br>12.50<br>50.00                                                                  | March Capital Partners is a venture capital firm that se<br>Founded in 2013, Moment Ventures is a venture capita<br>Wipro Ventures is the corporate venture arm of Wipro<br>The Venture Reality Fund is an early-stage venture capi<br>SignalFire is a tech-enabled venture capital firm based<br>Hewlett Packard Pathfinder is a venture capital firm an                                                                                                    | Software<br>Consumer Durables, Software<br>Software<br>Media<br>Commercial Services, Healthcare                                                                                                    |  |
| 1     \(\) March Capital Partners       2     \(\) Moment Ventures       3     \(\) Wipro Ventures       4     \(\) The Venture Reality Fund       5     \(\) SignalFire       6     \(\) Hewiett Packard Pathfinder       7     \(\) Geodesic Capital                                                                                                    | Investor Type     Venture Capital     Venture Capital     Corporate Venture Capital     Venture Capital     Venture Capital     Venture Capital     Venture Capital                                                                                                    | Santa Monica, CA<br>Palo Alto, CA<br>Mountain View, CA<br>San Francisco, CA<br>San Francisco, CA<br>Palo Alto, CA                                                                                                    | 14<br>8<br>7<br>7<br>7<br>7<br>7<br>7                                                                                      | 9<br>5<br>5<br>3<br>6<br>6<br>6                                                                                      | 240.00<br>100.00<br>50.00<br>375.00                                                           | 201.60<br>12.50<br>50.00<br>225.27                                                        | March Capital Partners is a venture capital firm that se<br>Founded in 2013, Moment Ventures is a venture capita<br>Wipro Ventures is the corporate venture arm of Wipro<br>The Venture Reality Fund is an early-stage venture capi<br>SignalFire is a tech-enabled venture capital firm based<br>Hewitett Packard Pathfinder is a venture capital firm an<br>Geodesic Capital is a venture capital firm that provides                                                                                                    | Software<br>Consumer Durables, Software<br>Software<br>Media<br>Commercial Services, Healthcare<br>Software                                                                                                    |  |
| March Capital Partners      Moment Ventures      Moment Ventures      Mipro Ventures      Solution      Solution      Solu  | Investor Type     Venture Capital     Venture Capital     Corporate Venture Capital     Venture Capital     Venture Capital     Venture Capital     Venture Capital     Venture Capital                                                                                                    | Santa Monica, CA<br>Palo Alto, CA<br>Mountain View, CA<br>San Francisco, CA<br>San Francisco, CA<br>Palo Alto, CA<br>Foster City, CA                                                                                                    | 14<br>8<br>7<br>7<br>7<br>7<br>7<br>7<br>7<br>7                                                                            | 9<br>5<br>3<br>6<br>6<br>6                                                                                           | 240.00<br>100.00<br>50.00<br>375.00<br>335.00                                                 | 201.60<br>12.50<br>50.00<br>225.27<br>229.30                                              | March Capital Partners is a venture capital firm that se<br>Founded in 2013, Moment Ventures is a venture capita<br>Wipro Ventures is the corporate venture arm of Wipro<br>The Venture Reality Fund is an early-stage venture capit.<br>SignalFire is a tech-enabled venture capital firm based<br>Hewiett Packard Pathfinder is a venture capital firm na<br>Geodesic Capital is a venture capital firm hate provides<br>Clear Ventures is a venture capital firm headquartered                                                                                                    | Software<br>Consumer Durables, Software<br>Software<br>Media<br>Commercial Services, Healthcare<br>Software<br>Software<br>Software                                                                                                    |  |
| March Capital Partners     March Capital Partners     March Capital Partners     Mipro Ventures     Mipro Ventures     Mipro Ventures     SignalFire     Mewlett Packard Pathfinder     Gedesic Capital     Clear Ventures     Gedesic Capital                                                                                                    | Investor Type     Venture Capital     Venture Capital     Corporate Venture Capital     Venture Capital     Venture Capital     Venture Capital     Venture Capital     Venture Capital     Venture Capital     Venture Capital     Venture Capital     Venture Capital                                                                                                    | Santa Monica, CA<br>Palo Alto, CA<br>Mountain View, CA<br>San Francisco, CA<br>San Francisco, CA<br>Palo Alto, CA<br>Palo Alto, CA                                                                                                    | 14<br>8<br>7<br>7<br>7<br>7<br>7<br>7<br>7<br>7<br>7<br>7                                                                  | 9<br>5<br>3<br>6<br>6<br>6<br>6<br>6<br>5                                                                            | 240.00<br>100.00<br>50.00<br>375.00<br>335.00                                                 | 201.60<br>12.50<br>50.00<br>225.27<br>229.30                                              | March Capital Partners is a venture capital firm that se<br>Founded in 2013, Moment Ventures is a venture capita<br>Wipro Ventures is the corporate venture arm of Wipro<br>The Venture Reality Fund is an early-stage venture capit<br>SignalFire is a tech-enabled venture capital firm based<br>Hewitet: Packard Pathfinder is a venture capital firm man<br>Geodesic Capital is a venture capital firm that provides<br>Clear Ventures is a venture capital firm that provides<br>Capital One Growth Ventures is a venture capital arm                                                                                                    | Software<br>Consumer Durables, Software<br>Software<br>Media<br>Commercial Services, Healthcare<br>Software<br>Software<br>Software<br>Other Consumer Products and S                                                                                                    |  |
| March Capital Partners     March Capital Partners     March Capital Partners     Mipro Ventures     Mipro Ventures     Mipro Ventures     Mipro Ventures     Mipro Ventures     Mipro Ventures     Mipro Ventures     Mipro Ventures     Mipro Ventures     Mipro Ventures     Mipro Ventures     Mipro Ventures     Mipro Ventures     Mipro Ventures                                                                                                    | Investor Type     Venture Capital     Venture Capital     Corporate Venture Capital     Venture Capital     Venture Capital     Venture Capital     Venture Capital     Venture Capital     Venture Capital     Venture Capital     Venture Capital     Venture Capital                                                                                                    | Santa Monica, CA<br>Paio Alto, CA<br>Mountain View, CA<br>San Francisco, CA<br>San Francisco, CA<br>Paio Alto, CA<br>Paio Alto, CA<br>Paio Alto, CA<br>San Francisco, CA                                                                                                    | 14<br>8<br>7<br>7<br>7<br>7<br>7<br>7<br>7<br>7<br>7<br>7<br>7                                                             | 9<br>5<br>5<br>3<br>6<br>6<br>6<br>6<br>6<br>6<br>5<br>5                                                             | 240.00<br>100.00<br>50.00<br>375.00<br>335.00<br>121.20                                       | 201.60<br>12.50<br>50.00<br>225.27<br>229.30<br>101.81                                    | March Capital Partners is a venture capital firm that se<br>Founded in 2013, Moment Ventures is a venture capita<br>Wipro Ventures is the corporate venture arm of Wipro<br>The Venture Reality Fund is an early-stage venture capit<br>SignalFire is a tech-enabled venture capital firm based<br>Hewitet: Packard Pathfinder is a venture capital firm man<br>Geodesic Capital is a venture capital firm that provides<br>Clear Ventures is a venture capital firm that provides<br>Capital One Growth Ventures is a venture capital arm                                                                                                    | Software<br>Consumer Durables, Software<br>Software<br>Media<br>Commercial Services, Healthcare<br>Software<br>Software<br>Software<br>Other Consumer Products and S                                                                                                    |  |
| March Capital Partners      March Capital Partners      March Capital Partners      Mipro Ventures      Mipro Ventures      Mipro Ventures      Mipro Ventures      Mipro Ventures      Mipro Ventures      Mipro Ventures      Mipro Ventures      Mipro Ventures      Vertex Ventures US                                                                                                    | Investor Type     Venture Capital     Venture Capital     Corporate Venture Capital     Venture Capital     Venture Capital     Venture Capital     Venture Capital     Venture Capital     Venture Capital     Venture Capital     Venture Capital     Venture Capital     Venture Capital     Venture Capital     Venture Capital     Venture Capital                                                                                                    | Santa Monica, CA<br>Palo Alto, CA<br>Mountain View, CA<br>San Francisco, CA<br>San Francisco, CA<br>Palo Alto, CA<br>Palo Alto, CA<br>San Francisco, CA<br>Palo Alto, CA                                                                                                    | 14<br>8<br>7<br>7<br>7<br>7<br>7<br>7<br>7<br>7<br>7<br>7<br>6                                                             | 9<br>5<br>5<br>6<br>6<br>6<br>6<br>6<br>6<br>5<br>5<br>6                                                             | 240.00<br>100.00<br>50.00<br>375.00<br>335.00<br>121.20<br>151.00                             | 201.60<br>12.50<br>50.00<br>225.27<br>229.30<br>101.81<br>96.54                           | March Capital Partners is a venture capital firm that se<br>Founded in 2013, Moment Ventures is a venture capita<br>Wipro Ventures is the corporate venture arm of Wipro<br>The Venture Reality Fund is an early-stage venture capit<br>SignalFire is a tech-enabled venture capital firm based<br>Hewlett Packard Pathfinder is a venture capital firm has<br>Geodesic Capital is a venture capital firm headquartered<br>Clear Ventures is a venture capital firm headquartered<br>Capital One Growth Ventures is a venture capital arm<br>Vertex Ventures US starts and invests in companies tra                                                                                                    | Software<br>Consumer Durables, Software<br>Software<br>Media<br>Commercial Services, Healthcare<br>Software<br>Software<br>Software<br>Other Consumer Products and S<br>Communications and Networkin                                                                                                    |  |
| March Capital Partners     March Capital Partners     March Capital Partners     Mirpo Ventures     Mirpo Ventures     Mirpo Ventures     SignalFire     Mewlett Packard Pathfinder     Geodesic Capital     Mediat One Growth Ventures     Geodesic Ventures     Geodesic Ventures     G | Investor Type     Venture Capital     Venture Capital     Corporate Venture Capital     Venture Capital                                                                                                    | Santa Monica, CA<br>Palo Alto, CA<br>Mountain View, CA<br>San Francisco, CA<br>San Francisco, CA<br>Palo Alto, CA<br>Palo Alto, CA<br>San Francisco, CA<br>Palo Alto, CA                                                                                                    | 14<br>8<br>7<br>7<br>7<br>7<br>7<br>7<br>7<br>7<br>7<br>7<br>6                                                             | 9<br>5<br>5<br>3<br>6<br>6<br>6<br>6<br>6<br>5<br>5<br>6<br>5<br>5                                                   | 240.00<br>100.00<br>50.00<br>375.00<br>135.00<br>121.20<br>151.00<br>79.50                    | 201.60<br>12.50<br>50.00<br>225.27<br>229.30<br>101.81<br>96.54                           | March Capital Partners is a venture capital firm that se<br>Founded in 2013, Moment Ventures is a venture capita<br>Wipro Ventures is the corporate venture arm of Wipro<br>The Venture Reality Fund is an early-stage venture capit<br>SignalFire is a tech-enabled venture capital firm based<br>Hewlett Packard Pathfinder is a venture capital firm has<br>Geodesic Capital is a venture capital firm that provides<br>Clear Ventures is a venture capital firm headquartered<br>Capital One Growth Ventures is a venture capital arm<br>Vertex Ventures US starts and invests in companies tra<br>Founded in 2015, Engineering Capital is a San Francisc                                                                                                    | Software<br>Consumer Durables, Software<br>Software<br>Media<br>Commercial Services, Healthcare<br>Software<br>Software<br>Other Consumer Products and S<br>Communications and Networkin<br>IT Services, Software                                                                                                   |  |
| March Capital Partners     March Capital Partners     March Capital Partners     Mipro Ventures     Mipro Ventures     SignalFire     Mewlett Packard Pathfinder     Geodesic Capital     Clear Ventures     Geodesic Capital     Qertex Ventures     Geodesic Capital     Geodesic Capital     Geodesic Capital     Geodesic Capital     Geodesic Capital     Geodesic Capital     Geodesic Capital                                                                                                    | Investor Type     Venture Capital     Venture Capital     Venture Capital     Corporate Venture Capital     Venture Capital                                                                                                    | Santa Monica, CA<br>Palo Alto, CA<br>Mountain View, CA<br>San Francisco, CA<br>San Francisco, CA<br>Palo Alto, CA<br>Palo Alto, CA<br>Palo Alto, CA<br>San Francisco, CA<br>Palo Alto, CA<br>San Francisco, CA<br>Fiessencon, CA                                                                                        | 14<br>8<br>7<br>7<br>7<br>7<br>7<br>7<br>7<br>7<br>7<br>7<br>7<br>6<br>6<br>6<br>6                                         | 9<br>5<br>3<br>6<br>6<br>6<br>6<br>6<br>6<br>5<br>5<br>6<br>5<br>5<br>5<br>5                                         | 240.00<br>100.00<br>50.00<br>375.00<br>135.00<br>121.20<br>151.00<br>79.50                    | 201.60<br>12.50<br>50.00<br>225.27<br>229.30<br>101.81<br>96.54                           | March Capital Partners is a venture capital firm that se<br>Founded in 2013, Moment Ventures is a venture capita<br>Wipro Ventures is the corporate venture arm of Wipro<br>The Venture Reality Fund is an early-stage venture capit<br>SignalFire is a tech-enabled venture capital firm based<br>Hewitet Packard Pathfinder is a venture capital firm has<br>Geodesic Capital is a venture capital firm headquartered<br>Capital One Growth Ventures is a venture capital arm<br>Vertex Ventures Us starts and invests in companies tra<br>Founded in 2015, Engineering Capital is a San Francisc<br>Workday Ventures is a five-month program to h                                                                                                    | Software<br>Consumer Durables, Software<br>Software<br>Media<br>Commercial Services, Healthcare<br>Software<br>Software<br>Software<br>Other Consumer Products and S<br>Communications and Networkin<br>IT Services, Software<br>Software                                                                           |  |
| March Capital Partners      March Capital Partners      Moment Ventures      Mipro Ventures      Mipro Ventures      SignalFire      Gedesic Capital      Clear Ventures      Clear Ventures      Capital One Growth Ventures      Capital One Growth Ventures      Capital One Growth Ventures      Capital One Growth Ventures      Micro Capital      Capital One Growth Ventures      Micro Capital      Micro Capital      Micro Cap  | Investor Type     Venture Capital     Venture Capital     Venture Capital     Corporate Venture Capital     Venture Capital                                                                                                    | Santa Monica, CA<br>Palo Alto, CA<br>Mountain View, CA<br>San Francisco, CA<br>San Francisco, CA<br>Palo Alto, CA<br>Palo Alto, CA<br>Palo Alto, CA<br>San Francisco, CA<br>Palo Alto, CA<br>San Francisco, CA<br>Palo Alto, CA<br>San Francisco, CA                                                                    | 14<br>8<br>77<br>7<br>7<br>7<br>7<br>7<br>7<br>7<br>7<br>7<br>7<br>7<br>7<br>7<br>7<br>6<br>6<br>6<br>6                    | 9<br>5<br>5<br>3<br>6<br>6<br>6<br>6<br>6<br>5<br>5<br>5<br>5<br>5<br>5<br>4                                         | 240.00<br>100.00<br>375.00<br>335.00<br>121.20<br>151.00<br>79.50<br>230.00                   | 201.60<br>12.50<br>50.00<br>225.27<br>229.30<br>101.81<br>96.54<br>46.37                  | March Capital Partners is a venture capital firm that se<br>Founded in 2013, Moment Ventures is a venture capita<br>Wipro Ventures is the corporate venture arm of Wipro<br>The Venture Reality Fund is an early-stage venture capit<br>SignalFire is a tech-enabled venture capital firm based<br>Hewitet Packard Pathfinder is a venture capital firm has<br>Geodesic Capital is a venture capital firm the provides<br>Clear Ventures is a venture capital firm headquartered<br>Capital One Growth Ventures is a venture capital arm<br>Vertex Ventures US starts and invests in companies tra<br>Founded in 2015, Engineering Capital is a San Francisc<br>Workday Ventures is a five-month program to h                                                                                                    | Software<br>Consumer Durables, Software<br>Software<br>Media<br>Commercial Services, Healthcare<br>Software<br>Software<br>Software<br>Other Consumer Products and S<br>Communications and Networkin<br>IT Services, Software<br>Software                                                                           |  |
| March Capital Partners     March Capital Partners     March Capital Partners     Mipro Ventures     Mipro Ventures     Mipro Ventures     Mipro Ventures     Mipro Ventures     Mipro Ventures     Mipro Ventures     Mipro Ventures     Mipro Ventures     Miprovention (Capital One Growth Ventures     Miprovention (Capital One Growth Ventures     Miprovention (Capital One Growth Ventures)     Miprovention (Capital One Growth Ventures)     Mipro | Investor Type     Venture Capital     Venture Capital     Corporate Venture Capital     Venture Capital                                                                                                    | Santa Monica, CA<br>Palo Alto, CA<br>Mountain View, CA<br>San Francisco, CA<br>San Francisco, CA<br>Palo Alto, CA<br>Palo Alto, CA<br>Palo Alto, CA<br>San Francisco, CA<br>Palo Alto, CA<br>San Francisco, CA<br>Francisco, CA<br>San Francisco, CA<br>San Francisco, CA                                               | 14<br>8<br>7<br>7<br>7<br>7<br>7<br>7<br>7<br>7<br>7<br>7<br>7<br>7<br>7<br>7<br>7<br>7<br>7<br>7                          | 9<br>5<br>5<br>3<br>6<br>6<br>6<br>6<br>6<br>6<br>5<br>5<br>5<br>5<br>5<br>5<br>5<br>5<br>5<br>5<br>5                | 240.00<br>100.00<br>50.00<br>375.00<br>121.20<br>151.00<br>79.50<br>230.00<br>12.00           | 201.60<br>12.50<br>50.00<br>225.27<br>229.30<br>101.81<br>96.54<br>46.37                  | March Capital Partners is a venture capital firm that se<br>Founded in 2013, Moment Ventures is a venture capita<br>Wipro Ventures is the corporate venture arm of Wipro<br>The Venture Reality Fund is an early-stage venture capit<br>SignalFire is a tech-enabled venture capital firm based<br>Hewiett Packard Pathfinder is a venture capital firm man<br>Geodesic Capital is a venture capital firm that provides<br>Clear Ventures is a venture capital firm headquartered<br>Capital One Growth Ventures is a venture capital arm<br>Vertex Ventures US starts and invests in companies tra<br>Founded in 2015, Engineering Capital is a San Francisc<br>Workday Ventures is five-month program to h<br>The Salesforce Incubator is five-month program to h<br>Tank Hill Ventures is a venture capital firm based in Sa                                                                                                    | Software<br>Consumer Durables, Software<br>Software<br>Media<br>Commercial Services, Healthcare<br>Software<br>Software<br>Other Consumer Products and Si<br>Communications and Networking<br>IT Services, Software<br>Software<br>Software<br>Construction and Engineering, D.                                     |  |
| Muscon Name      March Capital Partners      Moment Ventures      Moment Ventures      Micro Ventures      Micro Ventures | Investor Type     Venture Capital     Venture Capital     Corporate Venture Capital     Venture Capital                                                                                                    | Santa Monica, CA<br>Palo Alto, CA<br>Mountain View, CA<br>San Francisco, CA<br>San Francisco, CA<br>Palo Alto, CA<br>Palo Alto, CA<br>San Francisco, CA<br>Palo Alto, CA<br>San Francisco, CA<br>San Francisco, CA<br>San Francisco, CA<br>Palo Alto, CA                                                                | 14<br>8<br>77<br>77<br>77<br>77<br>77<br>77<br>77<br>6<br>6<br>6<br>6<br>5<br>5<br>5                                       | 9<br>5<br>5<br>3<br>6<br>6<br>6<br>6<br>6<br>6<br>5<br>5<br>5<br>5<br>5<br>4<br>3<br>3<br>4                          | 240.00<br>100.00<br>50.00<br>375.00<br>121.20<br>151.00<br>79.50<br>230.00<br>12.00           | 201.60<br>12.50<br>50.00<br>225.27<br>229.30<br>101.81<br>96.54<br>46.37                  | March Capital Partners is a venture capital firm that se<br>Founded in 2013, Moment Ventures is a venture capita<br>Wipro Ventures is the corporate venture arm of Wipro<br>The Venture Reality Fund is an early-stage venture capit<br>SignalFire is a tech-enabled venture capital firm based<br>Hewiett Packard Pathfinder is a venture capital firm hased<br>Geodesic Capital is a venture capital firm hast provides<br>Clear Ventures is a venture capital firm hast provides<br>Clear Ventures is a venture capital firm hast provides<br>Pounded in 2015, Engineering Capital is a San Francisc<br>Workday Ventures is the corporate venture arm of Wo<br>The Salesforce incubator is a five-month program to h<br>Tank Hill Ventures is a venture capital firm<br>Zeev Ventures is the investment arm of Oren Zeev. It                                                                                                    | Software<br>Consumer Durables, Software<br>Software<br>Media<br>Commercial Services, Healthcare<br>Software<br>Software<br>Other Consumer Products and S<br>Communications and Networkin<br>IT Services, Software<br>Software<br>Software<br>Software<br>Software                                                   |  |
| March Capital Partners     March Capital Partners     Moment Ventures     Moment Ventures     Micro Ventures     Micro Venture Reality Fund     S     SignalFire     G     Hewlett Packard Pathfinder     G     Geodesic Capital     Clear Ventures     Geodesic Capital     Geodesic Capital     Geodesic | Investor Type     Venture Capital     Venture Capital     Venture Capital     Corporate Venture Capital     Venture Capital                                                                                                    | Santa Monica, CA<br>Palo Alto, CA<br>Mountain View, CA<br>San Francisco, CA<br>San Francisco, CA<br>Palo Alto, CA<br>Foster City, CA<br>Palo Alto, CA<br>San Francisco, CA<br>Palo Alto, CA<br>San Francisco, CA<br>Piesanton, CA<br>San Francisco, CA<br>Piesanton, CA<br>San Francisco, CA                            | 14<br>8<br>7<br>7<br>7<br>7<br>7<br>7<br>7<br>7<br>7<br>7<br>7<br>7<br>7<br>7<br>7<br>7<br>7<br>7                          | 9<br>5<br>5<br>3<br>6<br>6<br>6<br>6<br>6<br>6<br>5<br>5<br>5<br>5<br>5<br>4<br>4<br>3<br>4<br>4                     | 240.00<br>100.00<br>50.00<br>375.00<br>121.20<br>151.00<br>79.50<br>230.00<br>12.00           | 201.60<br>12.50<br>50.00<br>225.27<br>229.30<br>101.81<br>96.54<br>46.37<br>5.00<br>52.00 | March Capital Partners is a venture capital firm that se<br>Founded in 2013, Moment Ventures is a venture capita<br>Wipro Ventures is the corporate venture arm of Wipro<br>The Venture Reality Fund is an early-stage venture capit<br>SignalFire is a tech-enabled venture capital firm based<br>Hewitet Packard Pathfinder is a venture capital firm has<br>Geodesic Capital is a venture capital firm that provides<br>Clear Ventures is a venture capital firm headquartered<br>Capital One Growth Ventures is a venture capital arm<br>Vertex Ventures US starts and invests in companies tra<br>Founded in 2015, Engineering Capital is a San Francisc<br>Workday Ventures is the corporate venture arm of Wo<br>The Salesforce Incubator is a five-month program to h<br>Tank Hill Ventures is the investment arm of Oren Zeev. It<br>Emergent Ventures is a venture capital firm based in Sa<br>Zeev Ventures is the investment arm of Oren Zeev. It<br>Emergent Ventures is a venture capital firm that invest | Software<br>Consumer Durables, Software<br>Software<br>Media<br>Commercial Services, Healthcare<br>Software<br>Software<br>Software<br>Other Consumer Products and Si<br>Communications and Networking<br>IT Services, Software<br>Software<br>Software<br>Construction and Engineering, Di<br>Software<br>Software |  |
| March Capital Partners     March Capital Partners     Moment Ventures     Mirro Ventures     Mirro Ventures     Mirro Ventures     Mirro Ventures     Mirro Ventures     SignalFire     G     Mewiett Packard Pathfinder     G     Geodesic Capital     Geodesic Capital     Geodesic Capital     Geodesic Capital     Geodesic Capital     Geodesic Capital     Mirrow Ventures     Mirrow Ventures     Mirrow V | Investor Type           X         Venture Capital           X         Venture Capital           X         Corporate Venture Capital           X         Venture Capital           X         Angel (individual) | Santa Monica, CA<br>Paio Alto, CA<br>Mountain View, CA<br>San Francisco, CA<br>San Francisco, CA<br>Paio Alto, CA<br>Paio Alto, CA<br>Paio Alto, CA<br>San Francisco, CA<br>Paio Alto, CA<br>San Francisco, CA<br>San Francisco, CA<br>San Francisco, CA<br>San Francisco, CA<br>San Francisco, CA<br>San Francisco, CA | 14<br>8<br>7<br>7<br>7<br>7<br>7<br>7<br>7<br>7<br>7<br>7<br>7<br>7<br>7<br>7<br>7<br>7<br>5<br>5<br>5<br>5<br>4<br>4<br>4 | 9<br>5<br>5<br>3<br>6<br>6<br>6<br>6<br>6<br>6<br>5<br>5<br>5<br>5<br>5<br>4<br>4<br>3<br>4<br>4<br>3<br>4<br>4<br>3 | 240.00<br>100.00<br>375.00<br>335.00<br>121.20<br>151.00<br>79.50<br>230.00<br>12.00<br>52.00 | 201.60<br>12.50<br>50.00<br>225.27<br>229.30<br>101.81<br>96.54<br>46.37<br>5.00<br>52.00 | March Capital Partners is a venture capital firm that se<br>Founded in 2013, Moment Ventures is a venture capita<br>Wipro Ventures is the corporate venture arm of Wipro<br>The Venture Reality Fund is an early-stage venture capit<br>SignalFire is a tech-enabled venture capital firm based<br>Hewitet Packard Pathfinder is a venture capital firm has.<br>Geodesic Capital is a venture capital firm headquartered<br>Capital One Growth Ventures is a venture capital arm<br>Vertex Ventures is a venture capital is a San Francisc<br>Workday Ventures is a venture capital is a San Francisc<br>Workday Ventures is a venture capital is a San Francisc<br>The Salesforce Incubator is a five-month program to h<br>Tank Hill Ventures is the enverte capital firm based in 5a<br>Zeev Ventures is the investment arm of Oren Zeev. It<br>Emergent Ventures is the enverte capital firm that invest<br>Ms. Diane Greene serves as Senior Vice President & Ch                                                    | Software<br>Consumer Durables, Software<br>Software<br>Media<br>Commercial Services, Healthcare<br>Software<br>Software<br>Other Consumer Products and Se<br>Communications and Networking<br>IT Services, Software<br>Software<br>Software<br>Software<br>Software<br>Software<br>Software<br>Software<br>Software |  |

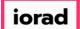

• However, we can use the Add Columns feature to bring in more data points and get more insight. Click Add Columns

|                                                                                                    |                                                                                                    |                                                                                                    |                                                                                                    |                        |                                                                                                    |                                                                                                    |                                                                                                    |                                                                                           |                                                                                                    | · ·                                                                                                    |
|----------------------------------------------------------------------------------------------------|----------------------------------------------------------------------------------------------------|----------------------------------------------------------------------------------------------------|----------------------------------------------------------------------------------------------------|------------------------|----------------------------------------------------------------------------------------------------|----------------------------------------------------------------------------------------------------|----------------------------------------------------------------------------------------------------|-------------------------------------------------------------------------------------------|----------------------------------------------------------------------------------------------------|----------------------------------------------------------------------------------------------------|
| Investors & Funds 2                                                                                                    | 26 Investors                                                                                                    |                                                                                                    |                                                                                                    |                        |                                                                                                    |                                                                                                    |                                                                                                    |                                                                                           | 4                                                                                                    | 🖺 🔔 Modify Search                                                                                                    |
| Search criteria (10) 🗡                                                                                                    |                                                                                                    |                                                                                                    |                                                                                                    |                        |                                                                                                    |                                                                                                    |                                                                                                    |                                                                                           |                                                                                                    |                                                                                                    |
| Investor Types: Angels/Incubators × Ventu                                                                                                    | ure Capital × Search for Pri                                                                                                    | many Investor Type                                                                                                    | Only X                                                                                                    | r Location: United Sta | tes > West Coast X                                                                                                    | Search HQ Onl                                                                                                    | dv X                                                                                                   | Number of Investr                                                                         | ments: Min: 3 × Deal Date: From: 01-Jan-2016 ×                                                                                                    |                                                                                                    |
|                                                                                                    |                                                                                                    |                                                                                                    |                                                                                                    |                        |                                                                                                    |                                                                                                    | _                                                                                                    |                                                                                           |                                                                                                    |                                                                                                    |
| Deal Status: Completed × % of Investr                                                                                                    | ments: Min: 25.00% ×                                                                                                    | Deal Type: A                                                                                                    | II VC Stages × Dea                                                                                                    | al Location: United S  | ates > Bay Area × S                                                                                                    | earch HQ Only                                                                                                    | 1 × 1                                                                                                  | Company Industry:                                                                         | Information Technology > Software × Search primary                                                                                                    | y industry only $\times$                                                                                                    |
|                                                                                                    |                                                                                                    |                                                                                                    |                                                                                                    |                        |                                                                                                    |                                                                                                    |                                                                                                    |                                                                                           |                                                                                                    |                                                                                                    |
| Investors Funds Companies                                                                                                    | Deals Limited Partne                                                                                                    | ers 📈 Ana                                                                                                    | alytics 🗸 🛛 🔇 Ch                                                                                                    | harts v                |                                                                                                    |                                                                                                    |                                                                                                    |                                                                                           |                                                                                                    |                                                                                                    |
|                                                                                                    |                                                                                                    |                                                                                                    |                                                                                                    |                        |                                                                                                    |                                                                                                    |                                                                                                    |                                                                                           |                                                                                                    |                                                                                                    |
| 26 Investors 🎹 View 🏦 Add Co                                                                                                    | olumns 📕 Save as List                                                                                                    | Downlo                                                                                                    | oad to Excel 🛛 💭 E                                                                                                    | xport to Salesforce    | 🛹 Analytics 🛛 🕓                                                                                                    | Charts                                                                                                    |                                                                                                    |                                                                                           |                                                                                                    |                                                                                                    |
|                                                                                                    |                                                                                                    |                                                                                                    |                                                                                                    |                        |                                                                                                    |                                                                                                    |                                                                                                    |                                                                                           |                                                                                                    |                                                                                                    |
| 0 Selected                                                                                                    |                                                                                                    |                                                                                                    |                                                                                                    | l                      | ayout                                                                                                    |                                                                                                    |                                                                                                    |                                                                                           |                                                                                                    |                                                                                                    |
| Select All Select Top 25                                                                                                    | Invert Selected                                                                                                    | d 🖉 De                                                                                                    | select All                                                                                                    |                        |                                                                                                    |                                                                                                    | 7                                                                                                    |                                                                                           |                                                                                                    |                                                                                                    |
| Select Page Show Selected O                                                                                                    | -                                                                                                    |                                                                                                    |                                                                                                    |                        | Investor General I                                                                                                    | nfo 🗸                                                                                                    | Sav                                                                                                    | ve As                                                                                     |                                                                                                    |                                                                                                    |
| In select rage In Show Selected O                                                                                                    | niy 🔨 keniove select                                                                                                    | leu                                                                                                    |                                                                                                    |                        |                                                                                                    |                                                                                                    |                                                                                                    |                                                                                           |                                                                                                    |                                                                                                    |
|                                                                                                    |                                                                                                    |                                                                                                    |                                                                                                    |                        |                                                                                                    |                                                                                                    |                                                                                                    |                                                                                           |                                                                                                    |                                                                                                    |
|                                                                                                    |                                                                                                    |                                                                                                    |                                                                                                    |                        |                                                                                                    |                                                                                                    |                                                                                                    |                                                                                           |                                                                                                    |                                                                                                    |
|                                                                                                    | Delesense                                                                                                    |                                                                                                    |                                                                                                    |                        | Anthre                                                                                                    |                                                                                                    |                                                                                                    | Desi                                                                                      |                                                                                                    |                                                                                                    |
| # 🗌 Investor Name                                                                                                    | Primary<br>Investor Typ                                                                                                    | е Т Н                                                                                                    | IQ Location                                                                                                    | Investments 🗍          | Active<br>Portfolio                                                                                                    | T AUM                                                                                                    | T                                                                                                    | Dry<br>Powder                                                                             | Description T                                                                                                    | Preferred Industry                                                                                                    |
|                                                                                                    | Investor Typ                                                                                                    | e                                                                                                    | •                                                                                                    |                        |                                                                                                    |                                                                                                    |                                                                                                    | rowder                                                                                    |                                                                                                    | ,                                                                                                    |
| 1 A March Capital Partners                                                                                                    | Investor Typ     X     Venture Capita                                                                                                    | al Sa                                                                                                    | anta Monica, CA                                                                                                    |                        | 14                                                                                                    | 9                                                                                                    | <b>T</b><br>240.00                                                                                     | 201.60                                                                                    | March Capital Partners is a venture capital firm that se                                                                                                    | Software                                                                                                    |
| March Capital Partners     Moment Ventures                                                                                                    | Investor Typ     Venture Capita     Venture Capita                                                                                                    | al Sa<br>al Pa                                                                                                    | anta Monica, CA<br>alo Alto, CA                                                                                                    |                        | 14<br>8                                                                                                    | 9                                                                                                    | 240.00                                                                                                 | 201.60                                                                                    | March Capital Partners is a venture capital firm that se<br>Founded in 2013, Moment Ventures is a venture capita                                                                                                    | Software<br>Consumer Durables, Software                                                                                                    |
| 1      March Capital Partners       2      Moment Ventures       3      Wipro Ventures                                                                                                    | Investor Typ     Venture Capit     Venture Capit     Corporate Venture Capit                                                                                                    | al Sa<br>al Pa<br>nture Capi M                                                                                                    | anta Monica, CA<br>alo Alto, CA<br>Iountain View, CA                                                                                                    |                        | 14<br>8<br>7                                                                                                    | 9<br>5<br>5                                                                                                    | 240.00                                                                                                 | 201.60<br>12.50                                                                           | March Capital Partners is a venture capital firm that se<br>Founded in 2013, Moment Ventures is a venture capita<br>Wipro Ventures is the corporate venture arm of Wipro                                                                                                    | Software<br>Consumer Durables, Software<br>Software                                                                                                    |
| March Capital Partners     Moment Ventures     Moment Ventures     Migno Ventures     The Venture Reality Fund                                                                                                    | Investor Typ     Venture Capit     Venture Capit     Venture Capit     Corporate Ven     Venture Capit                                                                                                    | al Sa<br>al Pa<br>nture Capi M<br>al Sa                                                                                                    | anta Monica, CA<br>alo Alto, CA<br>lountain View, CA<br>an Francisco, CA                                                                                                    |                        | 14<br>8<br>7<br>7                                                                                                    | 9<br>5<br>5<br>3                                                                                                    | 240.00<br>100.00<br>50.00                                                                              | 201.60<br>12.50<br>50.00                                                                  | March Capital Partners is a venture capital firm that se<br>Founded in 2013, Moment Ventures is a venture capita<br>Wipro Ventures is the corporate venture arm of Wipro<br>The Venture Reality Fund is an early-stage venture capi                                                                                                    | Software<br>Consumer Durables, Software<br>Software<br>Media                                                                                                    |
| March Capital Partners     March Capital Partners     Moment Ventures     Mipro Ventures     Mipro Ventures     Mipro Ventures     SignalFire                                                                                                    | Venture Capita Venture Capita Venture Capita Corporate Ver Venture Capita Venture Capita Venture Capita Venture Capita Venture Capita                                                                                                    | al Sa<br>al Pa<br>nture Capi M<br>al Sa<br>al Sa                                                                                                    | anta Monica, CA<br>alo Alto, CA<br>Iountain View, CA<br>an Francisco, CA<br>an Francisco, CA                                                                                                    |                        | 14<br>8<br>7<br>7<br>7                                                                                                    | 9<br>5<br>5<br>3<br>6                                                                                                    | 240.00                                                                                                 | 201.60<br>12.50<br>50.00                                                                  | March Capital Partners is a venture capital firm that se<br>Founded in 2013, Moment Ventures is a venture capita<br>Wipro Ventures is the corporate venture arm of Wipro<br>The Venture Reality Fund is an early-stage venture capit<br>SignalFire is a tech-enabled venture capital firm based                                                                                                    | Software<br>Consumer Durables, Software<br>Software<br>Media<br>Commercial Services, Healthcare                                                                                                    |
| March Capital Partners     March Capital Partners     Moment Ventures     Mipro Ventures     Mipro Ventures     Mipro Ventures     Mipro Venture Reality Fund     Mipro Venture Reality Fund     Mipro Venture Reality Fund     Miproventure                                                                                                    | Investor Typ     Venture Capit     Venture Capit     Corporate Ver     Venture Capit     Venture Capit     Venture Capit     Venture Capit     Venture Capit     Venture Capit                                                                                                    | al Sa<br>al Pa<br>nture Capi M<br>al Sa<br>al Sa<br>al Pa                                                                                                    | anta Monica, CA<br>alo Alto, CA<br>Iountain View, CA<br>an Francisco, CA<br>an Francisco, CA<br>alo Alto, CA                                                                                                    |                        | 14           8           7           7           7           7           7                                                                                                    | 9<br>5<br>5<br>3<br>6<br>6                                                                                                    | 240.00<br>100.00<br>50.00<br>375.00                                                                    | 201.60<br>12.50<br>50.00<br>225.27                                                        | March Capital Partners is a venture capital firm that se<br>Founded in 2013, Moment Ventures is a venture capita<br>Wipro Ventures is the corporate venture arm of Wipro<br>The Venture Reality Fund is an early-stage venture capi<br>SignalFire is a tech-enabled venture capital firm based<br>Hewlett Packard Pathfinder is a venture capital firm an                                                                                                    | Software<br>Consumer Durables, Software<br>Software<br>Media<br>Commercial Services, Healthcare<br>Software                                                                                                    |
| 1     March Capital Partners       2     Moment Ventures       3     Vijoro Ventures       4     The Venture Reality Fund       5     SignalFire       6     Hewitett Packard Pathfinder       7     Geodesic Capital                                                                                                    | Investor Typ     Venture Capit     Venture Capit     Venture Capit     Venture Capit     Venture Capit     Venture Capit     Venture Capit     Venture Capit     Venture Capit     Venture Capit     Venture Capit                                                                                                    | al Sa<br>al Pa<br>nture Capi M<br>al Sa<br>al Sa<br>al Pa<br>al Fa                                                                                                    | anta Monica, CA<br>alo Alto, CA<br>lountain View, CA<br>an Francisco, CA<br>an Francisco, CA<br>alo Alto, CA<br>oster City, CA                                                                                                    |                        | 14<br>8<br>7<br>7<br>7<br>7<br>7<br>7<br>7                                                                                                    | 9<br>5<br>5<br>3<br>6<br>6<br>6<br>6                                                                                                | 240.00<br>100.00<br>50.00<br>375.00<br>335.00                                                          | 201.60<br>12.50<br>50.00<br>225.27<br>229.30                                              | March Capital Partners is a venture capital firm that se<br>Founded in 2013, Moment Ventures is a venture capita<br>Wipro Ventures is the corporate venture arm of Wipro u.<br>The Venture Reality Fund is an early-stage venture capi<br>SignalFire is a tech-enabled venture capital firm based<br>Hewitet Packard Pathfinder is a venture capital firm man.<br>Geodesic Capital is a venture capital firm that provides                                                                                                    | Software<br>Consumer Durables, Software<br>Software<br>Media<br>Commercial Services, Healthcare<br>Software<br>Software                                                                                                    |
| March Capital Partners     March Capital Partners     Mipro Ventures     Mipro Ventures     SignalFire     Geodesic Capital     Celear Ventures                                                                                                    | Investor Typ           X         Venture Capit           X         Venture Capit           X         Corporate Ver           X         Venture Capit           X         Venture Capit           X         Venture Capit           X         Venture Capit           X         Venture Capit           X         Venture Capit           X         Venture Capit           X         Venture Capit           X         Venture Capit           X         Venture Capit                                                                                                    | al Sa<br>al Pa<br>nture Capi M<br>al Sa<br>al Sa<br>al Pa<br>al Pa<br>al Pa                                                                                                    | anta Monica, CA<br>alo Alto, CA<br>lountain View, CA<br>an Francisco, CA<br>an Francisco, CA<br>alo Alto, CA<br>oster City, CA<br>alo Alto, CA                                                                                                    |                        | 14<br>8<br>7<br>7<br>7<br>7<br>7<br>7<br>7<br>7                                                                                                    | 9<br>5<br>5<br>3<br>6<br>6<br>6<br>6<br>6<br>6<br>6                                                                                 | 240.00<br>100.00<br>50.00<br>375.00                                                                    | 201.60<br>12.50<br>50.00<br>225.27<br>229.30                                              | March Capital Partners is a venture capital firm that se<br>Founded in 2013, Moment Ventures is a venture capita<br>Wipro Ventures is the corporate venture arm of Wipro<br>The Venture Reality Fund is an early-stage venture capi<br>SignalFire is a tech-enabled venture capital firm based<br>Hewiett Packard Pathfinder is a venture capital firm na<br>Geodesic Capital is a venture capital firm hat provides<br>Clear Ventures is a venture capital firm headquartered                                                                                                    | Software<br>Consumer Durables, Software<br>Software<br>Media<br>Commercial Services, Healthcare<br>Software<br>Software<br>Software                                                                                                    |
| March Capital Partners     March Capital Partners     Morent Ventures     Mipro Ventures     Mipro Ventures     SignalFire     G     Mewlett Packard Pathfinder     G     Geodesic Capital     Clear Ventures     Geodesic Capital     Clear Ventures                                                                                                    | Investor Typ Venture Capit Venture Capit Venture Capit Venture Capit Venture Capit Venture Capit Venture Capit Venture Capit Venture Capit Corporate Venture Capit                                                                                                    | al Sa<br>al Pa<br>hture Capi M<br>al Sa<br>al Sa<br>al Pa<br>al Fr<br>al Fr<br>al Pa<br>hture Capi Sa                                                                                                    | anta Monica, CA<br>alo Alto, CA<br>Iountain View, CA<br>an Francisco, CA<br>an Francisco, CA<br>alo Alto, CA<br>oster City, CA<br>alo Alto, CA<br>an Francisco, CA                                                                                                    |                        | 14<br>8<br>7<br>7<br>7<br>7<br>7<br>7<br>7<br>7<br>7<br>7                                                                                                    | 9<br>5<br>5<br>3<br>6<br>6<br>6<br>6<br>6<br>6<br>6<br>5                                                                            | 240.00<br>100.00<br>50.00<br>375.00<br>335.00<br>121.20                                                | 201.60<br>12.50<br>50.00<br>225.27<br>229.30<br>101.81                                    | March Capital Partners is a venture capital firm that se<br>Founded in 2013, Moment Ventures is a venture capita<br>Wijro Ventures is the corporate venture arm of Wijpro<br>The Venture Reality Fund is an early-stage venture capit.<br>SignalFire is a tech-enabled venture capital firm based<br>Hewitet Packard Pathfinder is a venture capital firm an<br>Geodesic Capital is a venture capital firm that provides<br>Clear Ventures is a venture capital firm that quartered<br>Capital One Growth Ventures is a venture capital arm                                                                                                    | Software<br>Consumer Durables, Software<br>Software<br>Media<br>Commercial Services, Healthcare<br>Software<br>Software<br>Software<br>Other Consumer Products and Si                                                                                                    |
| March Capital Partners     March Capital Partners     March Capital Partners     Mipro Ventures     Mipro Ventures     Mipro Ventures     Mipro Ventures     Mipro Ventures     Mipro Ventures     Geodesic Capital     Geodesic Capital     Geodesic Capital     Geodesic Capital     Geodesic Capital     Geodesic Capital     Geodesic Capital     Geodesic Capital     Vertex Ventures     Vertex Ventures US                                                                                                    | Investor Typ     Venture Capit     Venture Capit                                                                                                    | al Sa<br>al Pa<br>ture Capi M<br>al Sa<br>al Sa<br>al Pa<br>al Pa<br>al Pa<br>al Pa<br>al Pa<br>al Pa                                                                                                    | anta Monica, CA<br>alo Alto, CA<br>Iountain View, CA<br>an Francisco, CA<br>an Francisco, CA<br>alo Alto, CA<br>alo Alto, CA<br>alo Alto, CA<br>an Francisco, CA<br>alo Alto, CA                                                                                                    |                        | 14           8           7           7           7           7           7           7           7           7           6                                                                        | 9  <br>5  <br>5  <br>6  <br>6  <br>6  <br>5  <br>5  <br>6                                                                           | 240.00<br>100.00<br>50.00<br>375.00<br>335.00<br>121.20<br>151.00                                      | 201.60<br>12.50<br>50.00<br>225.27<br>229.30<br>101.81<br>96.54                           | March Capital Partners is a venture capital firm that se<br>Founded in 2013, Moment Ventures is a venture capita<br>Wipro Ventures is the corporate venture arm of Wipro<br>The Venture Reality Fund is an early-stage venture capit<br>SignalFire is a tech-enabled venture capital firm based<br>Hewlett Packard Pathfinder is a venture capital firm has<br>Geodesic Capital is a venture capital firm that provides<br>Clear Ventures is a venture capital firm headquartered<br>Capital One Growth Ventures is a venture capital arm<br>Vertex Ventures US starts and invests in companies tra                                                                                                    | Software<br>Consumer Durables, Software<br>Software<br>Media<br>Commercial Services, Healthcare<br>Software<br>Software<br>Software<br>Other Consumer Products and Si<br>Communications and Networking                                                                                                    |
| March Capital Partners     March Capital Partners     Moment Ventures     Mipro Ventures     Mipro Vent | Investor Typ     Venture Capit     Venture Capit                                                                                                    | al Sa<br>al Pr<br>hture Capi M<br>al Sa<br>al Sa<br>al Pa<br>al Pa<br>al Pa<br>hture Capi Sa<br>al Pa<br>al Sa<br>al Sa<br>al Sa<br>al Sa<br>al Sa                                                                                                    | anta Monica, CA<br>alo Alto, CA<br>Iountain View, CA<br>an Francisco, CA<br>an Francisco, CA<br>alo Alto, CA<br>soster City, CA<br>alo Alto, CA<br>an Francisco, CA<br>an Francisco, CA                                                                                                    |                        | 14<br>8<br>7<br>7<br>7<br>7<br>7<br>7<br>7<br>7<br>6<br>6<br>6                                                                                                    | 9  <br>5  <br>5  <br>6  <br>6  <br>6  <br>5  <br>5  <br>5                                                                           | 240.00<br>100.00<br>50.00<br>375.00<br>335.00<br>121.20<br>151.00<br>79.50                             | 201.60<br>12.50<br>50.00<br>225.27<br>229.30<br>101.81<br>96.54                           | March Capital Partners is a venture capital firm that se<br>Founded in 2013, Moment Ventures is a venture capita<br>Wipro Ventures is the corporate venture arm of Wipro u.<br>The Venture Reality Fund is an early-stage venture capital<br>SignalFire is a tech-enabled venture capital firm hased<br>Hewitet Rackard Pathfinder is a venture capital firm hased<br>Geodesic Capital is a venture capital firm hate provides<br>Clear Ventures is a venture capital firm hate provides<br>Capital One Growth Ventures is a venture capital arm<br>Vertex Ventures US starts and invests in companies tran<br>Founded in 2015, Engineering Capital is a San Francisc                                                                                                    | Software<br>Consumer Durables, Software<br>Software<br>Commercial Services, Healthcare<br>Software<br>Software<br>Software<br>Other Consumer Products and Si<br>Communications and Networkin,<br>IT Services, Software                                                                                                    |
| March Capital Partners     March Capital Partners     Mipro Ventures     Mipro Ventures     SignalFire     Geodesic Capital     Clear Ventures     Capital One Growth Ventures     Quertex Ventures     Geodesic Capital     Capital One Growth Ventures     Quertex Ventures     Workady Ventures                                                                                                    | Investor Typ Venture Capit Venture Capit Venture Capit Venture Capit Venture Capit Venture Capit Venture Capit Venture Capit Venture Capit Venture Capit Venture Capit Venture Capit Venture Capit Venture Capit Venture Capit Venture Capit Venture Capit                                                                                                    | al Sa<br>al Pi<br>tture Capi M<br>al Sa<br>al Sa<br>al Pi<br>al Pi<br>al Pi<br>tture Capi Sa<br>al Pi<br>al Sa<br>butture Capi Pi                                                                                                    | anta Monica, CA<br>alo Alto, CA<br>lountain View, CA<br>an Francisco, CA<br>alo Alto, CA<br>alo Alto, CA<br>alo Alto, CA<br>an Francisco, CA<br>alo Alto, CA<br>an Francisco, CA<br>leasanton, CA                                                                                                    |                        | 14           8           7           7           7           7           7           7           6           6           5                                                                        | 9                                                                                                    | 240.00<br>100.00<br>50.00<br>375.00<br>335.00<br>121.20<br>151.00                                      | 201.60<br>12.50<br>50.00<br>225.27<br>229.30<br>101.81<br>96.54                           | March Capital Partners is a venture capital firm that se<br>Founded in 2013, Moment Ventures is a venture capita<br>Wipro Ventures is the corporate venture arm of Wipro<br>The Venture Reality Fund is an early-stage venture capi<br>SignalFire is a tech-enabled venture capital firm based<br>Hewiett Packard Pathfinder is a venture capital firm hased<br>Geodesic Capital is a venture capital firm that provides<br>Clear Ventures is a venture capital firm headquartered<br>Capital One Growth Ventures is a venture capital arm<br>Vertex Ventures US starts and invests in companies tra<br>Founded in 2015, Engineering Capital is a San Francisc<br>Workday Ventures is the corporate venture arm of Wo                                                                                                    | Software<br>Consumer Durables, Software<br>Software<br>Media<br>Commercial Services, Healthcare<br>Software<br>Software<br>Software<br>Other Consumer Products and S<br>Communications and Networkin<br>IT Services, Software<br>Software                                                                                                    |
| 1     Americ Capital Partners       2     Moment Ventures       3     Wipro Ventures       4     The Venture Reality Fund       5     SignalFire       6     Hewlett Packard Pathfinder       7     Geodesic Capital       8     Clear Ventures       9     Capital One Growth Ventures       10     Vertex Ventures US       11     Engineering Capital       12     Workdy Ventures       13     The Salesforce Incubator                                                                                                    | Investor Typ Venture Capit Venture Capit Venture Capit Venture Capit Venture Capit Venture Capit Venture Capit Venture Capit Venture Capit Venture Capit Venture Capit Venture Capit Corporate Ver Venture Capit Corporate Ver Accelerator/in                                                                                                    | al Si Al Si Al Si                                                                                                    | anta Monica, CA<br>alo Alto, CA<br>Iountain View, CA<br>an Francisco, CA<br>an Francisco, CA<br>alo Alto, CA<br>oster City, CA<br>alo Alto, CA<br>an Francisco, CA<br>alo Alto, CA<br>an Francisco, CA<br>an Francisco, CA                                                                                                    |                        | 14       8       7       7       7       7       7       7       6       5       5                                                                                                    | 9<br>5<br>5<br>3<br>3<br>6<br>6<br>6<br>6<br>5<br>5<br>5<br>3<br>3<br>5<br>5<br>5                                                   | 240.00<br>100.00<br>50.00<br>375.00<br>335.00<br>121.20<br>151.00<br>79.50<br>250.00                   | 201.60<br>12.50<br>50.00<br>225.27<br>229.30<br>101.81<br>96.54<br>46.37                  | March Capital Partners is a venture capital firm that se<br>Founded in 2013, Moment Ventures is a venture capita<br>Wipro Ventures is the corporate venture arm of Wipro<br>SignalFire is a tech-enabled venture capital firm based<br>Hewitet Packard Pathfinder is a venture capital firm based<br>Clear Ventures is a venture capital firm headquartered<br>Capital One Growth Ventures is a venture capital arm<br>Vertex Ventures US starts and invests in companies tra<br>Founded in 2015, Engineering Capital is a San Francisc<br>Workday Ventures is a five-month program to h                                                                                                    | Software<br>Consumer Durables, Software<br>Software<br>Media<br>Commercial Services, Healthcare<br>Software<br>Software<br>Other Consumer Products and See<br>Communications and Networking<br>IT Services, Software<br>Software<br>Software                                                                                                    |
| March Capital Partners     March Capital Partners     Morent Ventures     Mipro Ventures     Mipro Ventures     Mipro Ventures     Mipro Ventures     Mipro Ventures     Mipro Ventures     Mipro Ventures     Gedesic Capital     Gedesic Capital     Gedesic Capital     Gedesic Capital     Mipro Ventures     Mipro Ventures                                                                                                    | Investor Typ     Venture Capit     Venture Capit     Venture       | al S4<br>al Pi<br>nture Capi M<br>al S3<br>al S4<br>al Pi<br>al F4<br>al Pi<br>al F4<br>al Pi<br>al F4<br>al Pi<br>al S4<br>al Pi<br>al S4<br>al S4<br>al | anta Monica, CA<br>alo Alto, CA<br>Iountain View, CA<br>an Francisco, CA<br>alo Alto, CA<br>alo Alto, CA<br>alo Alto, CA<br>alo Alto, CA<br>an Francisco, CA<br>alo Alto, CA<br>an Francisco, CA<br>an Francisco, CA<br>an Francisco, CA<br>an Francisco, CA                                                                   |                        | 14           8           7           7           7           7           7           7           6           6           5           5                                                            | 9<br>5<br>5<br>3<br>3<br>6<br>6<br>6<br>6<br>6<br>5<br>5<br>5<br>3<br>5<br>5<br>4                                                   | 240.00<br>100.00<br>50.00<br>375.00<br>335.00<br>121.20<br>151.00<br>79.50<br>250.00<br>12.00          | 201.60<br>12.50<br>50.00<br>225.27<br>229.30<br>101.81<br>96.54<br>46.37<br>5.00          | March Capital Partners is a venture capital firm that se<br>Founded in 2013, Moment Ventures is a venture capita<br>Wipro Ventures is the corporate venture arm of Wipro<br>The Venture Reality Fund is an early-stage venture capital<br>SignalFire is a tech-enabled venture capital firm based<br>Hewitett Packard Pathfinder is a venture capital firm an<br>Geodesic Capital is a venture capital firm that provides<br>Clear Ventures is a venture capital firm headquartered<br>Capital One Growth Ventures is a venture capital arm<br>Vertex Ventures US starts and invests in companies tra<br>Founded in 2015, Engineering Capital is a San Francisc<br>Workday Ventures is the corporate venture arm of Wo<br>The Salesforce Incubator is a five-month program to h<br>Tank Hill Ventures is a venture capital firm based in Sa                                                                                        | Software<br>Consumer Durables, Software<br>Software<br>Media<br>Commercial Services, Healthcare<br>Software<br>Software<br>Software<br>Other Consumer Products and Se<br>Communications and Networking<br>IT Services, Software<br>Software<br>Software<br>Software<br>Construction and Engineering, Da                                                                                                    |
| March Capital Partners     Moment Ventures     Moment Ventures     Moment Ventures     More Ventures     More Venture     More Ventures     More Venture     More Venture     More V | Investor Typ     Venture Capit     Venture Capit                                                                                                    | e Al Si Al Si Al S                                                                                                    | anta Monica, CA<br>alo Alto, CA<br>lountain View, CA<br>an Francisco, CA<br>an Francisco, CA<br>alo Alto, CA<br>alo Alto, CA<br>alo Alto, CA<br>an Francisco, CA<br>an Francisco, CA<br>eleasanton, CA<br>an Francisco, CA<br>an Francisco, CA<br>an Francisco, CA<br>an Francisco, CA<br>alo Alto, CA                         |                        | 14           8           7           7           7           7           7           6           6           5           5           4                                                            | 9<br>5<br>5<br>5<br>3<br>6<br>6<br>6<br>6<br>6<br>5<br>5<br>6<br>6<br>5<br>5<br>3<br>5<br>5<br>4<br>4<br>3                          | 240.00<br>100.00<br>50.00<br>375.00<br>335.00<br>121.20<br>151.00<br>79.50<br>250.00                   | 201.60<br>12.50<br>50.00<br>225.27<br>229.30<br>101.81<br>96.54<br>46.37<br>5.00          | March Capital Partners is a venture capital firm that se<br>Founded in 2013, Moment Ventures is a venture capita<br>Wijpro Ventures is the corporate venture arm of Wijpro<br>The Venture Reality Fund is an early-stage venture capital<br>SignalFire is a tech-enabled venture capital firm based<br>Hewiett Packard Pathfinder is a venture capital firm hased<br>Geodesic Capital is a venture capital firm that provides<br>Clear Ventures is a venture capital firm hadquartered<br>Capital One Growth Ventures is a venture capital arm<br>Vertex Ventures US starts and invests in companies tra<br>Founded in 2015, Engineering Capital is a San Francisc<br>Workday Ventures is the corporate venture arm of Wo<br>The Salesforce Incubator is a five-month program to h<br>Tank Hill Ventures is the investment arm of Oren Zeev. It<br>Zeev Ventures is the investment arm of Oren Zeev. It                            | Software<br>Consumer Durables, Software<br>Software<br>Media<br>Commercial Services, Healthcare<br>Software<br>Software<br>Other Consumer Products and St<br>Communications and Networking<br>IT Services, Software<br>Software<br>Software<br>Software<br>Software<br>Software                                                                                                    |
| March Capital Partners     March Capital Partners     Morent Ventures     Mipro Ventures     Morent Ventures     SignalFire     Geodesic Capital     Geodesic Capital     Ge | Investor Typ Investor Typ Venture Capit Venture Capit                                                                                                    | al Si<br>al Pi<br>ture Capi M<br>al Si<br>al Si<br>al Si<br>al Pi<br>ture Capi Si<br>al Pi<br>ture Capi Pi<br>cubator Si<br>al Si<br>ture Capi Pi<br>cubator Si<br>al Si<br>al Si<br>si                                                                                                    | anta Monica, CA<br>alo Alto, CA<br>lountain View, CA<br>an Francisco, CA<br>alo Alto, CA<br>alo Alto, CA<br>alo Alto, CA<br>alo Alto, CA<br>an Francisco, CA<br>alo Alto, CA<br>an Francisco, CA<br>ileasanton, CA<br>an Francisco, CA<br>an Francisco, CA<br>an Francisco, CA<br>an Francisco, CA<br>an Francisco, CA         |                        | 4           7           7           7           7           7           7           7           6           6           5           5           4           4                                     | 9<br>5<br>5<br>5<br>3<br>6<br>6<br>6<br>6<br>6<br>6<br>6<br>5<br>5<br>5<br>5<br>5<br>5<br>5<br>3<br>3<br>5<br>5<br>4<br>4<br>3<br>4 | 240.00<br>100.00<br>50.00<br>375.00<br>335.00<br>121.20<br>151.00<br>79.50<br>250.00<br>12.00          | 201.60<br>12.50<br>50.00<br>225.27<br>229.30<br>101.81<br>96.54<br>46.37<br>5.00          | March Capital Partners is a venture capital firm that se<br>Founded in 2013, Moment Ventures is a venture capita<br>Wipro Ventures is the corporate venture arm of Wipro<br>The Venture Reality Fund is an early-stage venture capit<br>SignalFire is a tech-enabled venture capital firm based<br>Hewiett Packard Pathfinder is a venture capital firm hased<br>Geodesic Capital is a venture capital firm that provides<br>Clear Ventures is a venture capital firm hated provides<br>Vertex Ventures US starts and invests in companies tra<br>Founded in 2015, Engineering Capital is a San Francisc<br>Workday Ventures is the corporate venture arm of Wo<br>The Salesforce Incubator is a five-month program to h<br>Tank Hill Ventures is the investment arm of Oren Zeev. It is<br>Energent Ventures is a venture capital firm based in Sa                                                                                | Software Consumer Durables, Software Software Media Commercial Services, Healthcare Software Software Software Communications and Networking IT Services, Software Software So |
| 1     Americ Capital Partners       2     Moment Ventures       3     Wipro Ventures       4     The Venture Reality Fund       5     SignalFire       6     Hewlett Packard Pathfinder       7     Q Geodesic Capital       8     Clear Ventures       9     Capital One Growth Ventures       10     Vertex Ventures US       11     Engineering Capital       12     Workdy Ventures       13     The Salesforce Incubator       14     Tank Hill Ventures       15     Zeev Ventures       16     Emergent Ventures       17     Diane Greene                                                                                                    | Investor Typ Investor Typ Venture Capit Venture Capit Venture Capit Venture Capit Venture Capit Venture Capit Venture Capit Venture Capit Venture Capit Venture Capit Venture Capit Corporate Ver Venture Capit Venture Capit Venture Capit Venture Capit Venture Capit Venture Capit Venture Capit Accelerator/In Venture Capit Accelerator/In Venture Capit Accelerator/In Accelerator/In A | al Si Alla Si Alla Alla Si Alla Alla Si Alla Si Alla Alla Si Alla Alla Alla Si Alla Alla Alla Si Alla Alla Alla Si Alla Alla Alla Si Alla Alla Alla Alla Alla Alla Alla All                                                                                                    | anta Monica, CA<br>alo Alto, CA<br>Iountain View, CA<br>an Francisco, CA<br>an Francisco, CA<br>alo Alto, CA<br>oster City, CA<br>alo Alto, CA<br>an Francisco, CA<br>an Francisco, CA<br>an Francisco, CA<br>an Francisco, CA<br>an Francisco, CA<br>an Francisco, CA<br>an Francisco, CA                                     |                        | 4           8           7           7           7           7           7           7           7           6           6           5           5           5           5           4           4 | 9<br>5<br>5<br>3<br>3<br>6<br>6<br>6<br>6<br>6<br>6<br>5<br>5<br>5<br>5<br>5<br>5<br>5<br>5<br>5<br>5                               | 240.00<br>100.00<br>50.00<br>375.00<br>335.00<br>121.20<br>151.00<br>79.50<br>250.00<br>12.00<br>52.00 | 201.60<br>12.50<br>50.00<br>225.27<br>229.30<br>101.81<br>96.54<br>46.37<br>5.00<br>52.00 | March Capital Partners is a venture capital firm that se<br>Founded in 2013, Moment Ventures is a venture capita<br>Wipro Ventures is the corporate venture arm of Wipro<br>The Venture Reality Fund is an early-stage venture capit<br>SignalFire is a tech-enabled venture capital firm based<br>Hewlett Packard Pathfinder is a venture capital firm based<br>Clear Ventures is a venture capital firm theadquartered<br>Capital One Growth Ventures is a venture capital arm<br>Vertex Ventures US starts and Invests in companies tra<br>Founded in 2015, Engineering Capital is a San Francisc<br>Workday Ventures is the corporate venture arm of Wo<br>The Salesforce Incubator is a five-month program to h<br>Tank Hill Ventures is the investment arm of Oren Zeev. It<br>Emergent Ventures is the investment arm of Oren Zeev. It<br>Ms. Diane Greene serves as Senior Vice President & Ch                             | Software<br>Consumer Durables, Software<br>Software<br>Media<br>Commercial Services, Healthcare<br>Software<br>Software<br>Other Consumer Products and St<br>Communications and Networking<br>IT Services, Software<br>Software<br>Software<br>Software<br>Software<br>Software<br>Software<br>Software<br>Software<br>Software                                                                                                    |
| 1       Amount Ventures         2       Moment Ventures         3       Wipro Ventures         4       The Venture Reality Fund         5       SignalFire         6       Hewlett Packard Pathfinder         7       Geodesic Capital         8       Clear Ventures         9       Capital One Growth Ventures         10       Vertex Ventures US         11       Engineering Capital         12       Workday Ventures         13       The Salesforce Incubator         14       Tank Hill Ventures         15       Zeev Ventures         16       Emergent Ventures         17       Diane Greene         18       The House Fund                                                                                                    | Investor Typ Venture Capit Venture Capit                                                                                                    | e al Sa al Sa al Sa al Pinture Capi M nuture Capi M al Sa al Sa al Pinture Capi Sa al Pinture Capi Sa al Pinture Capi Pinture Capi Pinture Capi Pinture Capi Pinture Capi Pinture Capi Sa al Sa al Sa al Sa al Sa al Sa al Sa al Sa al Sa al Sa al Sa al Sa al Sa al Sa al Sa al Sa al Sa al Sa al Sa al Sa al Sa al Sa al Sa al Sa al Sa al Sa al Sa al Sa al Sa al Sa al Sa al Sa al Sa al Sa al Sa al Sa al Sa al Sa al Sa al Sa al Sa al Sa al Sa al Sa al Sa al Sa al Sa al Sa al Sa al Sa sa sa sa sa sa sa sa sa sa sa sa sa sa                                                                                                    | anta Monica, CA<br>alo Alto, CA<br>Iountain View, CA<br>an Francisco, CA<br>an Francisco, CA<br>alo Alto, CA<br>oster City, CA<br>alo Alto, CA<br>an Francisco, CA<br>alo Alto, CA<br>an Francisco, CA<br>an Francisco, CA<br>an Francisco, CA<br>an Francisco, CA<br>an Francisco, CA<br>an Francisco, CA<br>an Francisco, CA |                        | 4       8       7       7       7       7       7       7       6       6       5       5       4       4       3                                                                                 | 9<br>5<br>5<br>3<br>3<br>6<br>6<br>6<br>6<br>6<br>6<br>5<br>5<br>5<br>5<br>5<br>5<br>5<br>5<br>5<br>5                               | 240.00<br>100.00<br>50.00<br>375.00<br>335.00<br>121.20<br>151.00<br>79.50<br>250.00<br>12.00          | 201.60<br>12.50<br>50.00<br>225.27<br>229.30<br>101.81<br>96.54<br>46.37<br>5.00<br>52.00 | March Capital Partners is a venture capital firm that se<br>Founded in 2013, Moment Ventures is a venture capita<br>Wipro Ventures is the corporate venture arm of Wipro<br>The Venture Reality Fund is an early-stage venture capi<br>SignalFire is a tech-enabled venture capital firm hased<br>Hewitt Packard Pathfinder is a venture capital firm han<br>Geodesic Capital is a venture capital firm that provides<br>Clear Ventures is a venture capital firm hat provides<br>Pounded in 2015, Engineering Capital is a San Francisc<br>Workday Ventures is the corporate venture arm of Wo<br>The Salesforce Incubator is a five-month program to h<br>Tank Hill Ventures is a venture capital firm based in Sa<br>Zeev Ventures Is the investment arm of Oren Zeev. It<br>Emergent Ventures is a venture capital firm based in S<br>Xense Senior Vice President & Ch<br>The House Fund is a pre-seed and seed stage venture. | Software Consumer Durables, Software Software Media Commercial Services, Healthcare Software Software Other Consumer Products and See Communications and Networking IT Services, Software Software Construction and Engineering, Da Software Software  |
| March Capital Partners     March Capital Partners     Moment Ventures     Mipro Ventures     Mipro Ventures     SignalFire     G     Hewiett Packard Pathfinder     G     Geodesic Capital     Clear Ventures     Gotal     Clear Ventures     SignalFire     G     Workday Ventures     Moment Ventures     SignalFire     Geodesic Capital     Clear Ventures     SignalFire     Geodesic Capital     Clear Ventures     SignalFire     Geodesic Capital     Geodesic Capital     Geode | Investor Typ Investor Typ Venture Capit Venture Capit Venture Capit Venture Capit Venture Capit Venture Capit Venture Capit Venture Capit Venture Capit Venture Capit Venture Capit Corporate Ver Venture Capit Venture Capit Venture Capit Venture Capit Venture Capit Venture Capit Venture Capit Accelerator/In Venture Capit Accelerator/In Venture Capit Accelerator/In Accelerator/In A | e al Si<br>al Si<br>al Si<br>al Si<br>al Si<br>al Si<br>al Si<br>al Si<br>al Pi<br>ture Capi Si<br>al Pi<br>ture Capi Si<br>al Si<br>buture Capi Pi<br>cubator Si<br>al Si<br>al Si<br>Al Si<br>Al                       | anta Monica, CA<br>alo Alto, CA<br>Iountain View, CA<br>an Francisco, CA<br>an Francisco, CA<br>alo Alto, CA<br>oster City, CA<br>alo Alto, CA<br>an Francisco, CA<br>an Francisco, CA<br>an Francisco, CA<br>an Francisco, CA<br>an Francisco, CA<br>an Francisco, CA<br>an Francisco, CA                                     |                        | 14       8       7       7       7       7       7       7       6       6       5       5       4       4       3       3                                                                        | 9<br>5<br>5<br>3<br>3<br>6<br>6<br>6<br>6<br>6<br>6<br>5<br>5<br>5<br>5<br>5<br>5<br>5<br>5<br>5<br>5                               | 240.00<br>100.00<br>50.00<br>375.00<br>335.00<br>121.20<br>151.00<br>79.50<br>250.00<br>12.00<br>52.00 | 201.60<br>12.50<br>50.00<br>225.27<br>229.30<br>101.81<br>96.54<br>46.37<br>5.00<br>52.00 | March Capital Partners is a venture capital firm that se<br>Founded in 2013, Moment Ventures is a venture capita<br>Wipro Ventures is the corporate venture arm of Wipro<br>The Venture Reality Fund is an early-stage venture capit<br>SignalFire is a tech-enabled venture capital firm based<br>Hewlett Packard Pathfinder is a venture capital firm based<br>Clear Ventures is a venture capital firm theadquartered<br>Capital One Growth Ventures is a venture capital arm<br>Vertex Ventures US starts and Invests in companies tra<br>Founded in 2015, Engineering Capital is a San Francisc<br>Workday Ventures is the corporate venture arm of Wo<br>The Salesforce Incubator is a five-month program to h<br>Tank Hill Ventures is the investment arm of Oren Zeev. It<br>Emergent Ventures is the investment arm of Oren Zeev. It<br>Ms. Diane Greene serves as Senior Vice President & Ch                             | Software<br>Consumer Durables, Software<br>Software<br>Media<br>Commercial Services, Healthcare<br>Software<br>Software<br>Other Consumer Products and See<br>Communications and Networking<br>IT Services, Software<br>Software<br>Software<br>Software<br>Software<br>Software<br>Software<br>Software<br>Software<br>Software<br>Software                                                                                                    |

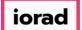

PitchBook Data

### Click Total Investments

| <b>∉</b> Pi | tchBook                      | Search PitchBook                | ٩                                                           |                                                                             | 🛛 Help 🛛 🖉 Pitchbook Support 🗸                               |
|-------------|------------------------------|---------------------------------|-------------------------------------------------------------|-----------------------------------------------------------------------------|--------------------------------------------------------------|
| ≡           | Investors & F                | unds 26 Investors               |                                                             |                                                                             | A 🕒 💭 Modify Search                                          |
| **          | Search criteria (10) 🖌       |                                 |                                                             |                                                                             |                                                              |
|             | Investor Types: Angels/Incub |                                 | imary Investor Type Only × Investor Location: United States |                                                                             |                                                              |
| Q           | Deal Status: Completed ×     | % of Investments: Min: 25.00% × | Deal Type: All VC Stages × Deal Location: United States     | Search HQ Only X Company Industry: Information                              | ation Technology > Software × Search primary industry only × |
| 0           | Investors Funds              | Companies Deals Limited Partr   | ners 🛹 Analytics 🗸 🚯 Charts 🗸                               |                                                                             |                                                              |
|             | 26 Investors 🖽 View          | w 🏦 Add Columns 🗮 Save as Lis   | t 🖾 Download to Excel 💿 Export to Salesforce 📈              | * Analytics 🛛 😌 Charts                                                      |                                                              |
| B           |                              |                                 |                                                             |                                                                             |                                                              |
| ≡           | Search for columns           | D Request a                     | ïeld                                                        |                                                                             | Save Cancel Restore Defaults                                 |
| E           | Select All                   |                                 |                                                             |                                                                             |                                                              |
|             | Investor Info                |                                 | Investments                                                 | Fundraising                                                                 | Investment Preferences                                       |
| e           | Investor Name                |                                 | Investments                                                 | # Funds Open                                                                | Preferred Industry                                           |
|             | Investor Former Nar          |                                 | Exits     Active Portfolio                                  | # Funds Closed<br># Funds Closed in the last 6 months                       | Preferred Verticals  Preferred Geography                     |
| ş           | PBId                         | I AS                            | Active Portfolio     Investments in the last 7 days         | # Funds Closed in the last 0 months<br># Funds Closed in the last 12 months | Preferred Geography     Preferred Investment Types           |
|             | Description                  |                                 | Investments in the last 6 months                            | # Funds Closed in the last 12 months                                        | Other Stated Preferences                                     |
|             | Primary Investor Ty          | ne                              | Investments in the last 12 months                           | # Funds Closed in the last 5 years                                          | Preferred Investment Amount                                  |
|             | Other Investor Type          |                                 | Investments in the last 2 years                             | Most Likely Fundraising                                                     | Preferred Investment Amount Min                              |
|             | AUM                          | -                               | Investments in the last 5 years                             | Min Fund Size                                                               | Preferred Investment Amount Max                              |
|             | Dry Powder                   |                                 | Total Investments                                           | Max Fund Size                                                               | Preferred Deal Size                                          |
|             | # of Investment Prof         | fessionals                      |                                                             | Median Fund Size                                                            | Preferred Deal Size Min                                      |
|             | Vear Founded                 |                                 | Total Active Portfolio                                      | <ul> <li>Total Funds Open</li> </ul>                                        | Preferred Deal Size Max                                      |
|             | HQ Location                  |                                 | Total Investments in the last 7 days                        | Total Funds Closed                                                          | Preferred Company Valuation                                  |
|             | HQ Address Line 1            |                                 | Total Investments in the last 6 months                      | Total Funds Closed in the last 6 months                                     | Preferred Company Valuation Min                              |
|             | HQ Address Line 2            |                                 | Total Investments in the last 12 months                     | Total Funds Closed in the last 12 months                                    | Preferred Company Valuation Max                              |
|             | HQ City                      |                                 | Total Investments in the last 2 years                       | Total Funds Closed in the last 2 years                                      | Preferred EBITDA                                             |
|             | HQ State/Province            |                                 | Total Investments in the last 5 years                       | Total Funds Closed in the last 5 years                                      | Preferred EBITDA Min                                         |
|             | HQ Post Code                 |                                 |                                                             |                                                                             | Preferred EBITDA Max                                         |
|             | HQ Country                   |                                 | Last Investment                                             | Last Closed Fund                                                            | Preferred EBIT                                               |
|             | HQ Phone                     |                                 | Last Investment Company                                     | Last Closed Fund Name                                                       | Preferred EBIT Min                                           |
|             | HQ Fax                       |                                 | Last Investment Date                                        | Last Closed Fund Vintage                                                    | Preferred EBIT Max                                           |
|             | HQ Email                     |                                 | Last Investment Size                                        | <ul> <li>Last Closed Fund Vintage</li> <li>Last Closed Fund Size</li> </ul> | Preferred Revenue                                            |

#### How to Search for Investors by Investment Activity

PitchBook Data

## Click Save

| <b>#</b> Pi | tchBook                                      | Search PitchBook                       | Q                                                                                              |                                                                                         | 🛛 Help 🖉 Pitchbook Support 🗸                                        |
|-------------|----------------------------------------------|----------------------------------------|------------------------------------------------------------------------------------------------|-----------------------------------------------------------------------------------------|---------------------------------------------------------------------|
| ≡           | Investors & F                                | unds 26 Investors                      |                                                                                                |                                                                                         | A 🖺 🔔 Modify Search                                                 |
| ==          | Search criteria (10) 💙                       |                                        |                                                                                                |                                                                                         |                                                                     |
|             | Investor Types: Angels/Incuba                | ators X Venture Capital X Search for P | rimary Investor Type Only × Investor Location: United Sta                                      | ates > West Coast × Search HQ Only × Number of Investments:                             | Min: 3 × Deal Date: From: 01-Jan-2016 ×                             |
| Q           | Deal Status: Completed ×                     | % of Investments: Min: 25.00% ×        | Deal Type: All VC Stages × Deal Location: United St                                            | tates > Bay Area × Search HQ Only × Company Industry: Infor                             | mation Technology > Software × Search primary industry only ×       |
| Ø           | Investors Funds                              | Companies Deals Limited Parti          | ners 🛹 Analytics 🗸 🚯 Charts 🗸                                                                  |                                                                                         |                                                                     |
|             | 26 Investors 🖽 View                          | v 🏦 Add Columns 🗮 Save as Lis          | st 🚺 Download to Excel 🛛 🐡 Export to Salesforce                                                | 🗡 Analytics 🛭 👶 Charts                                                                  |                                                                     |
| B           |                                              |                                        |                                                                                                |                                                                                         |                                                                     |
| ≔           | Search for columns                           | Ø Request a                            | field                                                                                          |                                                                                         | Save Cancel Restore Defaults                                        |
| E           | Select All                                   |                                        |                                                                                                |                                                                                         |                                                                     |
|             | Investor Info                                |                                        | Investments                                                                                    | Fundraising                                                                             | Investment Preferences                                              |
|             | Investor Name                                |                                        | Investments                                                                                    | # Funds Open                                                                            | Preferred Industry                                                  |
|             | Investor Former Nan                          |                                        | Exits                                                                                          | # Funds Closed                                                                          | Preferred Verticals                                                 |
| ي           | Investor Also Known                          | As                                     | Active Portfolio                                                                               | # Funds Closed in the last 6 months                                                     | Preferred Geography                                                 |
| •           | PBId                                         |                                        | Investments in the last 7 days                                                                 | # Funds Closed in the last 12 months                                                    | Preferred Investment Types     Other Stated Preferences             |
|             | Description                                  |                                        | Investments in the last 6 months                                                               | # Funds Closed in the last 2 years                                                      |                                                                     |
|             | Primary Investor Ty     Other Investor Types |                                        | <ul> <li>Investments in the last 12 months</li> <li>Investments in the last 2 years</li> </ul> | <ul> <li># Funds Closed in the last 5 years</li> <li>Most Likely Fundraising</li> </ul> | Preferred Investment Amount Preferred Investment Amount Min         |
|             | AUM                                          |                                        | Investments in the last 2 years                                                                | Most Likely Fundraising                                                                 | Preferred Investment Amount Min     Preferred Investment Amount Max |
|             | Dry Powder                                   |                                        | Total Investments                                                                              | Min Fund Size                                                                           | Preferred Deal Size                                                 |
|             | # of Investment Prof                         | essionals                              | Total Exits                                                                                    | Max Fund Size                                                                           | Preferred Deal Size     Preferred Deal Size                         |
|             | Year Founded                                 | Castonera                              | Total Active Portfolio                                                                         | Total Funds Open                                                                        | Preferred Deal Size Max                                             |
|             | HQ Location                                  |                                        | Total Investments in the last 7 days                                                           | Total Funds Closed                                                                      | Preferred Company Valuation                                         |
|             | HQ Address Line 1                            |                                        | Total Investments in the last 6 months                                                         | Total Funds Closed in the last 6 months                                                 | Preferred Company Valuation Min                                     |
|             | HQ Address Line 2                            |                                        | Total Investments in the last 12 months                                                        | Total Funds Closed in the last 12 months                                                | Preferred Company Valuation Max                                     |
|             | HQ City                                      |                                        | Total Investments in the last 2 years                                                          | Total Funds Closed in the last 2 years                                                  | Preferred EBITDA                                                    |
|             | HQ State/Province                            |                                        | Total Investments in the last 5 years                                                          | Total Funds Closed in the last 5 years                                                  | Preferred EBITDA Min                                                |
|             | HQ Post Code                                 |                                        | _ `                                                                                            | _ `                                                                                     | Preferred EBITDA Max                                                |
|             | HQ Country                                   |                                        | Last Investment                                                                                | Last Closed Fund                                                                        | Preferred EBIT                                                      |
|             | HQ Phone                                     |                                        |                                                                                                |                                                                                         | Preferred EBIT Min                                                  |
|             | HQ Fax                                       |                                        | Last Investment Company                                                                        | Last Closed Fund Name                                                                   | Preferred EBIT Max                                                  |
|             | HQ Email                                     |                                        | Last Investment Date                                                                           | Last Closed Fund Vintage                                                                | Preferred Revenue                                                   |
|             | L E                                          |                                        | Last Investment Size                                                                           | Last Closed Fund Size                                                                   | • • • • • • • • • •                                                 |

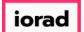

Let's rearrange the current column layout so that it is easier to compare data points. With your mouse, click and drag Investments, then drop it to the left of Total Investments

| lassa ta sa O. I                                                                                                    |                                                                                                    |                                                                                                    |                                                                                                    |                                                                                                    |                                                                                                    |                                                                                                   |                                                                                                    |                                                                                                    |                                                                                           |                                                                                                    |
|----------------------------------------------------------------------------------------------------|----------------------------------------------------------------------------------------------------|----------------------------------------------------------------------------------------------------|----------------------------------------------------------------------------------------------------|----------------------------------------------------------------------------------------------------|----------------------------------------------------------------------------------------------------|---------------------------------------------------------------------------------------------------|----------------------------------------------------------------------------------------------------|----------------------------------------------------------------------------------------------------|-------------------------------------------------------------------------------------------|----------------------------------------------------------------------------------------------------|
| Investors & F                                                                                                    | UNDS 26 Inve                                                                                                    | stors                                                                                                    |                                                                                                    |                                                                                                    |                                                                                                    |                                                                                                   |                                                                                                    |                                                                                                    |                                                                                           | < 🖹 🔔 Modify Sea                                                                                                    |
| Search criteria (10) 🗡                                                                                                    |                                                                                                    |                                                                                                    |                                                                                                    |                                                                                                    |                                                                                                    |                                                                                                   |                                                                                                    |                                                                                                    |                                                                                           |                                                                                                    |
| Investor Types: Angels/Incut                                                                                                    | ators × Venture Capital >                                                                                                    | Search for Primary                                                                                                    | y Investor T                                                                                                    | Type Only × Investor                                                                                                    | r Location: United States >                                                                                                    | > West Coast × Search HQ Only ×                                                                   | Number of Inv                                                                                                    | estments: Min: 3                                                                                       | × Deal Date:                                                                              | From: 01-Jan-2016 ×                                                                                                    |
| Deal Status: Completed ×                                                                                                    | % of Investments:                                                                                                    |                                                                                                    |                                                                                                    |                                                                                                    | al Location: United States >                                                                                                    |                                                                                                   |                                                                                                    | ten a                                                                                                  | echnology > Software ×                                                                    | Search primary industry only ×                                                                                                    |
| Deal Status: Completed ×                                                                                                    | % of investments:                                                                                                    | 11n: 25.00% X                                                                                                    | ai type:                                                                                                    | All VC Stages × Dea                                                                                                    | In Location: United States A                                                                                                    | Search HQ Only X                                                                                  | company indus                                                                                                    | Lry: Information Te                                                                                    | echnology > Software ×                                                                    | Search primary industry only X                                                                                                    |
|                                                                                                    | - · · · ·                                                                                                    |                                                                                                    |                                                                                                    |                                                                                                    |                                                                                                    |                                                                                                   |                                                                                                    |                                                                                                    |                                                                                           |                                                                                                    |
| Investors Funds                                                                                                    | Companies Deals                                                                                                    | Limited Partners                                                                                                    | ~ /                                                                                                    | Analytics 🗸 🔇 Ch                                                                                                    | harts v                                                                                                    |                                                                                                   |                                                                                                    |                                                                                                    |                                                                                           |                                                                                                    |
| 26 Investors III Vie                                                                                                    | # Add Columps                                                                                                    | E Save as List                                                                                                    |                                                                                                    | woload to Excel 💦 👘                                                                                                    | xport to Salesforce 💉                                                                                                    | Analytics 🕓 Charts                                                                                |                                                                                                    |                                                                                                    |                                                                                           |                                                                                                    |
| 20 investors en vie                                                                                                    | W JE Add Columns                                                                                                    | Bave as List                                                                                                    |                                                                                                    | whited to excer S                                                                                                    | xport to salesionce                                                                                                    | Analytics Strans                                                                                  |                                                                                                    |                                                                                                    |                                                                                           |                                                                                                    |
| 0 Selected                                                                                                    |                                                                                                    |                                                                                                    |                                                                                                    |                                                                                                    | Layou                                                                                                    | out                                                                                               |                                                                                                    |                                                                                                    |                                                                                           |                                                                                                    |
|                                                                                                    |                                                                                                    |                                                                                                    |                                                                                                    |                                                                                                    | Layot                                                                                                    |                                                                                                   |                                                                                                    |                                                                                                    |                                                                                           |                                                                                                    |
| C Select All 🕢                                                                                                    | elect Top 25 🛛 🔇                                                                                                    | Invert Selected                                                                                                    | $\oslash$                                                                                                    | Deselect All                                                                                                    | Inv                                                                                                    | nvestor General Info 🗸 🗸                                                                          | Save ~                                                                                                    |                                                                                                    |                                                                                           |                                                                                                    |
| 🗈 Select Page 🛛 💀 🧐                                                                                                    | how Selected Only                                                                                                    | Remove Selected                                                                                                    |                                                                                                    |                                                                                                    |                                                                                                    |                                                                                                   |                                                                                                    |                                                                                                    |                                                                                           |                                                                                                    |
| -                                                                                                    |                                                                                                    |                                                                                                    |                                                                                                    |                                                                                                    |                                                                                                    |                                                                                                   |                                                                                                    |                                                                                                    |                                                                                           |                                                                                                    |
|                                                                                                    |                                                                                                    |                                                                                                    |                                                                                                    |                                                                                                    |                                                                                                    |                                                                                                   | _                                                                                                    |                                                                                                    |                                                                                           |                                                                                                    |
|                                                                                                    |                                                                                                    |                                                                                                    |                                                                                                    |                                                                                                    |                                                                                                    |                                                                                                   |                                                                                                    |                                                                                                    |                                                                                           |                                                                                                    |
|                                                                                                    | _                                                                                                    | Total                                                                                                    | _ F                                                                                                    | Primary _                                                                                                    |                                                                                                    |                                                                                                   | Active _                                                                                                    |                                                                                                    | Dry -                                                                                     |                                                                                                    |
| # 🗌 Investor Name                                                                                                    | т                                                                                                    | , Total<br>Investments                                                                                                    | τF                                                                                                    | Primary<br>Investor Type                                                                                                    | HQ Location                                                                                                    | T Investments T                                                                                   | Active<br>Portfolio                                                                                                    | AUM T                                                                                                  | Dry<br>Powder                                                                             | Description                                                                                                    |
|                                                                                                    |                                                                                                    | Investments                                                                                                    | <u>'</u> '                                                                                                    | Investor Type                                                                                                    |                                                                                                    | T Investments T T                                                                                 | Portfolio                                                                                                    |                                                                                                    |                                                                                           |                                                                                                    |
| 1 🗌 🗍 March Capita                                                                                                    | Partners ×                                                                                                    | Investments                                                                                                    | 51 V                                                                                                    | Investor Type                                                                                                    | Santa Monica, CA                                                                                                    | 14                                                                                                | Portfolio T                                                                                                    | 240.00                                                                                                 | 201.60                                                                                    | March Capital Partners is a venture capital firm tha                                                                                                    |
| 1 America Capita<br>2 America Moment Ven                                                                                                    | Partners X<br>ures X                                                                                                    | Investments                                                                                                    | 51 V<br>30 V                                                                                                    | Investor Type<br>Venture Capital<br>Venture Capital                                                                                                    | Santa Monica, CA<br>Palo Alto, CA                                                                                                    | 14                                                                                                | Portfolio<br>9<br>5                                                                                                    | 240.00                                                                                                 | 201.60                                                                                    | March Capital Partners is a venture capital firm tha<br>Founded in 2013, Moment Ventures is a venture ca                                                                                                    |
| 1      March Capita       2      Moment Ven       3      Wipro Ventur                                                                                                    | Partners X<br>ures X<br>es X                                                                                                    | Investments                                                                                                    | 51 V<br>30 V<br>20 C                                                                                                    | Investor Type                                                                                                    | Santa Monica, CA                                                                                                    | 14                                                                                                | Portfolio<br>9<br>5<br>5                                                                                                    | 240.00                                                                                                 | 201.60                                                                                    | March Capital Partners is a venture capital firm tha<br>Founded in 2013, Moment Ventures is a venture ca<br>Wipro Ventures is the corporate venture arm of Wi                                                                                                    |
| 1      March Capita       2      Moment Ven       3      Wipro Ventur       4      The Venture                                                                                                    | Partners X<br>ures X<br>es X                                                                                                    | Investments                                                                                                    | 51 V<br>30 V<br>20 C<br>27 V                                                                                                    | Investor Type<br>Venture Capital<br>Venture Capital<br>Corporate Venture Capi                                                                                                    | Santa Monica, CA<br>Palo Alto, CA<br>Mountain View, CA                                                                                                    | 14<br>8<br>7                                                                                      | Portfolio<br>9<br>5<br>5<br>3                                                                                                    | 240.00<br>100.00<br>50.00                                                                              | 201.60<br>12.50<br>50.00                                                                  | March Capital Partners is a venture capital firm tha<br>Founded in 2013, Moment Ventures is a venture ca<br>Wipro Ventures is the corporate venture arm of Wi<br>The Venture Reality Fund is an early-stage venture                                                                                                    |
| 1          March Capita        2          Moment Ven        3          Wipro Venture        4          The Venture        5          SignalFire                                                                                                    | Partners X<br>ures X<br>es X<br>Reality Fund X                                                                                                    | Investments                                                                                                    | 51 V<br>30 V<br>20 C<br>27 V<br>27 V                                                                                                    | Investor Type                                                                                                    | Santa Monica, CA<br>Palo Alto, CA<br>Mountain View, CA<br>San Francisco, CA                                                                                                    | 14<br>8<br>7<br>7                                                                                 | Portfolio 9<br>5<br>5<br>3<br>6                                                                                                    | 240.00<br>100.00<br>50.00<br>375.00                                                                    | 201.60<br>12.50<br>50.00                                                                  | March Capital Partners is a venture capital firm tha<br>Founded in 2013, Moment Ventures is a venture car<br>Wipro Ventures is the corporate venture arm of Wi<br>The Venture Reality Fund is an early-stage venture<br>SignalFire is a tech-enabled venture capital firm ba                                                                                                    |
| 1     \[\] March Capita       2     \[\] Moment Ven       3     \[\] Wipro Ventur       4     \[\] The Venture       5     \[\] SignalFire       6     \[\] Hewlett Pack                                                                                                    | Partners ×<br>ures ×<br>es ×<br>keality Fund ×<br>rrd Pathfinder ×                                                                                                    | Investments                                                                                                    | 1 1<br>51 V<br>30 V<br>20 C<br>27 V<br>27 V<br>18 V                                                                                                    | Investor Type                                                                                                    | Santa Monica, CA<br>Palo Alto, CA<br>Mountain View, CA<br>San Francisco, CA<br>San Francisco, CA                                                                                                    | 14<br>8<br>77<br>77                                                                               | Portfolio 9<br>5<br>3<br>3<br>6<br>6<br>6                                                                                                    | 240.00<br>100.00<br>50.00<br>375.00                                                                    | 201.60<br>12.50<br>50.00<br>225.27                                                        | March Capital Partners is a venture capital firm tha<br>Founded in 2013, Moment Ventures is a venture ca<br>Wipro Ventures is the corporate venture arm of Wi<br>The Venture Reality Fund is an early-stage venture                                                                                                    |
| 1     C     March Capita       2     C     Moment Ven       3     C     Wipro Ventur       4     C     The Venture       5     C     SignalFire       6     C     Hewlett Pack       7     C     Geodesic Capita                                                                                                    | Partners × vures × vures × vur | Investments                                                                                                    | 1 1<br>51 V<br>30 V<br>20 C<br>27 V<br>27 V<br>18 V<br>16 V                                                                                                    | Investor Type Venture Capital<br>Venture Capital<br>Corporate Venture Capi<br>Venture Capital<br>Venture Capital<br>Venture Capital                                                                                                    | Santa Monica, CA<br>Palo Alto, CA<br>Mountain View, CA<br>San Francisco, CA<br>San Francisco, CA<br>Palo Alto, CA                                                                                                    | 14<br>88<br>77<br>77<br>77<br>77                                                                  | Portfolio 9<br>5<br>5<br>3<br>6<br>6<br>6<br>6<br>6                                                                                                    | 240.00<br>100.00<br>50.00<br>375.00<br>335.00                                                          | 201.60<br>12.50<br>50.00<br>225.27                                                        | March Capital Partners is a venture capital firm tha<br>Founded in 2013, Moment Ventures is a venture ca<br>Wipro Ventures is the corporate venture arm of Wi<br>The Venture Reality Fund is an early-stage venture<br>SignalFire is a tech-enabled venture capital firm ba<br>Hewiett Packard Pathfinder is a venture capital firm<br>Geodesic Capital is a venture capital firm that prov                                                                                                    |
| March Capita     March Capita     Moment Ven     Moment Ven   | Partners × xures × xures × xeality Fund × xirel Pathfinder × xirel Pathfinder × xirel Pathfinder × xirel * x × x × x × x × x × x × x × x × x × x                                                                                                    | Investments                                                                                                    | I           51         V           30         V           20         C           27         V           27         V           18         V           16         V                                                                                                    | Investor Type  Venture Capital Corporate Venture Capital Venture Capital Venture Capital Venture Capital Venture Capital Venture Capital Venture Capital                                                                                                    | Santa Monica, CA<br>Palo Alto, CA<br>Mountain View, CA<br>San Francisco, CA<br>San Francisco, CA<br>Palo Alto, CA<br>Foster City, CA                                                                                                    | 14<br>14<br>8<br>7<br>7<br>7<br>7<br>7<br>7<br>7<br>7<br>7<br>7<br>7<br>7<br>7<br>7               | Portfolio 9<br>5<br>5<br>3<br>6<br>6<br>6<br>6<br>6<br>6<br>6<br>6                                                                                                    | 240.00<br>100.00<br>50.00<br>375.00<br>335.00<br>121.20                                                | 201.60<br>12.50<br>50.00<br>225.27<br>229.30                                              | March Capital Partners is a venture capital firm tha<br>Founded in 2013, Moment Ventures is a venture ca<br>Wipro Ventures is the corporate venture arm of Wi<br>The Venture Reality Fund is an early-stage venture<br>SignalFire is a tech-enabled venture capital firm ba<br>Hewiett Packard Pathfinder is a venture capital firm<br>Geodesic Capital is a venture capital firm that prov                                                                                                    |
| March Capita     March Capita     Moment Ven     Moment Ven   | Partners ×<br>ures ×<br>teality Fund ×<br>urd Pathfinder ×<br>ital ×<br>s ×<br>rowth Ventures ×                                                                                                    | Investments                                                                                                    | 51 V<br>30 V<br>20 C<br>27 V<br>27 V<br>18 V<br>16 V<br>15 V<br>19 C                                                                                                    | Investor Type  Venture Capital Venture Capital Corporate Venture Capital Venture Capital Venture Capital Venture Capital Venture Capital Venture Capital Venture Capital Venture Capital Venture Capital Venture Capital                                                                                                    | Santa Monica, CA<br>Palo Alto, CA<br>Mountain View, CA<br>San Francisco, CA<br>San Francisco, CA<br>Palo Alto, CA<br>Palo Alto, CA                                                                                                    | 14<br>8<br>77<br>77<br>77<br>77<br>77<br>77<br>77                                                 | Portfolio 9<br>5<br>3<br>3<br>6<br>6<br>6<br>6<br>6<br>6<br>6<br>5                                                                                                    | 240.00<br>100.00<br>50.00<br>375.00<br>335.00<br>121.20                                                | 201.60<br>12.50<br>50.00<br>225.27<br>229.30<br>101.81                                    | March Capital Partners is a venture capital firm tha<br>Founded in 2013, Moment Ventures is a venture ca<br>Wipro Ventures is the corporate venture arm of Wi<br>The Venture Reality Fund is an early-stage venture<br>SignalFire is a tech-enabled venture capital firm ba<br>Hewlett Packard Pathfinder is a venture capital firm<br>Geodesic Capital is a venture capital firm that prov<br>Clear Ventures is a venture capital firm headquart<br>Capital One Growth Ventures is a venture capital a                                                                                                    |
| 1     Americ Capita       2     Moment Ven       3     Wipro Venture       5     SignalFire       6     Hewlett Pack       7     Geodesic Cap       8     Clear Venture       9     Capital One C       10     Vertex Venture                                                                                                    | Partners ×<br>ures ×<br>teality Fund ×<br>urd Pathfinder ×<br>ital ×<br>s ×<br>s ×<br>es US ×                                                                                                    | Investments                                                                                                    | 51 V<br>30 V<br>20 C<br>27 V<br>27 V<br>18 V<br>16 V<br>15 V<br>19 C                                                                                                    | Investor Type  Venture Capital Venture Capital Corporate Venture Capital Venture Capital Venture Capital Venture Capital Venture Capital Venture Capital Corporate Venture Capital                                                                                                    | Santa Monica, CA<br>Palo Alto, CA<br>Mountain View, CA<br>San Francisco, CA<br>Palo Alto, CA<br>Foster Cly, CA<br>Palo Alto, CA<br>San Francisco, CA                                                                                                    | 14<br>8<br>77<br>77<br>77<br>77<br>77<br>77<br>77<br>77                                           | Portfolio 9<br>5<br>3<br>6<br>6<br>6<br>6<br>6<br>6<br>5<br>5<br>5<br>6                                                                                                    | 240.00<br>100.00<br>50.00<br>375.00<br>335.00<br>121.20<br>                                            | 201.60<br>12.50<br>50.00<br>225.27<br>229.30<br>101.81<br>96.54                           | March Capital Partners is a venture capital firm tha<br>Founded in 2013, Moment Ventures is a venture ca<br>Wipro Ventures is the corporate venture arm of Wi<br>The Venture Reality Fund is an early-stage venture<br>SignalFire is a tech-enabled venture capital firm<br>Hewlett Packard Pathfinder is a venture capital firm<br>Geodesic Capital is a venture capital firm theat prov<br>Clear Ventures is a venture capital firm headquarte                                                                                                    |
| 1     Americ Capita       2     Moment Ven       3     Wipro Ventur       4     The Venture       5     SignalFire       6     Hewlett Pack       7     Geodesic Cap       8     Clear Ventur       9     Capital One C       10     Vertex Ventur       11     Engineering (d)                                                                                                    | Partners ×<br>ures ×<br>tes ×<br>teality Fund ×<br>urd Pathfinder ×<br>ital ×<br>rowth Ventures ×<br>es US ×<br>apital ×                                                                                                    | Investments                                                                                                    | 51 V<br>30 V<br>20 C<br>27 V<br>27 V<br>18 V<br>16 V<br>19 C<br>18 V<br>19 C<br>18 V<br>23 V                                                                                                    | Investor Type                                                                                                    | Santa Monica, CA<br>Palo Alto, CA<br>Mountain View, CA<br>San Francisco, CA<br>San Francisco, CA<br>Palo Alto, CA<br>Foster City, CA<br>Palo Alto, CA<br>San Francisco, CA<br>Palo Alto, CA                                                                                                    | 14<br>8<br>7<br>7<br>7<br>7<br>7<br>7<br>7<br>7<br>7<br>7<br>7<br>7<br>7<br>7<br>7<br>7<br>7<br>7 | Portfolio 9<br>5<br>5<br>6<br>6<br>6<br>6<br>6<br>6<br>6<br>6<br>5<br>5<br>5<br>5<br>5                                                                                                    | 240.00<br>100.00<br>375.00<br>335.00<br>121.20<br>151.00<br>79.50                                      | 201.60<br>12.50<br>50.00<br>225.27<br>229.30<br>101.81<br>96.54                           | March Capital Partners is a venture capital firm tha<br>Founded in 2013, Moment Ventures is a venture ca<br>Wipro Ventures is the corporate venture arm of Wi<br>The Venture Reality, Fund is an early-stage venture<br>SignalFire is a tech-enabled venture capital firm ba<br>Hewlett Packard Pathfinder is a venture capital firm<br>Geodesic Capital is a venture capital firm that prov<br>Clear Ventures is a venture capital firm hatquaret<br>Capital One Growth Ventures is a venture capital a<br>Vertex Ventures US starts and invests in companie                                                                                                    |
| 1     Description       2     Description       3     Description       4     Description       5     Description       6     Description       7     Description       8     Description       9     Description       10     Description       11     Description                                                                                                    | Partners ×<br>ures ×<br>es ×<br>keality Fund ×<br>ird Pathfinder ×<br>ital ×<br>rowth Ventures ×<br>es US ×<br>apital ×<br>ures ×                                                                                                    | Investments                                                                                                    | 51 V<br>30 V<br>20 C<br>27 V<br>27 V<br>18 V<br>16 V<br>19 C<br>18 V<br>19 C<br>18 V<br>23 V<br>15 C                                                                                                    | Investor Type                                                                                                    | Santa Monica, CA<br>Palo Alto, CA<br>Mountain View, CA<br>San Francisco, CA<br>San Francisco, CA<br>Palo Alto, CA<br>Palo Alto, CA<br>San Francisco, CA<br>Palo Alto, CA<br>San Francisco, CA                                                                                                    | 14<br>8<br>7<br>7<br>7<br>7<br>7<br>7<br>7<br>7<br>7<br>7<br>7<br>7<br>7<br>7<br>7<br>6<br>6<br>6 | Portfolio 9<br>5<br>5<br>3<br>3<br>6<br>6<br>6<br>6<br>6<br>6<br>5<br>5<br>6<br>6<br>5<br>5<br>3                                                                                                    | 240.00<br>                                                                                             | 201.60<br>12.50<br>50.00<br>225.27<br>229.30<br>101.81<br>96.54                           | March Capital Partners is a venture capital firm the<br>Founded in 2013, Moment Ventures is a venture ca<br>Wipro Ventures is the corporate venture arm of Wi<br>The Venture Reality Fund is an early-stage venture<br>SignalFire is a tech-enabled venture capital firm fa<br>Hewlett Packard Pathfinder is a venture capital firm<br>Geodesic Capital is a venture capital firm theadquarer<br>Capital One Growth Ventures is a venture capital<br>Vertex Ventures US starts and Inversit is companie<br>Founded in 2015, Engineering Capital is a San Fran                                                                                                    |
| March Capita     March Capita     Moment Ven     Moment Ven   | Partners ×<br>ures ×<br>teality Fund ×<br>urd Pathfinder ×<br>ital ×<br>s ×<br>rowth Ventures ×<br>es US ×<br>apital ×<br>tures ×<br>e Incubator ×                                                                                                    | Investments                                                                                                    | 51 V<br>30 V<br>20 V<br>27 V<br>27 V<br>18 V<br>16 V<br>15 V<br>19 C<br>18 V<br>23 V<br>15 C<br>16 A                                                                                                    | Investor Type  Venture Capital Venture Capital Corporate Venture Capital Venture Capital Venture Capital Venture Capital Venture Capital Venture Capital Corporate Venture Capital Venture Capital Corporate Venture Capital Corporate Venture Capital Corporate Venture Capital Corporate Venture Capital                                                                                                    | Santa Monica, CA<br>Paio Alto, CA<br>Mountain View, CA<br>San Francisco, CA<br>San Francisco, CA<br>Paio Alto, CA<br>Paio Alto, CA<br>San Francisco, CA<br>Paio Alto, CA<br>San Francisco, CA<br>Plesanton, CA                                                                                                    | 14<br>8<br>7<br>7<br>7<br>7<br>7<br>7<br>7<br>7<br>7<br>7<br>7<br>7<br>7<br>7<br>7<br>7<br>7<br>7 | Portfolio 9<br>5<br>3<br>3<br>6<br>6<br>6<br>6<br>6<br>6<br>6<br>5<br>5<br>6<br>6<br>5<br>5<br>3<br>3<br>3<br>3                                                                                                    | 240.00<br>100.00<br>50.00<br>375.00<br>121.20<br>151.00<br>79.50<br>250.00                             | 201.60<br>12.50<br>50.00<br>225.27<br>229.30<br>101.81<br>96.54<br>46.37                  | March Capital Partners is a venture capital firm tha<br>Founded in 2013, Moment Ventures is a venture ca<br>Wipro Ventures is the corporate venture arm of Wi<br>The Venture Reality Fund is an early-stage venture<br>SignalFire is a tech-enabled venture capital firm that<br>Hewlett Packard Pathfinder is a venture capital firm<br>Geodesic Capital is a venture capital firm that prov<br>Clear Ventures is a venture capital firm theadquarte<br>Capital One Growth Ventures is a venture capital a<br>Vertex Ventures US starts and invests in companie<br>Founded in 2015, Engineering Capital is San Fran<br>Workday Ventures is the corporate venture arm of                                                                                                    |
| March Capita     Moment Ven     Moment Ven     | Partners ×<br>ures ×<br>teality Fund ×<br>teality Fund ×<br>urd Pathfinder ×<br>s ×<br>s ×<br>s ×<br>south Ventures ×<br>es US ×<br>apital ×<br>s ×<br>tures ×<br>ures ×                                                                                                    | Investments                                                                                                    | 51 V<br>30 V<br>20 V<br>27 V<br>27 V<br>18 V<br>16 V<br>15 V<br>19 C<br>18 V<br>23 V<br>15 C<br>16 A<br>12 V                                                                                                    | Investor Type Venture Capital<br>Venture Capital<br>Corporate Venture Capital<br>Venture Capital<br>Venture Capital<br>Venture Capital<br>Venture Capital<br>Corporate Venture Capital<br>Venture Capital<br>Venture Capital<br>Venture Capital<br>Venture Capital<br>Venture Capital                                                                                                    | Santa Monica, CA<br>Palo Alto, CA<br>Mountain View, CA<br>San Francisco, CA<br>San Francisco, CA<br>Palo Alto, CA<br>Foster City, CA<br>Palo Alto, CA<br>San Francisco, CA<br>Palo Alto, CA<br>San Francisco, CA<br>Piesanton, CA<br>San Francisco, CA                                                                                 | 14<br>14<br>8<br>7<br>7<br>7<br>7<br>7<br>7<br>7<br>7<br>7<br>7<br>6<br>6<br>6<br>5<br>5<br>5     | Portfolio 9<br>5<br>5<br>6<br>6<br>6<br>6<br>6<br>6<br>6<br>5<br>5<br>6<br>6<br>5<br>5<br>6<br>6<br>5<br>5<br>6<br>4<br>4                                                                                           | 240.00<br>50.00<br>375.00<br>121.20<br>151.00<br>79.50<br>250.00<br>12.00                              | 201.60<br>12.50<br>50.00<br>225.27<br>229.30<br>101.81<br>96.54<br>46.37                  | March Capital Partners is a venture capital firm the<br>Founded in 2013, Moment Ventures is a venture ca<br>Wipro Ventures is the corporate venture arm of Wi<br>The Venture Reality Fund is an early-stage venture<br>SignalFire is a tech-enabled venture capital firm ba<br>Hewlett Packard Pathfinder is a venture capital firm<br>Geodesic Capital is a venture capital firm headquarte<br>Clear Ventures is a venture capital firm headquarte<br>Capital One Growth Ventures is a venture capital a<br>Vertex Ventures US starts and invests in companie<br>Founded in 2015, Engineering Capital is a San Fran<br>Workday Ventures is the corporate venture arm of<br>The Salesforce Incubato is a five-month program to                                                                                                    |
| March Capita     Moment Ven     Moment Ven     Moment Ven     Moment Ven     Moment Ven     Moment Ven     Moment Ven     Moment Venturei     Solution     Moment Venturei     Solution     Moment Venturei     Solution     Moment Venturei     Solution     Moment Venturei     Solution     Moment Venturei     Solution     Moment Venturei     Solution     Moment Venturei     Solution     Moment Venturei     Solution     Moment Venturei     Moment Venturei     Solution     Moment Venturei     Solution     Moment Venturei     Moment Venturei     Solution     Moment Venturei     Moment Venturei     Mom | Partners × xures × xures × xteality Fund × xteality Fund × xird Pathfinder × xird Pathfinder × xird Pathfinder × x s × xorwth Ventures × xures × xures × xures × xures × xures × xird × xures × xird × xures × xird × xird  | Investments                                                                                                    | 1           51         V           30         V           20         C           27         V           27         V           18         V           15         V           19         C           18         V           15         V           15         C           16         A           15         C           16         A           15         C           16         A           12         V | Investor Type                                                                                                    | Santa Monica, CA<br>Palo Alto, CA<br>Mountain View, CA<br>San Francisco, CA<br>San Francisco, CA<br>Palo Alto, CA<br>Foster City, CA<br>Palo Alto, CA<br>San Francisco, CA<br>Palo Alto, CA<br>San Francisco, CA<br>Plesanton, CA<br>San Francisco, CA                                                                                 | 14<br>8<br>7<br>7<br>7<br>7<br>7<br>7<br>7<br>7<br>7<br>7<br>7<br>7<br>7<br>7<br>7<br>7<br>7<br>7 | Portfolio 9<br>5<br>5<br>3<br>6<br>6<br>6<br>6<br>6<br>6<br>6<br>5<br>5<br>3<br>3<br>5<br>5<br>4<br>4<br>4                                                                                                    | 240.00<br>100.00<br>375.00<br>335.00<br>121.20<br>                                                     | 201.60<br>12.50<br>50.00<br>225.27<br>229.30<br>101.81<br>96.54<br>46.37                  | March Capital Partners is a venture capital firm tha<br>Founded in 2013, Moment Ventures is a venture ca<br>Wipro Ventures is the corporate venture arm of Wi<br>The Venture Reality Fund is an early-stage venture<br>SignalFire is a tech-enabled venture capital firm ba<br>Hewlett Packard Pathfinder is a venture capital firm<br>Geodesic Capital is a venture capital firm that prov<br>Clear Ventures is a venture capital firm hadquarts<br>Capital One Growth Ventures is a venture capital a<br>Vertex Ventures US starts and invests in companie<br>Founded in 2015, Engineering Capital is a San Fran<br>Workday Ventures is the corporate venture arm of<br>The Salesforce Incubator is a five-month program in<br>Tank Hill Ventures is a venture capital firm based in                                                                                                    |
| March Capita     March Capita     Moment Ven     Minore Venture     Minore Venture   | Partners ×<br>ures ×<br>es ×<br>ealelity Fund ×<br>ird Pathfinder ×<br>ital ×<br>rowth Ventures ×<br>es US ×<br>apital ×<br>ures ×<br>ures ×<br>s<br>s ×<br>s ×<br>s ×<br>tures ×<br>s ×<br>s ×<br>s ×<br>s ×<br>s ×<br>s ×<br>s ×                                                                                                    | Investments                                                                                                    | 1           51         V           30         V           20         C           27         V           27         V           18         V           16         V           175         V           18         V           19         C           18         V           23         V           16         L           12         V           12         V           9         V                        | Investor Type                                                                                                    | Santa Monica, CA<br>Palo Alto, CA<br>Mountain View, CA<br>San Francisco, CA<br>San Francisco, CA<br>Palo Alto, CA<br>Palo Alto, CA<br>San Francisco, CA<br>Palo Alto, CA<br>San Francisco, CA<br>Piessanton, CA<br>San Francisco, CA<br>Palo Alto, CA                                                                                  | 14<br>8<br>7<br>7<br>7<br>7<br>7<br>7<br>7<br>7<br>7<br>7<br>7<br>7<br>7<br>7<br>7<br>7<br>7<br>7 | Portfolio 9<br>9<br>5<br>3<br>3<br>6<br>6<br>6<br>6<br>6<br>6<br>5<br>5<br>5<br>3<br>3<br>5<br>5<br>4<br>4<br>3<br>3<br>4<br>4                                                                                      | 240.00<br>100.00<br>50.00<br>375.00<br>121.20<br>151.00<br>79.50<br>250.00<br>12.00<br>52.00           | 201.60<br>12.50<br>50.00<br>225.27<br>229.30<br>101.81<br>96.54<br>46.37                  | March Capital Partners is a venture capital firm tha<br>Founded in 2013, Moment Ventures is a venture ca<br>Wipro Ventures is the corporate venture arm of Wi<br>The Venture Reality Fund is an early-stage venture<br>SignalFire is a tech-enabled venture capital firm ba-<br>Hewiett Packard Pathfinder is a venture capital firm<br>Geodesic Capital is a venture capital firm that prov<br>Clear Ventures is a venture capital firm theadquarte<br>Capital One Growth Ventures is a venture capital<br>Vertex Ventures US starts and invests in companie<br>Founded in 2015, Engineering Capital is a San Fran<br>Workday Ventures is the corporate venture arm of<br>The Salesforce Incubator is a five-month program I<br>Tank Hill Ventures is a venture capital firm based in<br>Zeev Ventures is the investment arm of Oren Zeev.                                                              |
| 1         , March Capita           2         , Moment Ven           3         , Wipro Ventur           4         , The Venture i           5         , SignalFire           6         , Hewlett Pack           7         , Geodesic Cap           8         , Clear Venture           9         , Capital One C           10         , Vertex Ventur           11         , Engineering C           12         , Workday Ven           13         , The Salesford           14         , Tank Hill Ven           15         , Zeev Venture           16         , Emergent Venture                                                                                                    | Partners ×<br>ures ×<br>es ×<br>etailty Fund ×<br>urd Pathfinder ×<br>urd Pathfinder ×<br>s ×<br>rowth Ventures ×<br>es US ×<br>apital ×<br>turues ×<br>s ×<br>s ×<br>turues ×<br>s ×<br>s ×<br>x                                                                                                    | Investments                                                                                                    | I           51         V           30         V           20         C           27         V           27         V           18         V           19         C           18         V           19         C           116         V           12         V           9         V           14         A                                                                                             | Investor Type Venture Capital Venture Capital Corporate Venture Capital Venture Capital Venture Capital Venture Capital Venture Capital Venture Capital Corporate Venture Capital Corporate Venture Capital Corporate Venture Capital Corporate Venture Capital Corporate Venture Capital Venture Capital Vent | Santa Monica, CA<br>Paio Alto, CA<br>Mountain View, CA<br>San Francisco, CA<br>San Francisco, CA<br>Paio Alto, CA<br>Paio Alto, CA<br>San Francisco, CA<br>Paio Alto, CA<br>San Francisco, CA<br>Plessanton, CA<br>San Francisco, CA<br>Paio Alto, CA<br>San Francisco, CA<br>San Francisco, CA                                        | 14<br>8<br>8<br>7<br>7<br>7<br>7<br>7<br>7<br>7<br>7<br>7<br>7<br>7<br>7<br>7<br>7<br>7<br>7<br>7 | Portfolio 9 9 5 5 5 6 6 6 6 6 6 6 5 5 6 6 5 5 6 6 6 6 6 6 6 6 6 6 6 6 6 6 6 6 6 6 6 6                                                                                                    | 240.00<br>100.00<br>375.00<br>335.00<br>121.20<br>151.00<br>79.50<br>255.00<br>12.00<br>52.00          | 201.60<br>12.50<br>50.00<br>225.27<br>229.30<br>101.81<br>96.54<br>46.37<br>5.00<br>52.00 | March Capital Partners is a venture capital firm tha<br>Founded in 2013, Moment Ventures is a venture ca<br>Wipro Ventures is the corporate venture arm of Wi<br>The Venture Reality Fund is an early-stage venture<br>SignalFire is a tech-enabled venture capital firm that<br>Founded for the same state of the same state of the<br>Geodesic Capital is a venture capital firm that prov<br>Clear Ventures is a venture capital firm the adquarte<br>Capital One Growth Ventures is a venture capital a<br>Vertex Ventures US starts and invests in companie<br>Founded in 2015, Engineering Capital is a San Fran<br>Workday Ventures is the corporate venture arm of<br>The Salesforce Incubator is a five-month program<br>Tank Hill Ventures is a venture capital firm thased in<br>Zeev Ventures is the investment arm of Oren Zeev.<br>Emergent Ventures is a venture capital firm that in     |
| 1       \Rightarrow       March Capita         2       \Rightarrow       Moment Ven         3       \Rightarrow       Yingro Venture         4       \Rightarrow       The Venture         5       \Rightarrow       SignalFire         6       \Rightarrow       Hewlett Pack         7       \Geodesic Capital One Co         10       \Vertex Venture         11       \Rightarrow         12       \Workday Ventu         13       \Rightarrow         14       \Rightarrow         15       \Rightarrow         16       \Rightarrow         17       \Diane Greent                                                                                                    | Partners ×<br>ures ×<br>teality Fund ×<br>teality Fund ×<br>urd Pathfinder ×<br>s ×<br>rowth Ventures ×<br>es US ×<br>apital ×<br>ures ×<br>ures ×<br>tures ×<br>ures ×<br>tures ×<br>tures ×                                                                                                    | Investments           Investments           Investm | 1         1           51         V           30         V           20         C           27         V           27         V           16         V           15         V           19         C           115         V           115         C           114         A           111         V                                                                                                    | Investor Type Venture Capital Venture Capital Corporate Venture Capital Venture Capital Venture Capital Venture Capital Venture Capital Venture Capital Venture Capital Corporate Venture Capital Corporate Venture Capital Corporate Venture Capital Venture Capital Venture Capital Venture Capital Venture Capital Venture Capital Venture Capital Venture Capital Venture Capital Accelerator/Incubator Venture Capital Angel (individual)                                                                                                    | Santa Monica, CA<br>Palo Alto, CA<br>Mountain View, CA<br>San Francisco, CA<br>San Francisco, CA<br>Palo Alto, CA<br>Foster City, CA<br>Palo Alto, CA<br>San Francisco, CA<br>Palo Alto, CA<br>San Francisco, CA<br>Piesanton, CA<br>San Francisco, CA<br>Palo Alto, CA<br>San Francisco, CA<br>San Francisco, CA<br>San Francisco, CA | 14<br>14<br>8<br>7<br>7<br>7<br>7<br>7<br>7<br>7<br>7<br>7<br>7<br>7<br>7<br>7                    | Portfolio 9<br>9<br>5<br>3<br>6<br>6<br>6<br>6<br>6<br>6<br>6<br>5<br>5<br>6<br>6<br>5<br>5<br>3<br>3<br>5<br>5<br>4<br>4<br>3<br>3<br>5<br>5<br>4<br>4<br>3<br>3<br>5<br>5<br>4<br>4<br>3<br>3<br>5<br>5<br>5<br>5 | 240.00<br>100.00<br>375.00<br>335.00<br>121.20<br>151.00<br>79.50<br>250.00<br>12.00<br>52.00<br>52.00 | 201.60<br>12.50<br>50.00<br>225.27<br>229.30<br>101.81<br>96.54<br>46.37<br>5.00<br>52.00 | March Capital Partners is a venture capital firm the<br>Founded in 2013, Moment Ventures is a venture ca<br>Wipro Ventures is the corporate venture arm of Wi<br>The Venture Reality Fund is an early-stage venture<br>SignalFire is a tech-enabled venture capital firm bas<br>Hewlett Packard Pathfinder is a venture capital firm that prov<br>Clear Ventures is a venture capital firm headquarte<br>Capital One Growth Ventures is a venture capital a<br>Vertex Ventures is a venture capital a San Fran<br>Workday Ventures is a venture capital is a San Fran<br>Workday Ventures is a venture capital is a San Fran<br>Workday Ventures is a venture capital firm based<br>Taek Hill Ventures is a venture capital firm based<br>Zeev Ventures is the investment arm of Oren Zeev.<br>Emergent Ventures is a venture capital firm that in<br>Ms. Diane Greene serves as Senior Vice President A |

#### How to Search for Investors by Investment Activity

PitchBook Data

#### 🕂 Drop

| 1                                                                                                    |                                                                                                    |                                                                                                    |                                                                                                    |                                                                                                    |                                                                                                    | Q                                                                                                    |                 |                |                                                                                                    |                                                                                                    |                                                                                                    |                                                                                           | Help      Pitchbook Supp                                                                                                    |
|----------------------------------------------------------------------------------------------------|----------------------------------------------------------------------------------------------------|----------------------------------------------------------------------------------------------------|----------------------------------------------------------------------------------------------------|----------------------------------------------------------------------------------------------------|----------------------------------------------------------------------------------------------------|----------------------------------------------------------------------------------------------------|-----------------|----------------|----------------------------------------------------------------------------------------------------|----------------------------------------------------------------------------------------------------|----------------------------------------------------------------------------------------------------|-------------------------------------------------------------------------------------------|----------------------------------------------------------------------------------------------------|
| Inve                                                                                                    | estors & F                                                                                                    | unds 26 Inve                                                                                                  | stors                                                                                                    |                                                                                                    |                                                                                                    |                                                                                                    |                 |                |                                                                                                    |                                                                                                    |                                                                                                    |                                                                                           | < 🖺 🔔 Modify Searc                                                                                                    |
| Search c                                                                                                    | criteria (10) 👻                                                                                                    |                                                                                                    |                                                                                                    |                                                                                                    |                                                                                                    |                                                                                                    |                 |                |                                                                                                    |                                                                                                    |                                                                                                    |                                                                                           |                                                                                                    |
|                                                                                                    |                                                                                                    |                                                                                                    |                                                                                                    |                                                                                                    |                                                                                                    |                                                                                                    |                 |                |                                                                                                    |                                                                                                    |                                                                                                    |                                                                                           |                                                                                                    |
| Investor                                                                                                    | r Types: Angels/Incubat                                                                                                    | venture Capital >                                                                                             | Search for Primary                                                                                                    |                                                                                                    |                                                                                                    | r Location: United State                                                                                                    | es > West Coas  | st × Search HQ | Unly ×                                                                                                    |                                                                                                    | estments: Min: 3                                                                                     | × Deal Date:                                                                              | From: 01-Jan-2016 ×                                                                                                    |
| Deal Stat                                                                                                    | tus: Completed ×                                                                                                    | % of Investments:                                                                                             | 1in: 25.00% × Dea                                                                                                    | al Type                                                                                                    | e: All VC Stages × Dea                                                                                                    | al Location: United Stat                                                                                                    | ites > Bay Area | × Search HQ 0  | Only ×                                                                                                    | Company Indust                                                                                                    | ry: Information Te                                                                                   | schnology > Software $\times$                                                             | Search primary industry only $	imes$                                                                                                    |
|                                                                                                    |                                                                                                    |                                                                                                    |                                                                                                    |                                                                                                    |                                                                                                    |                                                                                                    |                 |                |                                                                                                    |                                                                                                    |                                                                                                    |                                                                                           |                                                                                                    |
| Invest                                                                                                    | stors Funds (                                                                                                    | ompanies Deals                                                                                                | Limited Partners                                                                                                    | ~                                                                                                    | 🖌 Analytics 🤟 🛛 🚯 Cł                                                                                                    | harts 🗸                                                                                                    |                 |                |                                                                                                    |                                                                                                    |                                                                                                    |                                                                                           |                                                                                                    |
| _                                                                                                    |                                                                                                    |                                                                                                    |                                                                                                    |                                                                                                    |                                                                                                    |                                                                                                    |                 |                |                                                                                                    |                                                                                                    |                                                                                                    |                                                                                           |                                                                                                    |
| 26 Ir                                                                                                    | nvestors 🔠 View                                                                                                    | 📠 Add Columns                                                                                                 | 🔳 Save as List                                                                                                    | 📲 Do                                                                                                    | ownload to Excel 🛛 🕘 🗄                                                                                                    | xport to Salesforce                                                                                                    | 💉 Analytic      | ts 🛛 🕓 Charts  |                                                                                                    |                                                                                                    |                                                                                                    |                                                                                           |                                                                                                    |
|                                                                                                    |                                                                                                    |                                                                                                    |                                                                                                    |                                                                                                    |                                                                                                    |                                                                                                    |                 |                |                                                                                                    |                                                                                                    |                                                                                                    |                                                                                           |                                                                                                    |
| 0 Sele                                                                                                    | ected                                                                                                    |                                                                                                    |                                                                                                    |                                                                                                    |                                                                                                    | La                                                                                                    | ayout           |                |                                                                                                    |                                                                                                    |                                                                                                    |                                                                                           |                                                                                                    |
| ch s                                                                                                    | Select All 🕢 Se                                                                                                    | lect Top 25                                                                                                   | Invert Selected                                                                                                    | 0                                                                                                    | Deselect All                                                                                                    |                                                                                                    |                 |                |                                                                                                    | _                                                                                                    |                                                                                                    |                                                                                           |                                                                                                    |
|                                                                                                    | -                                                                                                    |                                                                                                    |                                                                                                    | Ø                                                                                                    | Deselect All                                                                                                    |                                                                                                    | Investor G      | eneral Info    | ~                                                                                                    | Save Y                                                                                                    |                                                                                                    |                                                                                           |                                                                                                    |
| i≣ Se                                                                                                    | elect Page 🛛 🕏 Sh                                                                                                    | ow Selected Only X                                                                                            | Remove Selected                                                                                                    |                                                                                                    |                                                                                                    |                                                                                                    |                 |                |                                                                                                    |                                                                                                    |                                                                                                    |                                                                                           |                                                                                                    |
|                                                                                                    |                                                                                                    |                                                                                                    |                                                                                                    |                                                                                                    |                                                                                                    |                                                                                                    |                 |                |                                                                                                    |                                                                                                    |                                                                                                    |                                                                                           |                                                                                                    |
|                                                                                                    |                                                                                                    |                                                                                                    |                                                                                                    |                                                                                                    |                                                                                                    |                                                                                                    |                 |                |                                                                                                    |                                                                                                    |                                                                                                    |                                                                                           |                                                                                                    |
|                                                                                                    |                                                                                                    |                                                                                                    |                                                                                                    |                                                                                                    |                                                                                                    |                                                                                                    |                 |                |                                                                                                    |                                                                                                    |                                                                                                    |                                                                                           |                                                                                                    |
| # (                                                                                                    | Investor Name                                                                                                    |                                                                                                    | Total                                                                                                    | т                                                                                                    | Primary T                                                                                                    | HO Location                                                                                                    | т               | Investments    | tτ                                                                                                    | Active                                                                                                    | AUM T                                                                                                | Dry T                                                                                     | Description                                                                                                    |
| # (                                                                                                    | Investor Name                                                                                                    | т                                                                                                    | , Total<br>Investmer ts                                                                                                    | T                                                                                                    | Primary<br>Investor Type                                                                                                    | HQ Location                                                                                                    | ۲               | Investments    | tτ                                                                                                    | Active<br>Portfolio                                                                                                    | AUM T                                                                                                | Dry<br>Powder T                                                                           | Description                                                                                                    |
|                                                                                                    | Investor Name March Capital F                                                                                                    | artners                                                                                                    |                                                                                                    |                                                                                                    |                                                                                                    | HQ Location                                                                                                    | ۲               | Investments    | <b>† T</b>                                                                                                    | Active<br>Portfolio T                                                                                                    |                                                                                                    | Dry<br>Powder                                                                             |                                                                                                    |
|                                                                                                    |                                                                                                    |                                                                                                    | Investmer ts                                                                                                    |                                                                                                    | Investor Type<br>Venture Capital                                                                                                    |                                                                                                    | ۲               | Investments    |                                                                                                    | Portfolio 9                                                                                                    | 240.00                                                                                               | 201.60                                                                                    | March Capital Partners is a venture capital firm that                                                                                                    |
| 1 [                                                                                                    | March Capital F                                                                                                    | res ×                                                                                                    | Investmer ts                                                                                                    | 51<br>30                                                                                                    | Investor Type<br>Venture Capital                                                                                                    | Santa Monica, CA                                                                                                    | ۲               | Investments    | 14                                                                                                    | Portfolio 9                                                                                                    | 240.00                                                                                               | 201.60                                                                                    | March Capital Partners is a venture capital firm that<br>Founded in 2013, Moment Ventures is a venture cap                                                                                                    |
| 1 [                                                                                                    | March Capital F                                                                                                    | es ×                                                                                                    | Investmer ts                                                                                                    | 51<br>30                                                                                                    | Investor Type<br>Venture Capital<br>Venture Capital<br>Corporate Venture Capi                                                                                                    | Santa Monica, CA<br>Palo Alto, CA                                                                                                    | ۲               | Investments    | 14<br>8                                                                                                    | Portfolio 9<br>5<br>5                                                                                                    | 240.00                                                                                               | 201.60<br>12.50                                                                           | March Capital Partners is a venture capital firm that<br>Founded in 2013, Moment Ventures is a venture cap<br>Wipro Ventures is the corporate venture arm of Wip                                                                                                    |
| 1 [<br>2 [<br>3 [<br>4 [                                                                                                    | March Capital F     Moment Ventu     Wipro Ventures                                                                                                    | es ×                                                                                                    | Investmer ts                                                                                                    | 51<br>30<br>20<br>27                                                                                                | Investor Type<br>Venture Capital<br>Venture Capital<br>Corporate Venture Capi                                                                                                    | Santa Monica, CA<br>Palo Alto, CA<br>Mountain View, CA                                                                                                    | ۲               | Investments    | 14<br>8<br>7                                                                                                    | Portfolio<br>9<br>5<br>5<br>3                                                                                                    | 240.00<br>100.00<br>50.00                                                                            | 201.60<br>12.50                                                                           | March Capital Partners is a venture capital firm that<br>Founded in 2013, Moment Ventures is a venture cap<br>Wipro Ventures is the corporate venture arm of Wip<br>The Venture Reality Fund is an early-stage venture of                                                                                                    |
| 1 [<br>2 [<br>3 [<br>4 [                                                                                                    | March Capital F  Moment Venture  Vipro Ventures  The Venture Re                                                                                                    | res ×<br>×<br>ality Fund ×<br>×                                                                               | Investmer ts                                                                                                    | 51<br>30<br>20<br>27                                                                                                | Investor Type Venture Capital Venture Capital Corporate Venture Capital Venture Capital Venture Capital Venture Capital                                                                                                    | Santa Monica, CA<br>Palo Alto, CA<br>Mountain View, CA<br>San Francisco, CA                                                                                                    | T               | Investments    | 14<br>8<br>7<br>7                                                                                                | Portfolio 9<br>5<br>5<br>3<br>6                                                                                                    | 240.00<br>100.00<br>50.00<br>375.00                                                                  | 201.60<br>12.50<br>50.00                                                                  | March Capital Partners is a venture capital firm that the<br>Founded in 2013, Moment Ventures is a venture cap<br>Wipro Ventures is the corporate venture arm of Wipr<br>The Venture Reality Fund is an early-stage venture car<br>SignalFire is a tech-enabled venture capital firm base                                                                                                    |
| 1 (<br>2 (<br>3 (<br>4 (<br>5 (                                                                                                    | March Capital F     Moment Ventures     Wipro Ventures     The Venture Re     SignalFire                                                                                                    | es × × ality Fund × × d Pathfinder ×                                                                          | Investmer ts                                                                                                    | 51<br>30<br>20<br>27<br>27<br>18                                                                                    | Investor Type Venture Capital Venture Capital Corporate Venture Capital Venture Capital Venture Capital Venture Capital                                                                                                    | Santa Monica, CA<br>Palo Alto, CA<br>Mountain View, CA<br>San Francisco, CA<br>San Francisco, CA                                                                                                    | T               | Investments    | 14<br>8<br>7<br>7<br>7                                                                                           | Portfolio 9<br>5<br>5<br>3<br>6<br>6                                                                                                    | 240.00<br>100.00<br>50.00<br>375.00                                                                  | 201.60<br>12.50<br>50.00<br>225.27                                                        | March Capital Partners is a venture capital firm that<br>Founded in 2013, Moment Ventures is a venture cap<br>Wipro Ventures is the corporate venture arm of Wipr<br>The Venture Reality Fund is an early-stage venture ca<br>SignalFire is a tech-enabled venture capital firm base<br>Hewlett Packard Pathfinder is a venture capital firm                                                                                                    |
| 1 [<br>2 [<br>3 [<br>4 [<br>5 [<br>6 [                                                                                                    | March Capital F     Moment Ventu     Wipro Ventures     Morent Venture Re     SignalFire     Hewlett Packar                                                                                                    | es × × ality Fund × × d Pathfinder ×                                                                          | Investmer ts                                                                                                    | 51<br>30<br>20<br>27<br>27<br>27<br>18<br>16                                                                        | Investor Type Venture Capital Venture Capital Corporate Venture Capital Venture Capital Venture Capital Venture Capital Venture Capital                                                                                                    | Santa Monica, CA<br>Palo Alto, CA<br>Mountain View, CA<br>San Francisco, CA<br>San Francisco, CA<br>Palo Alto, CA                                                                                                    | T               | Investments    | 14<br>8<br>7<br>7<br>7<br>7<br>7                                                                                 | Portfolio 9<br>5<br>5<br>3<br>6<br>6<br>6<br>6<br>6                                                                                                    | 240.00<br>100.00<br>50.00<br>375.00<br>335.00                                                        | 201.60<br>12.50<br>50.00<br>225.27<br>229.30                                              | March Capital Partners is a venture capital firm that<br>Founded in 2013, Moment Ventures is a venture cap<br>Wipro Ventures is the corporate venture arm of Wip<br>The Venture Reality Fund is an early-stage venture ca<br>SignalFire is a tech-enabled venture capital firm bass<br>Hewitett Packard Pathfinder is a venture capital firm<br>Geodesic Capital is a venture capital firm that provid                                                                                                    |
| 1 [<br>2 [<br>3 [<br>4 [<br>5 [<br>6 [<br>7 ]                                                                                                    | March Capital F  Moment Venture  Mipro Ventures  SignalFire  Hewlett Packar  Geodesic Capit                                                                                                    | res × × × × × × × × × × × × × × × × × × ×                                                                     | Investments                                                                                                    | 51<br>30<br>20<br>27<br>27<br>18<br>16<br>15                                                                        | Investor Type Venture Capital Venture Capital Corporate Venture Capital Venture Capital Venture Capital Venture Capital Venture Capital Venture Capital                                                                                                    | Santa Monica, CA<br>Palo Alto, CA<br>Mountain View, CA<br>San Francisco, CA<br>San Francisco, CA<br>Palo Alto, CA<br>Foster City, CA                                                                                                    | T               | Investments    | 14<br>8<br>7<br>7<br>7<br>7<br>7<br>7<br>7                                                                       | Portfolio 9<br>5<br>5<br>6<br>6<br>6<br>6<br>6<br>6<br>6                                                                                                    | 240.00<br>100.00<br>50.00<br>375.00<br>335.00<br>121.20                                              | 201.60<br>12.50<br>50.00<br>225.27<br>229.30                                              | March Capital Partners is a venture capital firm that<br>Founded in 2013, Moment Ventures is a venture cap<br>Wipro Ventures is the corporate venture arm of Wip<br>The Venture Reality Fund is an early-stage venture c<br>SignalFire is a tech-enabled venture capital firm base<br>Hewiett Packard Pathfinder is a venture capital firm that provid<br>Clear Ventures is a venture capital firm theadquarter                                                                                                    |
| 1 (<br>2 (<br>3 (<br>4 (<br>5 (<br>6 (<br>7 (<br>8 (                                                                                                    | March Capital F  Moment Venture  Mipro Ventures  SignalFire  Hewlett Packar  Geodesic Capit  Clear Ventures                                                                                                    | res × × × ality Fund × × 4 Pathfinder × 3 al × × 3 al × × wwth Ventures × × × × × × × × × × × × × × × × × × × | Investmer ts                                                                                                    | 51<br>30<br>20<br>27<br>27<br>18<br>16<br>15<br>19                                                                  | Investor Type Venture Capital Venture Capital Corporate Venture Capital Venture Capital Venture Capital Venture Capital Venture Capital Venture Capital Venture Capital                                                                                                    | Santa Monica, CA<br>Palo Alto, CA<br>Mountain View, CA<br>San Francisco, CA<br>San Francisco, CA<br>Palo Alto, CA<br>Palo Alto, CA                                                                                                    | T               | Investments    | 14<br>8<br>7<br>7<br>7<br>7<br>7<br>7<br>7<br>7<br>7                                                             | Portfolio 9<br>5<br>5<br>3<br>3<br>6<br>6<br>6<br>6<br>6<br>6<br>5                                                                                                | 240.00<br>100.00<br>50.00<br>375.00<br>335.00<br>121.20                                              | 201.60<br>12.50<br>50.00<br>225.27<br>229.30<br>101.81                                    | March Capital Partners is a venture capital firm that<br>Founded in 2013, Moment Ventures is a venture cap<br>Wipro Ventures is the corporate venture arm of Wip<br>The Venture Reality Fund is an early-stage venture or<br>SignalFire is a tech-enabled venture capital firm bas<br>Hewiett Packard Pathfinder is a venture capital firm that<br>geodesic Capital is a venture capital firm that provid<br>Clear Ventures is a venture capital firm that quarter<br>Capital One Growth Ventures is a venture capital arm                                                                                                    |
| 1 (<br>2 (<br>3 (<br>4 (<br>5 (<br>6 (<br>7 (<br>8 (<br>9 (                                                                                                    | March Capital F           Moment Ventur           Wijpro Venturez           The Venture Re           SignalFire           Hewiett Packar           Geodesic Capit           Geodesic Capit           Capital One Gri                                                                                                    | res × × × × × × × × × × × × × × × × × × ×                                                                     | Investmer ts                                                                                                    | 51<br>30<br>20<br>27<br>27<br>18<br>16<br>15<br>19                                                                  | Investor Type Venture Capital Venture Capital Corporate Venture Capital Venture Capital Venture Capital Venture Capital Venture Capital Corporate Venture Capital Venture Capital Venture Capital                                                                                                    | Santa Monica, CA<br>Palo Alto, CA<br>Mountain View, CA<br>San Francisco, CA<br>San Francisco, CA<br>Palo Alto, CA<br>Foster City, CA<br>Palo Alto, CA<br>San Francisco, CA                                                                                                    | T               | Investments    | 14<br>8<br>7<br>7<br>7<br>7<br>7<br>7<br>7<br>7<br>7<br>7<br>7                                                   | Portfolio 9<br>5<br>5<br>3<br>3<br>6<br>6<br>6<br>6<br>6<br>6<br>6<br>5<br>5<br>5<br>6<br>6                                                                       | 240.00<br>100.00<br>50.00<br>375.00<br>335.00<br>121.20<br>151.00                                    | 201.60<br>12.50<br>50.00<br>225.27<br>229.30<br>101.81<br>96.54                           | March Capital Partners is a venture capital firm that<br>Founded in 2013, Moment Ventures is a venture car<br>Wipro Ventures is the corporate venture arm of Wip<br>The Venture Reality Fund is an early-stage venture or<br>SignalFire is a tech-enabled venture capital firm bas.<br>Hewlett Packard Pathfinder is a venture capital firm Geodesic Capital is a venture capital firm that provid<br>Clear Ventures is a venture capital firm headquarter<br>Capital One Growth Ventures is a venture capital ar<br>Vertex Ventures US starts and invests in companies                                                                                                    |
| 1 (<br>2 (<br>3 (<br>4 (<br>5 (<br>6 (<br>7 (<br>8 (<br>9 (<br>10 (                                                                                                    | March Capital F     Moment Ventur     Mipro Venture     SignalFire     Hewlett Packar     Geodesic Capit     Clear Ventures     Gapital One Gri     Vertex Venture                                                                                                    | res × × × × × × × × × × × × × × × × × × ×                                                                     | Investment ts                                                                                                    | 51<br>30<br>20<br>27<br>27<br>18<br>16<br>15<br>19<br>18<br>23                                                      | Investor Type Venture Capital Venture Capital Corporate Venture Capital Venture Capital Venture Capital Venture Capital Venture Capital Corporate Venture Capital Venture Capital Venture Capital Venture Capital                                                                                                    | Santa Monica, CA<br>Palo Alto, CA<br>Mountain View, CA<br>San Francisco, CA<br>San Francisco, CA<br>Palo Alto, CA<br>Palo Alto, CA<br>Palo Alto, CA<br>Palo Alto, CA                                                                                                    | Ŧ               | Investments    | 14<br>8<br>7<br>7<br>7<br>7<br>7<br>7<br>7<br>7<br>7<br>7<br>6                                                   | Portfolio 9<br>5<br>5<br>3<br>6<br>6<br>6<br>6<br>6<br>6<br>6<br>6<br>5<br>5<br>5<br>5                                                                            | 240.00<br>100.00<br>50.00<br>375.00<br>335.00<br>121.20<br>151.00<br>79.50                           | 201.60<br>12.50<br>50.00<br>225.27<br>229.30<br>101.81<br>96.54                           | March Capital Partners is a venture capital firm that<br>Founded in 2013, Moment Ventures is a venture cap<br>Wipro Ventures is the corporate venture arm of Wip<br>The Venture Reality Fund is an early-stage venture ca-<br>SignalFire is a tech-enabled venture capital firm bass<br>Hewlett Packard Pathfinder is a venture capital firm base<br>Geodesic Capital is a venture capital firm that provid<br>Clear Ventures is a venture capital firm headquarter<br>Capital One Growth Ventures is a venture capital arm<br>Vertex Ventures US starts and invests in companies<br>Founded in 2015, Engineering Capital is a San Franci                                                                                                    |
| 1 [<br>2 [<br>3 [<br>4 [<br>5 [<br>6 [<br>7 [<br>8 [<br>9 [<br>10 [<br>11 ]                                                                                                    | March Capital I     Moment Ventu     Mipro Venture?     Mipro Venture?     Hewlett Packar     Geodesic Capit     Geodesic Capit     Geodesic | res × × × × × × × × × × × × × × × × × × ×                                                                     | Investment to                                                                                                    | 51<br>30<br>20<br>27<br>27<br>18<br>16<br>15<br>19<br>18<br>23                                                      | Investor Type Venture Capital Venture Capital Corporate Venture Capital Venture Capital Venture Capital Venture Capital Venture Capital Corporate Venture Capital Venture Capital Corporate Venture Capital Corporate Venture Capital Corporate Venture Capital Corporate Venture Capital Corporate Venture Capital Corporate Venture Capital                                                                                                    | Santa Monica, CA<br>Palo Alto, CA<br>Mountain View, CA<br>San Francisco, CA<br>San Francisco, CA<br>Palo Alto, CA<br>Palo Alto, CA<br>San Francisco, CA<br>Palo Alto, CA<br>San Francisco, CA                                                                                                    | Y               | Investments    | 14<br>8<br>7<br>7<br>7<br>7<br>7<br>7<br>7<br>7<br>7<br>6<br>6                                                   | Portfolio 9<br>5<br>5<br>3<br>6<br>6<br>6<br>6<br>6<br>6<br>6<br>6<br>6<br>6<br>6<br>5<br>5<br>5<br>3<br>3                                                        | 240.00<br>100.00<br>375.00<br>335.00<br>121.20<br>151.00<br>79.50<br>250.00                          | 201.60<br>12.50<br>50.00<br>225.27<br>229.30<br>101.81<br>96.54                           | March Capital Partners is a venture capital firm that<br>Founded in 2013, Moment Ventures is a venture cap<br>Wipro Ventures is the corporate venture arm of Wip<br>The Venture Reality Fund is an early-stage venture of<br>SignalFire is a tech-enabled venture capital firm bas<br>Hewitet Packard Pathfinder is a venture capital firm bas<br>Geodesic Capital is a venture capital firm that provid<br>Clear Ventures is a venture capital firm headquarter<br>Capital One Growth Ventures is a venture capital ar<br>Vertex Ventures US starts and Invests in companies<br>Founded in 2015, Engineering Capital is a San Franci<br>Workday Ventures is the corporate venture arm of W                                                                                                    |
| 1 (<br>2 (<br>3 (<br>4 (<br>5 (<br>7 (<br>8 (<br>9 )<br>10 (<br>11 (<br>12 (<br>13 (                                                                                                    | March Capital I           Moment Ventu           Worro Venture           The Venture Re           SignalFire           Hewlett Packar           George Capital One Group           Clear Ventures           Clear Ventures           Vertex Ventures           Project One Capital One Group           Vertex Venture           Figineering Ca           Workday Venture                                                                                                    | res × × × × × × × × × × × × × × × × × × ×                                                                     | Investmer ts                                                                                                    | 51<br>30<br>20<br>27<br>27<br>18<br>16<br>15<br>19<br>18<br>23<br>15<br>16                                          | Investor Type Venture Capital Venture Capital Corporate Venture Capital Venture Capital Venture Capital Venture Capital Venture Capital Corporate Venture Capital Venture Capital Corporate Venture Capital Corporate Venture Capital Corporate Venture Capital Corporate Venture Capital Corporate Venture Capital Corporate Venture Capital                                                                                                    | Santa Monica, CA<br>Palo Alto, CA<br>Mountain View, CA<br>San Francisco, CA<br>San Francisco, CA<br>Palo Alto, CA<br>Palo Alto, CA<br>San Francisco, CA<br>Palo Alto, CA<br>San Francisco, CA<br>Plesanton, CA                                                                                                    | Y               | Investments    | 14<br>8<br>7<br>7<br>7<br>7<br>7<br>7<br>7<br>7<br>7<br>6<br>6<br>5                                              | Portfolio 9<br>5<br>5<br>3<br>3<br>6<br>6<br>6<br>6<br>6<br>5<br>5<br>6<br>6<br>5<br>5<br>3<br>3<br>3<br>5                                                        | 240.00<br>100.00<br>375.00<br>335.00<br>121.20<br>151.00<br>79.50<br>250.00                          | 201.60<br>12.50<br>50.00<br>225.27<br>229.30<br>101.81<br>96.54<br>46.37                  | March Capital Partners is a venture capital firm that<br>Founded in 2013, Moment Ventures is a venture cap<br>Wipro Ventures is the corporate venture arm of Wip<br>The Venture Reality Fund is an early-stage venture ca<br>SignalFire is a tech-enabled venture capital firm base<br>Hewitet Packard Pathfinder is a venture capital firm base<br>Geodesic Capital is a venture capital firm headquarten<br>Capital One Growth Ventures is a venture capital arm<br>Vertex Ventures is a venture capital is a San Franci<br>Workday Ventures is a five-month program to<br>The Salesforce Incubator is a five-month program to                                                                                                    |
| 1 (<br>2 (<br>3 (<br>4 (<br>5 (<br>6 (<br>7 (<br>8 (<br>9 (<br>10 (<br>11 (<br>11 (<br>11 (<br>11 (<br>11 (<br>11 (<br>11                                                                                                    | March Capital F         Moment Ventur         Wijro Venture         The Venture Re         SignalFire         Hewiett Packar         Geodesic Capit         Clear Ventures         Capital One Gr         Engineering Ca         Workday Ventu         Howing Ventures         Henne Ga         Workday Venture         Henne Salesforce                                                                                                    | res × × × × × × × × × × × × × × × × × × ×                                                                     | Investment ts<br>                                                                                                    | 51<br>30<br>20<br>27<br>27<br>18<br>16<br>15<br>19<br>18<br>23<br>15<br>16<br>12                                    | Investor Type Venture Capital Venture Capital Corporate Venture Capital Venture Capital Venture Capital Venture Capital Venture Capital Corporate Venture Capital Corporate Venture Capital Venture Capital Corporate Venture Capital Corporate Venture Capital Corporate Venture Capital Corporate Venture Capital Corporate Venture Capital Corporate Venture Capital Corporate Venture Capital Corporate Venture Capital Venture Capital                                                                                                    | Santa Monica, CA<br>Palo Alto, CA<br>Mountain View, CA<br>San Francisco, CA<br>San Francisco, CA<br>Palo Alto, CA<br>Palo Alto, CA<br>Palo Alto, CA<br>San Francisco, CA<br>Piesanton, CA<br>San Francisco, CA                                                                                                    | T               | Investments    | 14<br>8<br>7<br>7<br>7<br>7<br>7<br>7<br>7<br>7<br>7<br>7<br>7<br>7<br>6<br>6<br>5<br>5                          | Portfolio 9<br>5<br>5<br>3<br>3<br>6<br>6<br>6<br>6<br>6<br>6<br>6<br>5<br>5<br>6<br>6<br>5<br>5<br>3<br>3<br>5<br>4                                              | 240.00<br>50.00<br>375.00<br>121.20<br>151.00<br>79.50<br>250.00<br>12.00                            | 201.60<br>12.50<br>50.00<br>225.27<br>229.30<br>101.81<br>96.54<br>46.37<br>5.00          | March Capital Partners is a venture capital firm that<br>Founded in 2013, Moment Ventures is a venture cap<br>Wipro Ventures is the corporate venture arm of Wip<br>The Venture Reality Fund is an early-stage venture ca<br>SignalFire is a tech-enabled venture capital firm base<br>Hewlett Packard Pathfinder is a venture capital firm<br>Geodesic Capital is a venture capital firm that provid<br>Clear Ventures is a venture capital firm that provid<br>Clear Ventures is a venture capital firm that provid<br>Clear Ventures is a venture capital arm<br>Vertex Ventures US starts and invests in companies<br>Founded in 2015, Engineering Capital is a San Franci<br>Workday Ventures is the corporate venture arm of W<br>The Salesforce Incubator is a five-month program to<br>Tank Hill Ventures is a venture capital firm based in 1                                                                                             |
| 1 (<br>2 (<br>3 (<br>4 (<br>5 (<br>6 (<br>7 (<br>8 (<br>9 (<br>10 (<br>11 (<br>11 (<br>12 (<br>11 (<br>13 (<br>11 (<br>15 ()                                                                                                    | March Capital F           Moment Ventur           Wipro Venture           The Venture Re           SignalFire           Hewlett Packar           Geodesic Capiti           Capital One Gri           Vertex Ventures           Engineering Capital One Gri           Workday Venture           Hewlett Packar           Geodesic Capiti           Capital One Gri           Workday Venture           Hengineering Capital One Gri           Workday Venture           The Salesforce           Tank Hill Ventu                                                                                                    | res × × × × × × × × × × × × × × × × × × ×                                                                     | Investmen ts                                                                                                    | 51<br>30<br>20<br>27<br>27<br>18<br>16<br>15<br>19<br>18<br>23<br>15<br>16<br>12<br>12                              | Investor Type Venture Capital Venture Capital Corporate Venture Capital Venture Capital Venture Capital Venture Capital Venture Capital Corporate Venture Capital Corporate Venture Capital | Santa Monica, CA<br>Paio Alto, CA<br>Mountain View, CA<br>San Francisco, CA<br>San Francisco, CA<br>Paio Alto, CA<br>Foster City, CA<br>Paio Alto, CA<br>San Francisco, CA<br>Piesanton, CA<br>San Francisco, CA<br>San Francisco, CA                                                                                                | T               | Investments    | 14<br>8<br>7<br>7<br>7<br>7<br>7<br>7<br>7<br>7<br>7<br>7<br>7<br>7<br>6<br>6<br>5<br>5<br>5                     | Portfolio 9<br>5<br>5<br>3<br>3<br>6<br>6<br>6<br>6<br>6<br>6<br>5<br>5<br>6<br>6<br>5<br>5<br>3<br>3<br>5<br>5<br>4<br>4                                         | 240.00<br>100.00<br>375.00<br>335.00<br>121.20<br>151.00<br>79.50<br>250.00<br>12.00                 | 201.60<br>12.50<br>50.00<br>225.27<br>229.30<br>101.81<br>96.54<br>46.37<br>5.00          | March Capital Partners is a venture capital firm that :<br>Founded in 2013, Moment Ventures is a venture cap<br>Wipro Ventures is the corporate venture arm of Wip<br>The Venture Reality Fund is an early-stage venture ca<br>SignalFire is a tech-enabled venture capital firm base<br>Hewiett Packard Pathfinder is a venture capital firm des<br>Geodesic Capital is a venture capital firm has provid<br>Clear Ventures is a venture capital firm has diguarter<br>Capital One Growth Ventures is a venture capital arm<br>Vertex Ventures US starts and invests in companies t<br>Founded in 2015, Engineering Capital is a San Franci<br>Workday Ventures is the corporate venture arm of W<br>The Salesforce Incubator is a five-month program to<br>Tank Hill Ventures is a venture capital firm<br>Zeev Ventures is the investment arm of Oren Zeev. It                                                                                  |
| 1 (<br>2 (<br>3 (<br>4 (<br>5 (<br>6 (<br>7 (<br>8 (<br>10 (<br>11 (<br>13 (<br>13 (<br>13 (<br>14 (<br>15 (<br>16 (<br>16 ()                                                                                                    | March Capital I     Moment Ventu     Mipro Venture?     Mipro Venture?     Mipro Venture?     Mipro Venture?     Geodesic Capit     Geodesic Capit     Geodesic Capit     Geodesic Capit     Micro Venture?     Gengineering Ca     Morkday Ventu     The Salesforce     Tank Hill Ventu     Zeev Ventures                                                                                                    | res × × × × × × × × × × × × × × × × × × ×                                                                     | Investment ts<br>Investment ts<br>Invest                                                                                                    | 51<br>30<br>20<br>27<br>27<br>18<br>16<br>15<br>19<br>18<br>23<br>15<br>16<br>12<br>12<br>9                         | Investor Type Venture Capital Venture Capital Corporate Venture Capital Venture Capital Venture Capital Venture Capital Venture Capital Corporate Venture Capital Venture Capital Venture Capital Venture Capital Venture Capital Venture Capital Venture Capital Venture Capital Venture Capital Venture Capital Venture Capital Venture Capital Venture Capital Venture Capital Venture Capital Venture Capital                                                                                                    | Santa Monica, CA<br>Palo Alto, CA<br>Mountain View, CA<br>San Francisco, CA<br>San Francisco, CA<br>Palo Alto, CA<br>Palo Alto, CA<br>San Francisco, CA<br>Palo Alto, CA<br>San Francisco, CA<br>San Francisco, CA<br>Palo Alto, CA                                                                                                  | T               | Investments    | 14<br>8<br>7<br>7<br>7<br>7<br>7<br>7<br>7<br>7<br>7<br>7<br>6<br>6<br>6<br>5<br>5<br>5<br>5                     | Portfolio 9<br>5<br>5<br>3<br>3<br>6<br>6<br>6<br>6<br>6<br>6<br>6<br>5<br>5<br>6<br>6<br>5<br>5<br>3<br>3<br>5<br>5<br>3<br>3<br>3<br>5<br>5<br>4<br>4<br>3<br>3 | 240.00<br>100.00<br>375.00<br>335.00<br>121.20<br>79.50<br>250.00<br>12.00<br>52.00                  | 201.60<br>12.50<br>50.00<br>225.27<br>229.30<br>101.81<br>96.54<br>46.37<br>5.00          | March Capital Partners is a venture capital firm that a<br>Founded in 2013, Moment Ventures is a venture capital<br>Wipro Ventures is the corporate venture arm of Wipr<br>The Venture Reality Fund is an early-stage venture ca-<br>SignalFire is a tech-enabled venture capital firm base<br>Hewlett Packard Pathfinder is a venture capital firm that provid<br>Clear Ventures is a venture capital firm headquarter<br>Capital One Growth Ventures is a venture capital arm<br>Vertex Ventures US starts and invests in companies to                                                                                                    |
| 1 (<br>2 (<br>3 (<br>5 (<br>6 (<br>7 (<br>8 (<br>9 )<br>10 (<br>11 (<br>13 (<br>13 (<br>14 (<br>15 (<br>15 (<br>17 (<br>17 (<br>17 ()                                                                                                    | March Capital I           Moment Ventu           Wipro Venture           The Venture Re           SignalFire           Hewlett Packar           Geodesic Capit           Clear Ventures           Capital One Gri           Vertex Venture           Figlineering Ca           Workday Ventu           The Salesforce           Tank Hill Venture           Zeev Ventures           Emergent Ventures                                                                                                    | res × × × × × × × × × × × × × × × × × × ×                                                                     | Investment to 10000000000000000000000000000000000                                                                                                    | 51<br>30<br>20<br>27<br>27<br>27<br>18<br>16<br>15<br>19<br>18<br>23<br>15<br>16<br>12<br>12<br>12<br>9<br>9<br>14  | Investor Type Venture Capital Venture Capital Corporate Venture Capital Venture Capital Venture Capital Venture Capital Venture Capital Corporate Venture Capital Venture Capital Venture Capital Venture Capital Venture Capital Venture Capital Venture Capital Venture Capital Venture Capital Venture Capital Venture Capital Venture Capital Venture Capital Venture Capital Venture Capital                                                                                                    | Santa Monica, CA<br>Palo Alto, CA<br>Mountain View, CA<br>San Francisco, CA<br>San Francisco, CA<br>Palo Alto, CA<br>Palo Alto, CA<br>San Francisco, CA<br>Palo Alto, CA<br>San Francisco, CA<br>Plesanton, CA<br>San Francisco, CA<br>San Francisco, CA<br>San Francisco, CA                                                        | Y               | Investments    | 14<br>8<br>7<br>7<br>7<br>7<br>7<br>7<br>7<br>7<br>7<br>7<br>7<br>6<br>6<br>6<br>5<br>5<br>5<br>5<br>5<br>4<br>4 | Portfolio 9<br>9<br>5<br>3<br>3<br>6<br>6<br>6<br>6<br>6<br>5<br>5<br>6<br>6<br>5<br>5<br>3<br>3<br>5<br>4<br>4<br>3<br>3<br>4<br>4<br>4<br>4                     | 240.00<br>100.00<br>375.00<br>1335.00<br>121.20<br>151.00<br>79.50<br>250.00<br>12.00<br>52.00       | 201.60<br>12.50<br>50.00<br>225.27<br>229.30<br>101.81<br>96.54<br>46.37<br>5.00<br>52.00 | March Capital Partners is a venture capital firm that is<br>Founded in 2013, Moment Ventures is a venture cap<br>Wipro Ventures is the corporate venture arm of Wip<br>The Venture Reality Fund is an early-stage venture ca-<br>SignalFire is a tech-enabled venture capital firm base<br>Hewitet Packard Pathfinder is a venture capital firm that<br>Geodesic Capital is a venture capital firm the adquarter<br>Capital One Growth Ventures is a venture capital arm<br>Vertex Ventures is a venture capital is a San Franci<br>Workday Ventures is a venture capital arm of W<br>The Salesforce Incubator is a five-month program to<br>Tank Hill Ventures is the investment arm of Oren Zeev. It<br>Emergent Ventures is the investment arm of Oren Zeev. It<br>Emergent Ventures is the investment arm of Oren Zeev. It<br>Ms. Diane Greene serves as Senior Vice President & d                                                             |
| 1 (<br>2 (<br>3 (<br>4 (<br>5 (<br>6 (<br>7 (<br>8 (<br>9 (<br>11 (<br>13 (<br>14 (<br>15 (<br>14 (<br>15 (<br>14 (<br>15 (<br>14 (<br>15 (<br>16 (<br>17 (<br>18 (<br>18 | March Capital F         Moment Ventur         Wijpro Venturee         The Venture Re         SignalFire         Hewiett Packar         Geodesic Capit         Clear Ventures         Engineering Ca         Workday Ventu         Fignieering Ca         Workday Ventu         The Salesforce         Tank Hill Ventu         Zeev Venturent         Emergent Ventu         Dane Greene                                                                                                    | res × × × × × × × × × × × × × × × × × × ×                                                                     | Investmer         ts           Investmer         ts           Investmer         ts <td>51<br/>30<br/>20<br/>27<br/>27<br/>27<br/>18<br/>16<br/>15<br/>19<br/>18<br/>23<br/>15<br/>16<br/>12<br/>12<br/>12<br/>9<br/>14<br/>11</td> <td>Investor Type Venture Capital Venture Capital Corporate Venture Capital Venture Capital Venture Capital Venture Capital Venture Capital Venture Capital Corporate Venture Capital Corporate Venture Capital Corporate Venture Capital Venture Capital Venture Capital Venture Capital Venture Capital Venture Capital Venture Capital Venture Capital Angel (individual)</td> <td>Santa Monica, CA<br/>Palo Alto, CA<br/>Mountain View, CA<br/>San Francisco, CA<br/>San Francisco, CA<br/>Palo Alto, CA<br/>Palo Alto, CA<br/>Palo Alto, CA<br/>Palo Alto, CA<br/>San Francisco, CA<br/>Piesanton, CA<br/>San Francisco, CA<br/>Palo Alto, CA<br/>San Francisco, CA<br/>San Francisco, CA<br/>San Francisco, CA<br/>San Francisco, CA</td> <td>T</td> <td>Investments</td> <td>14<br/>8<br/>7<br/>7<br/>7<br/>7<br/>7<br/>7<br/>7<br/>7<br/>7<br/>6<br/>6<br/>5<br/>5<br/>5<br/>5<br/>5<br/>4<br/>4<br/>4</td> <td>Portfolio 9<br/>9<br/>5<br/>3<br/>3<br/>6<br/>6<br/>6<br/>6<br/>6<br/>6<br/>5<br/>5<br/>5<br/>4<br/>4<br/>3<br/>3<br/>4<br/>4<br/>4<br/>4<br/>4<br/>3</td> <td>240.00<br/>100.00<br/>50.00<br/>375.00<br/>121.20<br/>151.00<br/>79.50<br/>250.00<br/>12.00<br/>52.00<br/>6.00</td> <td>201.60<br/>12.50<br/>50.00<br/>225.27<br/>229.30<br/>101.81<br/>96.54<br/>46.37<br/>5.00<br/>52.00</td> <td>March Capital Partners is a venture capital firm that a<br/>Founded in 2013, Moment Ventures is a venture capital<br/>Wipro Ventures is the corporate venture arm of Wipr<br/>The Venture Reality Fund is an early-stage venture ca-<br/>SignalFire is a tech-enabled venture capital firm base<br/>Hewitet Packard Pathfinder is a venture capital firm that provid<br/>Clear Ventures is a venture capital firm that provid<br/>Clear Ventures is a venture capital firm headquarter<br/>Capital One Growth Ventures is a venture capital arm<br/>Vertex Ventures US starts and invests in companies to<br/>Founded in 2015, Engineering Capital is a San Francis<br/>Workday Ventures is the corporate venture arm of W<br/>The Salesforce Incubator is a five-month program to<br/>Tank Hill Ventures is a venture capital firm based in S<br/>Zeev Ventures is the investment arm of Oren Zeev. It<br/>Emergent Ventures is a venture capital firm that inve</td> | 51<br>30<br>20<br>27<br>27<br>27<br>18<br>16<br>15<br>19<br>18<br>23<br>15<br>16<br>12<br>12<br>12<br>9<br>14<br>11 | Investor Type Venture Capital Venture Capital Corporate Venture Capital Venture Capital Venture Capital Venture Capital Venture Capital Venture Capital Corporate Venture Capital Corporate Venture Capital Corporate Venture Capital Venture Capital Venture Capital Venture Capital Venture Capital Venture Capital Venture Capital Venture Capital Angel (individual)                                                                                                    | Santa Monica, CA<br>Palo Alto, CA<br>Mountain View, CA<br>San Francisco, CA<br>San Francisco, CA<br>Palo Alto, CA<br>Palo Alto, CA<br>Palo Alto, CA<br>Palo Alto, CA<br>San Francisco, CA<br>Piesanton, CA<br>San Francisco, CA<br>Palo Alto, CA<br>San Francisco, CA<br>San Francisco, CA<br>San Francisco, CA<br>San Francisco, CA | T               | Investments    | 14<br>8<br>7<br>7<br>7<br>7<br>7<br>7<br>7<br>7<br>7<br>6<br>6<br>5<br>5<br>5<br>5<br>5<br>4<br>4<br>4           | Portfolio 9<br>9<br>5<br>3<br>3<br>6<br>6<br>6<br>6<br>6<br>6<br>5<br>5<br>5<br>4<br>4<br>3<br>3<br>4<br>4<br>4<br>4<br>4<br>3                                    | 240.00<br>100.00<br>50.00<br>375.00<br>121.20<br>151.00<br>79.50<br>250.00<br>12.00<br>52.00<br>6.00 | 201.60<br>12.50<br>50.00<br>225.27<br>229.30<br>101.81<br>96.54<br>46.37<br>5.00<br>52.00 | March Capital Partners is a venture capital firm that a<br>Founded in 2013, Moment Ventures is a venture capital<br>Wipro Ventures is the corporate venture arm of Wipr<br>The Venture Reality Fund is an early-stage venture ca-<br>SignalFire is a tech-enabled venture capital firm base<br>Hewitet Packard Pathfinder is a venture capital firm that provid<br>Clear Ventures is a venture capital firm that provid<br>Clear Ventures is a venture capital firm headquarter<br>Capital One Growth Ventures is a venture capital arm<br>Vertex Ventures US starts and invests in companies to<br>Founded in 2015, Engineering Capital is a San Francis<br>Workday Ventures is the corporate venture arm of W<br>The Salesforce Incubator is a five-month program to<br>Tank Hill Ventures is a venture capital firm based in S<br>Zeev Ventures is the investment arm of Oren Zeev. It<br>Emergent Ventures is a venture capital firm that inve |

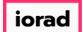

For each investor, we can now see the number of investments they made that match the criteria (Investments) next to the total number of investments that the firm has ever made.
 We can also see that each investor met the 25% minimum requirement.

| <b>#</b> Pi | tchBook                       | Search PitchBook         |                      |                       | Q                             |                                   |                     |                    |                              | 🛛 Help 🥢 Pitchbook Su                                                                                           | pport v |
|-------------|-------------------------------|--------------------------|----------------------|-----------------------|-------------------------------|-----------------------------------|---------------------|--------------------|------------------------------|----------------------------------------------------------------------------------------------------|---------|
| ≡           | Investors & F                 | unds 26 Inve             | stors                |                       |                               |                                   |                     |                    |                              | 🔩 🖺 🔔 Modify Sea                                                                                                | arch    |
| ==          | Search criteria (10) 💙        |                          |                      |                       |                               |                                   |                     |                    |                              |                                                                                                    |         |
|             | Investor Types: Angels/Incuba | tors × Venture Capital × | Search for Primary I | nvestor Type Only ×   | estor Location: United States | s > West Coast × Search HQ Only × | Number of Inve      | estments: Min: 3   | × Deal Date:                 | From: 01-Jan-2016 ×                                                                                             |         |
| Q           | Deal Status: Completed ×      | % of Investments:        | 1in: 25.00% × Deal   | Type: All VC Stages × | Deal Location: United State   | es > Bay Area × Search HQ Only ×  | Company Indust      | ry: Information Te | chnology > Software $\times$ | Search primary industry only $ 	imes $                                                                          |         |
|             |                               |                          |                      |                       |                               |                                   |                     |                    |                              |                                                                                                    |         |
| 0           | Investors Funds               | Companies Deals          | Limited Partners     | 🛹 Analytics 🗸 🔍       | Charts 🗸                      |                                   |                     |                    |                              |                                                                                                    |         |
|             | 26 Investors 🌐 Viev           | Add Columns              | E Save as List       | Download to Excel     | Export to Salesforce          | 🗸 Analytics 😽 Charts              |                     |                    |                              |                                                                                                    |         |
| B           |                               | 6.7.6.1                  |                      |                       |                               | · ·                               |                     |                    |                              |                                                                                                    |         |
|             | 0 Selected                    |                          |                      |                       | Lay                           | rout                              |                     |                    |                              |                                                                                                    |         |
| ≔           | C Select All 🕢 Se             | elect Top 25             | Invert Selected      | O Deselect All        |                               | nvestor General Info 🗸            | Save ~              |                    |                              |                                                                                                    |         |
|             | 🖹 Select Page 🛛 🗟 Sh          | ow Selected Only X       | Remove Selected      |                       |                               |                                   | -                   |                    |                              |                                                                                                    |         |
| e           |                               |                          |                      |                       |                               |                                   |                     |                    |                              |                                                                                                    |         |
|             |                               |                          |                      | Taxal                 | Dulanaan                      |                                   | Anthrop             |                    | Des                          |                                                                                                    |         |
|             | # Investor Name               | T                        | Investments          | Total<br>Investments  | Primary<br>Investor Type      | HQ Location                       | Active<br>Portfolio | AUM T              | Dry<br>Powder T              | Description                                                                                                    | T       |
|             | 1 🗌 🗔 March Capital           | Partners X               |                      | 14 5                  | 1 Venture Capital             | Santa Monica, CA                  | 9                   | 240.00             | 201.60                       | March Capital Partners is a venture capital firm the                                                            | at se   |
|             | 2 Moment Ventu                |                          |                      |                       | 0 Venture Capital             | Palo Alto, CA                     | 5                   |                    | 12.50                        | the second second second second second second second second second second second second second second second se |         |
| J.          | 3 Vipro Venture               | 5 ×                      |                      | 7 2                   | 0 Corporate Venture Capi      | Mountain View, CA                 | 5                   | 100.00             |                              | Wipro Ventures is the corporate venture arm of W                                                                | /ipro   |
|             | 4 🗌 🗔 The Venture R           | ality Fund               |                      | 7 2                   | 7 Venture Capital             | San Francisco, CA                 | 3                   | 50.00              | 50.00                        | The Venture Reality Fund is an early-stage venture                                                              | e capi  |
|             | 5 🗌 🗔 SignalFire              | ×                        |                      | 7 2                   | 7 Venture Capital             | San Francisco, CA                 | 6                   | 375.00             | 225.27                       |                                                                                                    |         |
|             | 6 Hewlett Packa               | d Pathfinder X           |                      | 7 1                   | 8 Venture Capital             | Palo Alto, CA                     | 6                   |                    |                              | Hewlett Packard Pathfinder is a venture capital firr                                                            |         |
|             | 7 Geodesic Capi               |                          |                      | 7 1                   | 6 Venture Capital             | Foster City, CA                   | 6                   | 335.00             | 229.30                       | Geodesic Capital is a venture capital firm that prov                                                            | vides   |
|             | 8 Clear Ventures              |                          |                      |                       | 5 Venture Capital             | Palo Alto, CA                     | 6                   |                    | 101.81                       |                                                                                                    |         |
|             | 9 Capital One Gr              |                          |                      |                       | 9 Corporate Venture Capi      | San Francisco, CA                 | 5                   |                    |                              | Capital One Growth Ventures is a venture capital a                                                              |         |
|             | 10 Vertex Venture             |                          |                      |                       | 8 Venture Capital             | Palo Alto, CA                     | 6                   |                    | 96.54                        |                                                                                                    |         |
|             | 11 C Engineering Ca           |                          |                      |                       | 3 Venture Capital             | San Francisco. CA                 | 5                   |                    |                              | Founded in 2015, Engineering Capital is a San Fran                                                              |         |
|             | 12 Workday Venti              |                          |                      |                       | 5 Corporate Venture Capi      | Pleasanton, CA                    | 3                   |                    | -0.57                        | Workday Ventures is the corporate venture arm of                                                                |         |
|             | 13 The Salesforce             |                          |                      |                       | Accelerator/Incubator         | San Francisco. CA                 | 5                   |                    |                              | The Salesforce Incubator is a five-month program                                                                | _       |
|             |                               |                          |                      | 5 1                   | 2 Venture Capital             | San Francisco, CA                 | 4                   |                    | 5.00                         | Tank Hill Ventures is a venture capital firm based i                                                            |         |
|             |                               | 102                      |                      |                       |                               |                                   |                     |                    |                              | the second second second second second second second second second second second second second second second se |         |
|             | 15 Zeev Ventures              |                          |                      |                       | 2 Venture Capital             | Palo Alto, CA                     | 3                   |                    | 52.00                        | Zeev Ventures is the investment arm of Oren Zeev                                                                |         |
|             | 16 C Emergent Vent            |                          |                      |                       | 9 Venture Capital             | San Francisco, CA                 | 4                   |                    |                              | Emergent Ventures is a venture capital firm that in                                                             |         |
|             | 17 Diane Greene               | ×                        |                      |                       | 4 Angel (individual)          | San Francisco, CA                 | 4                   |                    |                              | Ms. Diane Greene serves as Senior Vice President                                                                |         |
|             | 18 🗌 🗍 The House Fur          |                          |                      |                       | 1 Venture Capital             | San Francisco, CA                 | 3                   |                    | 2.50                         | The House Fund is a pre-seed and seed stage vent                                                                |         |
|             | 19 🗌 🗔 Secure Octane          |                          |                      |                       | 6 Venture Capital             | San Francisco, CA                 | 3                   |                    |                              | Secure Octane is a San Francisco based venture ca                                                               |         |
|             | 20 🗌 🗔 Seabed VC              | ×                        |                      | 3 1                   | 0 Venture Capital             | Saratoga, CA                      | 3                   |                    |                              | Seabed VC is a venture capital firm which invests i                                                             | n ea    |
|             | Show 25 🗸 <                   | 1 2 >                    |                      |                       |                               |                                   |                     |                    |                              |                                                                                                    |         |

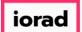

March Capital Partners leads the list with the most investments made compared to the rest of the list. Let's learn more about those particular investments. Click 14

|                                                                                                    | Book                                                                                                    | Search PitchBook                                                                                                    |                                                                                                    |                                                                                                    | Q                                                                                                    |                                                                                                    |                                                                                                    |                                                                                                |                                                                                           | 🛛 Help 🚺 Pitchbo                                                                                                    | ook Support                                                                                                    |
|----------------------------------------------------------------------------------------------------|----------------------------------------------------------------------------------------------------|----------------------------------------------------------------------------------------------------|----------------------------------------------------------------------------------------------------|----------------------------------------------------------------------------------------------------|----------------------------------------------------------------------------------------------------|----------------------------------------------------------------------------------------------------|----------------------------------------------------------------------------------------------------|------------------------------------------------------------------------------------------------|-------------------------------------------------------------------------------------------|----------------------------------------------------------------------------------------------------|----------------------------------------------------------------------------------------------------|
| In                                                                                                    | vestors & F                                                                                                    | unds 26 Inve                                                                                                    | stors                                                                                                    |                                                                                                    |                                                                                                    |                                                                                                    |                                                                                                    |                                                                                                |                                                                                           | 🔩 🖺 🔔 Moo                                                                                                    | lify Search                                                                                                    |
| Sear                                                                                                    | Search criteria (10) 👻                                                                                                    |                                                                                                    |                                                                                                    |                                                                                                    |                                                                                                    |                                                                                                    |                                                                                                    |                                                                                                |                                                                                           |                                                                                                    |                                                                                                    |
| Inves                                                                                                    | Investor Types: Angels/Incubators X Venture Capital X Search for Primary Investor Type Only X Investor Location: United States > West Coast X Search HQ Only X Number of Investments: Min: 3 X Deal Date: From: 01-Jan-2016 X                                                                                                    |                                                                                                    |                                                                                                    |                                                                                                    |                                                                                                    |                                                                                                    |                                                                                                    |                                                                                                |                                                                                           |                                                                                                    |                                                                                                    |
|                                                                                                    |                                                                                                    |                                                                                                    |                                                                                                    |                                                                                                    |                                                                                                    |                                                                                                    |                                                                                                    |                                                                                                |                                                                                           |                                                                                                    |                                                                                                    |
| Dear                                                                                                    | Deal Status:       Completed ×       % of Investments:       Min: 25.00% ×       Deal Type:       All VC Stages ×       Deal Location:       United States > Bay Area ×       Search HQ Only ×       Company Industry:       Information Technology > Software ×       Search primary industry only ×                                                                                                    |                                                                                                    |                                                                                                    |                                                                                                    |                                                                                                    |                                                                                                    |                                                                                                    |                                                                                                |                                                                                           |                                                                                                    |                                                                                                    |
|                                                                                                    |                                                                                                    | Comparing Dark                                                                                                    | Line hand Development and                                                                                                    | Analaina an Ala                                                                                                    |                                                                                                    |                                                                                                    |                                                                                                    |                                                                                                |                                                                                           |                                                                                                    |                                                                                                    |
| In                                                                                                    | nvestors Funds                                                                                                    | Companies Deals                                                                                                    | Limited Partners                                                                                                    | 🖌 Analytics 🗸 🔹 🔇                                                                                                    | Charts 🗸                                                                                                    |                                                                                                    |                                                                                                    |                                                                                                |                                                                                           |                                                                                                    |                                                                                                    |
| 26                                                                                                    | 26 Investors III View                                                                                                    | w 🏦 Add Columns                                                                                                    | E Save as List                                                                                                    | ownload to Excel 🛛 🐡                                                                                                    | Export to Salesforce                                                                                                    | 🖌 Analytics 🛛 👶 Charts                                                                                                    |                                                                                                    |                                                                                                |                                                                                           |                                                                                                    |                                                                                                    |
|                                                                                                    |                                                                                                    | and have constitute                                                                                                    |                                                                                                    |                                                                                                    | and a second second sec | - charte                                                                                                    |                                                                                                    |                                                                                                |                                                                                           |                                                                                                    |                                                                                                    |
| 0 :                                                                                                    | Selected                                                                                                    |                                                                                                    |                                                                                                    |                                                                                                    | Lay                                                                                                    | out                                                                                                    |                                                                                                    |                                                                                                |                                                                                           |                                                                                                    |                                                                                                    |
|                                                                                                    |                                                                                                    |                                                                                                    |                                                                                                    |                                                                                                    | -                                                                                                    |                                                                                                    |                                                                                                    |                                                                                                |                                                                                           |                                                                                                    |                                                                                                    |
|                                                                                                    | -                                                                                                    |                                                                                                    | -                                                                                                    | Deselect All                                                                                                    | h                                                                                                    | nvestor General Info 🔍 🗸                                                                                                    | Save ~                                                                                                    |                                                                                                |                                                                                           |                                                                                                    |                                                                                                    |
|                                                                                                    | 🖞 Select Page 🛛 🕏 S                                                                                                    | how Selected Only X                                                                                                    | Remove Selected                                                                                                    |                                                                                                    |                                                                                                    |                                                                                                    |                                                                                                    |                                                                                                |                                                                                           |                                                                                                    |                                                                                                    |
|                                                                                                    |                                                                                                    |                                                                                                    |                                                                                                    |                                                                                                    |                                                                                                    |                                                                                                    |                                                                                                    |                                                                                                |                                                                                           |                                                                                                    |                                                                                                    |
|                                                                                                    |                                                                                                    |                                                                                                    |                                                                                                    |                                                                                                    |                                                                                                    |                                                                                                    |                                                                                                    |                                                                                                |                                                                                           |                                                                                                    |                                                                                                    |
|                                                                                                    |                                                                                                    |                                                                                                    |                                                                                                    | Tetel                                                                                                    | Delenant                                                                                                    |                                                                                                    | Anthre                                                                                                    |                                                                                                | Duri                                                                                      |                                                                                                    |                                                                                                    |
| #                                                                                                    | E Investor Name                                                                                                    | т                                                                                                    | Investments 🗍 🕇                                                                                                    | Total<br>Investments                                                                                                    | Primary<br>Investor Type                                                                                                    | HQ Location                                                                                                    | Active<br>Portfolio                                                                                                    | AUM T                                                                                          | Dry<br>Powder                                                                             | Description                                                                                                    | ۲                                                                                                    |
| #                                                                                                    |                                                                                                    |                                                                                                    |                                                                                                    | Investments                                                                                                    | Investor Type                                                                                                    | •                                                                                                    | Portfolio                                                                                                    |                                                                                                |                                                                                           |                                                                                                    |                                                                                                    |
| 1                                                                                                    | March Capital                                                                                                    | Partners X                                                                                                    | Investments 🗼 🕇                                                                                                    | Investments 51                                                                                                    | Venture Capital                                                                                                    | Santa Monica, CA                                                                                                    | Portfolio 9                                                                                                    | AUM <b>T</b>                                                                                   | 201.60                                                                                    | March Capital Partners is a venture capital                                                                                                    |                                                                                                    |
| 1                                                                                                    | March Capital                                                                                                    | I Partners X<br>ures X                                                                                                    | 14                                                                                                    | Investments<br>51<br>30                                                                                                    | Venture Capital<br>Venture Capital                                                                                                    | Santa Monica, CA<br>Palo Alto, CA                                                                                                    | Portfolio 9<br>5                                                                                                    | 240.00                                                                                         | 201.60                                                                                    | March Capital Partners is a venture capital<br>Founded in 2013, Moment Ventures is a ven                                                                                                    | nture capita                                                                                                    |
| 1<br>2<br>3                                                                                                    | March Capital                                                                                                    | I Partners X<br>ures X<br>es X                                                                                                    | 14                                                                                                    | Investments 51<br>30<br>20                                                                                                    | Investor Type Venture Capital<br>Venture Capital<br>Corporate Venture Capi                                                                                                    | Santa Monica, CA<br>Palo Alto, CA<br>Mountain View, CA                                                                                                    | Portfolio 9<br>5<br>5                                                                                                    | 240.00                                                                                         | 201.60                                                                                    | March Capital Partners is a venture capital<br>Founded in 2013, Moment Ventures is a ve<br>Wipro Ventures is the corporate venture ar                                                                                                    | nture capita<br>m of Wipro                                                                                                    |
| 1<br>2<br>3<br>4                                                                                                    | March Capital     March Capital     Moment Vent     Morent Vent     Morent Venture F     Morent Venture F                                                                                                    | I Partners X<br>ures X<br>es X<br>Reality Fund X                                                                                                    | 14<br>7<br>7                                                                                                    | Investments 51<br>30<br>20<br>27                                                                                                    | Investor Type<br>Venture Capital<br>Venture Capital<br>Corporate Venture Capi<br>Venture Capital                                                                                                    | Santa Monica, CA<br>Palo Alto, CA<br>Mountain View, CA<br>San Francisco, CA                                                                                                    | Portfolio<br>9<br>5<br>5<br>3                                                                                                    | 240.00<br>100.00<br>50.00                                                                      | 201.60<br>12.50<br>50.00                                                                  | March Capital Partners is a venture capital<br>Founded in 2013, Moment Ventures is a ve<br>Wipro Ventures is the corporate venture ar<br>The Venture Reality Fund is an early-stage v                                                                                                    | nture capit<br>m of Wipro<br>venture cap                                                                                                    |
| 1<br>2<br>3                                                                                                    | March Capital     Moment Vent     Moment Vent     More Venture F     SignalFire                                                                                                    | I Partners X<br>ures X<br>es X<br>Reality Fund X                                                                                                    | 14<br>7<br>7<br>7<br>7                                                                                                    | Investments         51           30         20           27         27                                                                                                   | Investor Type<br>Venture Capital<br>Venture Capital<br>Corporate Venture Capi<br>Venture Capital<br>Venture Capital                                                                                                    | Santa Monica, CA<br>Palo Alto, CA<br>Mountain View, CA<br>San Francisco, CA<br>San Francisco, CA                                                                                                    | Portfolio 9<br>5<br>5<br>3<br>6                                                                                                    | 240.00                                                                                         | 201.60                                                                                    | March Capital Partners is a venture capital<br>Founded in 2013, Moment Ventures is a ven<br>Wipro Ventures is the corporate venture ar<br>The Venture Reality Fund is an early-stage a<br>SignalFire is a tech-enabled venture capital                                                                                                    | nture capit<br>m of Wipro<br>/enture cap<br>firm based                                                                                                    |
| 1<br>2<br>3<br>4                                                                                                    | March Capital     Moment Vent     Moment Vent     Mipro Venture     Mipro Venture     SignalFire     Hewlett Packa                                                                                                    | I Partners ×<br>tures ×<br>teality Fund ×<br>ard Pathfinder ×                                                                                                    | 14<br>7<br>7<br>7<br>7<br>7<br>7                                                                                                    | Investments 51<br>30<br>20<br>27<br>27<br>27<br>18                                                                                                    | Investor Type                                                                                                    | Santa Monica, CA<br>Palo Alto, CA<br>Mountain View, CA<br>San Francisco, CA<br>San Francisco, CA<br>Palo Alto, CA                                                                                                    | Portfolio 9<br>5<br>5<br>3<br>6<br>6                                                                                               | 240.00<br>100.00<br>50.00<br>375.00                                                            | 201.60<br>12.50<br>50.00<br>225.27                                                        | March Capital Partners is a venture capital<br>Founded in 2013, Moment Ventures is a ven<br>Wipro Ventures is the corporate venture ar<br>The Venture Reality Fund is an early-stage v<br>SignalFire is a tech-enabled venture capital<br>Hewlett Packard Pathfinder is a venture cap                                                                                                    | nture capit<br>m of Wipro<br>/enture cap<br>firm based<br>pital firm a                                                                                                    |
| 1<br>2<br>3<br>4<br>5<br>6<br>7                                                                                     | March Capital Moment Vent Moment Vent Mipro Ventur Mipro Ventur Mipro | I Partners ×<br>ures ×<br>es ×<br>keality Fund ×<br>ard Pathfinder ×<br>ital ×                                                                                                    | 14<br>7<br>7<br>7<br>7<br>7<br>7<br>7                                                                                                    | Investments 51<br>30<br>20<br>27<br>27<br>18<br>8<br>16                                                                                                    | Investor Type                                                                                                    | Santa Monica, CA<br>Palo Alto, CA<br>Mountain View, CA<br>San Francisco, CA<br>San Francisco, CA<br>Palo Alto, CA<br>Foster City, CA                                                                                                    | Portfolio 9<br>5<br>5<br>3<br>6<br>6<br>6<br>6                                                                                     | 240.00<br>100.00<br>50.00<br>375.00<br>335.00                                                  | 201.60<br>12.50<br>50.00<br>225.27<br>229.30                                              | March Capital Partners is a venture capital<br>Founded in 2013, Moment Ventures is a venture<br>Wipro Ventures is the corporate venture ar<br>The Venture Reality Fund is an early-stage v<br>SignalFire is a tech-enabled venture capital<br>Hewiett Packard Pathfinder is a venture cag<br>Geodesic Capital is a venture capital firm th                                                                                                    | nture capit<br>m of Wipro<br>venture cap<br>firm based<br>pital firm an<br>nat provide                                                                                                    |
| 1<br>2<br>3<br>4<br>5<br>6<br>7<br>8                                                                                | March Capital     Morrent Vent     Morrent Vent     Morrent     Morrent Vent     Morrent     Morre     | I Partners X<br>urres X<br>es X<br>keality Fund X<br>ard Pathfinder X<br>ital X<br>s X                                                                                                    | 14<br>7<br>7<br>7<br>7<br>7<br>7<br>7<br>7<br>7<br>7                                                                                                    | Investments 51<br>30<br>20<br>27<br>27<br>18<br>18<br>16<br>5                                                                                                    | Investor Type Venture Capital Venture Capital Corporate Venture Capital Venture Capital Venture Capital Venture Capital Venture Capital Venture Capital Venture Capital                                                                                                    | Santa Monica, CA<br>Palo Alto, CA<br>Mountain View, CA<br>San Francisco, CA<br>San Francisco, CA<br>Palo Alto, CA<br>Palo Alto, CA<br>Palo Alto, CA                                                                                                    | Portfolio  9 5 5 3 6 6 6 6 6 6 6 6                                                                                                 | 240.00<br>100.00<br>50.00<br>375.00                                                            | 201.60<br>12.50<br>50.00<br>225.27                                                        | March Capital Partners is a venture capital<br>Founded in 2013, Moment Ventures is a ven<br>Wipro Ventures is the corporate venture an<br>The Venture Reality Fund is an early-stage v<br>SignalFire is a tech-enabled venture capital<br>Hewlett Packard Pathfinder is a venture capital<br>Geodesic Capital is a venture capital firm the<br>Clear Ventures is a venture capital firm the                                                                                                    | nture capit<br>m of Wipro<br>/enture cap<br>firm based<br>pital firm an<br>nat provide:<br>dquartered                                                                                                    |
| 1<br>2<br>3<br>4<br>5<br>6<br>7<br>8<br>9                                                                           | March Capital     Moment Vent     Moment Vent     Mipro Ventur     SignalFire     Godesic Cap     Geodesic Cap     Godesic Cap     Godesic Cap     Godesic Cap     Godesic Cap     Godesic Cap                                                                                                    | I Partners X<br>ures X<br>es X<br>teality Fund X<br>ard Pathfinder X<br>ital X<br>s X<br>irowth Ventures X                                                                                                    | 14<br>7<br>7<br>7<br>7<br>7<br>7<br>7<br>7<br>7<br>7<br>7<br>7                                                                                                    | Investments 51<br>30<br>227<br>27<br>18<br>6<br>16<br>15<br>19                                                                                                    | Investor Type Venture Capital Venture Capital Corporate Venture Capital Venture Capital Venture Capital Venture Capital Venture Capital Venture Capital Corporate Venture Capi                                                                                                    | Santa Monica, CA<br>Palo Alto, CA<br>Mountain View, CA<br>San Francisco, CA<br>San Francisco, CA<br>Palo Alto, CA<br>Foster City, CA<br>Palo Alto, CA<br>San Francisco, CA                                                                                                    | Portfolio  9 9 5 5 3 6 6 6 6 6 5 5 5 5 5 5 5 5 5 5 5 5                                                                             | 240.00<br>100.00<br>50.00<br>375.00<br>335.00<br>121.20                                        | 201.60<br>12.50<br>50.00<br>225.27<br>229.30<br>101.81                                    | March Capital Partners is a venture capital<br>Founded in 2013, Moment Ventures is a ven<br>Wipro Ventures is the corporate venture ar<br>The Venture Realiny Fund is an early-stage<br>SignalFire is a tech-enabled venture capital<br>Hewiett Packard Pathfinder is a venture capital<br>Hewiett Sackard Pathfinder is a venture capital<br>Clear Ventures is a venture capital firm the<br>Clear Ventures is a venture capital firm the<br>Capital One Growth Ventures is a venture capital                                                                                                    | nture capit<br>m of Wipro<br>venture cap<br>firm based<br>bital firm an<br>hat provide<br>dquartered<br>apital arm                                                                                                    |
| 1<br>2<br>3<br>4<br>5<br>6<br>7<br>8<br>9<br>10                                                                     | March Capital     Moment Vent     Moment Vent     Mipro Venture     SignalFire     Godesic Cap     Geodesic Cap     Geodesic Cap     Geodesic Cap     Clear Venture     Qode Venture     Vertex Venture                                                                                                    | I Partners X<br>ures X<br>es X<br>teality Fund X<br>ard Pathfinder X<br>ital X<br>s X<br>rowth Ventures X<br>res US X                                                                                                    | 14<br>7<br>7<br>7<br>7<br>7<br>7<br>7<br>7<br>7<br>7                                                                                                    | Investments 51<br>30<br>220<br>27<br>27<br>18<br>18<br>16<br>15<br>19<br>9                                                                                               | Investor Type Venture Capital Venture Capital Corporate Venture Capital Venture Capital Venture Capital Venture Capital Venture Capital Venture Capital Corporate Venture Capital Venture Capital Venture Capital Venture Capital                                                                                                    | Santa Monica, CA<br>Palo Alto, CA<br>Mountain View, CA<br>San Francisco, CA<br>San Francisco, CA<br>Palo Alto, CA<br>Palo Alto, CA<br>Palo Alto, CA                                                                                                    | Portfolio   9 5 5 6 6 6 6 6 6 6 6 6 6 6 6 6 6 6 6                                                                                  | 240.00<br>100.00<br>50.00<br>375.00<br>335.00                                                  | 201.60<br>12.50<br>50.00<br>225.27<br>229.30<br>101.81<br>96.54                           | March Capital Partners is a venture capital<br>Founded in 2013, Moment Ventures is a ver<br>Wipro Ventures is the corporate venture ar<br>The Venture Reality Fund is an early-stage v<br>SignalFire is a tech-enabled venture capital<br>Hewlett Packard Pathfinder is a venture capital<br>Geodesic Capital is a venture capital firm the<br>Capital One Growth Ventures is a venture to<br>Vertex Ventures US starts and invests in co                                                                                                    | nture capit<br>m of Wipro<br>/enture cap<br>firm based<br>bital firm ar<br>hat provide<br>dquartered<br>capital arm<br>mpanies tr                                                                                                    |
| 1<br>2<br>3<br>4<br>5<br>6<br>7<br>8<br>9<br>10<br>11                                                               | March Capital     Moment Vent     Moment Vent     More Venture     More Venture     More Venture     More Venture     GogianalFire     GogianalFire     GogianalFire     GogianalFire     Gogianal Capital One G     GO    Q Vertex Venture     Engineering C                                                                                                    | I Partners ×<br>ures ×<br>es ×<br>Reality Fund ×<br>ard Pathfinder ×<br>ital ×<br>s ×<br>irowth Ventures ×<br>es US ×<br>iapital ×                                                                                                    | 14<br>7<br>7<br>7<br>7<br>7<br>7<br>7<br>7<br>7<br>7<br>7<br>7<br>7<br>7<br>7<br>6<br>6                                                                                                    | Investments 51<br>30<br>20<br>27<br>27<br>27<br>18<br>16<br>16<br>15<br>9<br>19<br>18<br>23                                                                              | Investor Type                                                                                                    | Santa Monica, CA<br>Palo Alto, CA<br>Mountain View, CA<br>San Francisco, CA<br>San Francisco, CA<br>Palo Alto, CA<br>Palo Alto, CA<br>San Francisco, CA<br>Palo Alto, CA<br>San Francisco, CA                                                                                                    | Portfolio  9 5 5 5 6 6 6 6 6 6 6 6 6 6 6 5 5 6 5 5 6 5 5 6 5 6 5 5 6 5 6 6 5 6 6 5 5 6 6 5 6 6 6 6 6 6 6 6 6 6 6 6 6 6 6 6 6 6 6 6 | 240.00<br>100.00<br>30.00<br>335.00<br>121.20<br>151.00<br>79.50                               | 201.60<br>12.50<br>50.00<br>225.27<br>229.30<br>101.81<br>96.54                           | March Capital Partners is a venture capital<br>Founded in 2013, Moment Ventures is a ven<br>Wipro Ventures is the corporate venture an<br>The Venture Reality Fund is an early-stage v<br>Signafire is a tech-enabled venture capital<br>Hewiett Packard Pathfinder is a venture cap<br>Geodesic Capital is a venture capital firm the<br>Clear Ventures is a venture capital firm the<br>Capital One Growth Ventures is a venture of<br>Vertex Ventures US starts and invests in co<br>Founded in 2015, Engineering Capital is a C                                                                                                    | nture capit<br>m of Wipro<br>venture cap<br>firm based<br>bital firm a<br>nat provide<br>dquartered<br>apital arm<br>mpanies tr<br>an Francisc                                                                                                    |
| 1<br>2<br>3<br>4<br>5<br>6<br>7<br>7<br>8<br>9<br>10<br>11<br>12                                                    | March Capital     Moment Vent     Moment Vent     More Venture     More Venture     More Venture     More Venture     More Venture     Grading Capital     Clear Venture     Gapital One G     Vertex Ventur     Gapital One G     Workday Ventur                                                                                                    | I Partners X<br>vures X<br>es X<br>keality Fund X<br>ard Pathfinder X<br>ital X<br>irowth Ventures X<br>es US X<br>apital X<br>tures X                                                                                                    | 14<br>7<br>7<br>7<br>7<br>7<br>7<br>7<br>7<br>7<br>7<br>6<br>6<br>5                                                                                                    | Investments 51<br>30<br>20<br>27<br>27<br>18<br>16<br>15<br>19<br>19<br>19<br>18<br>23<br>3<br>15                                                                        | Investor Type Venture Capital Venture Capital Corporate Venture Capital Venture Capital Venture Capital Venture Capital Venture Capital Corporate Venture Capital Venture Capital Venture Capital Corporate Venture Capital Corporate Venture Capital                                                                                                    | Santa Monica, CA<br>Palo Alto, CA<br>Mountain View, CA<br>San Francisco, CA<br>San Francisco, CA<br>Palo Alto, CA<br>Palo Alto, CA<br>San Francisco, CA<br>Palo Alto, CA<br>San Francisco, CA<br>Pleasanton, CA                                                                                                    | Portfolio  9 5 5 6 6 6 6 6 6 6 6 5 6 5 6 5 6 5 6 5                                                                                 | 240.00<br>100.00<br>50.00<br>375.00<br>335.00<br>121.20<br>151.00                              | 201.60<br>12.50<br>50.00<br>225.27<br>229.30<br>101.81<br>96.54                           | March Capital Partners is a venture capital<br>Founded in 2013, Moment Ventures is a ven<br>Wipro Ventures is the corporate venture an<br>The Venture Reality Fund is an early-stage v<br>SignalFire is a tech-enabled venture capital<br>Hewlett Packard Pathfinder is a venture capital<br>Geodesic Capital is a venture capital firm the<br>Clear Ventures is a venture capital firm the<br>Capital One Growth Ventures is a venture capital<br>Vertex Ventures US tarts and invests in co<br>Founded in 2015, Engineering Capital is a S<br>Workday Ventures is the corporate venture                                                                                                    | nture capit<br>m of Wipro<br>venture cap<br>firm based<br>bital firm a<br>dat provide<br>dquarteres<br>apital arm<br>mpanies tr<br>an Francisc<br>arm of V                                                                                                    |
| 1<br>2<br>3<br>4<br>5<br>6<br>7<br>7<br>8<br>9<br>9<br>10<br>11<br>11<br>12<br>13                                   | March Capital     Moment Vent     Moment Vent     Mipro Ventur     SignalFire     Godesic Cap     Geodesic Cap     Geodesic Cap     Godesic Cap     Godesic     Godesic Cap     Godesic Cap     Godesic C     | I Partners X<br>ures X<br>es X<br>teality Fund X<br>ard Pathfinder X<br>ital X<br>s X<br>irowth Ventures X<br>es US X<br>iapital X<br>et ures X<br>e Incubator X                                                                                                    | 14<br>7<br>7<br>7<br>7<br>7<br>7<br>7<br>7<br>7<br>7<br>7<br>7<br>7<br>7<br>6<br>6<br>6<br>5<br>5                                                                                                  | Investments 51<br>30<br>227<br>27<br>18<br>18<br>15<br>19<br>19<br>18<br>23<br>15<br>16                                                                                  | Investor Type Venture Capital Venture Capital Corporate Venture Capital Venture Capital Venture Capital Venture Capital Venture Capital Corporate Venture Capital Venture Capital Venture Capital Venture Capital Venture Capital Corporate Venture Capital Corporate Venture Capital Corporate Venture Capital Corporate Venture Capital Corporate Venture Capital Corporate Venture Capital                                                                                                    | Santa Monica, CA<br>Palo Alto, CA<br>Mountain View, CA<br>San Francisco, CA<br>San Francisco, CA<br>Palo Alto, CA<br>Foster City, CA<br>Palo Alto, CA<br>San Francisco, CA<br>Palo Alto, CA<br>San Francisco, CA<br>Plesanton, CA<br>San Francisco, CA                                                                                                    | Portfolio  9 9 5 5 5 6 6 6 6 6 6 6 6 6 5 6 6 5 6 5                                                                                 | 240.00<br>100.00<br>375.00<br>335.00<br>121.20<br>151.00<br>79.50<br>250.00                    | 201.60<br>12.50<br>50.00<br>225.27<br>229.30<br>101.81<br>96.54<br>46.37                  | March Capital Partners is a venture capital<br>Founded in 2013, Moment Ventures is a ven<br>Wipro Ventures is the corporate venture ar<br>The Venture Realiny Fund is an early-stage<br>SignalFire is a tech-enabled venture capital<br>Hewitet Packard Pathfinder is a venture capital<br>Hewitet Packard Pathfinder is a venture capital<br>Clear Ventures is a venture capital firm the<br>Capital One Growth Ventures is a venture capital<br>Vertex Ventures US starts and invests in co<br>Founded in 2015, Engineering Capital is a S<br>Workday Ventures is devinuers in the corporate venture<br>The Salesforce Incubator is a five-month pr                                                                                                    | nture capit<br>m of Wipro<br>venture cap<br>firm based<br>bital firm an<br>at provide<br>dquarterer<br>apital arm<br>mpanies tr<br>an Francisc<br>arm of<br>ogram to h                                                                                            |
| 1<br>2<br>3<br>4<br>5<br>6<br>7<br>8<br>9<br>10<br>11<br>12<br>13<br>14                                             | March Capital     Moment Vent     Moment Vent     SignalFire     Gardania     Geodesic Cap     Geodesic Cap     Gear Venture     Gardania Clear Venture     Gardania Clear Venture     | I Partners ×<br>es ×<br>teality Fund ×<br>ard Pathfinder ×<br>ard Pathfinder ×<br>s ×<br>rowth Ventures ×<br>res US ×<br>apital ×<br>tures ×<br>tures ×                                                                                                    | 14<br>7<br>7<br>7<br>7<br>7<br>7<br>7<br>7<br>7<br>7<br>7<br>7<br>7<br>7<br>7<br>7<br>7<br>7<br>7                                                                                                  | Investments 51<br>30<br>20<br>27<br>27<br>27<br>18<br>18<br>16<br>15<br>19<br>9<br>19<br>18<br>23<br>15<br>15<br>16<br>16<br>12                                          | Investor Type Venture Capital Venture Capital Corporate Venture Capital Venture Capital Venture Capital Venture Capital Venture Capital Venture Capital Corporate Venture Capital Venture Capital Corporate Venture Capital Corporate Venture Capital Venture Capital Venture Capital Corporate Venture Capital Venture Capital Venture Capital Venture Capital Venture Capital                                                                                                    | Santa Monica, CA<br>Palo Alto, CA<br>Mountain View, CA<br>San Francisco, CA<br>San Francisco, CA<br>Palo Alto, CA<br>Palo Alto, CA<br>San Francisco, CA<br>Palo Alto, CA<br>San Francisco, CA<br>Piessanton, CA<br>San Francisco, CA<br>San Francisco, CA                                                                                                    | Portfolio   9 5 5 5 6 6 6 6 6 6 6 6 6 6 6 6 6 7 6 7 7 7 7                                                                          | 240.00<br>100.00<br>375.00<br>335.00<br>121.20<br>151.00<br>79.50<br>250.00<br>12.00           | 201.60<br>12.50<br>50.00<br>225.27<br>229.30<br>101.81<br>96.54<br>46.37<br>5.00          | March Capital Partners is a venture capital<br>Founded in 2013, Moment Ventures is a ven<br>Wipro Ventures is the corporate venture ar<br>The Venture Reality Fund is an early-stage a<br>SignalFire is a tech-enabled venture capital<br>Hewlett Packard Pathfinder is a venture capital<br>Clear Ventures is a venture capital firm the<br>Capital One Growth Ventures is a venture capital firm the<br>Capital One Growth Ventures is a venture capital firm the<br>Capital One Growth Ventures is a venture<br>Vertex Ventures US starts and invests in co<br>Founded in 2015, Engineering Capital is a S<br>Workday Ventures is the corporate venture<br>The Salesforce Incubator is a five-month pr<br>Tank Hill Ventures is a venture capital firm                                                                                                    | nture capit<br>m of Wipro<br>venture cap<br>firm based<br>bital firm ar<br>at provide:<br>dquarterec<br>apital arm<br>mpanies tra<br>an Francisc<br>arm of v<br>ogram to h<br>based in Sa                                                                         |
| 1<br>2<br>3<br>4<br>5<br>6<br>7<br>7<br>8<br>9<br>9<br>10<br>11<br>11<br>2<br>13<br>14                              | March Capital     Morent Vent     Morent Vent     Morent      | I Partners ×<br>vures ×<br>es ×<br>keality Fund ×<br>ard Pathfinder ×<br>ital ×<br>rowth Ventures ×<br>ves US ×<br>apital ×<br>tures ×<br>tures ×<br>tures ×<br>s ×<br>ital ×<br>s ×<br>ital ×<br>s ×<br>ital ×<br>s ×<br>s ×<br>s ×<br>s ×<br>s ×<br>s ×<br>s ×<br>s                                                                                                    | 14<br>7<br>7<br>7<br>7<br>7<br>7<br>7<br>7<br>7<br>7<br>6<br>6<br>6<br>5<br>5<br>5<br>5<br>4                                                                                                    | Investments 51<br>30<br>220<br>227<br>227<br>18<br>18<br>16<br>15<br>19<br>18<br>23<br>23<br>15<br>16<br>12<br>23                                                        | Investor Type Venture Capital Venture Capital Corporate Venture Capital Venture Capital Venture Capital Venture Capital Venture Capital Venture Capital Corporate Venture Capital Corporate Venture Capital Corporate Venture Capital Corporate Venture Capital Venture Capital Venture Capital Venture Capital Venture Capital Venture Capital Venture Capital                                                                                                    | Santa Monica, CA<br>Palo Alto, CA<br>Mountain View, CA<br>San Francisco, CA<br>San Francisco, CA<br>Palo Alto, CA<br>Palo Alto, CA<br>San Francisco, CA<br>Palo Alto, CA<br>San Francisco, CA<br>Piessanton, CA<br>San Francisco, CA<br>Palo Alto, CA                                                                                                    | Portfolio  9 9 5 5 5 6 6 6 6 6 6 6 6 6 5 6 6 5 6 5                                                                                 | 240.00<br>100.00<br>375.00<br>335.00<br>121.20<br>151.00<br>79.50<br>250.00                    | 201.60<br>12.50<br>50.00<br>225.27<br>229.30<br>101.81<br>96.54<br>46.37                  | March Capital Partners is a venture capital<br>Founded in 2013, Moment Ventures is a ven<br>Wipro Ventures is the corporate venture and<br>Signafire is a tech-nabled venture capital<br>Hewiett Packard Pathfinder is a venture capital<br>Geodesic Capital is a venture capital firm the<br>Clear Ventures is a venture capital firm the<br>Capital One Growth Ventures is a venture c<br>Vertex Ventures US starts and invests in coi<br>Founded in 2015, Engineering Capital is a 2<br>Workday Ventures is the corporate venture<br>The Salesforce Incubator is a five-month pr<br>Tank Hill Ventures is the investment arm of Ore                                                                                                    | nture capitat<br>m of Wipro<br>venture cap<br>firm based<br>bital firm ar<br>at provides<br>dquarterec<br>apital arm<br>mpanies tra<br>an Francisc<br>arm of V<br>ogram to h<br>based in Sa<br>an Zeev. It                                                        |
| 1<br>2<br>3<br>4<br>5<br>6<br>7<br>7<br>8<br>9<br>10<br>11<br>12<br>13<br>14<br>15<br>16                            | March Capital     Moment Vent     Moment Vent     More Venture     More Venture     Mo     | I Partners ×<br>vures ×<br>es ×<br>kealiny Fund ×<br>ard Pathfinder ×<br>ital ×<br>irowth Ventures ×<br>es US ×<br>iapital ×<br>tures ×<br>ures ×<br>s ×<br>s ×<br>s ×<br>tures ×<br>s ×<br>s ×<br>s ×<br>s ×<br>s ×<br>s ×<br>s ×                                                                                                    | 14<br>7<br>7<br>7<br>7<br>7<br>7<br>7<br>7<br>7<br>7<br>7<br>7<br>7<br>7<br>7<br>7<br>7<br>7<br>7                                                                                                  | Investments 51<br>30<br>20<br>27<br>27<br>18<br>16<br>15<br>19<br>19<br>18<br>23<br>15<br>16<br>16<br>12<br>12<br>23<br>9                                                | Investor Type                                                                                                    | Santa Monica, CA<br>Palo Alto, CA<br>Mountain View, CA<br>San Francisco, CA<br>San Francisco, CA<br>Palo Alto, CA<br>Palo Alto, CA<br>San Prancisco, CA<br>Palo Alto, CA<br>San Francisco, CA<br>Pleasanton, CA<br>San Francisco, CA<br>San Francisco, CA<br>San Francisco, CA<br>San Francisco, CA                                                                              | Portfolio   9  5  5  6  6  6  6  5  6  5  6  5  4  3  4  3  4  4                                                                   | 240.00<br>100.00<br>375.00<br>335.00<br>121.20<br>151.00<br>79.50<br>250.00<br>12.00           | 201.60<br>12.50<br>50.00<br>225.27<br>229.30<br>101.81<br>96.54<br>46.37<br>5.00          | March Capital Partners is a venture capital<br>Founded in 2013, Moment Ventures is a ven<br>Wipro Ventures is the corporate venture ar<br>The Venture Reality Fund is an early-stage v<br>SignalFire is a tech-enabled venture capital<br>Hewlett Packard Pathfinder is a venture capital<br>Hewlett Packard Pathfinder is a venture capital<br>Hewlett Packard Pathfinder is a venture capital<br>Clear Ventures is a venture capital firm the<br>Capital One Growth Ventures is a venture capital<br>One Growth Ventures is a venture capital firm hes<br>Capital One Growth Ventures is a venture capital<br>Vertex Ventures is the corporate venture<br>The Salesforce Incubator is a five-month pr<br>Tank HII Ventures is a venture capital firm<br>Zeev Ventures is the investment arm of Orc<br>Emergent Ventures is a venture capital firm                                                                                                    | nture capitation of Wiproventure capitation of Wiproventure capital firm based dolatal firm anat provides dapartered apital arm impanies tra an Francisce arm of version ogram to hobased in Saaen Zeev. It a that investi                                        |
| 1<br>2<br>3<br>4<br>5<br>6<br>6<br>7<br>7<br>8<br>9<br>10<br>11<br>11<br>12<br>13<br>14<br>4<br>15<br>16<br>6<br>17 | March Capital     Moment Vent     Moment Vent     Mipro Ventur     SignalFire     Godesic Cap     Geodesic Cap     Geodesic Cap     Geodesic Cap     Godesic Cap     Gode     | I Partners ×<br>urres ×<br>es ×<br>keality Fund ×<br>ard Pathfinder ×<br>ital ×<br>ital ×<br>s ×<br>irowth Ventures ×<br>es US ×<br>iapital ×<br>tures ×<br>s ×<br>tures ×<br>s ×<br>s ×<br>s ×<br>s ×<br>kality Fund ×<br>s ×<br>s ×<br>s ×<br>s ×<br>s ×<br>s ×<br>s ×<br>s                                                                                                    | 14           7           7           7           7           7           7           7           7           7           6           6           5           5           4           4             | Investments 51<br>30<br>20<br>27<br>27<br>18<br>18<br>15<br>5<br>19<br>19<br>18<br>23<br>15<br>5<br>16<br>16<br>12<br>29<br>9<br>9                                       | Investor Type                                                                                                    | Santa Monica, CA<br>Palo Alto, CA<br>Mountain View, CA<br>San Francisco, CA<br>San Francisco, CA<br>Palo Alto, CA<br>Foster City, CA<br>Palo Alto, CA<br>San Francisco, CA<br>Palo Alto, CA<br>San Francisco, CA<br>Piesanton, CA<br>San Francisco, CA<br>Palo Alto, CA<br>San Francisco, CA<br>San Francisco, CA<br>San Francisco, CA<br>San Francisco, CA                      | Portfolio  9 9 5 5 6 6 6 6 6 6 6 6 5 6 6 5 6 6 7 6 7 7 7 7                                                                         | 240.00<br>100.00<br>375.00<br>335.00<br>121.20<br>151.00<br>79.50<br>250.00<br>122.00<br>52.00 | 201.60<br>12.50<br>50.00<br>225.27<br>229.30<br>101.81<br>96.54<br>46.37<br>5.00<br>52.00 | March Capital Partners is a venture capital<br>Founded in 2013, Moment Ventures is a ven<br>Wipro Ventures is the corporate venture ar<br>The Venture Reality Fund is an early-stage<br>SignalFire is a tech-enabled venture capital<br>Hewitet Packard Pathfinder is a venture capital<br>Hewitet Packard Pathfinder is a venture capital<br>Clear Ventures is a venture capital firm the<br>Clear Ventures is a venture capital firm the<br>Capital One Growth Ventures is a venture c<br>Pounded in 2015, Engineering Capital is a S<br>Workday Ventures is the corporate venture<br>The Salesforce Incubator is a five-month pr<br>Tank Hill Ventures is the investment arm of Ore<br>Emergent Ventures is the investment arm of Ore<br>Emergent Ventures is the investment arm of Ore<br>Emergent Ventures is the investment arm of Ore<br>Emergent Ventures is the investment arm of Ore<br>Emergent Ventures is a venture capital firm<br>Ms. Diane Greene serves as Senior Vice Prec | nture capita<br>m of Wipro<br>venture cap<br>firm based<br>oital firm an<br>at provides<br>diquartered<br>apital arm .<br>mpanies tra<br>an Francisc<br>arm of so<br>ogram to h.<br>based in Sa<br>an Zev. 1<br>h that invest<br>sident & Ch                      |
| 1<br>2<br>3<br>4<br>5<br>5<br>6<br>7<br>8<br>9<br>9<br>101<br>11<br>12<br>13<br>14<br>15<br>16<br>17<br>7<br>18     | March Capital     Moment Vent     Moment Vent     SignalFire     Garbander     Garbander     Ga     | I Partners ×<br>vures ×<br>es ×<br>teality Fund ×<br>ard Pathfinder ×<br>ital ×<br>s ×<br>rowth Ventures ×<br>es US ×<br>apital ×<br>tures ×<br>ures ×<br>tures ×<br>tures ×<br>tures ×<br>ntures ×<br>tures ×<br>tures × | 14           7           7           7           7           7           7           7           7           7           6           6           5           5           4           4           3 | Investments 51<br>30<br>20<br>27<br>27<br>27<br>318<br>18<br>16<br>15<br>19<br>9<br>18<br>23<br>15<br>15<br>16<br>5<br>112<br>12<br>29<br>14<br>4                        | Investor Type                                                                                                    | Santa Monica, CA<br>Palo Alto, CA<br>Mountain View, CA<br>San Francisco, CA<br>San Francisco, CA<br>Palo Alto, CA<br>Foster City, CA<br>Palo Alto, CA<br>San Francisco, CA<br>Palo Alto, CA<br>San Francisco, CA<br>Palo Alto, CA<br>San Francisco, CA<br>Palo Alto, CA<br>San Francisco, CA<br>San Francisco, CA<br>San Francisco, CA<br>San Francisco, CA<br>San Francisco, CA | Portfolio                                                                                                    | 240.00<br>100.00<br>375.00<br>335.00<br>121.20<br>151.00<br>79.50<br>250.00<br>12.00           | 201.60<br>12.50<br>50.00<br>225.27<br>229.30<br>101.81<br>96.54<br>46.37<br>5.00<br>52.00 | March Capital Partners is a venture capital<br>Founded in 2013, Moment Ventures is a ven<br>Wipro Ventures is the corporate venture ar<br>The Venture Realiny Fund is an early-stage a<br>SignalFire is a tech-enabled venture capital<br>Hewiett Packard Pathfinder is a venture capital<br>Clear Ventures is a venture capital firm the<br>Capital One Growth Ventures is a venture ca-<br>pital one Growth Ventures is a venture capital firm<br>the Salesforce Incubator is a five-month pr<br>The Salesforce Incubator is a five-month pr<br>Tank Hill Ventures is a venture capital firm<br>deruget Ventures is the corporate venture<br>The Salesforce Incubator is a five-month pr<br>Tank Hill Ventures is a venture capital firm<br>Ms. Diane Greene serves as Senior Vice Pre<br>The House Fund is a pre-seed and seed stagets                                                                                                    | nture capital<br>m of Wiproventure cap<br>firm based<br>poilal firm an<br>at provides<br>dquartered<br>apital arm,<br>mpanies tra<br>an Francisca<br>arm of the<br>ogram to h<br>based in Sa<br>an Zeev. It<br>that invest<br>isident & Ch<br>ge venture          |
| 1<br>2<br>3<br>4<br>5<br>6<br>7<br>7<br>8<br>9<br>9<br>10<br>111<br>12<br>133<br>14<br>15<br>16<br>17               | March Capital     Morrent Venti     Morrent Venti     Morrent Venti     Morrent Venti     Morrent Venti     Morrent Venti     Morrent Venti     Morrent Venti     Secodesic Capital     Clear Venture     Godesic Capital     Clear Venture     Godesic Capital     Clear Venture     Morrent Venti     Morrent Venti         | I Partners ×<br>vures ×<br>es ×<br>teality Fund ×<br>ard Pathfinder ×<br>ital ×<br>s ×<br>rowth Ventures ×<br>es US ×<br>apital ×<br>tures ×<br>ures ×<br>tures ×<br>tures ×<br>tures ×<br>ntures ×<br>tures ×<br>tures × | 14           7           7           7           7           7           7           7           7           7           6           6           5           5           4           4             | Investments 51<br>30<br>20<br>27<br>27<br>18<br>16<br>15<br>19<br>19<br>18<br>23<br>3<br>15<br>15<br>16<br>12<br>23<br>15<br>15<br>16<br>12<br>12<br>29<br>9<br>14<br>11 | Investor Type                                                                                                    | Santa Monica, CA<br>Palo Alto, CA<br>Mountain View, CA<br>San Francisco, CA<br>San Francisco, CA<br>Palo Alto, CA<br>Foster City, CA<br>Palo Alto, CA<br>San Francisco, CA<br>Palo Alto, CA<br>San Francisco, CA<br>Piesanton, CA<br>San Francisco, CA<br>Palo Alto, CA<br>San Francisco, CA<br>San Francisco, CA<br>San Francisco, CA<br>San Francisco, CA                      | Portfolio  9 9 5 5 6 6 6 6 6 6 6 6 5 6 6 5 6 6 7 6 7 7 7 7                                                                         | 240.00<br>100.00<br>375.00<br>335.00<br>121.20<br>151.00<br>79.50<br>250.00<br>122.00<br>52.00 | 201.60<br>12.50<br>50.00<br>225.27<br>229.30<br>101.81<br>96.54<br>46.37<br>5.00<br>52.00 | March Capital Partners is a venture capital<br>Founded in 2013, Moment Ventures is a ven<br>Wipro Ventures is the corporate venture ar<br>The Venture Reality Fund is an early-stage<br>SignalFire is a tech-enabled venture capital<br>Hewitet Packard Pathfinder is a venture capital<br>Hewitet Packard Pathfinder is a venture capital<br>Clear Ventures is a venture capital firm the<br>Clear Ventures is a venture capital firm the<br>Capital One Growth Ventures is a venture c<br>Pounded in 2015, Engineering Capital is a S<br>Workday Ventures is the corporate venture<br>The Salesforce Incubator is a five-month pr<br>Tank Hill Ventures is the investment arm of Ore<br>Emergent Ventures is the investment arm of Ore<br>Emergent Ventures is the investment arm of Ore<br>Emergent Ventures is the investment arm of Ore<br>Emergent Ventures is the investment arm of Ore<br>Emergent Ventures is a venture capital firm<br>Ms. Diane Greene serves as Senior Vice Prec | nture capita<br>m of Wipro<br>venture capi<br>firm based<br>oital firm an<br>uate provides<br>dquartered<br>apital arm<br>mpanies tra<br>an Francisc,<br>an Francisc,<br>ogram to h<br>based in Sa.<br>an Zeev. It<br>that invest.<br>isident & Ch<br>ge venture. |

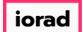

We're now viewing the transaction details of 14 deals that March Capital Partners was involved in. This method is great for looking at a single investor's deal history instead of viewing the entire list of transactions like in our previous search.

| C  | om                                                                          | panies & Deals                                                                                                    | 5 14 De                                             | als                                                                                                    |                                                                                                    |                                                                                                    |                                                                                                    |                                                                                 |                                                                                                    |                                                                                                    | < 🖻 🗘 🔤                                                                                                    | Modify Searc                                                                                                    |
|----|-----------------------------------------------------------------------------|----------------------------------------------------------------------------------------------------|-----------------------------------------------------|----------------------------------------------------------------------------------------------------|----------------------------------------------------------------------------------------------------|----------------------------------------------------------------------------------------------------|----------------------------------------------------------------------------------------------------|---------------------------------------------------------------------------------|----------------------------------------------------------------------------------------------------|----------------------------------------------------------------------------------------------------|----------------------------------------------------------------------------------------------------|----------------------------------------------------------------------------------------------------|
| Se | arch crit                                                                   | iteria (8) 🖌                                                                                                    |                                                     |                                                                                                    |                                                                                                    |                                                                                                    |                                                                                                    |                                                                                 |                                                                                                    |                                                                                                    |                                                                                                    |                                                                                                    |
| De | al Statu                                                                    | IS: Completed × Deal Date:                                                                                                    | From: 01-Jan                                        | 2016 X Deal Optio                                                                                                    | n: Search on a full tran                                                                                                    | Deal Type                                                                                                    | e: All VC Stages ×                                                                                           | Industry: Inf                                                                   | formation Technology > Software ×                                                                                                    | earch Primary Industry Only ×                                                                                                    | estor Name: March Capital Par                                                                                                    | tners X                                                                                                    |
|    |                                                                             |                                                                                                    |                                                     | Dear optio                                                                                                    | . Search on a run dan                                                                                                    | Bed Type                                                                                                    | C. All VC Stages A                                                                                           | maastry.                                                                        | In the the the the terminology > Software >                                                                                                    | earch Prinnary Industry Only X                                                                                                    | cator rearres march capital Par                                                                                                  | uleis A                                                                                                    |
| Lo | cation:                                                                     | United States > Bay Area × Sear                                                                                                    | ch HQ Only $	imes$                                  |                                                                                                    |                                                                                                    |                                                                                                    |                                                                                                    |                                                                                 |                                                                                                    |                                                                                                    |                                                                                                    |                                                                                                    |
|    |                                                                             |                                                                                                    |                                                     |                                                                                                    |                                                                                                    |                                                                                                    |                                                                                                    |                                                                                 |                                                                                                    |                                                                                                    |                                                                                                    |                                                                                                    |
|    | Compar                                                                      | nies Deals Investors                                                                                                    | 📈 Analytic                                          | s 🚯 Charts                                                                                                    |                                                                                                    |                                                                                                    |                                                                                                    |                                                                                 |                                                                                                    |                                                                                                    |                                                                                                    |                                                                                                    |
|    |                                                                             |                                                                                                    | -                                                   |                                                                                                    |                                                                                                    |                                                                                                    |                                                                                                    |                                                                                 |                                                                                                    |                                                                                                    |                                                                                                    |                                                                                                    |
|    | 14 Dea                                                                      | als 🌐 View 🏦 Add Colu                                                                                                    | mos 🕅                                               | Download to Excel                                                                                                    | Analytics                                                                                                    | harts 👔 Public Fina                                                                                                    | ncials                                                                                                    |                                                                                 |                                                                                                    |                                                                                                    |                                                                                                    |                                                                                                    |
| -  | 14 000                                                                      |                                                                                                    |                                                     | Bownload to Excel                                                                                                    | - Andrydes 💽 e                                                                                                    |                                                                                                    | incluis                                                                                                    |                                                                                 |                                                                                                    |                                                                                                    |                                                                                                    |                                                                                                    |
|    |                                                                             |                                                                                                    |                                                     |                                                                                                    |                                                                                                    |                                                                                                    |                                                                                                    | <b>D</b> .                                                                      |                                                                                                    |                                                                                                    |                                                                                                    |                                                                                                    |
|    |                                                                             |                                                                                                    |                                                     |                                                                                                    |                                                                                                    |                                                                                                    |                                                                                                    |                                                                                 |                                                                                                    |                                                                                                    |                                                                                                    |                                                                                                    |
| L  | #                                                                           | Company Name                                                                                                    | T                                                   | Deal Date 🛛 🕇                                                                                                    | Deal Type 🛛 🔻                                                                                                    | Deal Type 2 🛛 🝸                                                                                                    | Deal Size 🗼 👅                                                                                                | Valuation T                                                                     | Investors T                                                                                                    | HQ Location                                                                                                    | Primary Industry Gro                                                                                                    | l Deal                                                                                                    |
|    | #                                                                           | Company Name                                                                                                    | ٣                                                   | Deal Date T                                                                                                    | Deal Type 🛛 🝸                                                                                                    | Deal Type 2                                                                                                    | Deal Size 👃 👅                                                                                                | Post<br>Valuation                                                               | Investors T                                                                                                    | HQ Location T                                                                                                    | Primary Industry Gro                                                                                                    | r Deal                                                                                                    |
|    | #                                                                           |                                                                                                    | <b>T</b>                                            | Deal Date T<br>21-Sep-2017                                                                                                    | Deal Type T<br>Early Stage VC                                                                                                    | Deal Type 2 T<br>Series 3                                                                                                    | Deal Size ↓ ▼<br>39.00                                                                                       | Valuation T<br>139.00                                                           | Investors T<br>Andreessen Horowitz (Alastair Ramp                                                                                                    | HQ Location T<br>Palo Alto, CA                                                                                                    | Primary Industry Gro<br>Software                                                                                                 |                                                                                                    |
|    |                                                                             |                                                                                                    |                                                     |                                                                                                    |                                                                                                    |                                                                                                    | -                                                                                                    |                                                                                 |                                                                                                    |                                                                                                    |                                                                                                    | The c                                                                                                    |
|    |                                                                             | Earnin                                                                                                    | ×                                                   | 21-Sep-2017                                                                                                    | Early Stage VC<br>Early Stage VC                                                                                                    | Series 3                                                                                                    | 39.00                                                                                                    | 139.00                                                                          | Andreessen Horowitz (Alastair Ramp                                                                                                    | Palo Alto, CA                                                                                                    | Software                                                                                                    | The c<br>The c                                                                                                    |
|    | 1 _                                                                         | Earnin<br>FogHorn                                                                                                    | ×<br>×<br>×                                         | 21-Sep-2017<br>04-Oct-2017                                                                                                    | Early Stage VC<br>Early Stage VC<br>Early Stage VC                                                                                                    | Series 3<br>Series B                                                                                                    | 39.00<br>30.00                                                                                               | 139.00<br>100.00                                                                | Andreessen Horowitz (Alastair Ramp<br>Darling Ventures, Dell Technologies                                                                                                    | Palo Alto, CA<br>Mountain View, CA                                                                                                    | Software<br>Software                                                                                                    | The c<br>The c<br>The c                                                                                                    |
|    | 1 _                                                                         | Earnin<br>FogHorn<br>Earnin                                                                                                    | ×<br>×<br>×<br>×                                    | 21-Sep-2017<br>04-Oct-2017<br>09-Jan-2017                                                                                                    | Early Stage VC<br>Early Stage VC<br>Early Stage VC<br>Early Stage VC                                                                                                    | Series 3<br>Series B<br>Series 2                                                                                                  | 39.00<br>30.00<br>22.00<br>15.00                                                                             | 139.00<br>100.00<br>48.00                                                       | Andreessen Horowitz (Alastair Ramp<br>Darling Ventures, Dell Technologies<br>Felicis Ventures, March Capital Partn                                                                                                    | Palo Alto, CA<br>Mountain View, CA<br>Palo Alto, CA                                                                                                    | Software<br>Software<br>Software                                                                                                 | The c<br>The c<br>The c<br>The c                                                                                                    |
|    | 1 _                                                                         | Earnin<br>FogHorn<br>Earnin<br>FogHorn                                                                                                  | ×<br>×<br>×<br>×<br>×                               | 21-Sep-2017<br>04-Oct-2017<br>09-Jan-2017<br>15-May-2017                                                                                                    | Early Stage VC<br>Early Stage VC<br>Early Stage VC<br>Early Stage VC<br>Early Stage VC                                                                                                    | Series 3<br>Series B<br>Series 2<br>Series A1                                                                                     | 39.00<br>30.00<br>22.00<br>15.00                                                                             | 139.00<br>100.00<br>48.00<br>40.00                                              | Andreessen Horowitz (Alastair Ramp<br>Darling Ventures, Dell Technologies<br>Felicis Ventures, March Capital Partn<br>Darling Ventures (Daniel Darling), Del                                                                                                    | Palo Alto, CA<br>Mountain View, CA<br>Palo Alto, CA<br>Mountain View, CA                                                                                                    | Software<br>Software<br>Software<br>Software                                                                                     | The co<br>The co<br>The co<br>The co<br>The co                                                                                                    |
|    | 1 _                                                                         | Earnin<br>FogHorn<br>FogHorn<br>FogHorn<br>E8 Security                                                                                  | ×<br>×<br>×<br>×<br>×                               | 21-Sep-2017<br>04-Oct-2017<br>09-Jan-2017<br>15-May-2017<br>11-Oct-2016                                                                                           | Early Stage VC<br>Early Stage VC<br>Early Stage VC<br>Early Stage VC<br>Early Stage VC<br>Early Stage VC                                                                                                    | Series 3<br>Series B<br>Series 2<br>Series A1<br>Series B                                                                         | 39.00<br>30.00<br>22.00<br>15.00<br>12.00                                                                    | 139.00<br>100.00<br>48.00<br>40.00                                              | Andreessen Horowitz (Alastair Ramp<br>Dariing Ventures, Dell Technologies<br>Felicis Ventures, March Capital Partn<br>Dariing Ventures (Daniel Daring), Del<br>AllegisCyber (Robert Ackerman), Mar                                                                                                    | Palo Alto, CA<br>Mountain View, CA<br>Palo Alto, CA<br>Mountain View, CA<br>Redwood City, CA                                                                                                   | Software<br>Software<br>Software<br>Software<br>Software                                                                         | The co<br>The co<br>The co<br>The co<br>The co<br>The co                                                                                                    |
|    | 1 _                                                                         | Earnin<br>FogHorn<br>Earnin<br>FogHorn<br>E8 Security<br>Astound (Customer Service Applic                                               | ×<br>×<br>×<br>×<br>×                               | 21-Sep-2017<br>04-Oct-2017<br>09-Jan-2017<br>15-May-2017<br>11-Oct-2016<br>30-Jan-2018                                                                            | Early Stage VC<br>Early Stage VC<br>Early Stage VC<br>Early Stage VC<br>Early Stage VC<br>Early Stage VC                                                                                                    | Series 3<br>Series B<br>Series 2<br>Series A1<br>Series B                                                                         | 39.00<br>30.00<br>22.00<br>15.00<br>12.00<br>11.50<br>11.00                                                  | 139.00<br>100.00<br>48.00<br>40.00                                              | Andreessen Horowitz (Alastair Ramp<br>Darling Ventures, Dell Technologies<br>Felicis Ventures, March Capital Partn<br>Darling Ventures (Daniel Darling), Del<br>AllegisCyber (Robert Ackerman), Mar<br>March Capital Partners (Sumant Man                                                                                                    | Palo Alto, CA<br>Mountain View, CA<br>Palo Alto, CA<br>Mountain View, CA<br>Redwood City, CA<br>Menio Park, CA                                                                                 | Software<br>Software<br>Software<br>Software<br>Software<br>Software                                                             | The contract of the contract of the contract o |
|    | 1 _                                                                         | Earnin<br>FogHorn<br>Earnin<br>FogHorn<br>E8 Security<br>Astound (Customer Service Applic<br>nWay                                       | ×<br>×<br>×<br>×<br>×<br>×                          | 21-Sep-2017<br>04-Oct-2017<br>09-Jan-2017<br>15-May-2017<br>11-Oct-2016<br>30-Jan-2018<br>13-Dec-2017                                                             | Early Stage VC<br>Early Stage VC<br>Early Stage VC<br>Early Stage VC<br>Early Stage VC<br>Early Stage VC<br>Later Stage VC                                                                                           | Series 3<br>Series 8<br>Series 2<br>Series A1<br>Series 8<br>Series A                                                             | 39.00<br>30.00<br>22.00<br>15.00<br>12.00<br>11.50<br>11.00<br>8.39                                          | 139.00<br>100.00<br>48.00<br>40.00<br>37.02                                     | Andreessen Horowitz (Alastair Ramp<br>Darling Ventures, Dell Technologies<br>Felicis Ventures, March Capital Partn<br>Darling Ventures (Daniel Darling), Del<br>AllegisCyber (Robert Ackerman), Mar<br>March Capital Partners (Sumant Man<br>Baseline Ventures (Steve Anderson),                                                                                                    | Palo Alto, CA<br>Mountain View, CA<br>Palo Alto, CA<br>Mountain View, CA<br>Redwood City, CA<br>Menio Park, CA<br>San Francisco, CA                                                            | Software<br>Software<br>Software<br>Software<br>Software<br>Software<br>Software                                                 | The contract of the contract of the contract o |
|    | 1 [<br>2 [<br>3 [<br>4 [<br>5 [<br>6 [<br>7 [<br>8 [                        | Earnin<br>FogHorn<br>Earnin<br>FogHorn<br>E8 Security<br>Astound (Customer Service Applic<br>nWay<br>I toTium                           | ×<br>×<br>×<br>×<br>×<br>×                          | 21-Sep-2017<br>04-Oct-2017<br>09-Jan-2017<br>15-May-2017<br>11-Oct-2016<br>30-Jan-2018<br>13-Dec-2017<br>11-May-2017                                              | Early Stage VC<br>Early Stage VC<br>Early Stage VC<br>Early Stage VC<br>Early Stage VC<br>Early Stage VC<br>Later Stage VC<br>Early Stage VC<br>Early Stage VC                                                       | Series 3<br>Series 3<br>Series 2<br>Series A1<br>Series B<br>Series A<br>Series A                                                 | 39.00<br>30.00<br>22.00<br>15.00<br>12.00<br>11.50<br>11.00<br>8.39<br>7.60                                  | 139.00<br>100.00<br>48.00<br>40.00<br>37.02<br>20.98                            | Andreessen Horowitz (Alastair Ramp<br>Darling Ventures, Dell Technologies<br>Felicis Ventures, March Capital Partin<br>Darling Ventures (Daniel Darling), Del<br>AllegisCyber (Robert Ackerman), Mar<br>March Capital Partners (Sumant Man<br>Baseline Ventures (Steve Anderson),<br>GE Ventures (Abhishek Shukla), Junip                                                                                | Palo Alto, CA<br>Mountain View, CA<br>Palo Alto, CA<br>Mountain View, CA<br>Redwood City, CA<br>Menio Park, CA<br>San Francisco, CA<br>Santa Clara, CA                                         | Software<br>Software<br>Software<br>Software<br>Software<br>Software<br>Software<br>Software                                     | The co<br>The co<br>The co<br>The co<br>The co<br>The co<br>The co<br>The co<br>The co<br>The co                                                                                                    |
|    | 1 [<br>2 [<br>3 [<br>4 [<br>5 [<br>6 [<br>7 [<br>8 []<br>9 []               | Earnin<br>FogHorn<br>Earnin<br>FogHorn<br>E8 Security<br>Astound (Customer Service Applic<br>nWay<br>IoTium<br>Appcito                  | ×<br>×<br>×<br>×<br>×<br>×<br>×<br>×<br>×           | 21-Sep-2017<br>04-Oct-2017<br>09-Jan-2017<br>15-May-2017<br>11-Oct-2016<br>30-Jan-2018<br>13-Dec-2017<br>11-May-2017<br>29-Mar-2016<br>27-Jan-2017                | Early Stage VC<br>Early Stage VC<br>Early Stage VC<br>Early Stage VC<br>Early Stage VC<br>Early Stage VC<br>Later Stage VC<br>Early Stage VC<br>Early Stage VC                                                       | Series 3<br>Series 8<br>Series 2<br>Series A1<br>Series A<br>Series A<br>Series A<br>Series A                                     | 39.00<br>30.00<br>22.00<br>15.00<br>11.50<br>11.50<br>11.00<br>8.39<br>7.60<br>7.20                          | 139.00<br>100.00<br>48.00<br>40.00<br>37.02<br>20.98<br>23.10                   | Andreessen Horowitz (Alastair Ramp<br>Darling Ventures, Dell Technologies<br>Felicis Ventures, March Capital Partn<br>Darling Ventures (Daniel Darling), Del<br>AllegisCyber (Robert Ackerman), Mar<br>March Capital Partners (Sumant Man<br>Baseline Ventures (Xetve Anderson),<br>GE Ventures (Abhishek Shukla), Junip<br>Accomplice VC, Amos Ben-Meir (Amo                                            | Palo Alto, CA<br>Mountain View, CA<br>Palo Alto, CA<br>Mountain View, CA<br>Redwood City, CA<br>Menio Park, CA<br>San Francisco, CA<br>Santa Clara, CA<br>Santa Clara, CA                      | Software<br>Software<br>Software<br>Software<br>Software<br>Software<br>Software<br>Software<br>Software<br>Software             | The co<br>The co<br>The co<br>The co<br>The co<br>The co<br>The co<br>The co<br>The co<br>The co<br>The co                                                                                                    |
|    | 1 C<br>2 C<br>3 C<br>4 C<br>5 C<br>6 C<br>7 C<br>8 C<br>9 C<br>10 C         | Earnin FogHorn Earnin FogHorn E8 Security Astound (Customer Service Applic nWay IoTium Appcito Wavedash Games                           | ×<br>×<br>×<br>×<br>×<br>×<br>×<br>×<br>×<br>×      | 21-Sep-2017<br>04-Oct-2017<br>09-Jan-2017<br>15-May-2017<br>11-Oct-2016<br>30-Jan-2018<br>13-Dec-2017<br>11-May-2017<br>29-Mar-2016<br>27-Jan-2017                | Early Stage VC<br>Early Stage VC<br>Early Stage VC<br>Early Stage VC<br>Early Stage VC<br>Early Stage VC<br>Later Stage VC<br>Early Stage VC<br>Early Stage VC<br>Early Stage VC<br>Stage VC<br>Stage VC             | Series 3<br>Series 8<br>Series 2<br>Series A1<br>Series A<br>Series A<br>Series A<br>Series A<br>Series A                         | 39.00<br>30.00<br>22.00<br>15.00<br>12.00<br>11.00<br>11.00<br>8.39<br>7.60<br>7.20<br>5.00                  | 139.00<br>100.00<br>48.00<br>40.00<br>37.02<br>20.98<br>23.10<br>14.40          | Andreessen Horowitz (Alastair Ramp<br>Darling Ventures, Dell Technologies<br>Felicis Ventures, March Capital Partn<br>Darling Ventures (Daniel Darling), Dell<br>AllegisCyber (Robert Ackerman), Marc<br>March Capital Partners (Sumant Man<br>Baseline Ventures (Steve Anderson),<br>GE Ventures (Abhishek Shukla), Junip<br>Accomplice VC, Armos Ben-Meir (Armo<br>Advancit Capital, Cherry Tree Compa | Palo Alto, CA<br>Mountain View, CA<br>Palo Alto, CA<br>Mountain View, CA<br>Redwood City, CA<br>Menio Park, CA<br>San Francisco, CA<br>Santa Clara, CA<br>Santa Clara, CA<br>San Francisco, CA | Software<br>Software<br>Software<br>Software<br>Software<br>Software<br>Software<br>Software<br>Software<br>Software<br>Software | The co<br>The co<br>The co<br>The co<br>The co<br>The co<br>The co<br>The co<br>The co<br>The co<br>The co<br>The co<br>The co<br>The co                                                                                                    |
|    | 1 C<br>2 C<br>3 C<br>4 C<br>5 C<br>6 C<br>7 C<br>8 C<br>9 C<br>10 C<br>11 C | Earnin FogHorn Earnin FogHorn Earnin Association Association (Customer Service Applic nWay IoTium Appcito Wavedash Games Cancun Systems | ×<br>×<br>×<br>×<br>×<br>×<br>×<br>×<br>×<br>×<br>× | 21-Sep-2017<br>04-Oct-2017<br>09-Jan-2017<br>15-May-2017<br>11-Oct-2016<br>30-Jan-2018<br>13-Dec-2017<br>11-May-2017<br>29-Mar-2016<br>27-Jan-2017<br>01-Sep-2017 | Early Stage VC<br>Early Stage VC<br>Early Stage VC<br>Early Stage VC<br>Early Stage VC<br>Early Stage VC<br>Early Stage VC<br>Early Stage VC<br>Early Stage VC<br>Early Stage VC<br>Early Stage VC<br>Early Stage VC | Series 3<br>Series 8<br>Series 2<br>Series A1<br>Series A<br>Series A<br>Series A<br>Series A<br>Series A<br>Series A<br>Series A | 39.00<br>30.00<br>22.00<br>15.00<br>12.00<br>11.50<br>11.50<br>11.00<br>8.39<br>7.60<br>7.20<br>5.00<br>4.50 | 139.00<br>100.00<br>48.00<br>40.00<br>37.02<br>20.98<br>23.10<br>14.40<br>13.98 | Andreessen Horowitz (Alastair Ramp<br>Darling Ventures, Dell Technologies<br>Felicis Ventures, March Capital Partn<br>Darling Ventures (Daniel Darling), Del<br>Allegiscyber (Robert Ackerman), Mar<br>March Capital Partners (Sumant Man<br>Baseline Ventures (Steve Anderson),<br>GE Ventures (Abhishek Shukla), Junip<br>Advancit Capital, Cherry Tree Compa<br>3737 North Capital, March Capital Pa  | Palo Alto, CA<br>Mountain View, CA<br>Palo Alto, CA<br>Mountain View, CA<br>Redwood City, CA<br>Menio Park, CA<br>San Francisco, CA<br>Santa Clara, CA<br>Santa Clara, CA<br>Santa Clara, CA   | Software<br>Software<br>Software<br>Software<br>Software<br>Software<br>Software<br>Software<br>Software<br>Software<br>Software | The co<br>The co<br>The co<br>The co<br>The co<br>The co<br>The co<br>The co<br>The co<br>The co<br>The co                                                                                                    |

© 2018 PitchBook Data, Inc. All rights reserved. Terms of Use Privacy

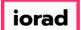

Let's return to the previous list of 26 investors and try to download their information into excel. Click Download to Excel

| Investors 8                                                                                                    | Funds 26 Inve                                                                                                    | stors                                                                                                    |                                                                                                    |                           |                                                                                                    |                                                                                                    |                                                                                           | ~                                                                                                    | 🖺 🔔 Modify Search                                                                                                    |
|----------------------------------------------------------------------------------------------------|----------------------------------------------------------------------------------------------------|----------------------------------------------------------------------------------------------------|----------------------------------------------------------------------------------------------------|---------------------------|----------------------------------------------------------------------------------------------------|----------------------------------------------------------------------------------------------------|-------------------------------------------------------------------------------------------|----------------------------------------------------------------------------------------------------|----------------------------------------------------------------------------------------------------|
|                                                                                                    |                                                                                                    |                                                                                                    |                                                                                                    |                           |                                                                                                    |                                                                                                    |                                                                                           |                                                                                                    |                                                                                                    |
| Search criteria (10) Y                                                                                                    |                                                                                                    |                                                                                                    |                                                                                                    |                           |                                                                                                    |                                                                                                    |                                                                                           |                                                                                                    |                                                                                                    |
| Investor Types: Angels/I                                                                                                    | ncubators × Venture Capital ×                                                                                                    | Search for Primary Investor                                                                                                    | Type Only × Investo                                                                                                    | or Location: United State | es > West Coast × Sea                                                                                                    | rch HQ Only $\times$                                                                                 | Number of Investr                                                                         | ments: Min: 3 × Deal Date: From: 01-Jan-2016 ×                                                                                                    | c .                                                                                                    |
| Deal Status: Completed                                                                                                    | × % of Investments: M                                                                                                    | in: 25.00% × Deal Type:                                                                                                    | All VC Stages × De                                                                                                    | eal Location: United Stat | es > Bay Area × Sear                                                                                                    | ch HQ Only ×                                                                                         | Company Industry:                                                                         | Information Technology > Software × Search primar                                                                                                    | y industry only ×                                                                                                    |
|                                                                                                    |                                                                                                    |                                                                                                    |                                                                                                    |                           |                                                                                                    |                                                                                                    |                                                                                           |                                                                                                    |                                                                                                    |
| Investors Funds                                                                                                    | Companies Deals                                                                                                    | Limited Partners 🛛 📈                                                                                                    | Analytics 🗸 🚯 🕻                                                                                                    | lharts v                  |                                                                                                    |                                                                                                    |                                                                                           |                                                                                                    |                                                                                                    |
| investors i fantas                                                                                                    | companies beau                                                                                                    |                                                                                                    | / indigues i · · · ·                                                                                                    | indres .                  |                                                                                                    |                                                                                                    |                                                                                           |                                                                                                    |                                                                                                    |
| 26 Investors                                                                                                    | View 🏦 Add Columns                                                                                                    | 🔳 Save as List 🛛 🖬 Dov                                                                                                    | wnload to Excel 🛛 🐡                                                                                                    | Export to Salesforce      | 🗠 Analytics 🛛 🕓 C                                                                                                    | harts                                                                                                |                                                                                           |                                                                                                    |                                                                                                    |
|                                                                                                    |                                                                                                    |                                                                                                    |                                                                                                    |                           |                                                                                                    |                                                                                                    |                                                                                           |                                                                                                    |                                                                                                    |
| 0 Selected                                                                                                    |                                                                                                    |                                                                                                    |                                                                                                    | La                        | yout                                                                                                    |                                                                                                    |                                                                                           |                                                                                                    |                                                                                                    |
|                                                                                                    |                                                                                                    |                                                                                                    |                                                                                                    |                           | -                                                                                                    |                                                                                                    |                                                                                           |                                                                                                    |                                                                                                    |
|                                                                                                    |                                                                                                    | -                                                                                                    | Deselect All                                                                                                    |                           | Investor General Info                                                                                                    | 🗸 🛛 Sav                                                                                              | ve As                                                                                     |                                                                                                    |                                                                                                    |
| 🗈 Select Page 🛛                                                                                                    | Show Selected Only                                                                                                    | Remove Selected                                                                                                    |                                                                                                    |                           |                                                                                                    |                                                                                                    |                                                                                           |                                                                                                    |                                                                                                    |
|                                                                                                    |                                                                                                    |                                                                                                    |                                                                                                    |                           |                                                                                                    |                                                                                                    |                                                                                           |                                                                                                    |                                                                                                    |
|                                                                                                    |                                                                                                    |                                                                                                    |                                                                                                    |                           |                                                                                                    |                                                                                                    |                                                                                           |                                                                                                    |                                                                                                    |
|                                                                                                    |                                                                                                    |                                                                                                    |                                                                                                    |                           |                                                                                                    |                                                                                                    |                                                                                           |                                                                                                    |                                                                                                    |
| # Investor Na                                                                                                    | me T                                                                                                    | Primary T                                                                                                    | HQ Location                                                                                                    | Investments 1             | Active                                                                                                    | AUM T                                                                                                | Dry T                                                                                     | Description                                                                                                    | Preferred Industry                                                                                                    |
| # 🗌 Investor Na                                                                                                    | me T                                                                                                    | Primary<br>Investor Type                                                                                                    | HQ Location                                                                                                    | Investments               | Active<br>Portfolio                                                                                                    | AUM T                                                                                                | Dry<br>Powder                                                                             | Description                                                                                                    | Preferred Industry                                                                                                    |
| # Investor Na                                                                                                    |                                                                                                    | Investor Type                                                                                                    | HQ Location                                                                                                    | Investments               |                                                                                                    |                                                                                                    |                                                                                           |                                                                                                    | Preferred Industry<br>Software                                                                                                    |
|                                                                                                    | ipital Partners X                                                                                                    | Investor Type<br>Venture Capital                                                                                                    |                                                                                                    | 1                         |                                                                                                    | 240.00                                                                                               | 201.60                                                                                    |                                                                                                    | ,                                                                                                    |
| 1 🗌 🗍 March Ca                                                                                                    | pital Partners X<br>Ventures X                                                                                                    | Venture Capital<br>Venture Capital                                                                                                    | Santa Monica, CA                                                                                                    | 1.                        | 4 9                                                                                                    | 240.00                                                                                               | 201.60                                                                                    | March Capital Partners is a venture capital firm that se                                                                                                    | Software                                                                                                    |
| 1 March Ca<br>2 Moment<br>3 Wipro Ve                                                                                                    | pital Partners X<br>Ventures X                                                                                                    | Investor Type           Venture Capital           Venture Capital           Corporate Venture Capi                                                                                                    | Santa Monica, CA<br>Palo Alto, CA                                                                                                    | 1.                        | 4 9<br>8 5                                                                                                    | 240.00                                                                                               | 201.60                                                                                    | March Capital Partners is a venture capital firm that se<br>Founded in 2013, Moment Ventures is a venture capita                                                                                                    | Software<br>Consumer Durables, Software                                                                                                    |
| 1 March Ca<br>2 Moment<br>3 Wipro Ve                                                                                                    | pital Partners ×<br>Ventures ×<br>ntures ×<br>ure Reality Fund ×                                                                                                    | Investor Type           Venture Capital           Venture Capital           Corporate Venture Capital           Venture Capital                                                                                                    | Santa Monica, CA<br>Palo Alto, CA<br>Mountain View, CA                                                                                                    | 1.                        | 4 9<br>8 5<br>7 5                                                                                                    | 240.00<br>100.00<br>50.00                                                                            | 201.60<br>12.50<br>50.00                                                                  | March Capital Partners is a venture capital firm that se<br>Founded in 2013, Moment Ventures is a venture capita<br>Wipro Ventures is the corporate venture arm of Wipro                                                                                                    | Software<br>Consumer Durables, Software<br>Software<br>Media                                                                                                    |
| 1     , March Ca       2     , Moment       3     , Wipro Ve       4     , The Vento       5     , SignalFire                                                                                                    | pital Partners ×<br>Ventures ×<br>ntures ×<br>ure Reality Fund ×                                                                                                    | Investor Type           Venture Capital           Venture Capital           Corporate Venture Capital           Venture Capital           Venture Capital                                                                                                    | Santa Monica, CA<br>Palo Alto, CA<br>Mountain View, CA<br>San Francisco, CA                                                                                                    |                           | 4 99<br>8 55<br>7 55<br>7 3                                                                                                    | 240.00<br>100.00<br>50.00                                                                            | 201.60<br>12.50<br>50.00                                                                  | March Capital Partners is a venture capital firm that se<br>Founded in 2013, Moment Ventures is a venture capita<br>Wipro Ventures is the corporate venture arm of Wipro<br>The Venture Reality Fund is an early-stage venture capi                                                                                                    | Software<br>Consumer Durables, Software<br>Software<br>Media                                                                                                    |
| 1     , March Ca       2     , Moment       3     , Wipro Ve       4     , The Vento       5     , SignalFire                                                                                                    | pital Partners ×<br>Ventures ×<br>ntures ×<br>ure Reality Fund ×<br>ackard Pathfinder ×                                                                                                    | Investor Type           Venture Capital           Venture Capital           Corporate Venture Capital           Venture Capital           Venture Capital           Venture Capital           Venture Capital                                                                                                    | Santa Monica, CA<br>Palo Alto, CA<br>Mountain View, CA<br>San Francisco, CA<br>San Francisco, CA                                                                                                    |                           | 4 9<br>8 5<br>7 5<br>7 3<br>7 3<br>7 6                                                                                                    | 240.00<br>100.00<br>50.00<br>375.00                                                                  | 201.60<br>12.50<br>50.00<br>225.27                                                        | March Capital Partners is a venture capital firm that se<br>Founded in 2013, Moment Ventures is a venture capita<br>Wipro Ventures is the corporate venture arm of Wipro<br>The Venture Reality Fund is an early-stage venture capi<br>SignalFire is a tech-enabled venture capital firm based                                                                                                    | Software<br>Consumer Durables, Software<br>Software<br>Media<br>Commercial Services, Healthcare                                                                                                    |
| 1         Amarch Ca           2         Amarch Ca           3         Vipro Ve           4         The Venti           5         SignalFire           6         Hewlett F                                                                                                    | pital Partners ×<br>Ventures ×<br>ntures ×<br>ure Reality Fund ×<br>a ×<br>capital ×<br>X                                                                                                    | Investor Type                                                                                                    | Santa Monica, CA<br>Palo Alto, CA<br>Mountain View, CA<br>San Francisco, CA<br>San Francisco, CA<br>Palo Alto, CA                                                                                                    | 1.                        | 4 99<br>8 55<br>7 55<br>7 33<br>7 6<br>7 6                                                                                                    | 240.00<br>100.00<br>50.00<br>375.00                                                                  | 201.60<br>12.50<br>50.00<br>225.27<br>229.30                                              | March Capital Partners is a venture capital firm that se<br>Founded in 2013, Moment Ventures is a venture capita<br>Wipro Ventures is the corporate venture arm of Wipro<br>The Venture Reality Fund is an early-stage venture capit<br>SignalFire is a tech-enabled venture capital firm based<br>Hewiett Packard Pathfinder is a venture capital firm an                                                                                                    | Software<br>Consumer Durables, Software<br>Software<br>Media<br>Commercial Services, Healthcare<br>Software                                                                                                    |
| 1         ,,         March Ca           2         ,,         Moment           3         ,,         Wipro Ve           4         ,,         The Vento           5         ,,         Signalifier           6         ,         Hewlett F           7         ,         Geodesic           8         ,         Clear Vento                                                                                                    | pital Partners ×<br>Ventures ×<br>ntures ×<br>ure Reality Fund ×<br>a ×<br>capital ×<br>X                                                                                                    | Investor Type                                                                                                    | Santa Monica, CA<br>Palo Alto, CA<br>Mountain View, CA<br>San Francisco, CA<br>Palo Alto, CA<br>Foster City, CA                                                                                                    |                           | 4 99<br>8 55<br>7 53<br>7 66<br>7 66<br>7 66                                                                                                    | 240.00<br>100.00<br>50.00<br>375.00<br>335.00<br>121.20                                              | 201.60<br>12.50<br>50.00<br>225.27<br>229.30                                              | March Capital Partners is a venture capital firm that se<br>Founded in 2013, Moment Ventures is a venture capita<br>Wipro Ventures is the corporate venture arm of Wipro<br>The Venture Reality Fund is an early-stage venture capi<br>SignalFire is a tech-enabled venture capital firm based<br>Hewitett Packard Pathfinder is a venture capital firm an<br>Geodesic Capital is a venture capital firm that provides                                                                                                    | Software<br>Consumer Durables, Software<br>Software<br>Media<br>Commercial Services, Healthcare<br>Software<br>Software<br>Software                                                                                                    |
| 1     Image: Constraint of the second second s | ipital Partners ×<br>Ventures ×<br>ure Reality Fund ×<br>Packard Pathfinder ×<br>Capital ×                                                                                                    | Investor Type Venture Capital Venture Capital Corporate Venture Capital Venture Capital Venture Capital Venture Capital Venture Capital Venture Capital Corporate Venture Capital                                                                                                    | Santa Monica, CA<br>Palo Alto, CA<br>Mountain View, CA<br>San Francisco, CA<br>San Francisco, CA<br>Palo Alto, CA<br>Poster City, CA<br>Palo Alto, CA                                                                                                    |                           | 4         99           4         97           5         55           7         33           7         66           7         66           7         66           7         66                                                                                                    | 240.00<br>100.00<br>50.00<br>375.00<br>335.00<br>121.20                                              | 201.60<br>12.50<br>50.00<br>225.27<br>229.30<br>101.81                                    | March Capital Partners is a venture capital firm that se<br>Founded in 2013, Moment Ventures is a venture capita<br>Wipro Ventures is the corporate venture arm of Wipro u-<br>The Venture Reality Fund is an early-stage venture capi<br>SignalFire is a tech-enabled venture capital firm based<br>Hewiett Packard Pathfinder is a venture capital firm hased<br>Geodesic Capital is a venture capital firm that provides<br>Clear Ventures is a venture capital firm headquartered                                                                                                    | Software<br>Consumer Durables, Software<br>Software<br>Media<br>Commercial Services, Healthcare<br>Software<br>Software<br>Software<br>Other Consumer Products and Si                                                                                                    |
| 1         \(\Lambda\)         March Ca           2         \(\Lambda\)         Moment           3         \(\Lambda\)         Wipro Ve           4         \(\Lambda\)         The Vento           5         \(\Lambda\)         SignalFire           6         \(\Lambda\)         Hewlett F           7         \(\Lambda\)         Geodesic           8         \(\Lambda\)         Capital 0           10         \(\Lambda\)         Vertex Ve                                                                                                    | ipital Partners ×<br>Ventures ×<br>ntures ×<br>e capital Fund ×<br>e ×<br>Packard Pathfinder ×<br>Capital ×<br>ne Growth Ventures ×                                                                                                    | Investor Type           Venture Capital           Venture Capital           Corporate Venture Capital           Venture Capital           Venture Capital           Venture Capital           Venture Capital           Venture Capital           Corporate Venture Capital           Corporate Venture Capital           Venture Capital           Venture Capital                                                                                                    | Santa Monica, CA<br>Palo Alto, CA<br>Mountain View, CA<br>San Francisco, CA<br>San Francisco, CA<br>Palo Alto, CA<br>Palo Alto, CA<br>San Francisco, CA                                                                                                    |                           | 4 99<br>8 55<br>7 55<br>7 66<br>7 66<br>7 66<br>7 66<br>7 66                                                                                                    | 240.00<br>100.00<br>50.00<br>375.00<br>335.00<br>121.20<br>151.00                                    | 201.60<br>12.50<br>50.00<br>225.27<br>229.30<br>101.81<br>96.54                           | March Capital Partners is a venture capital firm that se<br>Founded in 2013, Moment Ventures is a venture capita<br>Wipro Ventures is the corporate venture arm of Wipro<br>The Venture Reality Fund is an early-stage venture capit<br>SignalFire is a tech-enabled venture capital firm based<br>Hewitett Packard Pathfinder is a venture capital firm an<br>Geodesic Capital is a venture capital firm that provides<br>Clear Ventures is a venture capital firm that quartered<br>Capital One Growth Ventures is a venture capital arm                                                                                                    | Software<br>Consumer Durables, Software<br>Software<br>Media<br>Commercial Services, Healthcare<br>Software<br>Software<br>Software<br>Other Consumer Products and Si                                                                                                    |
| 1         Image: March Ca           2         Image: March Ca           3         Image: Wildow Ca           4         Image: The Vendo           5         Image: SignalFire           6         Image: Hewlett F           7         Image: Geodesic           8         Image: Capital O           9         Image: Capital O           10         Image: Vertex Vertex                                                                                                    | ipital Partners × Ventures × Ventures × Ventures × ure Reality Fund × e × vackard Pathfinder × capital × Xitures × en Growth Ventures × ing Capital × Xing Capital × Xing C                                                                                                    | Investor Type           Venture Capital           Venture Capital           Corporate Venture Capital           Venture Capital           Venture Capital           Venture Capital           Venture Capital           Venture Capital           Corporate Venture Capital           Corporate Venture Capital           Venture Capital           Venture Capital                                                                                                    | Santa Monica, CA<br>Palo Alto, CA<br>Mountain View, CA<br>San Francisco, CA<br>San Francisco, CA<br>Palo Alto, CA<br>Palo Alto, CA<br>San Francisco, CA<br>Palo Alto, CA                                                                                                    |                           | 4         9           8         5           7         3           7         6           7         6           7         6           7         6           7         5           6         6                                                                                                    | 240.00<br>100.00<br>375.00<br>335.00<br>121.20<br>151.00<br>79.50                                    | 201.60<br>12.50<br>50.00<br>225.27<br>229.30<br>101.81<br>96.54<br>46.37                  | March Capital Partners is a venture capital firm that se<br>Founded in 2013, Moment Ventures is a venture capita<br>Wipro Ventures is the corporate venture arm of Wipro<br>The Venture Reality Fund is an early-stage venture capit<br>SignalFire is a tech-enabled venture capital firm based<br>Hewlett Packard Pathfinder is a venture capital firm based<br>Geodesic Capital is a venture capital firm that provides<br>Clear Ventures is a venture capital firm headquartered<br>Capital One Growth Ventures is a venture capital arm<br>Vertex Ventures US starts and invests in companies tra                                                                                                    | Software<br>Consumer Durables, Software<br>Software<br>Media<br>Commercial Services, Healthcare<br>Software<br>Software<br>Software<br>Other Consumer Products and S<br>Communications and Networkin                                                                                                    |
| 1         ,,         March Ca           2         ,,         Moment           3         ,,         Wipro Ve           4         ,,         The Vento           5         ,,         SignalFire           6         ,,         Hewlett F           7         ,         Geodesic           8         ,,         Citear Vento           9         ,         Capital O           10         ,         Vertex Vento           11         ,         Engineerin           12         ,         Workday                                                                                                    | ipital Partners × Ventures × Ventures × Ventures × ure Reality Fund × e × vackard Pathfinder × capital × Xitures × en Growth Ventures × ing Capital × Xing Capital × Xing C                                                                                                    | Investor Type Venture Capital Venture Capital Corporate Venture Capital Venture Capital Venture Capital Venture Capital Venture Capital Venture Capital Corporate Venture Capital Venture Capital Venture Capital Corporate Venture Capital Corporate Venture Capital Corporate Venture Capital                                                                                                    | Santa Monica, CA<br>Palo Alto, CA<br>Mountain View, CA<br>San Francisco, CA<br>San Francisco, CA<br>Palo Alto, CA<br>Palo Alto, CA<br>Palo Alto, CA<br>San Francisco, CA<br>San Francisco, CA                                                                                                    |                           | 4 99<br>8 55<br>7 33<br>7 66<br>7 66<br>7 66<br>7 66<br>6 55                                                                                                    | 240.00<br>100.00<br>50.00<br>375.00<br>121.20<br>151.00<br>79.50<br>250.00                           | 201.60<br>12.50<br>50.00<br>225.27<br>229.30<br>101.81<br>96.54<br>46.37                  | March Capital Partners is a venture capital firm that se<br>Founded in 2013, Moment Ventures is a venture capita<br>Wipro Ventures is the corporate venture arm of Wipro<br>The Venture Reality Fund is an early-stage venture capi<br>SignalFire is a tech-enabled venture capital firm based<br>Hewiett Packard Pathfinder is a venture capital firm based<br>Geodesic Capital is a venture capital firm that provides<br>Clear Ventures is a venture capital firm headquartered<br>Capital One Growth Ventures is a venture capital arm<br>Vertex Ventures US starts and invests in companies tra<br>Founded in 2015, Engineering Capital is a San Francisc                                                                                                    | Software<br>Consumer Durables, Software<br>Software<br>Media<br>Commercial Services, Healthcare<br>Software<br>Software<br>Software<br>Other Consumer Products and Se<br>Communications and Networking<br>IT Services, Software                                                                                     |
| 1         ,,         March Ca           2         ,,         Moment           3         ,,         Wipro Ve           4         ,,         The Vento           5         ,,         SignalFire           6         ,,         Hewlett F           7         ,         Geodesic           8         ,,         Citear Vento           9         ,         Capital O           10         ,         Vertex Vento           11         ,         Engineerin           12         ,         Workday                                                                                                    | ipital Partners ×<br>Ventures ×<br>ntures ×<br>nature Reality Fund ×<br>e ×<br>Packard Pathfinder ×<br>Capital ×<br>ing Growth Ventures ×<br>ing Capital ×<br>force Incubator ×                                                                                                    | Investor Type           Venture Capital           Venture Capital           Corporate Venture Capital           Venture Capital           Venture Capital           Venture Capital           Venture Capital           Venture Capital           Venture Capital           Venture Capital           Venture Capital           Venture Capital           Corporate Venture Capital           Venture Capital           Corporate Venture Capital           Corporate Venture Capital           Accelerator/Incubator                                                                                                    | Santa Monica, CA<br>Palo Alto, CA<br>Mountain View, CA<br>San Francisco, CA<br>San Francisco, CA<br>Palo Alto, CA<br>Palo Alto, CA<br>Palo Alto, CA<br>San Francisco, CA<br>Palo Alto, CA<br>San Francisco, CA<br>Pieasanton, CA                                                                    |                           | 4         9           4         9           5         5           7         5           7         6           7         6           7         6           7         6           6         5           5         3                                                                                                    | 240.00<br>100.00<br>50.00<br>375.00<br>121.20<br>121.20<br>151.00<br>79.50<br>250.00                 | 201.60<br>12.50<br>50.00<br>225.27<br>229.30<br>101.81<br>96.54<br>46.37                  | March Capital Partners is a venture capital firm that se<br>Founded in 2013, Moment Ventures is a venture capita<br>Wipro Ventures is the corporate venture arm of Wipro<br>SignalFire is a tech-enabled venture capital firm based<br>Hewitet Packard Pathfinder is a venture capital firm based<br>Geodesic Capital is a venture capital firm that provides<br>Clear Ventures is a venture capital firm headquartered<br>Capital One Growth Ventures is a venture capital arm<br>Vertex Ventures US stars and Invests in companies tra<br>Founded in 2015, Engineering Capital is a San Francisc<br>Workday Ventures is the corporate venture arm of Wo                                                                                                    | Software<br>Consumer Durables, Software<br>Software<br>Media<br>Commercial Services, Healthcare<br>Software<br>Software<br>Software<br>Other Consumer Products and St<br>Communications and Networking<br>IT Services, Software<br>Software                                                                         |
| 1         Amount           2         Moment           3         Wipro Ve           4         The Vento           5         SignalFire           6         Hewiett F           7         Geodesic           8         Clear Vento           9         Capital O           10         Vertex Ve           11         Engineeri           12         Workday           13         The Table                                                                                                    | ipital Partners ×<br>Ventures ×<br>ntures ×<br>ure Reality Fund ×<br>e ×<br>Vackard Pathfinder ×<br>(Capital ×<br>tures ×<br>intures ×<br>ing Capital ×<br>Ventures ×<br>Ventures ×<br>Ventures ×<br>Ventures ×                                                                                                    | Investor Type           Venture Capital           Venture Capital           Corporate Venture Capital           Venture Capital           Venture Capital           Venture Capital           Venture Capital           Venture Capital           Venture Capital           Venture Capital           Corporate Venture Capital           Venture Capital           Venture Capital           Corporate Venture Capital           Corporate Venture Capital           Corporate Venture Capital           Venture Capital           Venture Capital           Venture Capital           Venture Capital           Venture Capital           Venture Capital                                                                                                    | Santa Monica, CA<br>Palo Alto, CA<br>Mountain View, CA<br>San Francisco, CA<br>San Francisco, CA<br>Palo Alto, CA<br>Palo Alto, CA<br>San Francisco, CA<br>Palo Alto, CA<br>San Francisco, CA<br>Pieasanton, CA<br>San Francisco, CA                                                                |                           | 4         99           4         99           8         55           7         53           7         66           7         66           7         66           6         66           5         53           5         55                                                                                             | 240.00<br>100.00<br>50.00<br>375.00<br>121.20<br>151.00<br>79.50<br>250.00<br>12.00                  | 201.60<br>12.50<br>50.00<br>225.27<br>229.30<br>101.81<br>96.54<br>46.37                  | March Capital Partners is a venture capital firm that se<br>Founded in 2013, Moment Ventures is a venture capita<br>Wipro Ventures is the corporate venture arm of Wipro<br>The Venture Reality Fund is an early-stage venture capital<br>SignalFire is a tech-enabled venture capital firm based<br>Hewitet Packard Pathfinder is a venture capital firm an<br>Geodesic Capital is a venture capital firm headquartered<br>Clare Ventures is a venture capital firm headquartered<br>Capital One Growth Ventures is a venture capital arm<br>Vertex Ventures US starts and invests in companies tra<br>Founded in 2015, Engineering Capital is a San Francisc<br>Workday Ventures is a the corporate venture arm of Wo<br>The Salesforce Incubator is a five-month program to h                                                                                                    | Software<br>Consumer Durables, Software<br>Software<br>Media<br>Commercial Services, Healthcare<br>Software<br>Software<br>Software<br>Other Consumer Products and Se<br>Communications and Networking<br>IT Services, Software<br>Software<br>Software                                                             |
| 1         , March Ca           2         , Moment           3         , Wipro Ve           4         , The Vento           5         , SignalFire           6         , Hewiett F           7         , Geodesic           8         , Clear Ver           9         , Cepital O           10         , Vertex Ve           11         , Engineeri           12         , Workday           13         , The Sales           14         , Tank Hill           15         , Zeev Ven                                                                                                    | ipital Partners ×<br>Ventures ×<br>ntures ×<br>ure Reality Fund ×<br>e ×<br>Vackard Pathfinder ×<br>(Capital ×<br>tures ×<br>intures ×<br>ing Capital ×<br>Ventures ×<br>Ventures ×<br>Ventures ×<br>Ventures ×                                                                                                    | Investor Type Venture Capital Venture Capital Corporate Venture Capital Venture Capital                                                                                                    | Santa Monica, CA<br>Palo Alto, CA<br>Mountain View, CA<br>San Francisco, CA<br>San Francisco, CA<br>Palo Alto, CA<br>Palo Alto, CA<br>Palo Alto, CA<br>San Francisco, CA<br>Pieasanton, CA<br>San Francisco, CA<br>San Francisco, CA                                                                |                           | 4         99           8         55           7         33           7         66           7         66           7         66           6         65           5         33           5         35           5         4                                                                                              | 240.00<br>100.00<br>50.00<br>375.00<br>121.20<br>151.00<br>79.50<br>250.00<br>12.00                  | 201.60<br>12.50<br>50.00<br>225.27<br>229.30<br>101.81<br>96.54<br>46.37                  | March Capital Partners is a venture capital firm that se<br>Founded in 2013, Moment Ventures is a venture capita<br>Wipro Ventures is the corporate venture arm of Wipro<br>The Venture Reality Fund is an early-stage venture capital<br>SignalFire is a tech-enabled venture capital firm based<br>Hewiett Packard Pathfinder is a venture capital firm an<br>Geodesic Capital is a venture capital firm that provides<br>Clear Ventures is a venture capital firm headquartered<br>Capital One Growth Ventures is a venture capital arm<br>Vertex Ventures US starts and invests in companies tra<br>Founded in 2015, Engineering Capital is a San Francisc<br>Workday Ventures is the corporate venture arm of Wo<br>The Salesforce Incubator is a five-month program to h<br>Tank Hill Ventures is a venture capital firm based in Sa                                                                                                    | Software<br>Consumer Durables, Software<br>Software<br>Media<br>Commercial Services, Healthcare<br>Software<br>Software<br>Software<br>Other Consumer Products and Se<br>Communications and Networking<br>IT Services, Software<br>Software<br>Software<br>Software                                                 |
| 1         , March Ca           2         , Moment           3         , Wipro Ve           4         , The Vento           5         , SignalFire           6         , Hewiett F           7         , Geodesic           8         , Clear Ver           9         , Cepital O           10         , Vertex Ve           11         , Engineeri           12         , Workday           13         , The Sales           14         , Tank Hill           15         , Zeev Ven                                                                                                    | ipital Partners ×<br>Ventures ×<br>vre Reality Fund ×<br>a ×<br>Packard Pathfinder ×<br>Capital ×<br>intures ×<br>entures US ×<br>ing Capital ×<br>decree Incubator ×<br>Ventures ×<br>tores ×<br>tores ×<br>tores ×<br>tores ×                                                                                                    | Investor Type                                                                                                    | Santa Monica, CA<br>Palo Alto, CA<br>Mountain View, CA<br>San Francisco, CA<br>San Francisco, CA<br>Palo Alto, CA<br>Palo Alto, CA<br>Palo Alto, CA<br>San Francisco, CA<br>Pieasanton, CA<br>San Francisco, CA<br>Pieasanton, CA<br>San Francisco, CA<br>Palo Alto, CA                             |                           | 4         9           4         9           8         5           7         3           7         6           7         6           7         6           6         5           5         3           5         5           5         3           5         4                                                           | 240.00<br>100.00<br>50.00<br>375.00<br>121.20<br>151.00<br>79.50<br>250.00<br>12.00                  | 201.60<br>12.50<br>50.00<br>225.27<br>229.30<br>101.81<br>96.54<br>46.37                  | March Capital Partners is a venture capital firm that se<br>Founded in 2013, Moment Ventures is a venture capita<br>Wipro Ventures is the corporate venture am of Wipro u-<br>The Venture Reality Fund is an early-stage venture capit<br>SignalFire is a tech-enabled venture capital firm based<br>Hewiett Packard Pathfinder is a venture capital firm based<br>Geodesic Capital is a venture capital firm headquartered<br>Clear Ventures is a venture capital firm headquartered<br>Capital One Growth Ventures is a venture capital arm<br>Vertex Ventures US starts and invests in companies tra<br>Founded in 2015, Engineering Capital is a San Francisc<br>Workday Ventures is the corporate venture arm of Wo<br>The Salesforce Incubator is a five-month program to h<br>Tank Hill Ventures is the investment arm of Oren Zeev. It<br>Zeev Ventures is the investment arm of Oren Zeev. It                                                                  | Software<br>Consumer Durables, Software<br>Software<br>Media<br>Commercial Services, Healthcare<br>Software<br>Software<br>Other Consumer Products and Se<br>Communications and Networking<br>IT Services, Software<br>Software<br>Software<br>Construction and Engineering, Da<br>Software                         |
| 1         ,,         March Ca           2         ,,         Moment           3         ,,         Wipro Ve           4         ,,         The Vento           5         ,,         SignalFire           6         ,,         Hewlett F           7         ,         Geodesic           8         ,,         Clear Vent           9         ,,         Capital O           10         ,         Vertex Ve           11         ,         Engineeri           12         ,         Workday           13         ,         The Sales           14         ,         Tank Hill           15         ,         Zeev Vent           16         ,         Emergen                                                                                                    | ipital Partners ×<br>Ventures ×<br>nutres ×<br>nutres ×<br>rackard Pathfinder ×<br>Capital ×<br>ing Capital ×<br>ing Capital ×<br>force Incubator ×<br>Ventures ×<br>tures ×<br>tures × | Investor Type           Venture Capital           Venture Capital           Corporate Venture Capital           Venture Capital           Venture Capital           Venture Capital           Venture Capital           Venture Capital           Venture Capital           Venture Capital           Venture Capital           Corporate Venture Capital           Corporate Venture Capital           Corporate Venture Capital           Venture Capital           Venture Capital | Santa Monica, CA<br>Palo Alto, CA<br>Mountain View, CA<br>San Francisco, CA<br>San Francisco, CA<br>Palo Alto, CA<br>Palo Alto, CA<br>San Francisco, CA<br>Palo Alto, CA<br>San Francisco, CA<br>Piessanton, CA<br>San Francisco, CA<br>Palo Alto, CA<br>San Francisco, CA<br>San Francisco, CA     |                           | 4         99           4         97           5         5           7         33           7         66           7         66           7         66           7         66           6         55           5         33           5         55           4         34           4         4                          | 240.00<br>100.00<br>50.00<br>375.00<br>121.20<br>151.00<br>79.50<br>255.00<br>12.00<br>52.00         | 201.60<br>12.50<br>50.00<br>225.27<br>229.30<br>101.81<br>96.54<br>46.37<br>5.00<br>52.00 | March Capital Partners is a venture capital firm that se<br>Founded in 2013, Moment Ventures is a venture capita<br>Wipro Ventures is the corporate venture arm of Wipro<br>The Venture Reality Fund is an early-stage venture capital.<br>SignalFire is a tech-enabled venture capital firm based<br>Hewitet Packard Pathfinder is a venture capital firm based<br>Geodesic Capital is a venture capital firm headquartered<br>Capital One Growth Ventures is a venture capital arm<br>Vertex Ventures US starts and Invests in companies tra<br>Founded in 2015, Engineering Capital is a San Francisc<br>Workday Ventures is the corporate venture arm of Wo<br>The Salesforce Incubator is a five-month program to h<br>Tank Hill Ventures is the investment arm of Oren Zeev. It a<br>Energent Ventures is a venture capital firm based in Sa<br>Zeev Ventures is the investment arm of Oren Zeev. It a<br>Emergent Ventures is a venture capital firm that invest | Software<br>Consumer Durables, Software<br>Software<br>Media<br>Commercial Services, Healthcare<br>Software<br>Software<br>Other Consumer Products and Si<br>Communications and Networking<br>IT Services, Software<br>Software<br>Software<br>Software<br>Software<br>Software<br>Software<br>Software             |
| 1     ,,     March Ca       2     ,,     Moment       3     ,,     Wipro Ve       4     ,,     The Vento       5     ,,     SignalFire       6     ,,     Hewlett F       7     ,,     Geodesic       8     ,,     Clear Ven       9     ,,     Capital O       10     ,,     Vertex Ve       11     ,,     Engineeri       12     ,,     Workday       13     ,,     The Sales       14     ,,     Tank Hill       15     ,     Zeev Ven       17     ,     Diane Gn                                                                                                    | ipital Partners × Ventures × Ventures × Ventures × ure Reality Fund × second Pathfinder × vackard Pathfinder × capital × tures × me Growth Ventures × me Growth Ventures × force Incubator × force Incubator × tures × tures × tures × tures × tures × tures × tures × tereme × eene × een                                                                                                    | Investor Type           Venture Capital           Venture Capital           Corporate Venture Capital           Venture Capital           Venture Capital           Venture Capital           Venture Capital           Venture Capital           Venture Capital           Venture Capital           Corporate Venture Capital           Venture Capital           Venture Capital           Venture Capital           Corporate Venture Capital           Corporate Venture Capital           Venture Capital                                                                               | Santa Monica, CA<br>Palo Alto, CA<br>Mountain View, CA<br>San Francisco, CA<br>San Francisco, CA<br>Palo Alto, CA<br>Palo Alto, CA<br>San Francisco, CA<br>Palo Alto, CA<br>San Francisco, CA<br>Pieasanton, CA<br>San Francisco, CA<br>San Francisco, CA<br>San Francisco, CA<br>San Francisco, CA |                           | 4         99           8         55           7         33           7         66           7         66           7         66           6         55           5         33           5         33           5         33           5         33           5         34           4         44           4         44 | 240.00<br>240.00<br>50.00<br>375.00<br>121.20<br>151.00<br>79.50<br>250.00<br>12.00<br>52.00<br>6.00 | 201.60<br>12.50<br>50.00<br>225.27<br>229.30<br>101.81<br>96.54<br>46.37<br>5.00<br>52.00 | March Capital Partners is a venture capital firm that se<br>Founded in 2013, Moment Ventures is a venture capita<br>Wipro Ventures is the corporate venture arm of Wipro<br>The Venture Reality Fund is an early-stage venture capital<br>SignalFire is a tech-enabled venture capital firm based<br>Hewitet Packard Pathfinder is a venture capital firm has.<br>Geodesic Capital is a venture capital firm headquartered<br>Clear Ventures is a venture capital firm headquartered<br>Capital One Growth Ventures is a venture capital arm<br>Vertex Ventures US starts and invests in companies tra<br>Founded in 2015, Engineering Capital is a San Francisc<br>Workday Ventures is a venture capital firm based in 5a<br>Zeev Ventures is the investment arm of Oren Zeev. It<br>Emergent Ventures is the investment arm of Oren Zeev. It<br>Ms. Diane Greene serves as Senior Vice President & Ch                                                                 | Software<br>Consumer Durables, Software<br>Software<br>Media<br>Commercial Services, Healthcare<br>Software<br>Software<br>Other Consumer Products and Si<br>Communications and Networking<br>IT Services, Software<br>Software<br>Software<br>Software<br>Software<br>Software<br>Software<br>Software<br>Software |

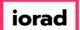

### Click Investor General Information

| <b>#</b> Pi | search PitchBook                                                                                                    | pok P                                                                                                    | book Support 🗸 |
|-------------|----------------------------------------------------------------------------------------------------|----------------------------------------------------------------------------------------------------|----------------|
| ≡           | Investors & Funds 261                                                                                                    | Investors < 🖻 🗘 Ma                                                                                                    | odify Search   |
| ==          | Search criteria (10) 👻                                                                                                    |                                                                                                    |                |
| Q           | Investor Types: Angels/Incubators × Venture Ca<br>Deal Status: Completed × % of Investment                                                                                                    | spital ×       Search HQ Only ×       Number of Investments:       Min: 3 ×       Deal Date:       From: 01-Jan-2016 ×         spital ×       Search HQ Only ×       Number of Investments:       Min: 3 ×       Deal Date:       From: 01-Jan-2016 ×         ss:       Min: 25.00% ×       Deal Type:       All VC Stages ×       Deal Location:       United States > Bay Area ×       Search HQ Only ×       Company Industry:       Information Technology > Software ×       Search primary industry only × |                |
| Ø           | Investors Funds Companies De                                                                                                    | eals Limited Partners 🛹 Analytics 🗸 🚯 Charts 🗸                                                                                                    |                |
|             | 26 Investors 🌐 View 🏦 Add Colum                                                                                                    | ins 🔚 Save as List 📳 Download to Excel 🗼 Export to Salesforce 🗡 Analytics 🍪 Charts                                                                                                    |                |
| 8           | Search for columns O                                                                                                    |                                                                                                    | ×              |
| ≔           | All templates:                                                                                                    | Please select template or search for specific columns on the left.                                                                                                    |                |
| Ē           | Search Result Columns<br>All Columns<br>My Layout: Exits                                                                                                    | <                                                                                                    |                |
| e           | My Layout: Fundraising<br>My Layout: Investor Contact Information                                                                                                    |                                                                                                    |                |
| ş           | My Layout: Investor General Information<br>My Layout: Last Closed Fund<br>My Layout: Last Investment and Fund<br>My Layout: Last Investment Details<br>My Layout: Total Investment Omparison<br>My Layout: Total Investment History<br>Investor Office Locations<br>Investor Office Locations<br>Investor Primary Contacts<br>General Service Providers<br>Funds<br>Fund Returns Data<br>Service Providers on Funds<br>Most Active Investor<br>Investor General Information<br>Deals (Portfolio)<br>Portfolio Listing<br>Investment Preferences<br>Export/Import in Salesforce |                                                                                                    |                |

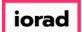

The previous template that we took a look at before had tons of data points focused on hundreds of deals and the parties involved. This template contains a smaller list of data points, and focuses on giving us a general summary for each investor.

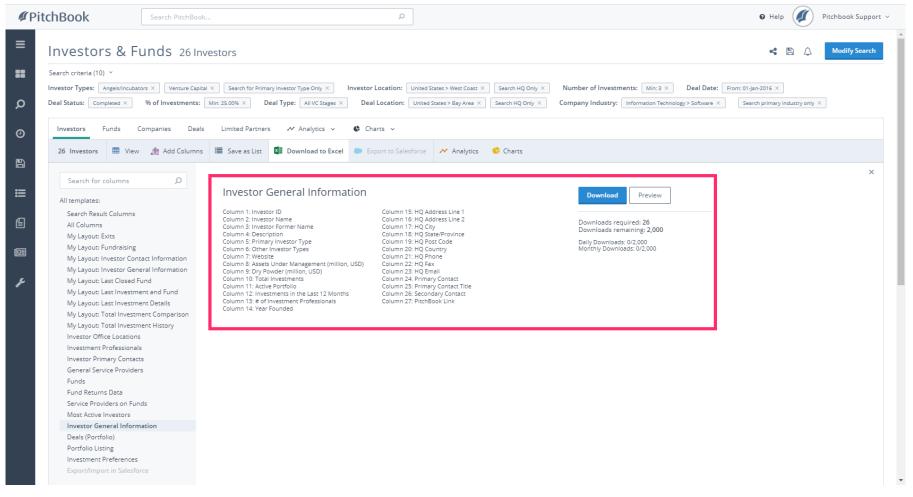

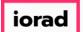

#### • There's always the option to switch up the dataset you're looking at. Click Deals (Portfolio)

| <b>#</b> PitchBook                                                                                                    | Search PitchBook.                                                                                                    |                                                                                                    | Q                                                                                                    |        | e Help                                                                                                    | Pitchbook Support v |
|----------------------------------------------------------------------------------------------------|----------------------------------------------------------------------------------------------------|----------------------------------------------------------------------------------------------------|----------------------------------------------------------------------------------------------------|--------|----------------------------------------------------------------------------------------------------|---------------------|
| ≡ Investor                                                                                                    | s & Funds 26 Inv                                                                                                    | restors                                                                                                    |                                                                                                    |        | <b>«</b> 🖱 🗘                                                                                                    | Modify Search       |
| Search criteria (10) Investor Types: A Deal Status: Comp                                                                                                    | Angels/Incubators × Venture Capital                                                                                                    |                                                                                                    | or Location: United States > West Coast ×<br>eal Location: United States > Bay Area ×                                                                                                    |        | Number of Investments:         Min: 3 ×         Deal Date:         From: 01-Jan-2016 ×           Company Industry:         Information Technology > Software ×         Search primary industry only | ×                   |
| 0                                                                                                    | Funds Companies Deals                                                                                                    |                                                                                                    | Charts v                                                                                                    | 0.0    |                                                                                                    |                     |
| My Layout: In     My Layout: In     My Layout: La     My Layout: La     My Layout: La     My Layout: Ta     My Layout: Ta     My Layout: Ta     My Layout: Ta     Investor Office     Investor Office     Investor Prim     General Service     Provide     Service Provide     Most Active In     Investor Com     Deals (Portfo     Portfolio Liss     Investment P | It Columns<br>ixits<br>iundraising<br>nvestor Contact Information<br>nvestor General Information<br>ast Closed Fund<br>ast Investment and Fund<br>ast Investment Details<br>foral Investment Details<br>foral Investment Comparison<br>foral Investment History<br>ce Locations<br>Professionals<br>nary Contacts<br>s Data<br>iders on Funds<br>Investors<br>secal Information<br>bilo | Save as List     Ownload to Excel     Column 1: Investor ID     Column 2: Investor Name     Column 3: Investor Former Name     Column 3: Investor Types     Column 4: Description     Column 6: Other Investor Types     Column 7: Website     Column 9: Dry Powder (million, USD)     Column 9: Dry Powder (million, USD)     Column 10: Total Investments     Column 11: Active Portfolio     Column 12: Investments In the Last 12 Months     Column 13: # of Investment Professionals     Column 14: Year Founded | Column 15: HQ Address Line 1<br>Column 16: HQ Address Line 2<br>Column 17: HQ City<br>Column 19: HQ State/Province<br>Column 19: HQ Post Code<br>Column 20: HQ Country<br>Column 21: HQ Phone | Charts | Download           Preview                                                                                                    | X                   |

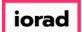

Instead of just investor information, this template focuses on list the portfolio companies (that match the criteria) for each investor. It also contains information on the transaction that the investor made with that company.

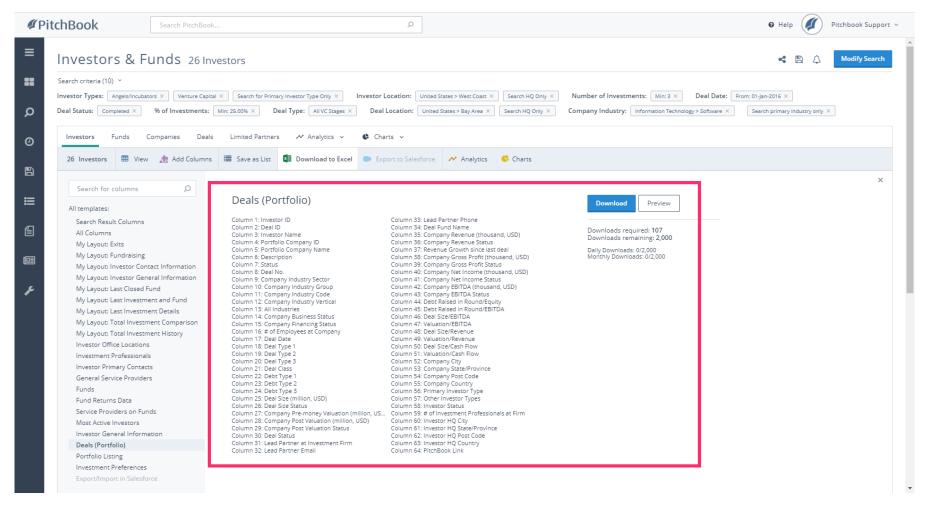

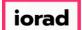

PitchBook Data

Now you know how to search for investors based on their investment activity. We also covered how to navigate between the different search results tabs and how to export the data into an Excel file.

| ØP          | PitchBook                                                                                                    | Search PitchBook P                                                                                                    | 🛛 Help 🥢 Pitchbook Support 🗸                     |
|-------------|----------------------------------------------------------------------------------------------------|----------------------------------------------------------------------------------------------------|--------------------------------------------------|
| ≡<br>∎<br>Ω | Search criteria (10) ×<br>Investor Types: Angels/incubator<br>Deal Status: Completed ×<br>Investors Funds Co                                                                                                    | unds 26 Investors         iors X       Venture Capital X       Search for Primary Investor Type Only X       Impestor Location:       United States > West Coast X       Search HQ Only X       Number of Investments:       Min: 3 X       Deal Date:       From         % of Investments:       Min: 25.0% X       Deal Type:       All VC Stages X       Deal Location:       United States > Bay Area X       Search HQ Only X       Company Industry:       Information Technology > Software X       Deal Location:       United States > Bay Area X       Search HQ Only X       Company Industry:       Information Technology > Software X       Company Industry:       Information Technology > Software X       Company Industry:       Information Technology > Software X       Company Industry:       Information Technology > Software X       Company Industry:       Information Technology > Software X       Company Industry:       Information Technology > Software X       Company Industry:       Information Technology > Software X       Company Industry:       Information Technology > Software X       Company Industry:       Information Technology > Software X       Company Industry:       Information Technology > Software X       Company Industry:       Information Technology > Software X       Company Industry:       Information Technology > Software X       Company Industry:       Information Technology > Software X       Company Industry:       Information Technology > Software X       Company Industry:       <                                                                                                    | CO1-Jan-2016 X<br>Search primary industry only X |
|             | Zo Investors         Bit View           Search for columns         All templates:           Search Result Columns         All tolumns           My Layout: Exits         My Layout: Exits           My Layout: Investor Conta         My Layout: Investor Conta           My Layout: Investor Gener         My Layout: Last Investmer           My Layout: Last Investmer         My Layout: Last Investmer           My Layout: Lotal Investmer         My Layout: Total Investmer           My Layout: Total Investmer         My Layout: Total Investmer           My Layout: Total Investmer         My Layout: Total Investmer           My Layout: Total Investmer         My Layout: Total Investmer           My Layout: Total Investmer         My Layout: Total Investmer           Investor Office Locations         Investor Office Locations           Investor Primary Contacts         General Service Providers on Funds           Fund Returns Data         Service Providers on Fund           Most Active Investors         Investor General Informat           Deals (Portfolio         Portfolio Listing           Investment Preferences         Export/Import in Salesford | Image: State of the state of the state | X                                                |